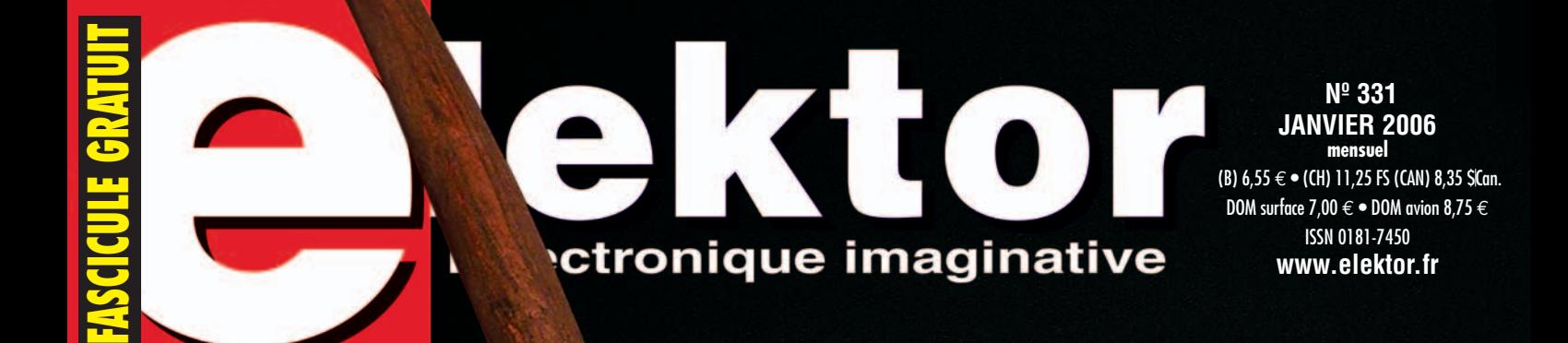

## Platines à CMS « cuites » au four de la pizza à la refusion

**RECYCLAGE** & RÉTRO-**INGÉNIERIE** 

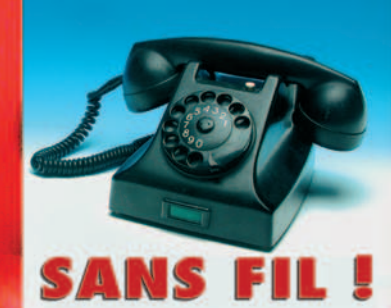

à la poubelle ou réutiliser

la météo aux commandes automate de lucarne

onduleur auto pour laptop

le R8C et sa famille<br>un 16 bits pour tous

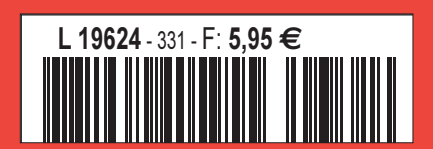

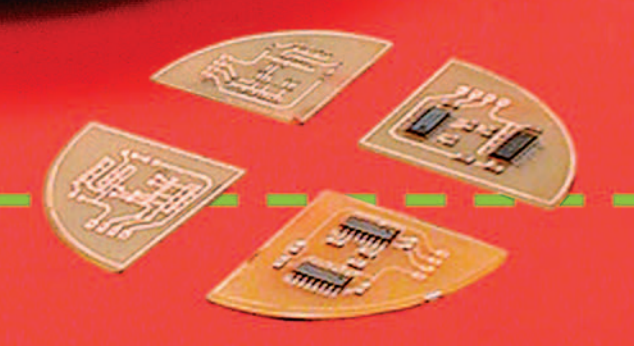

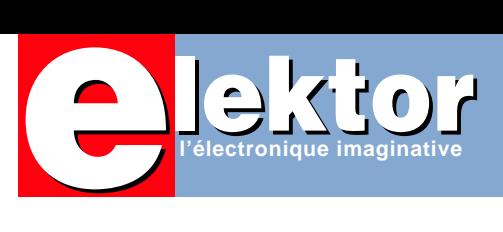

## **Recyclage et retro-ingénierie…**

…sont, vous ne manquerez pas de le constater à la lecture de ce numéro, les thèmes du premier numéro de 2006.

Nous les couvrons à l'aide de plusieurs articles de fond sur le sujet. Elektor, comme toute l'industrie de l'électronique a gros à faire avec la nouvelle *réglementation RoHS et DEEE*. Un long article consacré au sujet fait le point sur la situation dans notre pays et chez nos voisins. Qui dit réglementation implique presque automatiquement une tendance à la circonvenir. Un petit article consacré aux *composantsbidons* vous apprendra ce que vous avez peut-être déjà découvert par vous-même, l'existence de composants qui ne sont pas ce qu'ils prétendent être.

Un autre article, *À la poubelle !!! ?*, vous apprendra qu'il existe des solutions au problème des déchets électroniques.

Nous avons, pour la première fois dans Elektor, un article de base consacré à l'ampli op *et* dont les auteurs sont fameux Outre-Rhin, *Thomas Ußmüller* et *Ulrich Tietze*. Mais nous avons également pensé à la pratique dans ce numéro.

*À la pêche aux puces* couvre bien le thème recyclage : il vous apprendra comment faire pour trouver un composant obsolète.

Un *onduleur 95 W pour laptop* et un *four à refusion pour CMS* sont, avec le *téléphone antique en GSM* et l'*automate pour lucarne*, le plat de résistance de la rubrique « pratique » de ce magazine. Bonne lecture…

#### **Guy Raedersdorf Rédacteur en chef**

**Toute l'équipe d'Elektor, de la Rédaction au Laboratoire en passant par les Services Administratifs, vous présentent leurs voeux les plus cordiaux pour une année 2006 heureuse et prospère.**

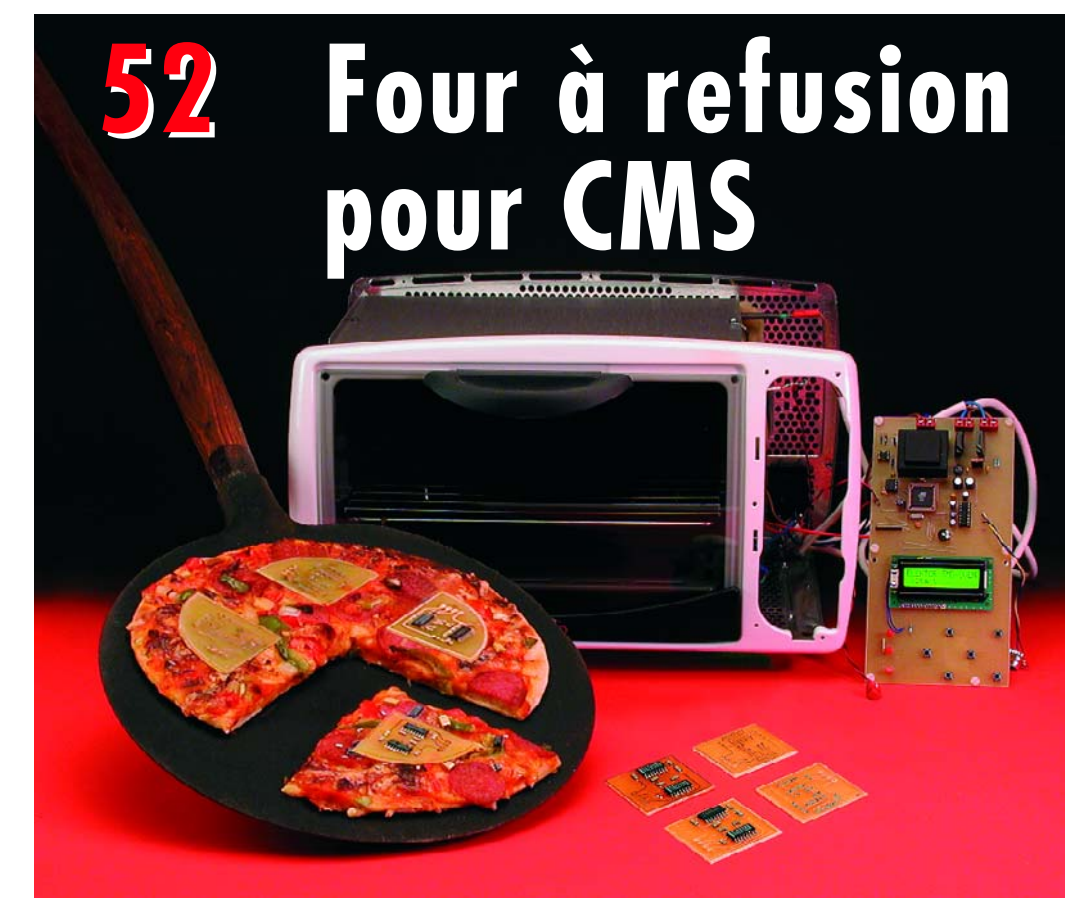

Le soudage de composants CMS « classiques » est une opération faisable à condition de disposer d'un fer à souder à panne fine et de soudure de faible section. Il en va tout autrement lorsque l'on se trouve en présence de boîtiers BGA, et autres CSP. Seul un four de refusion (reflow) en permet le soudage. Nous allons voir ici comment transformer un four domestique ordinaire en un four de refusion.

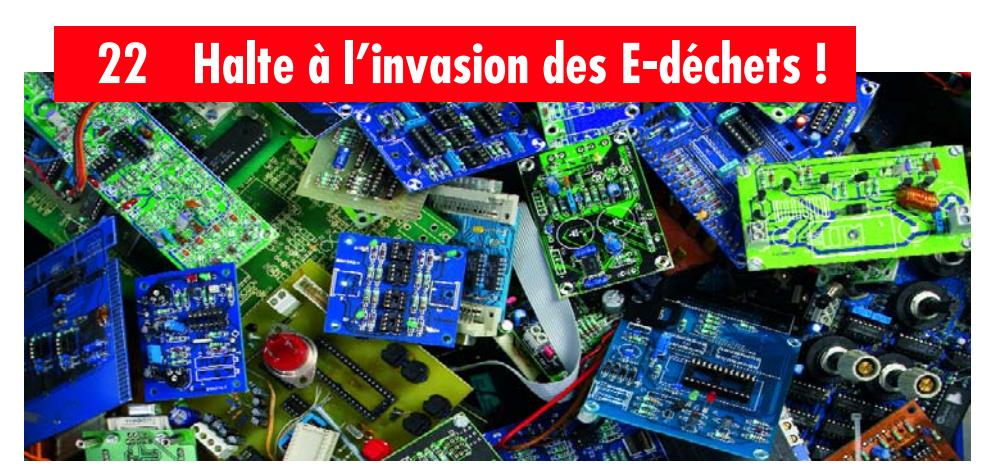

L'Union Européenne s'attaque avec deux sabres tranchants aux montagnes de déchets électroniques. Tous les appareils actionnés par l'électricité –de la machine à laver à la brosse à dents en passant par le PC– finissent un jour par rendre l'âme.

Que signifient RoHS et DEEE pour le fabricant d'appareils, le commerçant et le consommateur ? C'est ce que nous allons voir.

## SOMMAIRE

#### **Rebut pour l'un, de l'or pour l'autre**

On dit que d'ici quelques années, l'électronicien amateur en sera réduit à récupérer ses composants sur des appareils usagés, même pour les pièces les plus ordinaires. D'autres, en revanche, font confiance à l'Internet et à quelques grandes firmes qui surnageront après une certaine implosion du marché. Quoi qu'il en soit, mieux vaut apprendre dès maintenant à se débrouiller quand on n'a pas pu mettre la main sur la pièce qui manque à son projet.

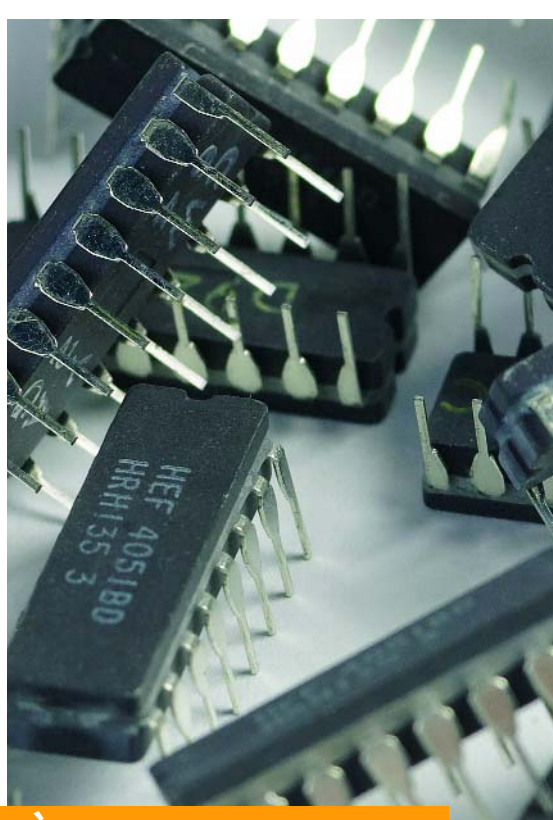

**32 À la pêche aux puces**

## **38 Onduleur 95 W pour laptop**

#### **De 12 V vers 19 V sous 5 A !**

Une personne en déplacement avec son ordinateur bloc-notes devra tôt ou tard lui trouver une prise de courant. L'allume-cigarette de la voiture possède une prise –pour 12 V hélas. Aucun

problème avec ce convertisseur pour ordinateur portatif qui fournit tension et courant en suffisance pour les ordinateurs bloc-notes actuels

#### **29e année Janvier 2006 Nº 331**

## **théorie**

- **22** Halte à l'invasion des E-déchets !
- **22** À la poubelle !!! ? Solutions pour contrer les déchets électroniques
- **26** « VV » ou « CC » qui mène la danse ?

## **pratique**

- **32** À la pêche aux puces
- **38** Onduleur 95 W pour laptop
- **46** R8C et compagnie
- **52** Four à refusion pour CMS
- **62** Téléphone antique en GSM
- **66** Automate pour lucarne
- **74** Un ordinateur plus silencieux
- **76** Secrets du concepteur

## **technologie**

- **60** E-blocks et le Cyberespace Connectez vos blocks à Internet !
- **65** Platines carbonisées S'essayer à d'autres techniques de soudage

## **info & marché**

- **06** Ours
- **08** Infos & actualités
- **12** Courrier
- **14** Composants bidon
- **84** Avant-première de Février

## **récréation**

- **71** Hexadoku
- **73** Rétronique :

Retour à la modulation du passé

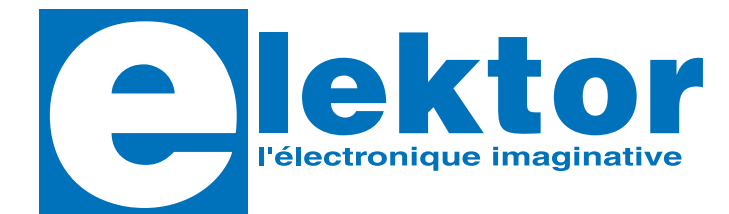

#### **29ème année, N° 330, janvier 2006**

ISSN 0181-7450 Commission paritaire N° 1004U8313

#### **ELEKTOR / SEGMENT B.V.**

Le Dôme 1, rue de la Haye BP. 12910 • 95731 Roissy CDG Tél. : (+33) 01.49.19.26.19 Fax : (+33) 01.49.19.22.37 Internet : www.elektor.fr

Numéro de compte : 18739 00001 00200769901 92 IBAN : 1873 9000 0100 2007 6990 192

Monnaie : Euro Branche ABN AMRO : Paris, France

*Elektor désire être une source d'inspiration pour ses lecteurs, les intéresser à l'électronique, par la description de projets à faire soimême, et les tenir au courant des développements en électronique et en micro-informatique.*

Elektor paraît 11 fois, le numéro de juillet/août est un numéro double.

Il existe, sous le nom Elektor, des éditions anglaises, allemande et française, et sous celui d'Elektuur, une édition néerlandaise. Elektor est vendu dans plus de 50 pays.

*Conformément à la loi "Informatique et Liberté", vous bénéficiez d'un droit d'accès et de rectification des données vous concernant. Sauf refus écrit de votre part auprès du service abonnement, ces informations pourront être utilisées par des tiers.*

**Rédacteur en chef international :**  Mat Heffels

**Rédacteur en chef France :** Guy Raedersdorf (redaction@elektor.fr)

#### **Rédactions :**

Harry Baggen, Thijs Beckers, Jan Buiting, Ernst Krempelsauer, Jens Nickel

**Secrétariat de rédaction :**  Hedwig Hennekens

#### **Rédaction technique :**

Karel Walraven (chef) Ton Giesberts (concepteur) Paul Goossens (concepteur) Luc Lemmens (concepteur)

**Maquette et graphisme :**  Ton Gulikers, Giel Dols

Il est possible de faire démarrer un abonnement à tout moment. Nous vous rappellerons en temps utile l'approche de la fin de votre abonnement. La méthode la rapide et la moins chère de vous abonner est de le faire par le biais de notre site Internet www.elektor.fr/abo, mais vous pouvez également le faire à l'aide du bon de commande se trouvant en fin de magazine. Il est possible de commander d'anciens numéros dans la limite de leur disponibilité (cf. le bon de commande, leur prix est celui d'un numéro à l'unité).

Veuillez SVP nous fournir un changement d'adresse au moins 3 semaines auparavant en mentionnant votre numéro d'abonné (cf. le label accompagnant votre magazine), l'ancienne et la nouvelle adresse.

Le département Clients est accessible les jours ouvrables de 10h00 à 12h30 et de 13h30 à 16h30.

Si vous avez des questions concernant votre abonnement, vous pouvez appeler ce département au numéro 01.42.61.18.75

Pour le traitement de votre abonnement, WWS vous demande des données personnelles. Conformément à la loi « Informatique et Liberté », vous bénéficiez d'un droit d'accès à ces données et vous pouvez en demander la rectification. Sauf refus écrit de votre part auprès du service Abonnement, ces informations pourront être utilisées par des tiers.

**Directeur/éditeur :**  Paul Snakkers

**Responsable marketing :** Margriet Debeij

**Administration des ventes :**  (ventes@elektor.fr)

#### **Publicité :**

SL Régie - Sophie Lallonder Tél : 01.53.41.07.55 Fax : 01.42.52.20.80 E-mail : sophie.lallonder@wanadoo.fr

**Abonnements Suisse :**

Sono Light Import Champs-Montants 16b CH-2074-Marin-Epagnier Tél : 032-710.16.60 Fax : 032-710.16.63 E-mail : admin@sonolight.ch

#### **DROITS D'AUTEUR :**

© 2005 Segment B.V. Toute reproduction ou représentation intégrale ou partielle, par quelque procédé que ce soit, des pages publiées dans la présente publication, faite sans l'autorisation de l'éditeur est illicite et constitue une contrefaçon. Seules sont autorisées, d'une part, les reproductions strictement réservées à l'usage privé du copiste et non destinées à une utilisation collective, et, d'autre part, les analyses et courtes citations justifiées par le caractère scientifique ou d'information de l'oeuvre dans laquelle elles sont incorporées (Loi du 11 mars 1957 art. 40 et 41 et Code Pénal art. 425). Certains circuits, dispositifs, compo-

#### **Prix au numéro**

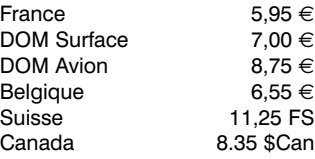

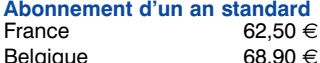

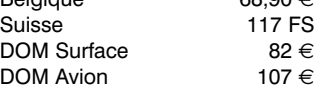

*Étudiant France 50 € Belgique 55,12 €*

#### **Abonnement de 2 ans standard**<br>France 112.50 €  $112,50 €$ Belgique  $124.02 \in$

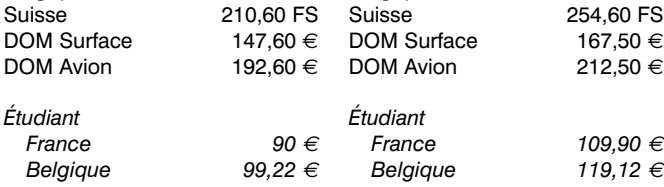

Sous réserve de modification de prix.

aux brevets; la Société éditrice n'accepte aucune responsabilité du fait de l'absence de mention à ce sujet. Conformément à l'art. 30 de la Loi sur les Brevets, les circuits et schémas publiés dans Elektor ne peuvent être réalisés que dans des buts privés ou scientifiques et non commerciaux. L'utilisation des schémas n'implique aucune responsabilité de la part de la Société éditrice. La Société éditrice n'est pas tenue de renvoyer des articles qui lui parviennent sans demande de sa part et qu'elle n'accepte pas pour publication. Si la Société éditrice accepte pour publication un article qui lui est envoyé. elle est en droit de l'amender et/ou de le faire amender à ses frais; la Société éditrice est de même en droit de traduire et/ou de faire traduire un article et de l'utiliser pour ses autres éditions et activités, contre la rémunération en usage chez elle.

sants, etc. décrits dans cette revue peuvent bénéficier de droits propres

Elektor est édité par Segment B.V. Siège social : Peter Treckpoelstraat 2-4 6191 VK Beek (L), Pays-Bas RC Heerlen, nr. 35306

Imprimé aux Pays-Bas par Tijl-Offset – Zwolle

Distribué en France par M.L.P. et en Belgique par A.M.P.

#### **Abonnements :**

E-mail : abonnements@elektor.fr

#### **Commandes/Ventes** E-mail : ventes@elektor.fr

**Abonnement PLUS d'un an**  $72.45 €$ Belgique 78,85 € Suisse 139 FS DOM Surface 91,95  $\in$ DOM Avion  $116.95 \in$ *Étudiant France 59,95 € Belgique 65,07 €* **Abonnement PLUS de 2 ans**  $\frac{1}{1}$ <br>132,40 € Belgique Suisse 254,60 FS DOM Surface  $167,50 \in$ 

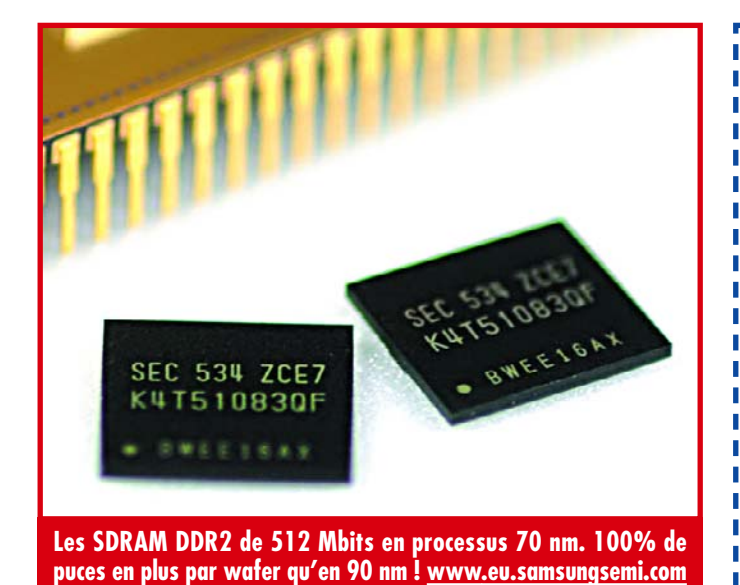

**Convertisseur USB-CAN**

#### **Un petit dongle interconnecte le PC à un bus CAN**

Sous le joli nom de CANUSB (CAN-USB), les Suédois (d'où l'antique barrière de bois sur laquelle repose le CANUSB de la photo) de Lawicel proposent une petite interface servant à l'interconnexion d'un port USB de PC au bus CAN d'une autre application. Ce câble intelligent, parce que c'est en fait de cela qu'il s'agit, permet d'interconnecter, le plus simplement du monde, un PC avec un bus CAN.

Sous Windows, l'accès au dongle se fait comme s'il était un port COM de sorte que la plupart des programmes peuvent se passer de pilote (*driver*). Mais il est également possible d'installer une dll de type Direct Driver qui permet elle d'assurer une communication encore plus rapide. Tous les pilotes sont fournis en standard.

Le module CANUSB se branche dans l'un des ports USB du PC.

## **Voici les PIC24…**

#### **Microchip ne s'endort pas sur ses lauriers,**

présentant les PIC24, sa première famille de microcontrôleurs PIC® 16 bits.

Microchip ne fait visiblement pas les choses à moitié dès la première annonce de son existence, cette famille PIC24 compte pas moins de, pour l'instant, 22 circuits d'usage général dont les performances vont jusqu'à 40 MIPS, 16 Ko de RAM et 256 Ko de mémoire programme Flash, dans des boîtiers comprenant jusqu'à 100 broches. Cette famille PIC24 reste compatible avec la plate-forme d'Environnement de Développement Intégré (IDE) MPLAB®) de Microchip, et assure une compatibilité ascendante avec tous les contrôleurs numériques de signaux dsPIC®. La famille PIC24 comprend deux séries de circuits. La série des PIC24F permet une évolution économique vers plus de performance, de mémoire et de périphériques, dans de nombreuses applications de microcontrôleurs 8 bits. La deuxième série s'adresse aux applications plus exigeantes. La série des PIC24H offre une performance de 40 MIPS, dispose de plus de mémoire, et de périphériques supplémentaires tels des modules de communication CAN. Au total, la famille PIC24 permet

d'améliorer les performances

sans sacrifier la souplesse et le temps de réponse des interruptions, la prévisibilité d'exécution du code, la facilité de gestion des E/S, l'efficacité de codage en C et l'intégrité du système.

Comme toutes les familles de microcontrôleurs Microchip, la famille PIC24 est conçue pour répondre à une large gamme d'exigences couvrant un vaste spectre d'applications. Citons quelques exemples spécifiques : les produits grand public comme les télécommandes, les applications de communication comme les équipements de réseaux optiques, les applications d'instrumentation et de mesure comme les terminaux de poche et de télémesure, les terminaux de paiement et les instruments médicaux, ainsi que les applications industrielles telles que des systèmes automatisés d'usine, des systèmes pour la sécurité et le contrôle d'accès.

En plus d'être compatible avec le MPLAB IDE, la famille PIC24 est supportée par les outils de développement de Microchip existants, comme le compilateur C MPLAB® C30 et le programmateur de circuit universel PM3 MPLAB®. Microchip a aussi créé la carte de développement Explorer 16 pour supporter tous les microcontrôleurs 16 bits

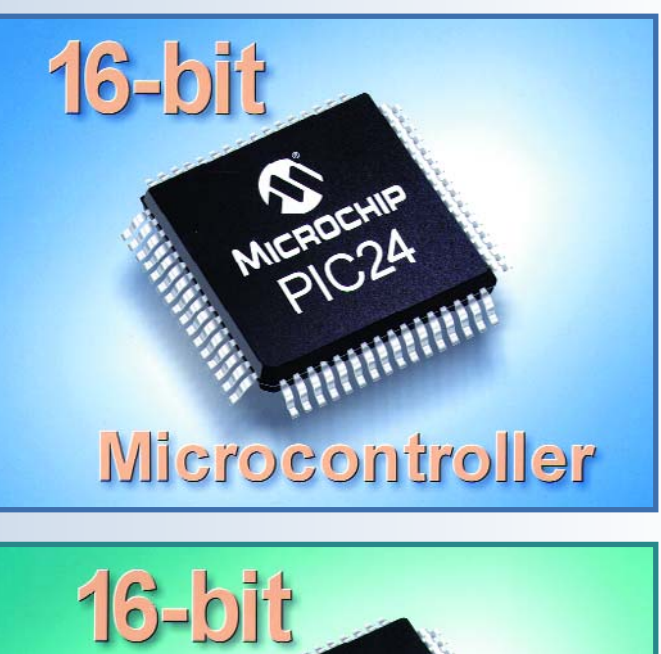

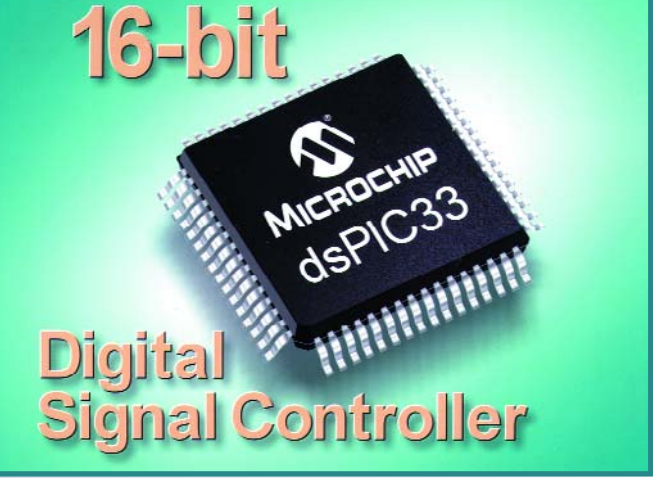

PIC24 et les contrôleurs numériques de signaux 16 bits dsPIC. Explorer 16 (ref. DM240001) devrait être disponible en novembre. Le support tierce partie de la famille PIC24 est planifié pour la fin 2005, qui inclura le compilateur C de Hi Tech et un programmateur d'E/S de données.

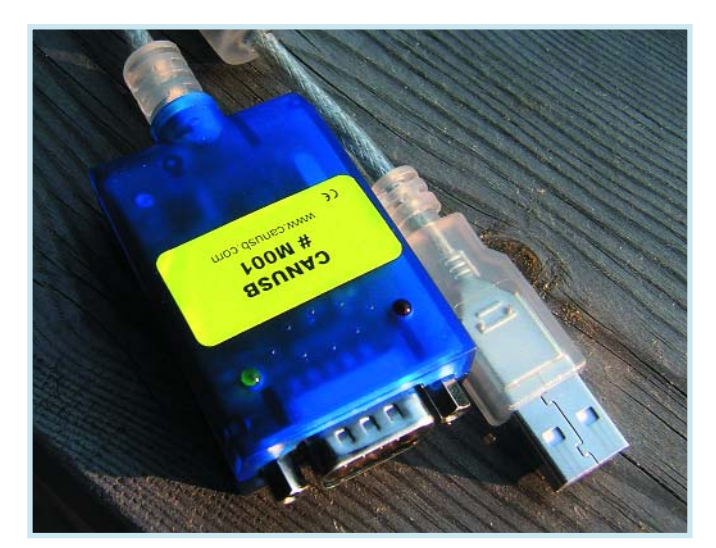

À noter que le dongle comporte également un connecteur Sub-D à 9 contacts permettant la connexion à un bus CAN selon les normes CiA (*CAN in Automation*) DS102-1.

L'alimentation de l'interface se fait par le biais de la connexion USB (la consommation de courant maximale est de 100 mA, la consommation moyenne ne dépassant pas 60 mA). Le taux de transfert CAN maximal est de 1 Mbits/s, côté USB, le dongle travaille en USB2.0.

Un détour à l'adresse : www.canusb.com vous donnera toutes les informations que vous pouvez souhaiter et les adresses des distributeurs en Europe. À noter que pour la l France, ce produit est distribué par Lextronic.

À voir également un lien intéressant correspondant à un petit soft compatible avec le dongle (ce soft est disponible en version de démo exploitable, mais avec certaines limites ou en version complète).

Voici l'adresse à consulter : http://elmicro.com/files/ lawicel/canusb\_wgsoft.zip (057217-1)

## **…et les dsPIC33**

#### **Mais ce n'est là que la moitié de l'histoire…**

Microchip annonce également une nouvelle famille de contrôleurs numériques de signaux, celle des dsPIC33.

Tous les amateurs suivant les produits de Microchip connaissent leurs fameux dsPIC, ce croisement de DSP (*Digital Signal Processor*) et de PIC (acronyme qui lui ne signifie rien). Les membres de cette nouvelle famille de contrôleurs numériques de signaux (DSC), les dsPIC33, se targuent de hauts niveaux de performance, de mémoire et d'E/S sans la complexité des processeurs numériques de signaux (DSP) traditionnels. L'architecture dsPIC33 est idéale pour les systèmes embarqués en assurant une exécution déterministe et une performance stable dans un environnement fonctionnant en mode d'interruption.

La famille dsPIC33 fournit une puissance de traitement de 40 MIPS sous 3,3 V, et intègre jusqu'à 256 Ko de Flash auto programmable et 30 Ko de RAM dans des boîtiers de 64 à 100 broches. Cette nouvelle famille de 27 circuits, en plus des 21 produits dsPIC30 existants, prouve clairement l'engagement de Microchip dans le marché du 16 bits.

La nouvelle famille dsPIC33 est hautement compatible avec la famille dsPIC30 actuelle. En effet, elle a le même jeu d'instructions, une compatibilité broche à broche et partage les mêmes outils de développement qui sont: l'Environnement de Développement Intégré (IDE) MPLAB® et le compilateur C MPLAB® C30. En plus, elle bénéficie d'un prix et de caractéristiques intéressants pour les applications exigeant plus de mémoire Flash et de RAM, où la présence d'E/S supplémentaires est importante, et où 3,3 V est la tension recherchée.

Les deux familles de produits dsPIC33 initiales (DSC d'usage général et DSC de commande moteur/conversion d'énergie) partagent les principales caractéristiques suivantes:

40 MIPS de performance déterministe, fonctionne à 3,3 V, mémoire Flash de 64 à 256 Ko, RAM de 8 à 30 Ko, boîtiers TOFP de 64 à 100 broches, sous-systèmes d'E/S série, comprenant jusqu'à deux : SPI™, 12C™, UART et CAN, accès Direct Mémoire (DMA)

Les DSC d'usage général conviennent à une large gamme

d'applications, comprenant la parole et l'audio, les modems logiciels, les produits pour la sécurité et médicaux. Pas moins de 15 circuits d'usage général dsPIC33 sont annoncés à ce jour et incluent : un ou deux convertisseurs A/N sur 12 bits à 500 Kéch/s, Interface Codec. Le domaine des DSC dsPIC33 : la conversion d'énergie et la commande moteur.

Les 12 autres circuits dsPIC33 visent une gamme d'applications de commande moteur et de conversion d'énergie, comme les machines à laver, la direction assistée électronique, le chauffage et la climatisation, les alimentations électriques ininterruptibles (UPS), les convertisseurs et l'éclairage par LED. Les caractéristiques majeures de cette famille sont: un ou deux convertisseurs A/N sur 10 bits à 1,1 Méch/s, jusqu'à 8 échantillonneurs/bloqueurs pour l'échantillonnage simultané, PWM spécialisé pour les applications de commande moteur, d'éclairage et de conversion d'énergie, interface pour codeur en quadrature

Dans le MPLAB® IDE, l'interface de développement intégrée, des ressources de haut niveau ont été ajoutées pour faciliter l'utilisation des caractéristiques du OSC. Celles-ci comprennent l'initialiseur de Circuit Visuel de Microchip, qui produit le code d'initialisation en quelques clics et l'interface utilisateur graphique (GUI) de commande moteur, qui peut être utilisée pour adapter rapidement les bibliothèques de commande moteur DSC dsPIC® à un type de moteur spécifique. De plus, des bibliothèques sophistiquées ont été développées. Elles exploitent pleinement les capacités du contrôleur dsPIC en proposant un environnement facile à utiliser pour les ingénieurs. Beaucoup de ces bibliothèques sont gratuites, d'autres sont sous licence à un coût modique. Pour faciliter l'emploi de filtres numériques, le Concepteur de Filtre Numérique économique et le logiciel dsPICworks™ gratuit peuvent assister les utilisateurs à définir des filtres à leurs spécifications, simuler la performance et produire le code, le tout sans avoir besoin de grandes connaissances en DSP.

(057236-1)

**Pour en savoir plus sur les dsPIC33 : www.microcontroller.com/news/ microchip\_dsPIC33.asp**

## **Micro-cellules à combustible à base de matériaux en film**

**Le prototype, d'une taille d'un centimètre carré seulement, fournit déjà jusqu'à 160 mW**

Une équipe de l'Institut Fraunhofer, chargée de recherches dans les domaines de la fiabilité et de la micro-intégration (IZM), a mis au point un système à base de microcellules à combustible dont le volume ne dépasse pas le centimètre cube et se caractérisant par une densité énergétique sensiblement supérieure à celle des piles.

Les micro-cellules à combustible, un sujet sur lequel on planche partout dans le monde, doivent, dans un proche avenir, assurer l'alimentation en énergie de tous les appareils électroniques portatifs ainsi que celle des systèmes de micro-informatique autonomes, qu'il s'agisse de capteurs sans fil, d'électronique portée à même le corps ou de systèmes à base de microcontrôleur utilisés dans le monde de la médecine. Si l'on peut en croire Robert Hahn, le coordinateur du développement du système dévoilé en public, les micro-cellules à combustible doivent permettre une augmentation de la densité énergétique d'un facteur 5 voire 10, ce changement d'échelle ayant également des répercussions positives au niveau de la fiabilité.

Bien que l'on utilise du silicium comme matériau porteur lors de la fabrication, la micro-cellule se compose de films de polymère et de métal. Avantage : cette structure permettrait une fabrication bon marché, par le biais d'un processus d'impression rouleau vers rouleau.

La micro-cellule se compose de 3 éléments. Le film à micro-structure inférieur côté anode chargé de l'alimentation en combustible et de sa distribution. Simultanément elle sert à dériver le courant. Un film d'extraction de courant perforé à micro-structure lui aussi, côté cathode, régule l'échange de gaz et, de plus, fait office de contact de ce côté. Entre les 2 films en question on prend en sandwich une unité d'électrodes sous forme de membrane disponible dans le commerce. Les prototypes des microcellules à combustible actuels ont une taille d'un centimètre carré et fournissent, en fonctionnement continu à l'hydrogène, une puissance comprise entre 80 et 160 mW par centimètre carré. On prend trois cellules individuelles en série de manière à disposer d'une tension nominale de 1,5 V. Le porteur d'hydrogène est un matériau anorganique tel que l'hydroxyde de zinc ou de potassium, matériau que l'on retrouve d'ailleurs dans les piles alcalines classiques. Ces matériaux sont convertis en hydrogène dans une cellule pour développement gazeux. Pour le moment, les scientiques de l'Institut Fraunhofer utilisent une pile-bouton de

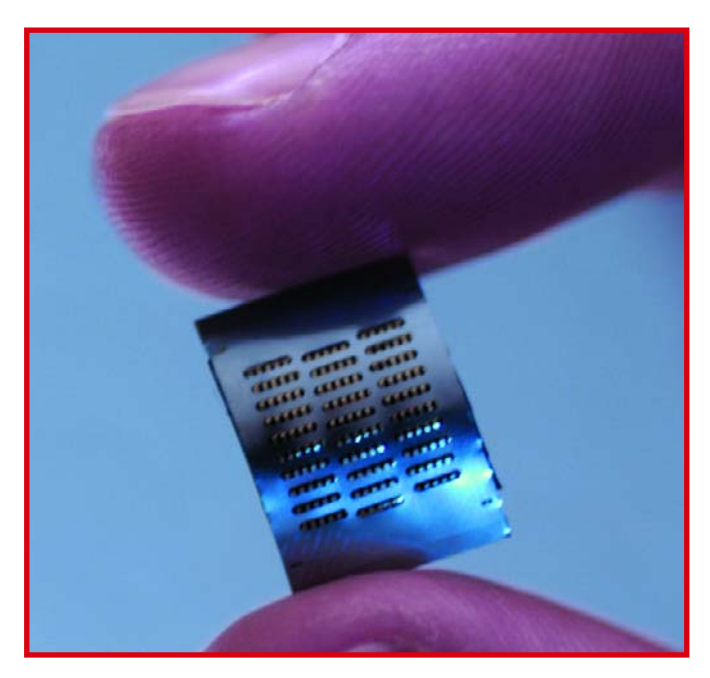

Varta Microbattery GmbH, optimisée pour travailler en association avec la micro-cellule à combustible. L'ensemble du système, d'un volume total de 4 centimètres cubes, fournit une énergie de 2,1 wattheure (Wh) soit 2,3 fois plus d'énergie qu'une pile alcaline de format AAA (LR03) de taille similaire et 2 fois plus que ce que peut fournir un accu Li-Po (Lithium-Polymère). On y arrive parce que l'hydrogène peut être produit sans nécessiter de régulation complexe et que ce gaz voit son débit être proportionnel au courant de charge.

On travaille bien entendu également, à l'Institut, sur les cellules à combustible à base de méthanol et d'éthanol qui permettent elles d'atteindre des densités énergétiques sensiblement plus élevées, mais celles-ci ont encore de nombreux mois (années) de développement devant elles. Pour en savoir plus : www.pb.izm.fhg.de/izm/ index.html www.pb.izm.fhg.de/izm/ 040 Publi\_News/ 030\_tech\_news/addon/ pi\_59\_izm\_fcell.pdf

(057205-1)

## **Platine de développement "FOX"**

#### **Développez sous Linux !**

La platine "FOX" est un système embarqué prêt à l'emploi pour Linux. Spécialement conçue pour réduire les coûts de développement des intégrateurs en les aidant à mettre leur produit plus rapidement sur le marché, cette dernière est architecturée autour d'un processeur RISC™ 32 bits ETRAX 100LX MCM 4+16 du fabricant Axis™ (un des principaux fournisseurs mondiaux de caméras et imprimantes "serveurs"). La carte est dotée de

16 M de mémoire RAM et de 4 M de mémoire Flash. Elle intègre un port Ethernet ainsi que 2 ports USB 1.1 et 1 port/console série (niveau TTL). Deux rangées de broches de part et d'autres de la platine permettent d'avoir accès à des extensions telles que IDE, SCSI, lignes séries, ports parallèles, lignes E/S, bus I 2C™, etc.

La platine est livrée avec Linux ainsi qu'un mini serveur Web préinstallé et un serveur TELNET

et FTP. Le kit de développement logiciel de la carte comprend un compilateur "C" GNU ainsi que tout le nécessaire pour pouvoir générer les images *bootstrap* en Flash, installer les drivers, etc. De nombreux exemples permettent de piloter des afficheurs LCD, d'avoir accès aux données présentent sur une "clef USB", de gérer des adapta-

teurs Wifi™, d'accéder à des composants I2C™, etc.

Plus d'informations disponibles sur le site: www.lextronic.fr (057229-1)

## **Un clavier à tout faire… et plus**

**Le nouveau clavier de Genius doté des fonctions qui dépassent l'entendement**

Genius, marque leader incontournable de périphériques informatiques créée en 1985 par le groupe taiwanais KyE Systems, qui ne se souvient pas des souris Genius, annonce le lancement du clavier ErgoMedia 700, un clavier au design innovant et aux multiples fonctionnalités.

Le ErgoMedia 700 est un clavier multimédia et surtout ergonomique. Il offre toutes les fonctionnalités, à portée de main, auxquelles un utilisateur puisse rêver. Son design est ultra plat et ses touches suivent la courbure naturelle des doigts. Son repose-poignet intégré est revêtu d'une finition peau de pêche qui couvre le pourtour du clavier pour une sensation plus agréable et un confort maximum.

• Son plus multimédia : 36 touches de raccourcis pour naviguer sur le net avec un accès direct à Office (Power Point, Excell, Word), Messenger, ainsi que 3 radios Internet pré-programmées.

•Son avantage rapidité : un pavé Media Center pour le contrôle direct du lecteur CD.

•L'élément dont vous ne pourrez plus vous passer : un Scroll multi-directionnel accompagné d'une touche de fonction Zoom

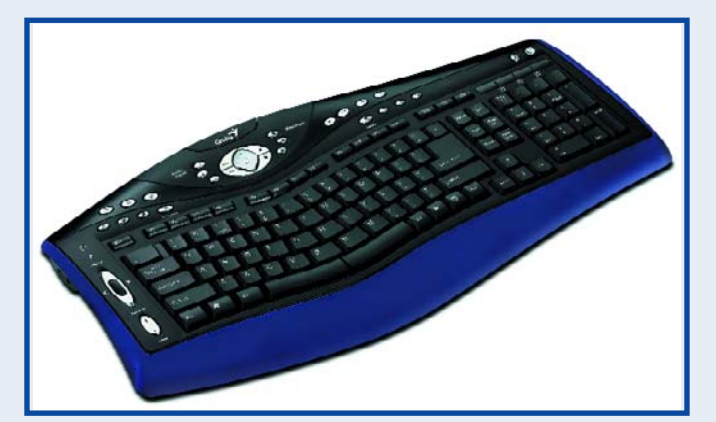

avant-arrière.

•La cerise sur le gâteau : 2 nouvelles connexions pour ceux qui souhaitent avoir le son directement sur le clavier. Il possède donc une connexion microphone-in et une connexion enceintes-out. Celles-ci permettent de

connecter un casque-micro pour les vidéos-conférences ou les jeux vidéos sur PC directement au clavier, pour une plus grande liberté de mouvement.

Il est compatible Windows 2000, 2003 et XP.

(057232-1)

## **Premiers récepteurs DRM/DAB doubles**

**Texas Instruments et RadioScape accélèrent le développement de récepteurs pour la norme DRM**

Après avoir annoncé au mois de juin la mise en circulation de puces et modules répondant à la norme DRM (Digital Radio Mondiale), Texas Instruments et RadioScape précisent que de nombreuses entreprises sont en mesure maintenant de présenter des prototypes de produits développés autour de la bande de base numérique DRM350 de TI et du module RS500 de Radio-Scape. Dans leur optique d'accélérer l'introduction de la norme DRM sur le marché, TI et RadioScape vont permettre la commercialisation, cette année, de produits de marques grand public. (Pour de plus amples renseignements, rendez-vous sur le site www.ti.com/drmsolution). Le DRM350 de TI permet aux développeurs de créer, à partir d'une seule puce, des doubles

dispositifs DRM/DAB rentables et de mettre en ?uvre aisément des fonctionnalités améliorées sur le DSP programmable intégré, comme la lecture du contenu numérique des fichiers MP3 et Windows Media Audio (WMA). Le module RS500 de Radio-Scape, une solution DRM com-

plète, est développé autour du DRM350 de TI et intègre tous les éléments matériels et logiciels nécessaires pour la prise en charge de toutes sortes de combinaisons de DRM, DAB, FM-RDS et AM. Les délais de développement et les ressources requises auprès des fabricants pour développer des récepteurs multinormes sont considérablement réduits. Parmi les applications possibles : postes radios, lecteurs CD, micro-chaînes Hi-Fi et tuners. « Les radios DRM seront bientôt disponibles sur le marché de masse à des prix grand public

abordables. Notre coopération avec Texas Instruments et Radio-Scape a été déterminante pour permettre aux fabricants de les concevoir dans un délai aussi court. Nous sommes déterminés à prendre la voie du DRM et nous travaillerons activement à promouvoir l'adoption rapide de cette technologie » affirme Gerhard Zeiler, Directeur général du Groupe RTL.

La norme DRM est le seul système radio numérique universel, non propriétaire, pour les bandes de diffusion AM sur grandes ondes, ondes moyennes et ondes courtes permettant à une tour unique de diffuser un son atteignant presque la qualité FM et ce, sur un vaste périmètre géographique. La norme DRM est prise en charge par un vaste réseau de diffuseurs, d'OEM et de fournisseurs de semi-conducteurs collaborant à la conception, la promotion et la production de récepteurs et de contenu à bas prix pour les marchés mondiaux. Grâce à la DRM, les consommateurs auront accès à un extraordinaire volume de contenu.

(057231-1)

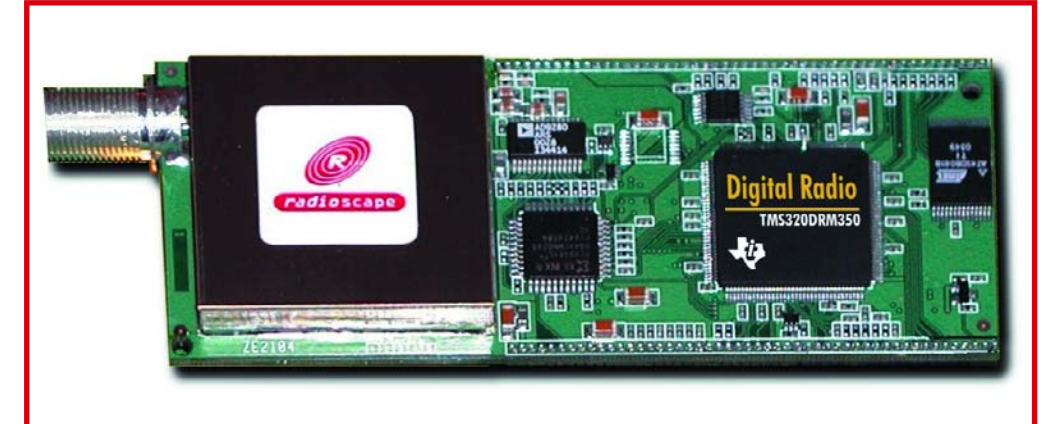

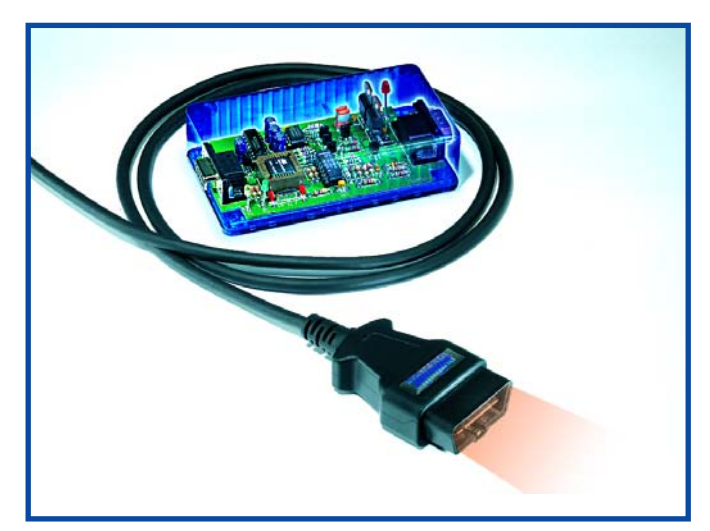

#### **Analyseur OBD-2 – La situation**

L'analyseur OBD-2 est l'un des projets les plus demandés de ces derniers mois. S'il faut en croire la correspondance entretenue avec nos lecteurs et les informations qui nous arrivent par le biais de nos 4 sites internationaux, nous avons pu établir

une liste de marques et de types de voitures sur lesquels les lecteurs ayant réalisé l'Analyseur OBD-2 ont pu opérer avec succès, (situation au 10 novembre 2005). **Récapitulons**

**Testé avec plein succès**  BMW X5 Citroen c3 1.4i 2004 (KWP2000)

#### Citroen Xsara Picasso 2003 2.0 Aut. essence Protocol KWP2000 fast init. Ford Fiesta 1,6 l essence 2004 Jaguar Xtype 2,5 essence 2004 Land Rover Discovery 2004 diesel (CAN) Mercedes A160 2004 Mini Cooper S 2002 (ISO-9141) Mini One 1.6i 2003 Mitsubishi Colt CZ3 (Can-Bus 500) compatible **FORD** Opel combo 2005 Opel/Vauxhall Corsa 2003 CDTI (KWP2000) Opel Zafira 2.0 DTI de 2002 Peugeot Expert HDI 2001 (KWP2000) Peugeot 206 HDI 04/2000 Peugeot 607 V6 HDI Renault Clio DCI 2002 (connection OK mais jamais de défaut) Renault Kangoo diesel 2004 Renault Mégane II 1.6e (essence) Protocole KWP2000 fast init Renault Megane 1.5 dci 2003 Renault Scenic 2001 Renault Scenic 1 phase 2, 2002, 2.0e (essence) Protocole KWP2000 fast init Renault Trafic 2003 (moteur de la Laguna) Renault Trafic 2003 Seat Leon TDi 110 (ISO-9141-2) Non com-

Citroen Berlingo 1.9d 2003 (KWP2000)

patible EODB mais le rapatriement des données fonctionne très bien Suzuki Grand Vitara Diesel 2001 (KWP200 slow init) Toyota Camry CE Canadian 1997 Toyota Celica 1.8 VVTi 2000 Toyota Corolla 1.4 2005 Toyota Prius Toyota Yaris Vauxhall Vectra 1.9CDTi 2004 Volvo V70 D5 2003 (ISO-9141) Volvo 850 essence 1996 VW Golf TDI 130 cv 2002 (ISO-9141-2) VW Golf 1.9 TDI 2000 VW Golf V Diesel (VW Golf TDI de Mai 2004) VW Passat TDI 1994 (ISO-9141-2ish) VW Passat 2.0 essence 2001 VW Passat Diesel 2005 VW Polo 1,4L TDI 75ch année 2001 VW Touran 2005 (KWP2000)

**Pas (encore) de réussite / non déterminé par manque d'informations** (encore que la comparaison entre les 2 listes pourrait donner à penser que certains échec pourraient être dus à un dysfonctionnement de l'analyseur...) Audi A8 Quattro 2.8 1997 BMW 525 d de 2002

## **Rubrique Rétronique**

Dans le cadre des articles publiés sous le titre RETRONIQUE, il semblerait que vous soyez à la recherche de documents anciens.

Voici quelques images tirées d'un guide datant de 1935.

Ce guide explique comment construire un appareil de mesure « évolu-I tif » devant servir l au dépannage des « postes ».

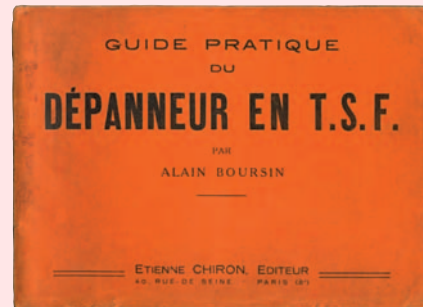

Les premières pages décrivent la construction d'un VOLTME-TRE puis son amélioration en AMPEREMETRE et enfin il prend le nom de OMNIMETRE après adjonction de sa partie OHMETRE. (l'ancêtre du multimètre doté d'un cadran comme

on peut s'en douter)

On y trouve quelques pages plus loin le schéma d'un « poste » dont voici les copies :

Ces schémas servant de base pour les explications concernant le dépannage à l'aide de « l'omnimètre » décrit précédemment. Puis suit la description d'un « ondemètre » et sa méthode d'utilisation.

Cet appareil n'est en fait qu'un mini émetteur dont les fréquences sont ajustables par bobines échangeables.

D'après le guide, il suffisait de placer cet émetteur à quelques mètres du poste.

L'onde émise servait à aligner les bobines du récepteur (poste) Dans la suite du guide, il est expliqué que les émissions étaient rares dans la journée mais disponibles le

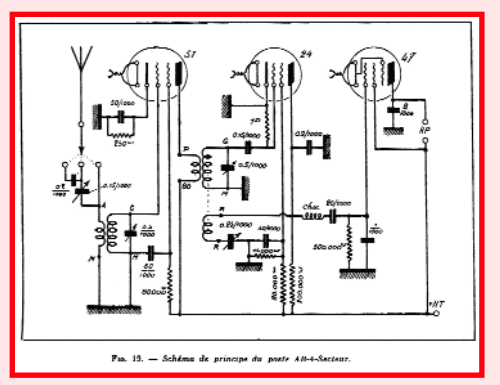

soir sur certaines fréquences et n'étaient captables pour d'autre qu'à la tombée de la nuit donc, pour effectuer le réglage d'un poste en pleine journée cet appareil devenait une véritable nécessité.

Le guide se termine par « quelques bonnes adresses » dont cicontre un extrait.

**Quelques** mots sur l'auteur de ce guide : Extrait de la préface de DARMAN …. Faisant de la T.S.F. depuis 1912, (l'auteur) ,

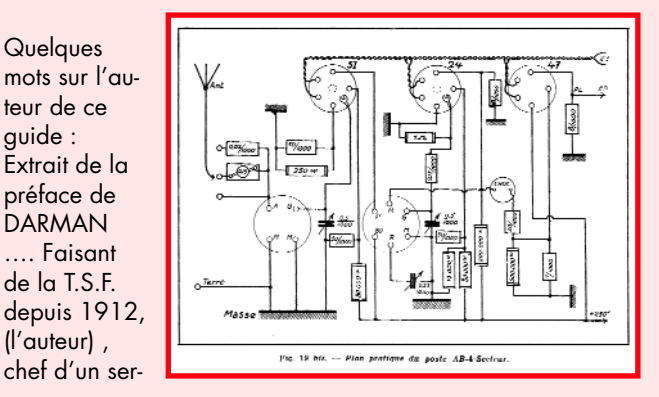

## **MISES AU POINT**

#### **Combi-C-mètre (040259-1)**

Bonsoir, pouvez-vous répondre à mon message du 23.10 dernier, au sujet du Combi-C-mètre. Rappel : schéma théorique R10 valeur 1 k $\Omega$ Liste des composants R10 =  $10 k\Omega$ Quelle est la bonne valeur ? **Alain Guerber (par E-mail), J.C Coussot (par E-mail)**

#### *Chers Lecteurs et Amis, Comme c'est fréquemment le cas,*

*c'est le schéma qui a raison, la*

Citroen Xsara coupé 1.8i 16V VTS 1999 Fiat Punto 1.2L (transforme le tableau de Bord en sapin de Noël) Ford Scorpio 2.3 1997 Ford Scorpio 2.3 1997 (ECU: EEC-V) Landrover Defender 110 DCPU Landrover freelander diesel 2000 (non connect) Nissan Sentra GE 1.8 2001 USA Peugeot 307SW diesel 2003

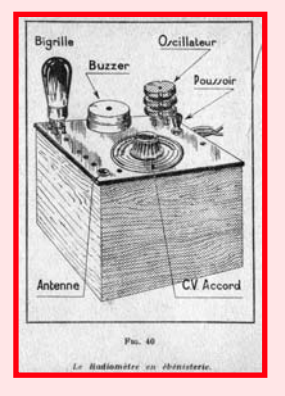

*liste des composants comporte une erreur.*

*R1 vaut bien 1 k*Ω*.*

*P.S. Si la rédaction ne répond pas instantanément à un E-mail, ce n'est par paresse ou par manque d'intérêt c'est tout simplement qu'il lui faut de temps en temps réfléchir avant de trouver une réponse à la marée de questions qui arrivent de tous bords.*

**Flash asservi (040070-1)**

N'y aurait-il pas une erreur page 82 du numéro double

Volvo V70 -05 et -03 VW Golf TDI 150 2002 (non connect) Toyota Landcruiser 2004

*Sur le site, en allemand, mais il est facile de reconnaître les marques et modèles même dans la langue de Goethe, ce qui ne serait pas le cas s'il s'agissait de grec ou de cyrillique..., indiqué*

vice radiotélégraphique et radiogonomètrique pendant trois ans de guerre (630 jours en lignes), collaborateur du regretté général Ferrié, préparateur de l'inventeur Lucien Lévy, chef d'un laboratoire aux établissements Radio-L.L., rédacteur depuis dix ans à « La T.F.F. pour Tous » et à différentes revues telles que « La Radio », « La Télévision », etc., fondateur du « Radio Monteur », directeur technique des Editions Chiron,

Alain Boursin a construit environ cinq cents postes récepteurs et émetteurs de tous modèles, il en a décrit à peu près la moitié dans les revues spécialisées…. **Christian Bouy**

#### LES ONDEMÈTRES HÉTÉRODYNES DEMANDE SONT INDISPENSABLES POUR LA CONSTRUCTION<br>LE RÉGLAGE ET LE DÉPANNAGE DES RÉCEPTEURS... **TICE GRATUITE** 8 U R GRATUITE NOTICE **BOUCHET & C",** н.

*Voici le genre de courrier comme nous les aimons puisqu'il est possible d'en faire quelque chose.. qui de plus peut rappeler des souvenirs aux plus anciens de nos lecteurs et donner des idées aux plus jeunes d'entre eux.*

(325/326).

Le schéma indique pour R5  $47$  k $\Omega$  tandis que la liste des composants indique pour R5,  $220$  kΩ. **Van Cappellen Théo** 

### **(par E-mail)**

#### *Vous avez parfaitement raison.*

*Pour une fois c'est le schéma qui a tort et non pas la liste des composants. Heureusement qu´il y a une photo (en couleurs) qui permet de constater que R4 et R5 ont bien la même valeur à savoir 220 k*Ω*. Merci*

*ci-dessous on trouvera un tableau donnant la situation connue des véhicules travaillant avec OBD-2 (mais pas spécifiquement avec notre analyseur OBD-2). Ceci devrait déjà vous permettre de faire une première*

*http://www.blafusel.de/misc/*

*sélection...*

**OBD.**

LED jaune.

*obd2\_scanned.php*

**Résumons une fois encore le fonctionnement de l'Analyseur**

Celui-ci est OK si, après sa connexion a on allumage de la LED rouge suivi, quelques secondes plus tard, par un clignotement irrégulier de la

Ce clignotement peut durer plus ou moins longtemps (en règle générale 1 minute au maximum) signalant que l'électronique teste les différents protocoles OBD. Dès que le bon protocole est trouvé, et que l'électronique de diagnostic du véhicule réagit, on a allumage de la LED verte (souvent avec une très brève interruption). La LED jaune, qui visualise le transfert des données, s'allumera encore brièvement de temps à autre.

S'il n'est pas découvert de protocole valide, la LED verte ne s'allumera pas, même après cette minute de recherche. Dans ce cas-là, la LED jaune clignote de façon

régulière.

**Clignotant électronique (0501201-1)**

Monsieur, je viens par la présente vous signaler une erreur que j'ai constaté lors du montage du clignotant électronique page 51 du N°329 sur l'implantation figure 2 et photo les condensateurs sont inversés : le condo chimique se trouve en bas entre R4 et T2 et de cette façon le montage fonctionne.

**Michel Thomas (par E-mail)**

*Et là encore notre correspondant a raison.*

#### **Rétronique d'octobre**

Je viens de lire votre article sur l'horloge-étalon de 1987. Pour ma part j'ai réalisé le chronoprocesseur universel associé au récepteur de signaux horaire "France Inter" en 1981, cette horloge fonctionne toujours et trône dans mon salon. Elle éveille toujours la curiosité de mes invités, il est vrai qu'aujourd' hui on fait beaucoup plus petit... Salutations

#### **Francis Harchoux**

*Comme on le constate, les réalisations décrites dans Elektor sont faites pour durer ...*

*Merci de votre feedback. Cela fait toujours plaisir et le courrier électronique a bien facilité les choses.*

#### **Règles du jeu**

– Publication de la correspondance de lecteurs à la discrétion du Rédacteur en chef – Les points de vue et opinions exprimées par les correspondants ne sont pas nécessairement ceux du Rédacteur en chef ou de l'Éditeur. – La correspondance pourra, le cas échéant, être traduite ou éditée en longueur, clarté et style. – En cas de réponse à COURRIER, veuillez S.V.P. indiquer le numéro concerné. – Veuillez S.V.P. adresser votre correspondance : **redaction@elektor.fr** ou R**édacteur en chef Elektor Chez W.W.S. 38, Rue la Condamine 75017 Paris - France**

1/2006 - elektor **13**

## **INFO & MARCHÉ ÉLECTRONIQUE EN LIGNE**

# **COMPOSANTS BIDON**

Harry Baggen

**La contrefaçon d'articles de luxe peut rapporter gros. On trouve à prix dérisoire des tas de choses qui ressemblent fort à des originaux, depuis les T-shirts jusqu'aux montres, en provenance de l'Asie, la plupart du temps. Vus de l'extérieur, ils se distinguent à peine des vrais, mais à l'autopsie, c'est purement de la camelote. Les derniers temps, ce sont des pièces d'électronique qui sont visées. Si jamais vous en soudez dans votre montage, vous voilà exposé à de vilaines surprises !**

La contrefaçon d'articles de marque, rien de neuf. Qui n'a entendu l'histoire de cette « vraie » montre Rolex en vente sur la plage pour 10 euros. Trop beau pour être vrai... Mais les fabricants véreux et les petits filous ne se limitent plus à l'habillement, aux montres ou aux sacs renommés. Cette industrie de la copie illégale se sert à présent de tout ce qui peut produire de l'argent facile.

Se faire rouler n'est qu'un demi-mal, si la sécurité n'est pas en cause. Mais quand il s'agit de pièces de rechange pour l'aviation, ce qu'Angles et Saxons nomment « bogus-parts », la question devient vraiment sérieuse. Les composants d'aéronautique doivent répondre à quantité d'exigences précises, ce qui les rend d'autant plus onéreux. Un marché juteux pour les faussaires, qui refont du neuf avec du vieux ou maquillent les immatriculations pour forcer le prix. Sur avion, ces pièces peuvent évidemment causer de graves ennuis. Les experts attribuent différents accidents survenus au cours des dernières années à ce genre de rechanges clandestins. De nombreux domaines sont touchés par le phénomène : habillement, horlogerie, billets de banque, médicaments, alimentation, jeux, lunettes, pièces de voiture, logiciels, composants électroniques…

Le problème ne date pas d'hier, il remonte sûrement aux années 70. C'est ainsi qu'aux États-Unis, un scandale a éclaté en 1981 à propos d'un million de pilules contraceptives… de contrebande, avec les conséquences que l'on imagine. Un comble ! On sourit moins quand il s'agit de pompes aortiques implantées à cœur ouvert : à quoi tient donc notre vie ? Même l'agence spatiale américaine, la NASA, n'échappe pas au traquenard. Elle a dû traîner en justice, l'an dernier, une firme qui lui avait livré des copies frauduleuses de connecteurs. Dans le secteur de l'électronique, il y a quelques années, vous avez probablement souvenance de l'affaire [1] des condensateurs électrolytiques de mauvaise qualité, mais

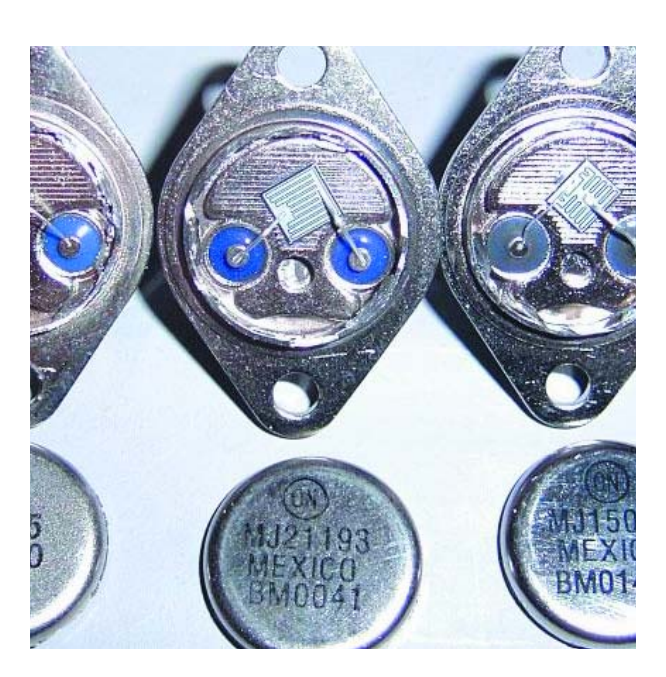

arborant le sigle d'un constructeur célèbre, montés sur cartes mères de PC, y compris de marques réputées, qui explosaient à brève échéance et répandaient sur la platine leur liquide mordant.

Plus récemment, il a été question d'accumulateurs pour téléphones portables qui risquaient d'exploser. Là, on ne parlait pas seulement de batteries de marques sauvages, mais bien d'imitations qui tendaient à faire croire à une provenance de fabricants officiellement reconnus.

Les experts soupçonnent, la plupart du temps, que les contrefaçons proviennent d'Asie, plus spécialement de Chine. Rien qu'en électronique, on estime le dommage occasionné à plusieurs milliards d'euros. Profitant de la forte croissance de l'industrie et des licences de fabrication de puces accordées à la Chine, ce chiffre devrait encore croître dans les prochaines années. À propos des affaires de contrefaçon récentes, vous en trouverez un solide aperçu sur le site de Designchain Associates [2].

Il y a déjà, à l'échelle mondiale, différentes organisations qui s'occupent de la défense contre les faussaires, parmi elles, on trouve l'IACC, *International AntiCounterfeiting Coalition* [3].

#### **Tout sauf simple**

Pour les composants électroniques, il n'est pas gagné d'avance de contrôler si chacun satisfait aux normes du fabricant. Sur un circuit numérique, vous pouvez effectuer une batterie de tests logiques, mais en linéaire, le problème se corse. Et il en va de même chez les constructeurs d'appareillage, pour déterminer à temps, avant l'assemblage, si toutes les pièces proviennent bien d'une source fiable. La plupart des fabricants de semi-conducteurs ont entretemps compris l'étendue de la menace et ils essaient tant

# Ouvrons l'œil !

bien que mal d'avertir leurs clients aussitôt que des composants douteux sont découverts. Souvent, la mise en garde s'accompagne d'une description fouillée, de manière à identifier aisément les différences notables. Diverses firmes, parmi lesquelles NEV, LG, Hynix, Agilent, Vishay, Altera, Atmel, Hitachi, Motorola et Toshiba ont déjà eu maille à partir avec des imitations de leurs produits.

#### **Qualité**

La qualité des contrefaçons est particulièrement variable. Il y a des composants, surtout passifs, qui ne divergent presque pas des pièces d'origine. Mais la plupart du temps, leur qualité est considérablement moindre. Les transistors de puissance constituent, entre autres, un domaine de prédilection des faussaires. Les boîtiers sont copiés de manière irréprochable, mais à l'intérieur, le transistor présente des caractéristiques nettement plus médiocres. Souvent, il est plus petit et risque de ne pas tenir le coup bien longtemps. Toshiba et Motorola en ont fait plusieurs fois la triste expérience.

Mais les choses peuvent aller plus loin. Une firme a acheté, au prix fort, une série de puces (LT1040) dont elle avait un urgent besoin, parce qu'ils étaient momentanément introuvables sur le marché spécialisé. Après vérification, il s'est avéré qu'il n'y avait pas de puce dans les boîtiers ! Un autre phénomène apparu récemment, l'offre de microcontrôleurs à mémoire OTP (*One Time Programmable*). Comme le nom l'indique, on ne peut les programmer qu'une seule fois, or on a vendu comme neuves des puces déjà programmées, donc totalement inutilisables par l'acheteur.

#### **Un conseil : la prudence !**

Il n'existe aucun moyen de s'assurer à 100 % face à la contrefaçon. Les fabricants de semi-conducteurs conseillent à leurs clients de n'acheter que par la voie des distributeurs officiels ou de revendeurs sûrs, mais il est apparu que ces canaux avaient aussi connu occasionnellement des invasions de camelote.

En tout cas, il y a intérêt à acheter chez des distributeurs réputés et à aller voir sur les sites des constructeurs les mises en garde à propos d'immatriculations déterminées. Quelques firmes ont dressé des listes de copies illégales [4], avec une courte description des déviations perceptibles par rapport aux originaux. On ne peut que conseiller de les consulter. Il existe en outre un site qui traite des copies de semi-conducteurs [5]. Qui construit personnellement ou répare des amplificateurs audio ne manquera sûrement pas de le visiter.

La recommandation la plus simple, c'est évidemment de se méfier des offres sensationnelles, il se cache souvent du louche là-dessous. En fin de compte, il n'y a guère que le soleil qui soit gratuit !

Si vous avez rencontré vous-même des composants de contrefaçon, n'hésitez pas à en avertir la rédaction, nous aimerions nous tenir au courant de l'ampleur du problème et faire profiter nos lecteurs des mises en garde qui s'imposent. (045060-1)

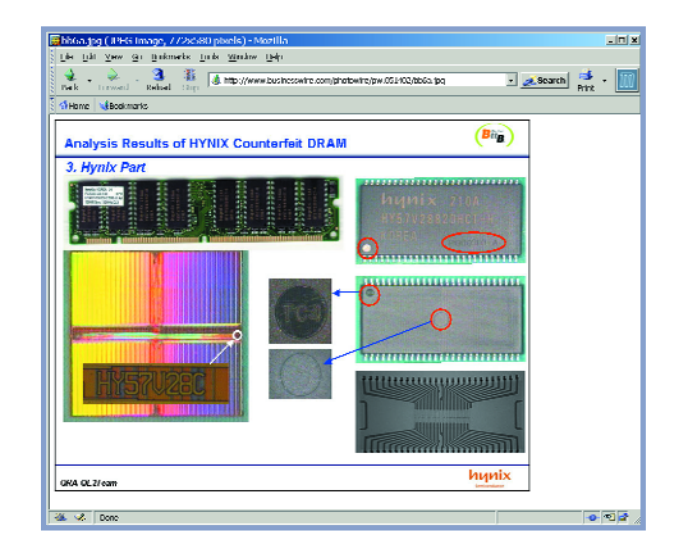

### **Adresses Internet**

- [1] Leaking capacitors muck up motherboards: www.spectrum.ieee.org/WEBONLY/resource/feb03/ncap.html#f1
- [2] Designchain Associates: www.designchainassociates.com/counterfeit.html
- [3] IACC: www.iacc.org
- [4] Maxim: http://pdfserv.maxim-ic.com/arpdf/alert1.pdf
- [4] Kamaka: Counterfeit parts listing: www.kamaka.de/deutsch/service/counterfeit-parts-listing.htm
- [5] ESP: Counterfeit semiconductors: http://sound.westhost.com/counterfeit.htm

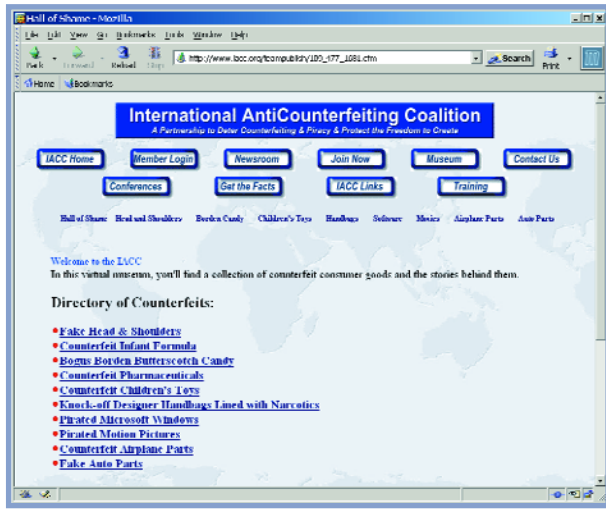

**THÉORIE LÉGISLATION**

## **Halte à l'invasion des E-déchets ! Protection de l'environnement avec les directives RoHS et DEEE**

Jens Nickel

**L'Union Européenne s'attaque avec deux sabres tranchants aux montagnes de déchets électroniques. Que signifient RoHS et DEEE pour le fabricant d'appareils, le commerçant et le consommateur ? C'est ce que nous allons voir.**

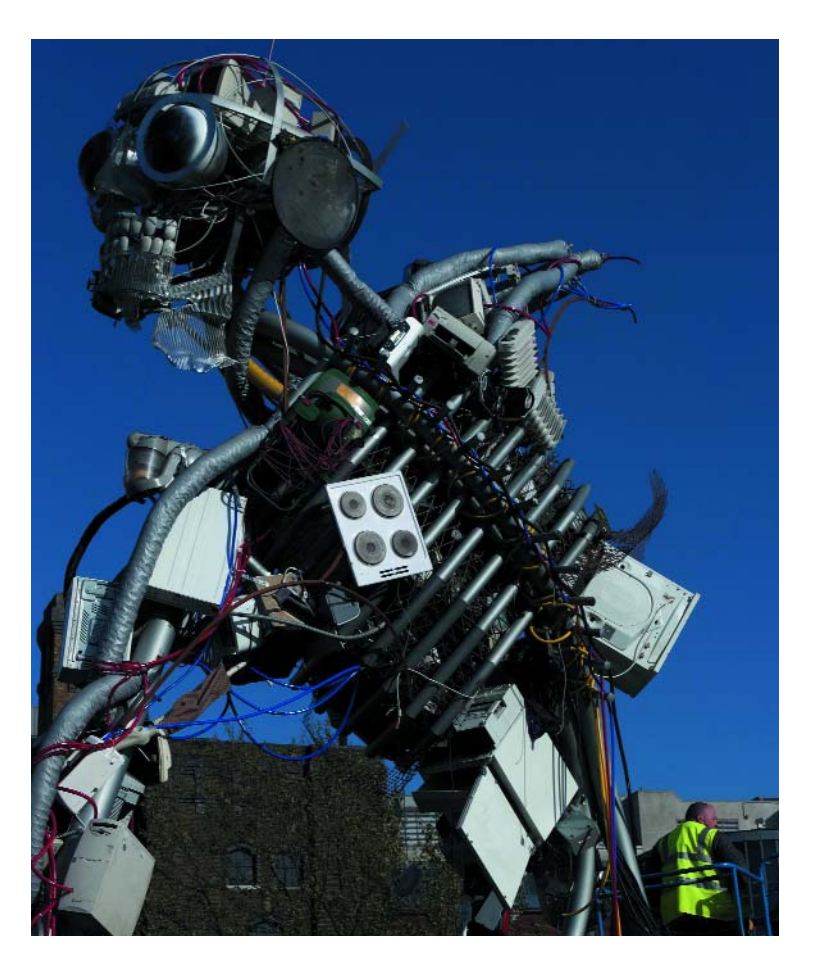

**Un dessinateur londonien a composé un Homme-DEEE avec les appareils qu'un citoyen britannique jette dans sa vie.** (Illustration : www.weeeman.org)

Tous les appareils actionnés par l'électricité – de la machine à laver à la brosse à dents en passant par le PC – finissent un jour par rendre l'âme. Puis ils sont évacués dans la poubelle domestique, ou avec les objets encombrants, ou encore dans une décharge sauvage. C'est une agression violente contre

'environnement : les autorités estiment que la masse de déchets électroniques augmente trois fois plus vite que le reste des ordures. Il suffit de penser au nombre des PC,

disques durs ou imprimantes que chacun de nous a déjà possédés. Les pays de l'Union Européenne auront produit, pour cette année seulement, plus de six millions de tonnes de déchets électriques. De plus le contenu de nombreux appareils électriques est actif : ils sont chargés de poisons comme le plomb, le mercure ou le cadmium. Si ce problème est appréhendé au niveau européen, c'est parce que les composants électroniques comme les appareils sont souvent importés et exportés (et que beau-

## **Substances dangereuses**

Les substances suivantes ne doivent plus se retrouver dans les pièces conformes RoHS, et l'appareil conforme RoHS qu'elles constituent ainsi, qu'en concentrations extrêmement faibles [1],[5].

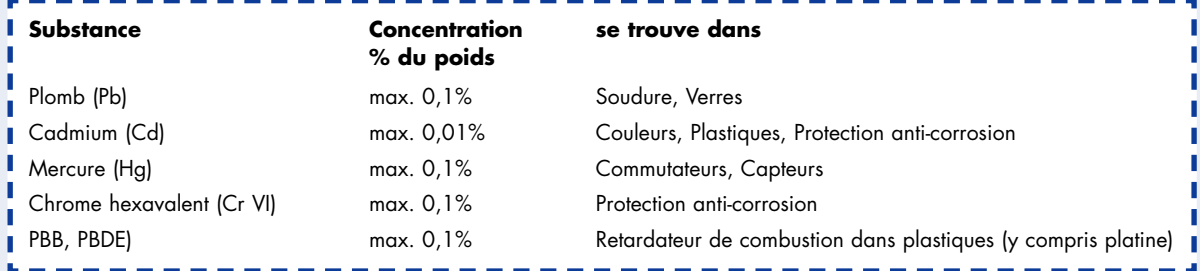

Le cadmium et le chrome hexavalent sont des substances cancérigènes. Le plomb, le cadmium et le mercure peuvent entraîner des empoisonnements chroniques (saturnisme pour le premier) entraînant des dommages aux os et aux reins (Cd) et du système nerveux (Hg, Pb), sans parler des autres organes. Les métaux dits lourds se concentrent dans la chaîne alimentaire.

PBB (PolyBromoBiphenyl) et PBDE (PolyBromoDiphenyl Ether) sont parents du PCB (PolyChlorBiphenyl = Biphénilène Surchloré) et des dioxines ; ces substances sont cancérigènes et endommagent le foie et d'autres organes.

Il n'existe pas de réglementation sans exceptions : le mercure n'est pas interdit dans les tubes luminescents à des dosages maximum à ne pas dépasser. Le plomb est irremplaçable dans le verre, certaines soudures et en tant que composant d'alliages d'acier. Pour en savoir plus en ce qui concerne les exceptions dans le monde des appareils, cf. l'encadré « C'est quoi, un appareil ? ».

coup d'ordures traversent aussi les frontières). En 2002, le Parlement Européen et le Conseil de l'Europe (où sont représentés les gouvernements nationaux) ont édicté deux directives, dénommées 2002/95/CE et 2002/96/CE, connues sous les noms RoHS et DEEE [1], [2]. La directive RoHS – *Restriction of use of certain Hazardous Substances in electrical and electronic equipment*, ou Limitation de l'usage de certaines substances dangereuses dans les équipements électriques et électroniques – interdit en grande partie les corps toxiques comme le plomb, le mercure et le cadmium dans les appareils actionnés par le courant électrique. La directive DEEE (*WEEE = Waste Electrical and Electronic Equipment,* en français Déchets des Équipements Électriques et Électroniques) continue de s'imposer au fabricant après la vente. Ainsi le producteur doit identifier ses appareils, les reprendre à ses frais, les recycler autant que possible et préparer les déchets ultimes pour la décharge.

#### **Sans plomb, s'il vous plaît**

Naturellement, de telles réglementations ne peuvent pas entrer en vigueur du jour au lendemain. À cela s'ajoute que les directives européennes doivent d'abord être transposées dans les lois et règlements nationaux. L'application de la directive RoHS est dans une période transitoire jusqu'au 1er juillet 2006. À partir de ce moment, aucun appareil électrique ni électronique ne pourra plus être mis en circulation s'il n'est pas « conforme RoHS », c'est-à-dire s'il contient encore une des substances proscrites. La liste de ces substances est reprise dans l'encadré. Pour maintenir à un niveau économiquement raisonnable le coût technique du nettoyage et de l'analyse des matériels, on a fixé des limites en dessous desquelles un matériel est réputé ne pas contenir la substance en question. Ainsi par exemple une soudure qui contient moins de 0,1% de son poids en plomb est dite « sans plomb » au sens de RoHS.

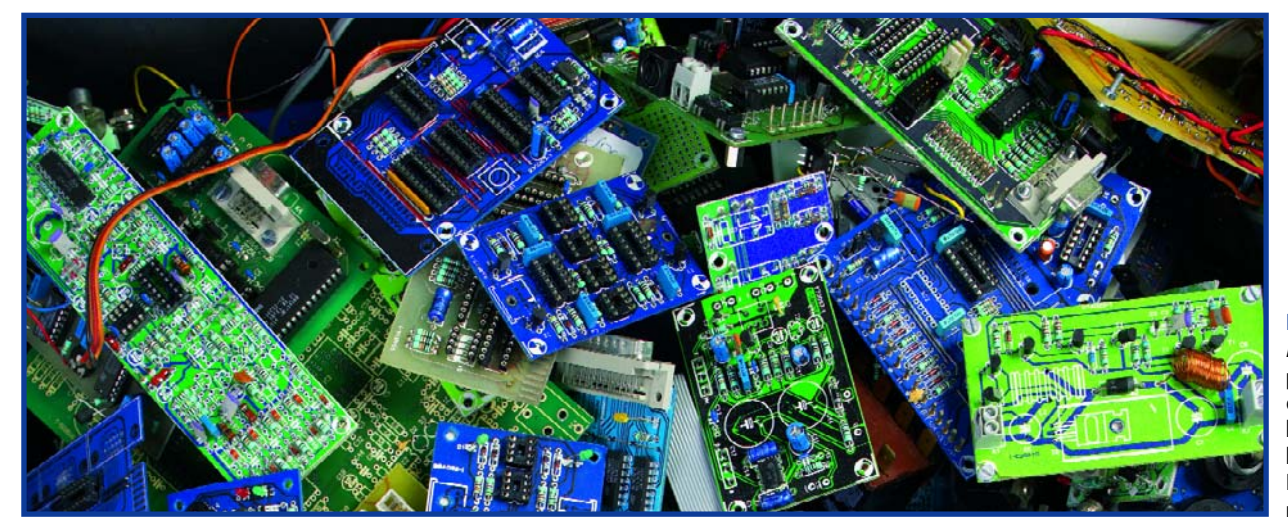

**Figure 1. Aujourd'hui encore les platines au rebut contiennent des métaux lourds toxiques comme le cadmium et le plomb. La directive RoHS va y mettre bon ordre.**

## **C'est quoi, un appareil ?**

À l'avenir, un fabricant doit reprendre quasiment tous les appareils électriques et électroniques qu'il a fabriqués. Ces appareils sont catégorisés comme tels si, de par leur fonction principale, ils sont alimentés en courant électrique ou par des champs électriques [1], [2], [5,], [6]. Cependant, l'appareil ne doit pas faire partie d'un appareil n'étant pas certifié DEEE. Il existe, à cet effet, pas moins de 10 catégories d'appareils DEEE et différentes exceptions. Tout est bien clair ?

Nous allons essayer, par cette liste d'exemples alphabétique, sortir la lumière de dessous le boisseau.

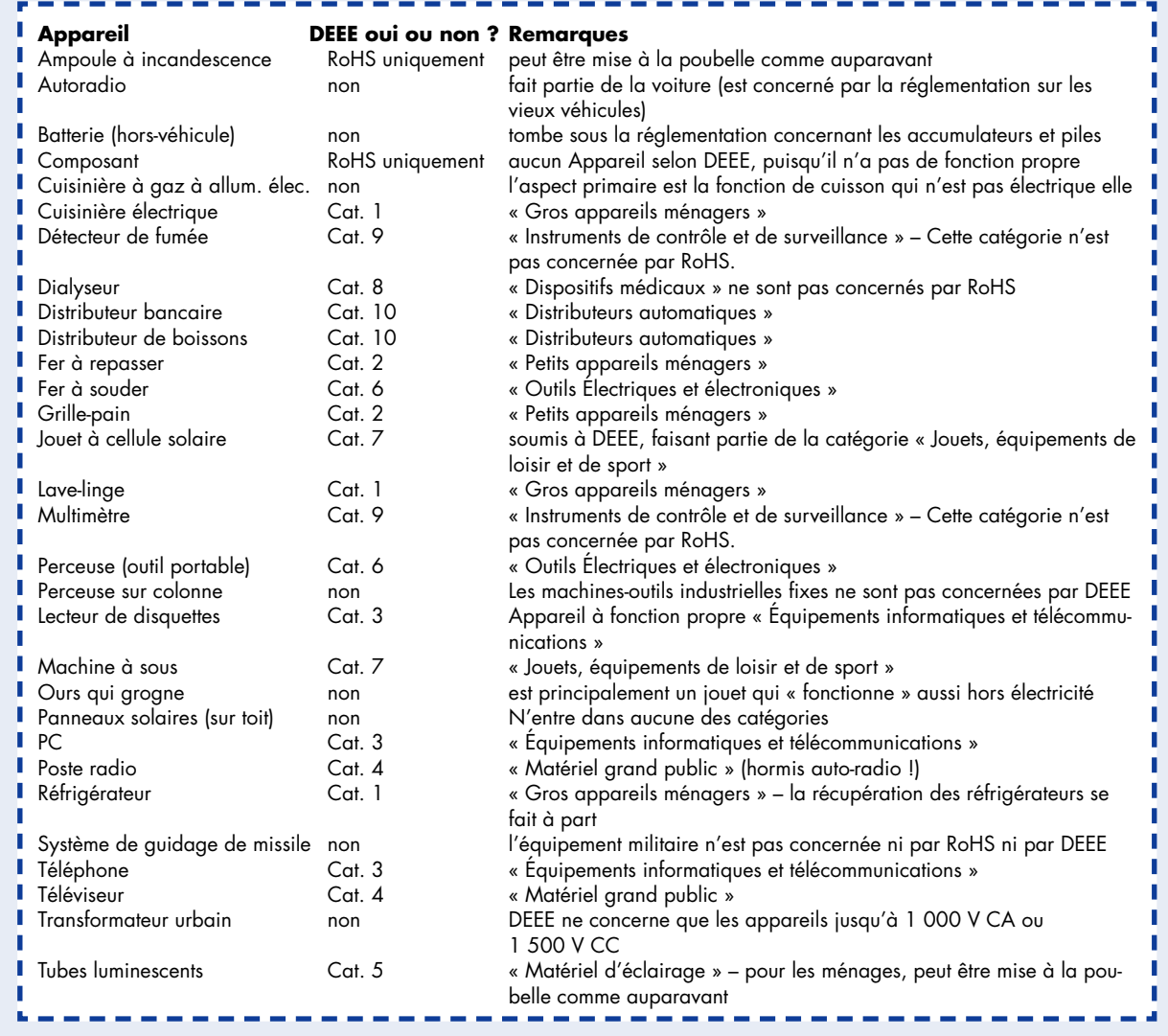

Ces limites sont valables pour les matériaux

« homogènes » qui constituent les appareils (les matériaux homogènes ne peuvent plus être séparés par des moyens purement mécaniques, mais par des moyens chimiques). Comme exemples, on a le métal des coffrets, le cuivre des circuits imprimés, la soudure utilisée, le coffret en plastique de l'un ou l'autre composant etc. Il en ressort que non seulement l'appareil, mais aussi les platines et composants utilisés doivent être conformes à la directive RoHS. Si une seule puce ou résistance contient une quantité de plomb, ou d'une autre substance bannie, supérieure à ce qui est permis, c'est l'appareil entier qui est mis hors-la-loi. Les fabricants d'appareils doivent donc s'arranger pour constituer en temps voulu des stocks de composants conformes RoHS. Les distributeurs apportent une aide efficace sur la question [3]. Toutefois, des composants et platines non conformes pourront encore, après

le 1er juillet 2006, être fournis comme pièces de rechange ou montés en réparation dans des appareils vendus avant la date fatidique.

#### **Production verte**

Logiquement, la production aussi doit se conformer à la directive RoHS. La restriction la plus importante par rapport à la situation actuelle est que les assembleurs et fabricants d'appareils ne peuvent plus utiliser les soudures caractérisées avant tout par un point de fusion bas (183 °C). De ce fait, des tolérances thermiques plus élevées seront nécessaires en général. Malheureusement, rien ne dit que tous les composants déclarés « conformes RoHS » supporteront une température de soudage plus élevée. La conformité signifie simplement que la couche d'étain de revêtement des broches, par exemple, ne

contient pas de plomb. Sur ce problème, on trouvera des informations abondantes par Internet ; on peut rechercher entre autres des articles spécialisés et des tests pratiques [3] (**voir figure 2**). Le distributeur bien connu Farnell recommande l'utilisation de soudure sans plomb, mais contenant de l'argent et du cuivre (point de fusion de 217 °C). Les alliages proposés sont dénommés « SAC », comme étain (Sn) argent (Ag) cuivre (Cu). Dans tous les cas, un changement notable des habitudes est nécessaire –ainsi les points de soudure conformes RoHS ne sont pas aussi brillants qu'avec le plomb, ce qui rend moins facile le repérage des soudures froides. Pour l'utilisateur final rien ne change. Celui qui construit un circuit ou un appareil exclusivement pour son usage propre ne le met pas « en circulation », il peut donc utiliser ses « vieux » composants, et les assembler avec sa soudure au plomb.

#### **Enregistrement obligatoire**

Le passage à RoHS peut exiger un gros effort de tous les fabricants –de toute façon il faut lancer l'approvisionnement de nouveaux composants et l'adaptation des processus de production. Cependant les producteurs sont engagés plus fortement par la directive DEEE. Chacun est chargé de la responsabilité de son appareil « du berceau à la tombe ». Les États de l'Union Européenne ont mis en place, aux fins de contrôle, des registres de fabricants. Qui doit se soumettre à l'enregistrement et jusqu'à quand ? Des réponses diverses sont données par les différents pays (voir encadré et [4]).

Est considéré aussi comme fabricant celui qui vend sous sa propre marque un appareil produit par quelqu'un d'autre. De même celui qui importe pour vendre dans le pays, ou qui vend un appareil à un client d'un autre pays de l'Union Européenne (même par Internet) est fabricant au sens des directives RoHS et DEEE. Les commerçants doivent être prudents dans tous les cas : s'ils vendent des appareils d'un fabricant non enregistré, ils endossent automatiquement ses responsabilités !

Ces responsabilités ne sont pas une plaisanterie car le fabricant est responsable de la récupération, du recyclage et de l'élimination de ses appareils. Il suffit d'imaginer que chaque rasoir et chaque souris d'ordinateur doivent être réexpédiés au fabricant ! C'est pourquoi différents dispositifs de récupération ont été institués dans les pays de l'Union Européenne. En France comme dans le reste de l'U.E., la loi sur les appareils électriques et électroniques est en vigueur depuis le 13 août 2005. Elle distingue les détenteurs professionnels d'appareils anciens et les détenteurs privés. Dans le cas du commerce entre entreprises (B2B, pour *Business to Business*) les fabricants et détenteurs peuvent organiser la reprise contractuellement. En cas de doute, des appareils qui ont été vendus avant le 13 août 2005 restent sous la responsabilité du propriétaire ; les vieux appareils « neufs » doivent être éliminés par le fabricant.

#### **La benne est pleine, et maintenant ?**

Le fabricant reste responsable dans tous les cas de l'appareil acheté par l'utilisateur final. Les produits doivent être marqués d'une poubelle barrée. Au plus tard le 24 mars 2006 en Allemagne, les déchets électriques devront être collectés séparément des ordures ménagères. Les villes, communes et régions établissent des lieux de collecte ou organisent l'enlèvement (il en va de même en Autriche et aux Pays-Bas [4]). Les déchets électroniques sont entrepo-

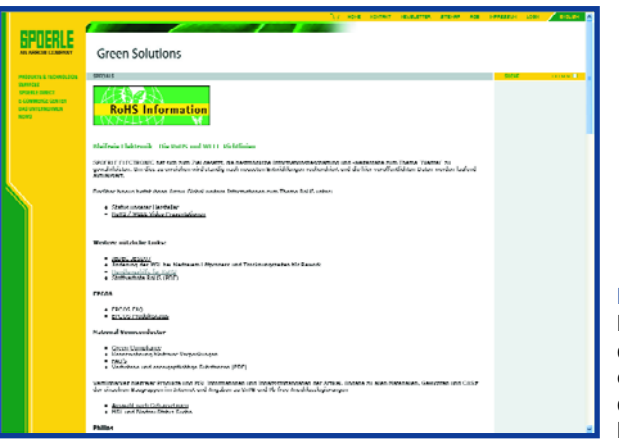

**Figure 2. De nombreux distributeurs de composants ont créés des pages spéciales RoHS.**

sés dans de grands conteneurs. Ils ne sont triés là que grossièrement. Ainsi le même conteneur reçoit les matériels informatiques, téléphoniques et de loisirs ; un autre conteneur est réservé aux réfrigérateurs. Les fabricants sont tenus de mettre en place et de reprendre ces conteneurs. Naturellement il n'est pas possible que le matériel d'une marque donnée soit le seul à atterrir dans un conteneur. Aussi a-t-on mis au point en Allemagne et dans quelques autres pays un système auquel tous les fabricants prennent part proportionnellement. Quiconque met des marchandises en circulation sur le territoire fédéral doit communiquer la quantité (en kilogrammes) à un poste central. Les producteurs d'appareils se verront attribuer des conteneurs pleins à proportion de leur part (ils peuvent aussi faire évaluer statistiquement la masse de déchets correspondante). Ils doivent alors évacuer eux-mêmes les conteneurs ou les faire enlever par une entreprise de recyclage.

#### **En avant le recyclage**

L'Union Européenne a fixé, pour la suite des traitements, des quotas de recyclage ambitieux (qui doivent être atteints au plus tard pour le 31 décembre 2006). Ainsi le gros électroménager, comme réfrigérateurs, machines à laver, matériel informatique et distributeurs de billets devra être recyclé à 75% de son poids par réutilisation des composants ou des matériaux. Le taux est de 65% pour les appareils informatiques, d'électronique de loisirs ; toutefois le petit électroménager, les outils et jouets électriques devront être recyclés à 50%. Le reste est préparé au stockage ultime. Ce dernier est

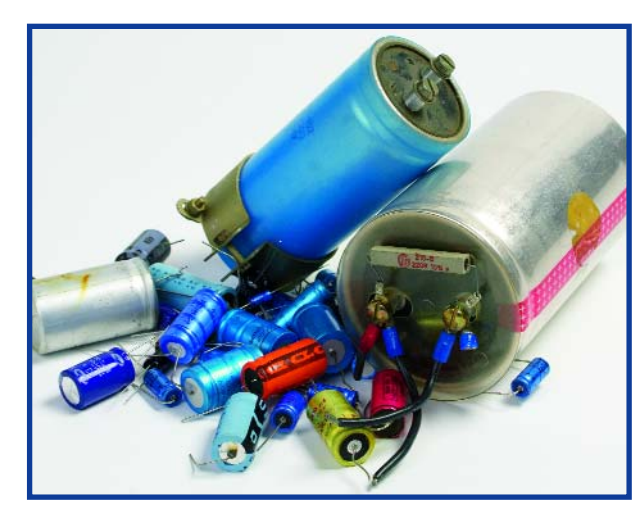

#### **Figure 3.**

**Les condensateurs électrolytiques sont un des cas épineux dans l'élimination des déchets. Les exemplaires les plus anciens peuvent aussi contenir des substances suspectes comme des PCB (biphénylènes surchlorés).**

## **DEEE face aux critiques**

Dernièrement, la règlementation DEEE et RoHS s'est vue confrontée à une avalanche de critiques. Ce sont principalement les petites sociétés qui craignent d'être pénalisées par la complexité induite par cette réglementation (cf http://www.codemercs.de/phpBB2/index.php (aussi en anglais). Passons les points critiqués en revue :

- 1. La règlementation DEEE est traduite de différentes façons d'un des 25 états signataires à l'autre, tant des points de vue de l'enregistrement et de la reprise mais aussi du traitement des exceptions pour les sociétés commerçant dans plusieurs pays de l'UE, où l'administration de toute la paperasserie prend des dimensions bureaucratiques monstres. Certains pays, don la Belgique par exemple, ont même autorisé des règlementations provinciales.
- 2. La réglementation RoHS en particulier connaît nombre d'exceptions qu'il est difficile d'identifier.
- 3. Il n'est pas prévu de processus simplifiés pour les petites entreprises. Les tarifs également ne sont pas différenciés. La charge des entreprises de petite taille n'est pas proportionnelle.
- 4. Les quantités et unités mentionnées dans les lois sont surdimentionnées. Dans le pire des cas, une entreprise ne produisant que 50 kg d'appareils peut se voir attribuer un containeur de 30 m<sup>2</sup> de capacité pour la reprise de ses produits usagés.

Otmar Frey, Expert DEEE de la ZVEI, met de l'huile sur les vagues. L'enregistrement est une formalité unique qui a été, pour l'Allemagne, annoncé suffisamment à l'avance. Les coûts de la récupération des déchets pour les entreprises importantes et celles de taille moyenne se traduisent plutôt en poids, de sorte que l'on a quand même une certaine proportionnalité. Il suggère aux micro-entreprises de déléguer, moyennant finances, leurs obligations à une entreprise plus importante de sorte que les coûts peuvent rester contrôlables.

À son avis, les événements forceront automatiquement à une unification plus grande des règlementations que ce à quoi on s'attendait jusqu'à présent, d'autant plus que pour de nombreux pays, cette réglementation n'est pas encore cristallisée, le modèle allemand pouvant alors servir de référence.

dangereux.

**Coût et utilité**

soumis aussi à des directives précises. Tous les liquides doivent être éliminés, ensuite les composants critiques comme les piles, condensateurs chimiques contenant du biphénylène surchloré (PCB), tubes cathodiques et interrupteurs contenant du mercure doivent être démontés. Il en va de même pour toutes les platines des téléphones portables et pour celles de plus de 10 cm2 dans les aut-

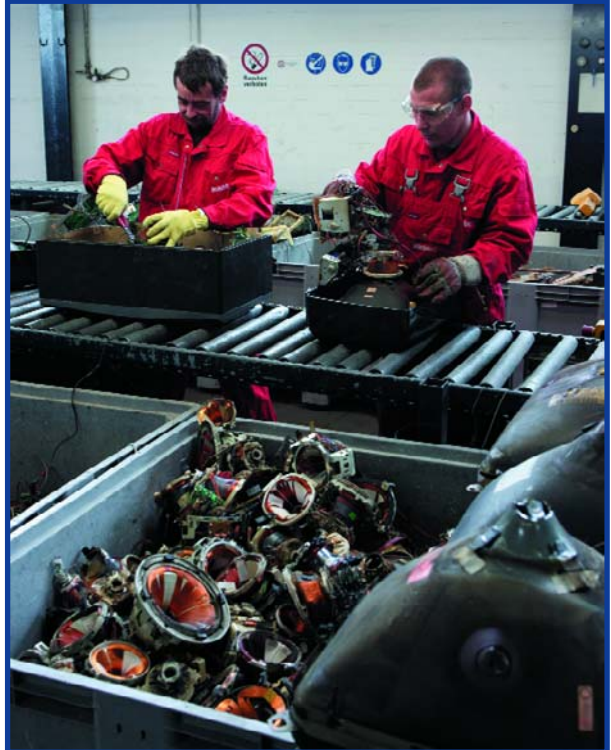

**Figure 4. L'Union Européenne prescrit pour les appareils électriques des quotas de recyclage ambitieux —par exemple 65% du poids des téléviseurs.**  (Photo : ministère fédéral de l'environnement/Rupert Oberhäuser)

d'euros (lequel sera répercuté pour la plus grande partie sur le client, par le prix de vente). D'un autre côté, la charge du recyclage des déchets électriques pèsera sur le contribuable, sans parler du nettoyage des décharges sauvages. De plus, les fabricants sont poussés à concevoir des appareils réutilisables. C'est une étape intermédiaire vers une législation encore plus générale. Le but de l'« éco-conception » est, tout au long de la chaîne de production, utilisation et recyclage d'un appareil, d'utiliser aussi peu d'énergie et de laisser aussi peu de déchets que possible. Dans ces temps d'énergie de plus en plus rare et de plus en plus chère, c'est un objectif de bon sens. Toutefois il reste d'autres questions. Supprimer les quelques milligrammes de plomb que porte une broche de circuit intégré est une bonne chose, mais qu'en est-il des trente grammes de plomb que balancent dans la nature à chaque coup de fusil les chasseurs ou les amateurs de *ball-trap* ? Va-t-on dresser des chiens à rapporter les plombs ou bien bourrer les cartouches aux graines de pavot ?

res appareils. Les résidus sont ensuite –toujours aux frais du fabricant– évacués comme déchets ou comme déchets

Tous les fabricants qui livrent les ménages sont tenus de produire une garantie en cas d'insolvabilité. Ainsi le contribuable assume les coûts en cas de faillite d'un entrepreneur. Un producteur d'appareils peut confier à des services spécialisés, moyennant finances, l'enregistrement (qui n'est pas gratuit), la déclaration des quantités vendues et le mandatement d'un entrepreneur de recyclage. L'un dans l'autre, l'union centrale des industries électriques et électroniques en Allemagne (ZVEI) estime que la branche arrivera à un coût de 350 à 500 millions

(050318-1)

## **Transposition dans les pays**

Tous les États-Membres de l'Union Européenne doivent transposer les directives RoHS et DEEE dans leur droit national et instaurer des systèmes de récupération. Voici quelques exemples dans l'ordre alphabétique (source : [4]) :

**Allemagne :** la loi Elektro- und Elektronikgerätegesetz (ElektroG) a été édictée. Une obligation d'enregistrement s'impose à partir du 24 novembre 2005, de récupération à partir du 24 mars 2006. Les fabricants doivent s'enregistrer auprès de la fondation Stiftung Elektro-Altgeräte Register (www.stiftungear.de), créée par les organismes ZVEI et Bitkom. Les villes, communes et régions collectent les déchets des ménages, les fabricants sont responsables à proportion de leur part de marché. Les commerçants peuvent également (bénévolement) participer à la récupération et au recyclage des déchets.

**Autriche :** les directives DEEE et RoHS ont été introduites dans différentes lois et règlements. Dès le 30 septembre 2005, les fabricants ont dû s'enregistrer auprès d'un bureau de l'environnement (www.abfallregister.at). Les déchets électriques privés sont collectés par les communes, les producteurs paient une sorte de forfait (flat rate). Les fabricants peuvent organiser leurs propres systèmes de récupération. Un commerçant qui possède plus de 150 m<sup>2</sup> de surface de vente doit également reprendre les appareils. Tout cela est en vigueur depuis le 13 août 2005.

France : le décret n° 2005-829 du 20 juillet 2005 relatif à la composition des équipements électriques et électroniques et à l'élimination des déchets issus de ces équipements transpose les deux directives. Les modalités pratiques d'application de ces directives seront fixées par arrêté. L'enregistrement se fait auprès de l'ADEME (www.ademe.fr). La date limite sera vraisemblablement fixée à juin 2006. Les fabricants doivent payer aux services publics d'enlèvement des ordures une compensation pour les déchets électriques ménagers en fonction de leur part de marché.

**Royaume-Uni** : l'enregistrement doit se faire en janvier et février 2006, auprès de l'Environment Agency (www.environmentagency.gov.uk) pour l'Angleterre et le Pays de Galles, de la Scottish Environment Protection Agency pour l'Écosse. Les obligations imposées aux fabricants entreront probablement en vigueur en juin 2006.

**Pays-Bas :** la loi Besluit beheer elektrische en elektronische apparatuur (BEA) est en vigueur depuis le 13 août 2004. Jusqu'au 13 août 2005 les fabricants devaient s'enregistrer auprès des bureaux privés NVMP (www.nvmp.nl) et ICT Milieu (www.ictmilieu.nl). Les déchets électriques des ménages peuvent être abandonnés aux points de collecte des villes et communes ; cela doit être « au moins gratuit » pour les citoyens. Il incombe aux fabricants de récupérer ces déchets. En outre, rien n'interdit aux producteurs d'appareils de monter leur propre système de récupération.

#### **Liens Internet**

- **[1] Directive RoHS du Parlement Européen :** http://europa.eu.int/eurlex/pri/fr/oj/dat/2003/l\_037/ \_03720030213fr00190023.pdf
- **[1] Directive DEEE du Parlement Européen :** http://europa.eu.int/eur-lex/pri/fr/oj/dat/2003/ l\_037/ l\_03720030213fr00390039.pdf
- **Le texte complet du décret français :** http://www.codde.fr/plaquette/ Directive2002-96\_DEEE-2003-00413-10-.pdf
- **[2] FAQ concernant la réglementation** www.minefi.gouv.fr/minefi/europe/eic/faq/faqce05.pdf
- **[3] Sources d'infos de distributeurs au sujet de RoHS (non exhaustif) :** http://fr.farnell.com/images/fr\_FR/RoHS\_French\_Part\_1.pdf www.rutronik.com/france/index.html
- **[4] Tableaux actuels pour la conversion d'un pays de l'UE à un autre** (allemand) www.stiftung-ear.de/e217/e1032/ ORGALIME-Overviewnationalregisters\_ger.pdf

Idem (anglais)

www.zvei.org/fileadmin/user\_upload/Technik\_Umwelt/ Elektro\_Elektronikaltgeraete/Perchards-Report\_August2005.pdf

#### **Autres sites intéressants**

#### **Site officiel consacré à RoHS et DEEE** www.minefi.gouv.fr/minefi/europe/eic/faq/deee\_rohs.htm

www.codde.fr/ecoconception/reglementation.htm

**Le texte complet du décret français 2005-829 du 20/07/2005 (fichier .pdf) :**

www.legifrance.gouv.fr/WAspad/UnTexteDeJorf?numjo= DEVX0400269D#

www.rdi.fr/directives/rohs/

www.cedre-environnement.com/actualites/

index.php3?article=24&Rubrique=R%E9glementation

www.admin-rezo.com/test-dossier/RoHs,-les-normes-des-

dechets-electriques.html www.industrie.gouv.fr/portail/pratique/

reglementation.html

www.basse-normandie.cci.fr/anticiper\_veiller/deee.html www.minefi.gouv.fr/minefi/europe/eic/faq/deee\_rohs.htm www.minefi.gouv.fr/minefi/europe/eic/ agenda/agenda.htm

#### **Chrome hexavalent**

www.lenntech.com/fran%C3%A7ais/data-perio/Cr.htm

#### **PCB**

www.cec.org/files/pdf/POLLUTANTS/PCBs\_fr.pdf

#### **Batteries de voiture**

www.auto5.be/pages/ environnement.asp?m=10&lang=fra

## **THÉORIE DÉCHETS ÉLECTRONIQUES**

# **À LA POUBELLE !!! ??**

Chris Bayliss

**La législation européenne en matière de déchets électriques et électroniques entrera intégralement en vigueur en 2006. Les états d'Amérique du Nord sont en train de passer des lois sur le traitement des déchets électroniques. Ces mesures reflètent un problème caché mais grandissant.**

Comme ont pu le constater ces derniers temps de nombreux mordus de l'électronique, il est généralement moins coûteux de se débarrasser d'un article de consommation et de le remplacer que de le réparer. Il y a pire. De nombreux produits sur le marché achèvent leur vie en parfait état. Le mordu du dernier gadget électronique se trouve placé devant un dilemme. Faut-il se jeter sur la technique dernier cri au risque de mettre fin à la carrière de produits parfaitement utilisables ? Les principaux responsables sont les fabricants qui supplantent leurs propres produits et techniques à un rythme frénétique. Selon les estimations de l'UE, 4% des déchets ménagers sont des produits électriques et électroniques, et ce chiffre est affligé d'une inflation galopante de 16 à 28% tous les 5 ans.

Les statistiques et les prédictions des organisations écologistes ne sont pas de nature à remonter le moral. Il existe toutefois un courant de pensée qui consiste – plutôt qu'à gémir – à concevoir de nouvelles solutions pour tirer parti du problème des déchets électroniques.

#### **Ils sont déjà parmi nous**

Une montagne potentielle de déchets électroniques domine nos lieux de résidence et de travail. Le refus d'admettre le problème des déchets électroniques et de

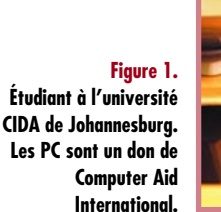

prendre des mesures adéquates a conduit à la dominance de produits conçus pour être irréparables et impossibles à éliminer efficacement et sans risques.

#### **Substances & méthodes**

Les substances communément présentes dans les déchets électriques et électroniques incluent le cadmium, le PCB, le mercure, le plomb et le brome. La décharge ne constitue plus une option pour une quantité pareille de matériaux toxiques. Le nombre d'articles surannés ou tombés en défaveur qui reste après soustraction du faible pourcentage revendu d'occasion est impressionnant. Il faut trouver une méthode de recyclage pour les empêcher d'aboutir à la décharge.

Le recyclage d'un produit électronique consiste à extraire les parties constituantes et à les reconvertir en composants utilisables ou à en récupérer les matières premières. Il existe 2 méthodes pour ce faire : le démontage manuel ou le « démontage » destructif. Le « démontage » destructif consiste simplement à faire passer le produit par un broyeur industriel. Les granulés produits sont fondus et les matières premières séparées sont réutilisées. Cette méthode est plutôt primitive fait fi de la toxicité de certaines substances ainsi produites. Elle est toutefois largement pratiquée en Extrême-Orient où les coûts de la main-d'œuvre sont bas et les lois sur l'environnement laxistes. Il est ironique de constater qu'un grand nombre de ces pays récupèrent ces matières premières pour les revendre à leurs exportateurs. Le démontage manuel offrirait une solution plus respectueuse de l'environnement et économiquement plus viable.

#### **C'est dans les vieilles marmites…**

L'électronique mise au rebut a subi une période de « rodage » et devrait donc être tout aussi fiable, sinon

amm

# 22<br> **Productions pour contrer<br>
les déchets électroniques**

plus, que les compo-

sants sortant de la chaîne de production. La durée de vie de nombreux composants dépasse actuellement de manière significative celle du produit dont ils sont issus. Des composants « récupérés » pourraient être théoriquement utilisés dans de nouveaux produits. Des recherches ont indiqué que, même si une telle possibilité existe, fabricants et consommateurs sont peu réceptifs à l'idée de récupérer des composants pour les inclure dans des produits neufs.

#### **Electronic Data Logging (EDL)**

Des chercheurs du fabricant d'outils électriques Bosch ont émis une suggestion qui pourrait contribuer à surmonter les craintes (parfaitement justifiées) évoquées ci-dessus. Il s'agit d'un dispositif d'enregistrement électronique des données (*Electronic Data Logging* – EDL).

Le dispositif EDL enregistre des informations générales, de la durée de vie du produit à des informations plus ciblées sur l'historique du fonctionnement de composants spécifiques. Le « port vert » de l'appareil permet en principe d'extraire ces informations. Les parties réutilisables identifiées seraient récupérées et incorporées directement dans de nouveaux produits. Une implémentation viable de la méthode EDL pourrait conduire à un meilleur recyclage des composants. Si la récupération offre la vision d'un futur plus vert pour l'électronique, encore faudrait-il savoir comment s'y prendre.

Les opérations de récupération sont actuellement effectuées manuellement ou en faisant appel à la robotique. Le démontage manuel est basé sur l'application de chaleur pour détacher les composants des cartes. Il s'agit d'une opération nécessitant une main-d'œuvre importante. Il a permis à des organisations charitables et autres organismes sans but lucratif de recycler dans des buts humanitaires l'électronique mise au rebut. Computer Aid, par exemple, remet en état des PC provenant de dons d'entreprises à l'intention de bonnes causes dans les pays en voie de développement (**figure 1**). De nombreuses organisations charitables ont aussi récolté avec succès des fonds en Europe orientale avec la vente de téléphones portables remis en état ou recyclés. La récupération manuelle souffre d'un défaut majeur. Le coût de la main-d'œuvre qualifiée constitue un obstacle au développement de la récupération de pièces commerciales. La récupération par robots industriels offre une option plus attractive. Les robots, efficaces pour des lots importants du même produit, doivent toutefois être reprogrammés pour chaque nouvelle tâche. Ils n'offrent donc pas une solution rationnelle pour le démontage de lots peu importants, voire d'un seul exemplaire. La recherche d'une méthode économiquement via-

ble de démontage de lots peu importants ou mixtes peut être assimilée à la quête du Saint-Graal pour l'industrie naissante des déchets électroniques.

#### **Un autre moyen : ADSM**

Comme pour l'œuf de Colomb, la solution est simple, mais il fallait y penser. C'est ce qu'a fait une équipe de l'université Brunel au Royaume-Uni en créant un produit auto-démontable. La méthode, connue sous le nom de « *Active Disassembly Using Smart Materials* » (ADSM), est basée sur l'utilisation dans le produit d'actionneurs et de composants faits de métaux et plastiques intelligents. Ces matériaux changent de forme lorsque la température atteint une valeur limite supérieure à la température ambiante et à la température de fonctionnement. Que se passe-t-il lorsque ces matériaux sont intégrés dans un pro-

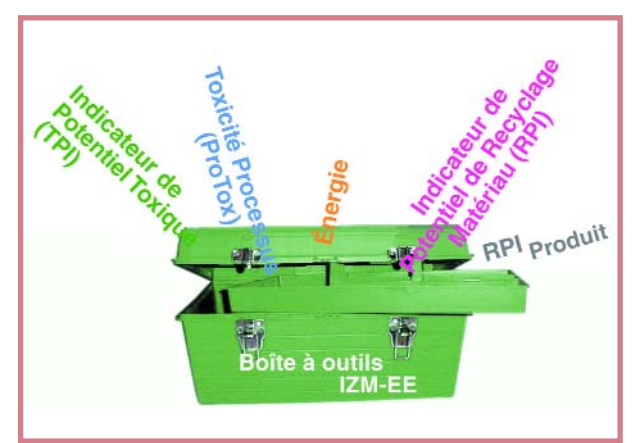

**Figure 2. Image promotionnelle de la boîte à outils IZM/EE (Institut Fraunhofer).**

## **THÉORIE DÉCHETS ÉLECTRONIQUES**

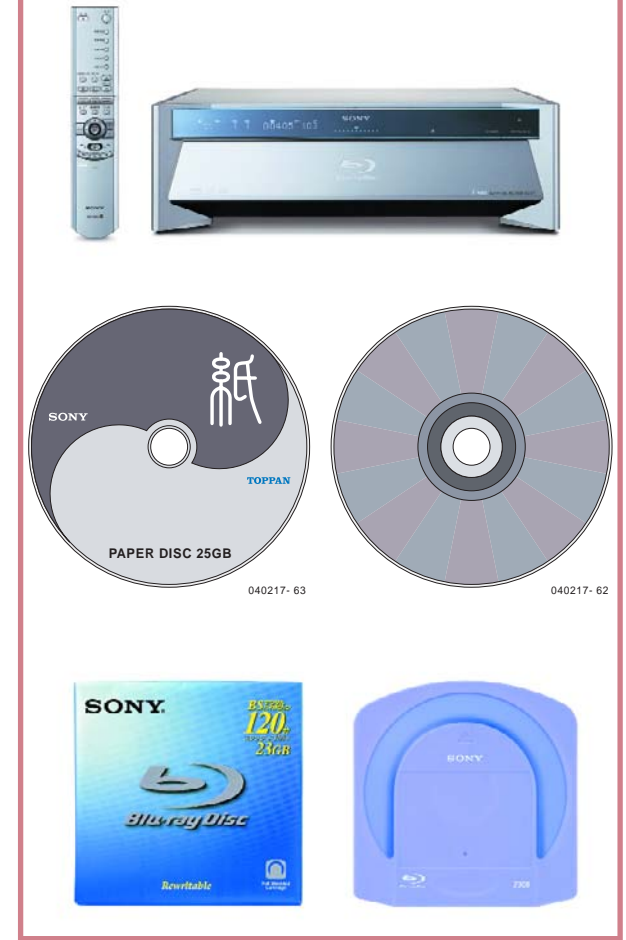

**Figure 3. Lecteur de Blu-Ray ; cartouche 25 Go ; le disque vu recto verso (Sony).**

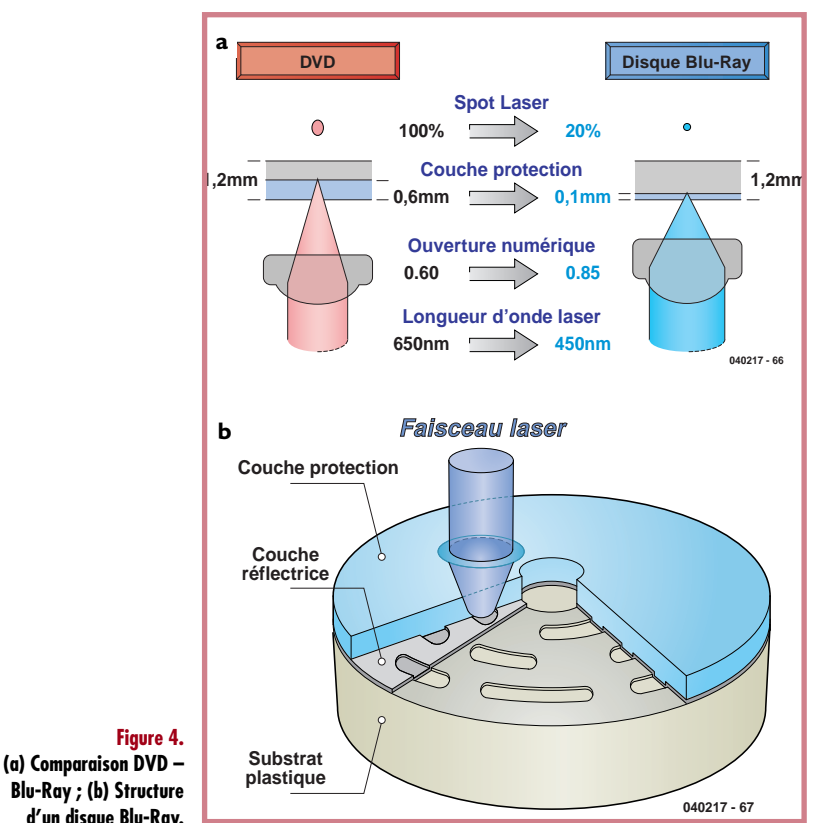

duit électronique ? Les produits sont démontés en les chauffant. Plus besoin de main-d'œuvre coûteuse ni de robots à programmer. Les vis faites de matériau intelligent se contractent et tombent simplement du produit. Un actionneur fait de matériau intelligent et placé au bon endroit – par exemple un ressort – se dilate et fend le boîtier. Les composants internes se détachent de l'ensemble principal et peuvent être extraits sans difficulté. Les produits auto-démontables sont promis à un brillant avenir dans le domaine du recyclage. Le recyclage de lots mixtes de déchets électroniques deviendra possible à condition que la majorité des fabricants choisissent de faire appel aux matériaux intelligents. L'auto-démontage offert une solution économique qui permet d'éviter de recourir à des robots coûteux et au « démontage » destructif aux effets nocifs.

#### **Conçu pour être détruit**

L'institut Fraunhofer a conçu un logiciel d'assistance pour la conception de matériel électronique. La boîte à outils logiciels IZM/EE (**figure 2**) permet à l'ingénieur en électronique d'examiner un certain nombre de domaines. Ils couvrent la toxicité et les possibilités de recyclage d'un concept ainsi que des points plus abstraits comme l'énergie nécessaire pour extraire les matières premières, voire la consommation du produit. L'ingénieur en électronique pourra intégrer à l'avenir des facteurs écologiques dans son concept en pressant un bouton. La créativité au stade de la conception permet d'accorder le cycle de vie d'un produit à la protection de l'environnement tout en satisfaisant les besoins en nouvelles technologies des consommateurs. Le disque Blu-Ray de Sony en est une bonne illustration (**figure 3**). Ce nouveau disque contient 51 % de papier. Sa capacité de stockage dépasse celle de la technologie DVD actuelle (**figure 4**) et sa production de masse est plus conforme aux impératifs « verts » (écologiques). Le produit peut être simplement déchiqueté et recyclé lorsqu'il a fait son temps, conjuguant ainsi les principes écologiques avec les règles de sécurité.

Un traitement efficace des déchets électroniques lors de la conception ou de la mise au rebut constituerait la meilleure police d'assurance pour l'industrie électronique. L'UE a déjà calculé que le recyclage des déchets permettrait de créer 10 500 nouveaux postes de travail. L'accro de l'électronique verra l'avenir en vert plutôt qu'en rose et pourrait assister à la naissance de nouvelles technologies innovantes. Les pionniers actuels de l'électronique verte maîtriseront le marché de demain.

#### **Beaucoup plus à l'Est…**

Les solutions ADSM et EDL jouent un rôle de pionnier dans le cadre de la technologie actuelle. Il manque encore un ingrédient essentiel, l'imagination. Pour voir la gestion des déchets électroniques en action, tournonsnous vers le berceau de l'électronique, le Japon. La loi sur les déchets provenant des appareils domestiques est entrée en vigueur au Japon en 2001. Elle ne concerne que 4 types d'appareils : les climatiseurs, les téléviseurs, les réfrigérateurs et les machines à laver. Ils forment en effet un pourcentage important des déchets produits par les consommateurs japonais.

L'ancien appareil d'un consommateur japonais, quelle qu'en soit la marque, sera repris par le vendeur du nouvel appareil. Le vendeur remet l'ancien appareil à une entre-

**Blu-Ray ; (b) Structure d'un disque Blu-Ray.**

prise de recyclage. Chaque produit retourné est muni d'une identification et l'historique de son recyclage est enregistré et conservé pendant 3 ans. Cela fournit aux entreprises un précieux aperçu sur le cycle de vie de leur produit et donne une vue générale du processus de recyclage. Le produit retourné par le consommateur pourra être suivi par le biais d'Internet. Des informations sur l'endroit où le produit a été recyclé sont disponibles. Trop beau pour être vrai ? Vous avez raison ! Le consommateur japonais paie les coûts de transport et de recyclage des déchets.

#### **…et un peu plus à l'Ouest…**

Le paiement du recyclage du produit pourrait s'avérer impopulaire auprès des consommateurs européens. Il faut se pencher de nouveau sur la planche à dessin et repenser le processus de création pour trouver le moyen d'éviter les coûts supplémentaires.

Tous les produits électroniques naissent sous forme de concept. Le cycle de vie en constitue une partie intégrante. Le cycle de vie d'un produit électronique s'achevait au niveau du consommateur. La législation et la responsabilité sociale de l'entreprise sont là pour assurer que les fabricants tiendront compte de l'impact de leur produit, de son processus de fabrication à son élimination. Le bon fonctionnement du recyclage de l'électronique exige la participation de toute l'industrie. Bien entendu, toutes les entreprises ne disposent pas des fonds et des ressources nécessaires pour étudier en profondeur les possibilités de recyclage et la toxicité de leurs produits. Des logiciels développés au cours de ces dernières années devraient toutefois permettre de s'attaquer à ce problème. Voici deux exemples d'utilitaires de la boîte à outils IZM/EE de l'institut Fraunhofer : l'Indicateur de Potentiel Toxique (*Toxic Potentials Indicator* – TPI, **figures 5**, **6**, **7**) et l'Indicateur de Potentiel de Recyclage Matériau (*Recycling Potential Indicator* – RPI, **figure 8**). L'institut Fraunhofer nous a aimablement fait savoir juste avant la clôture de rédaction qu'une version mise à jour et plus puissante de la boîte à outils IZM/EE devrait être disponible à la fin de l'année.

(040217-1)

### **Liens Internet**

- **[1] www.notre-planete.info/ecologie/dechets\_10.php**
- **[2] www.auxilia.asso.fr/pages/articles/ fiche.php?s\_code=campagnerecyc**
- **[3] www.planetecologie.org/JOBOURG/Francais/ RECYCLA.htm**
- **[4] www.computer-aid.org/french/home.htm**
- **[5] www.ban.org (en anglais)**
- **[6] http://europa.eu.int/scadplus/leg/en/lvb/ l21210.htm (en anglais)**
- **[7] www.brunel.ac.uk/research/adsm/home.html (en anglais)**
- **[8] www.matsushita.co.jp/environment/en/metec/index.html (en anglais)**
- **[9] www.pb.izm.fhg.de/ee/070\_services/75\_toolbox/ 010\_Einleitung.html (en anglais)**
- **[10] www.blu-raydisc.com/ (en anglais)**
- **[11] www.electronicsrecycling.org (en anglais)**
- **[12] www.icer.org.uk/ (en anglais)**

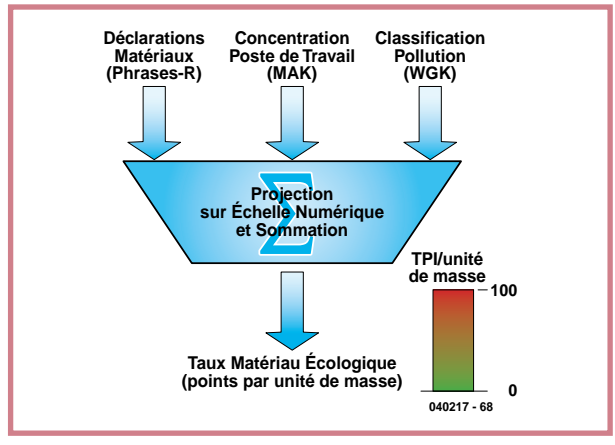

#### **Figure 5.**

**Le logiciel de l'Indicateur de Potentiel Toxique (TPI) permet de calculer la toxicité du produit dès le stade de conception (Institut Fraunhofer).**

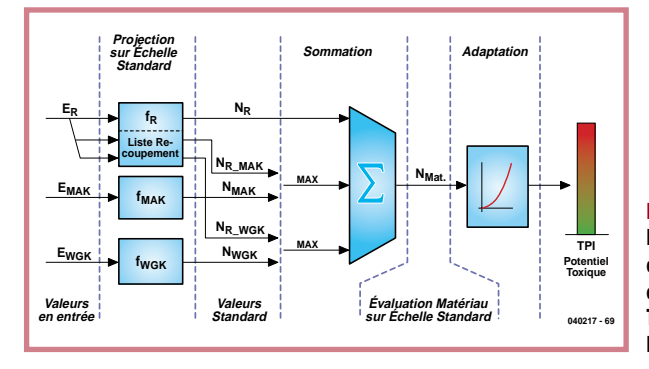

**Figure 6.**

**Description plus détaillée du processus de calcul de l'indicateur TPI (Institut Fraunhofer).**

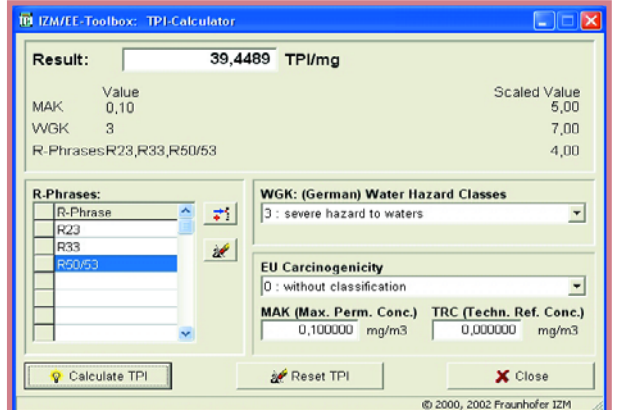

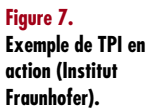

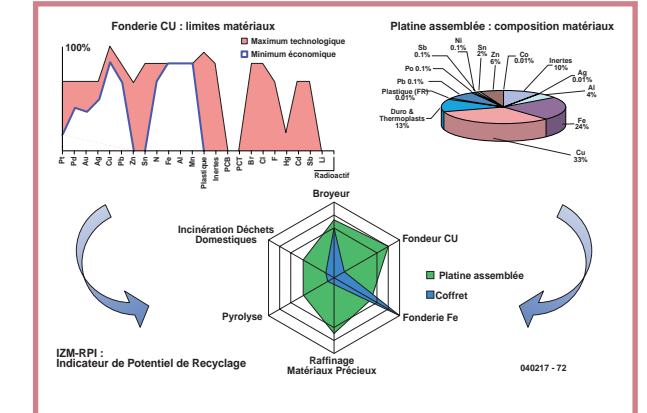

#### **Figure 8.**

**L'utilitaire de l'Indicateur de Potentiel de Recyclage Matériau (RPI) qui fait partie de la boîte à outils IZM/EE permet de calculer à un stade précoce le pourcentage de matériau recyclable du produit (Institut Fraunhofer).**

# **« VV » ou « CC » –** Pourquoi toujours un

**… les autres types possèdent souvent de meilleures caractéristiques !**

Thomas Ußmüller und Ulrich Tietze

**Le type « normal » d'amplificateur opérationnel (résistance d'entrée élevée, basse résistance de sortie) n'est pas seul dans l'univers : il en existe 3 autres. Qu'en est-il de leur bande passante ? Ulrich Tietze (auteur réputé) et Thomas Ußmüller se penchent sur la question en examinant quelques circuits importants.**

L'amplificateur opérationnel – dénommé aussi ampli op ou opamp – fait partie intégrante de l'électronique. Presque chaque appareil électronique basé sur la technique analogique contient plusieurs composant de ce genre. Incroyable mais vrai – les premiers amplis op ont été réalisés avec des tubes électroniques. La guerre, plutôt que la nécessité, fut là encore la mère de l'invention.

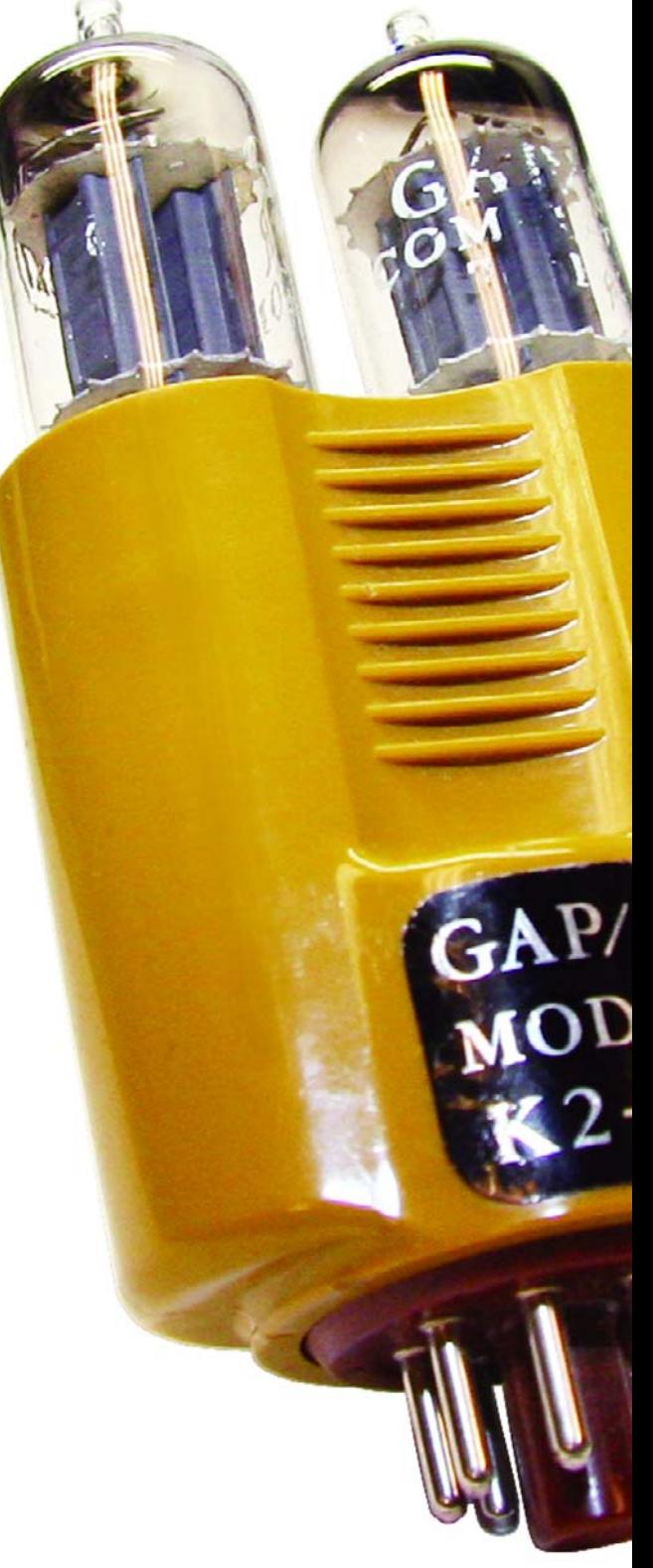

# **– qui mène la danse ? ampli op standard …**

Ces amplis op préhistoriques furent utilisés à des fins militaires, par exemple pour la commande de pièces d'artillerie. Il a fallu attendre 1952 pour qu'apparaissent les premiers amplificateurs opérationnels commerciaux. L'ampli op à tubes de George A. Philbrick Researches était doté d'un support à 8 contacts.

Ceux-ci furent bientôt réalisés avec des transistors discrets puis, avec le développement des circuits intégrés, sous forme monolithique. Le premier de ces opamps intégrés, le µA702, a été conçu par Robert Widlar pour Fairchild. Il a été commercialisé en 1962. Le µA741, apparu 6 ans plus tard, fait encore ses preuves aujourd'hui. Ces composants importants se vendent aujourd'hui par millions. Leur domaine d'application s'étend des amplificateurs audio/vidéo à la mise en forme des signaux de capteurs, sans oublier les filtres actifs.

> Les amplificateurs opérationnels se présentent sous 4 formes différentes. Ils se différencient par leur entrée inverseuse à résistance élevée ou basse ou, respectivement, leur sortie à résistance élevée ou basse (cf. **figure 1**). L'exécution VV, la plus courante – et de loin la plus connue des électroniciens – se caractérise par son entrée à résistance élevée et par sa sortie à basse résistance (l'entrée non inverseuse présente, quel que soit le modèle, une impédance élevée. Les autres versions, connues sous les noms de CC, VC ou CV, présentent toutefois, pour nombre de circuits, une bande passante bien plus élevée. Quelques exemples (relativement) simples vous en persuaderont.

#### **Construisons un op amp**

Assemblons tout d'abord les 4 types d'amplificateurs opérationnels à partir de modules simples. Nous utiliserons les mêmes composants dans tous les cas pour rendre la comparaison équitable. La technique choisie est utilisée couramment dans les amplificateurs opérationnels CV et CC. Il s'agit du mode symétrique AB (connu aussi sous le nom de « *current-on-demand* »). Comme l'indique la **figure 2**, seuls 2 types de modules sont utilisés : suiveurs de tension et miroirs de courant. La **figure 3** nous dévoile leur structure interne.

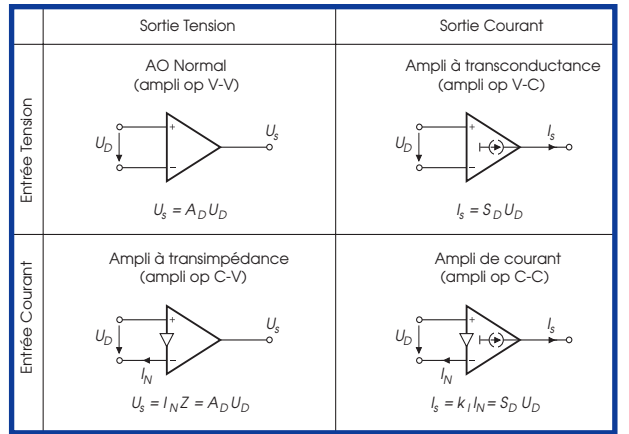

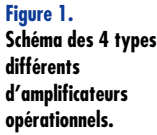

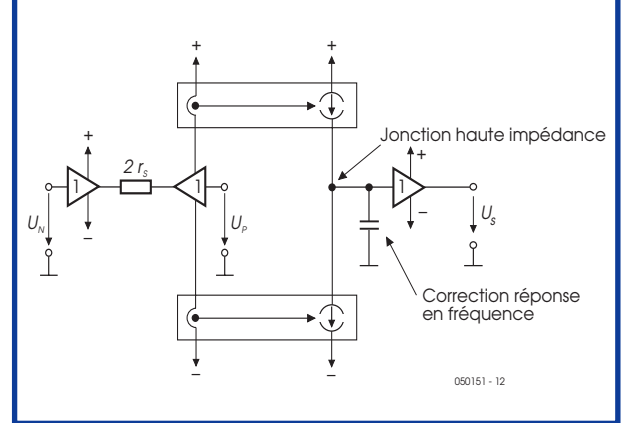

#### **Figure 2.**

**Seuls 2 types de modules différents sont utilisés dans le cas du mode symétrique AB de l'amplificateur VV : suiveurs de tension et miroirs de courant.**

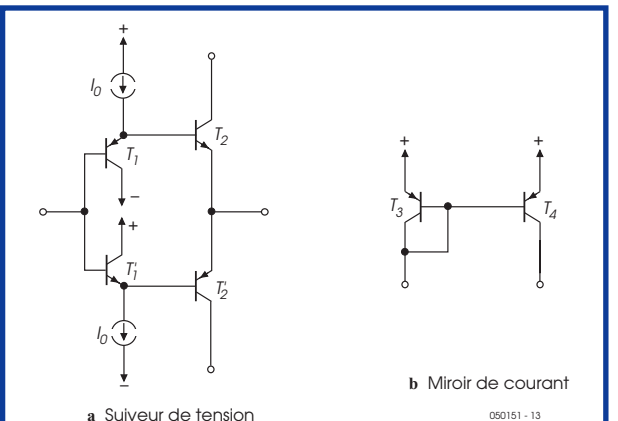

**Figure 3. Structure interne du suiveur de tension et du miroir de courant.**

## **THÉORIE AMPLIFICATEURS**

**Figure 4. Modèle du véritable amplificateur opérationnel VV. L'amplification différentielle dépend** des résistances r<sub>S</sub> des **convertisseurs d'impédance à l'entrée et de l'impédance au point à impédance élevée.**

**Figure 5.**

**Montage de l'amplificateur opérationnel VV pour analyser la bande passante**   $(R_N = R_1 = 100 \Omega)$ .

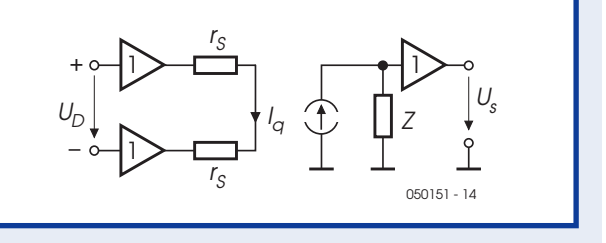

 $U_{\text{D}}$ U<sub>s</sub> R,  $R^{}_{\hspace{-0.5pt}N}$ 050151 - 15

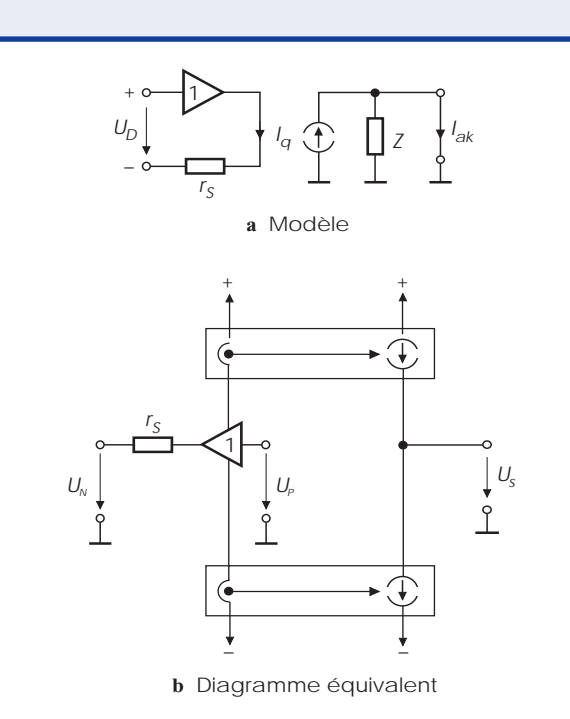

**Figure 6. Modèle de l'amplificateur opérationnel CC.**

**Figure 7.**

**L'amplificateur opérationnel CC est utilisé ici sous la forme d'un amplificateur non inverseur avec contre-réaction en tension (« direct**  $f$ eedback » = dfb ;  $R_N$  = **200**  $\Omega$ ,  $\mathbf{R}_1 = 100 \Omega$ .

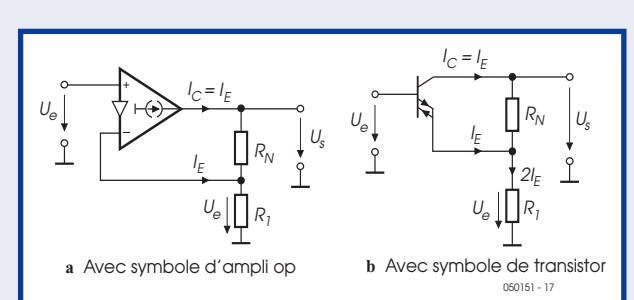

**c** Symbole

*B*

*C*

*E*

050151 - 16

Les 2 suiveurs de courant complémentaires permettent de réaliser l'amplificateur différentiel utilisé normalement à l'entrée de l'ampli op. Le signal est « transféré » des suiveurs de tension aux miroirs de courant par les connexions de la tension de fonctionnement. Le mode symétrique AB présente par rapport à un amplificateur différentiel usuel l'avantage d'atteindre des pointes de courant (presque) illimitées malgré les faibles courants de repos. Une des conséquences est l'absence de limite de la vitesse de balayage (*slew rate*). La sortie des 2 miroirs de courant constitue le point à haute impédance du circuit. Un condensateur – le condensateur de correction – est raccordé en cas de besoin entre ce point et la masse. Le suiveur de tension qui constitue la dernière partie du circuit de l'ampli op fournit une sortie à faible résistance.

#### **VV à la loupe**

Un amplificateur opérationnel VV se caractérise par une entrée à résistance élevée et une sortie à basse résistance. Il fonctionne donc comme une source de tension commandée en tension. L'amplificateur idéal possède une amplification de

$$
A_D = U_A / U_D = \infty \text{ (infini)}.
$$

L'amplification différentielle des amplis op se situe entre 103 et 106. L'amplification différentielle dépend des résistances de pente  $r_S = 1/S$  des convertisseurs d'impédance à l'entrée et de l'impédance au point à impédance élevée. Consulter le modèle d'amplificateur réel (**figure 4**).

Les amplificateurs opérationnels sont montés selon la figure 5 pour permettre d'analyser la bande passante. Les résistances de rétroaction valent  $R_N = R_1 = 100 Ω$ . L'amplification du circuit vaut alors :

$$
A = 1 + R_N / R_1 = 1 + 100 \Omega / 100 \Omega = 2.
$$

On voit que, faute de condensateur de correction, l'amplificateur engendre de fortes oscillations parasites en mode transitoire. Il faut donc raccorder un condensateur de correction au point d'impédance élevée du circuit. Ce condensateur cause bien une dégradation de la bande passante de l'amplification différentielle, mais les oscillations parasites disparaissent presque complètement. La courbe de réponse est reproduite dans la **figure 8**.

#### **Répétons le tout avec CC…**

L'amplificateur opérationnel VV possède une entrée inverseuse à basse résistance et une sortie à résistance élevée. Mais, comme pour tous les autres amplificateurs opérationnels, la résistance de l'entrée non inverseuse est élevée. Le modèle est représenté dans la **figure 6**. Ce type d'amplificateur est aussi connu sous le nom de super transistor (*diamond transistor*). Il a hérité de ce nom à cause de son comportement qui se rapproche de celui d'un transistor bipolaire idéal. Le MAX435 et le MAX436 de Maxim font partie des amplificateurs opérationnels CC commercialement disponibles (on trouve sur Internet une documentation exhaustive de l'OPA660 de Burr-Brown qui n'est malheureusement plus fabriqué, voir les liens sur le Web).

Pour utiliser un amplificateur opérationnel CC comme amplificateur non inverseur, on peut recourir à une contre-réaction de tension comme avec le type VV (voir la figure 7). Ce type de circuit est aussi connu sous le nom de « direct feedback » (dfb). La simulation a été effectuée avec R<sub>N</sub> = 200 Ω et R<sub>1</sub> = 100 Ω. Dans ce cas aussi, l'amplification est de :

A = 1 + R<sub>N</sub> / 2 R<sub>1</sub> = 1 + 200  $\Omega$  / (2 · 100  $\Omega$ ) = 2. Les limites de fréquence de l'amplification en tension sont reproduites dans la **figure 8**.

Une autre façon de réaliser un amplificateur non inverseur est basée sur les caractéristiques de transistor « idéal » de l'ampli op CC. Il est alors monté comme un circuit émetteur avec contre-réaction de courant (voir la **figure 9**). Les valeurs de résistance choisies sont  $R_C =$ 200 Ω et R<sub>E</sub> = 100 Ω. L'amplification est alors

#### A = R<sub>C</sub> / R<sub>E</sub> = 200 Ω / 100 Ω = 2.

Ce circuit est connu sous le nom de « current feedback ». La bande passante de cette variante est semblable à celle de la contre-réaction en tension (voir la **figure 8**). Outre les amplificateurs mentionnés jusqu'ici, les amplis op VC et CV ont été simulés avec les mêmes modules. La bande passante de ces circuits a été aussi déterminée ; les résultats sont résumés dans le tableau. La bande passante des différents circuits amplificateurs ne présente que de faibles différences. Les amplis op VV et VC ont besoin d'un condensateur de correction de la courbe de réponse pour fonctionner de façon stable.

#### **L'intégrateur : lequel a une longueur d'avance ?**

L'intégrateur représente un circuit important basé sur les amplis op. Il est utilisé entre autres dans les filtres d'intégration (Biquad). La **figure 10** représente un circuit intégrateur (basé sur un amplificateur opérationnel VV). Son comportement d'intégration se maintient jusqu'à la limite supérieure de fréquence de 2 MHz. On constate en outre que l'amplification augmente de nouveau dans la plage supérieure (voir la **figure 11**). Le circuit équivalent dévoile la raison de ce comportement (voir la figure 12). Les condensateurs C et C<sub>1</sub> constituent un court-circuit pour les fréquences élevées. Les résistances R et r<sub>a</sub> forment alors un diviseur de tension dont

 $U_{\alpha} = r_{\alpha} / (R + r_{\alpha}) U_{\alpha}$ 

est la tension de sortie.

L'amplificateur opérationnel CC a été monté comme intégrateur selon la **figure 13**. La courbe de réponse de ce circuit indique que sa bande passante est significativement plus large que celle de l'intégrateur VV. La limite supérieure de fréquence se trouve à 24 MHz (voir la figure 11). En outre, cette variante du circuit ne présente de comportement différentiel dans aucune région. La raison est que la capacité parasite au point de haute impédance de l'amplificateur opérationnel CC se trouve en parallèle sur la capacité d'intégration et n'exerce aucune influence négative sur la courbe de réponse.

#### **Et pour terminer : le filtre**

Terminons par l'examen de la courbe de réponse d'un filtre Butterworth passe-bas de second ordre. Un filtre a été

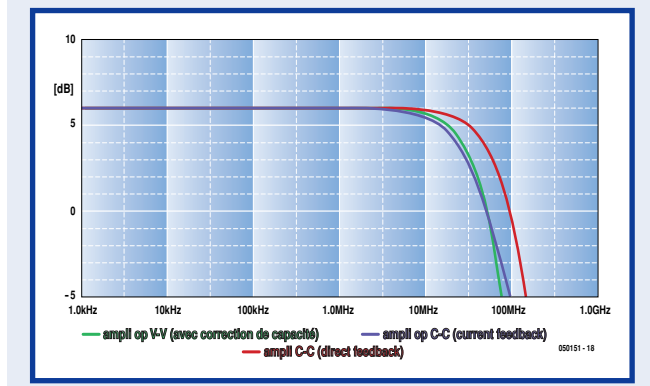

#### **Figure 8***.*

**Figure 9.**

**RE =100** Ω**).** 

**sous le nom de « current feedback ».**

**comme un transistor**

**Courbe de réponse des amplificateurs. Amplis op utilisés : VV avec condensateur de correction (vert) et CC en « direct feedback » (rouge) ou en « current feedback » (bleu).**

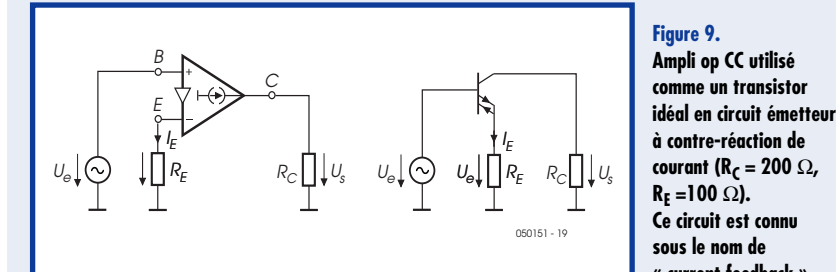

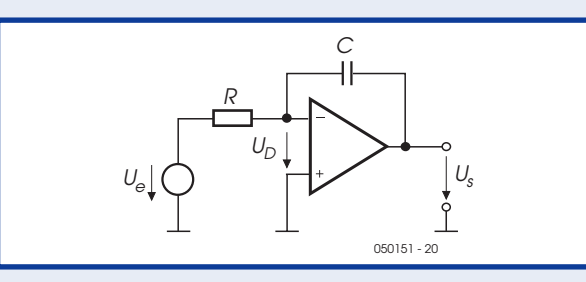

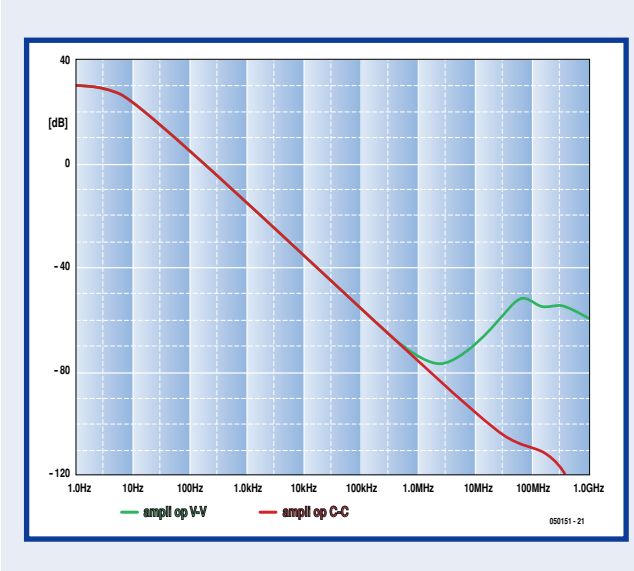

**Figure 10. Circuit intégrateur (avec un amplificateur opérationnel VV).**

#### **Figure 11.**

**Caractéristiques de l'intégrateur réalisé en ampli op VV (vert) ou CC (rouge). Aucun doute n'est permis : l'ampli op CC a pris une longueur d'avance.**

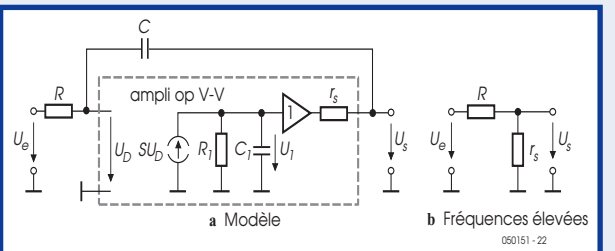

**Figure 12. Circuit équivalent de l'intégrateur basé sur un ampli op VV. Les condensateurs C et C1 constituent un courtcircuit pour les fréquences élevées.** 

## **THÉORIE AMPLIFICATEURS**

**Figure 13. Circuit et modèle d'un intégrateur (avec amplificateur opérationnel CC).**

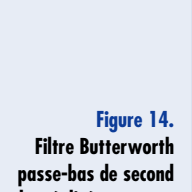

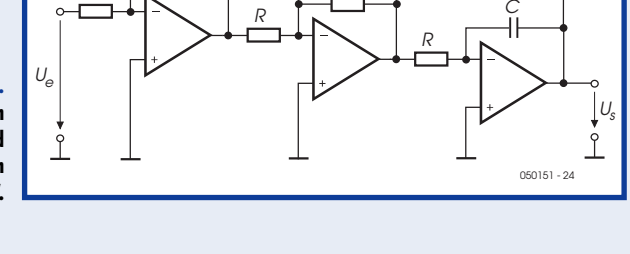

R,

C

1

 $U_{e}[\stackrel{\Leftrightarrow}{\Leftrightarrow} U_{e}|\stackrel{\Leftrightarrow}{\prod}R$  ,  $C=\stackrel{\Leftrightarrow}{\Leftrightarrow}U_{s}$  ,  $U_{e}[\stackrel{\Leftrightarrow}{\Leftrightarrow}]\stackrel{\Leftrightarrow}{\Leftrightarrow}U_{s}$  ,  $U_{e}[\stackrel{\Leftrightarrow}{\Leftrightarrow}]\stackrel{\Leftrightarrow}{\Leftrightarrow}U_{e}[\stackrel{\Leftrightarrow}{\Leftrightarrow}]\stackrel{\Leftrightarrow}{\Leftrightarrow}U_{e}$ 

E

I

R

rs に(↑) rs||Cs == | C

050151 - 23

 $c = I_F$ 

 $U_e$  $\prod R$   $C = U_s$   $U_e$ 

C

R

R

E

R

R,

**ordre réalisé au moyen d'intégrateurs VV.**

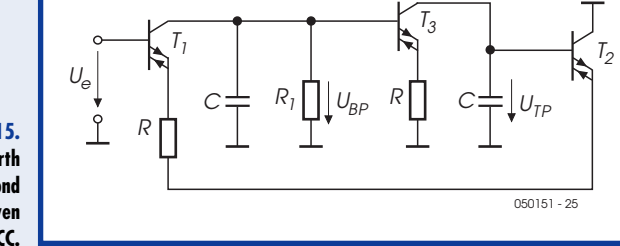

**Figure 15. Filtre Butterworth passe-bas de second ordre réalisé au moyen d'intégrateurs CC.**

**Caractéristiques des filtres passe-bas. Le filtre intégrateur basé sur des amplificateurs opérationnels CC (courbe rouge) se rapproche davantage de la carac-**

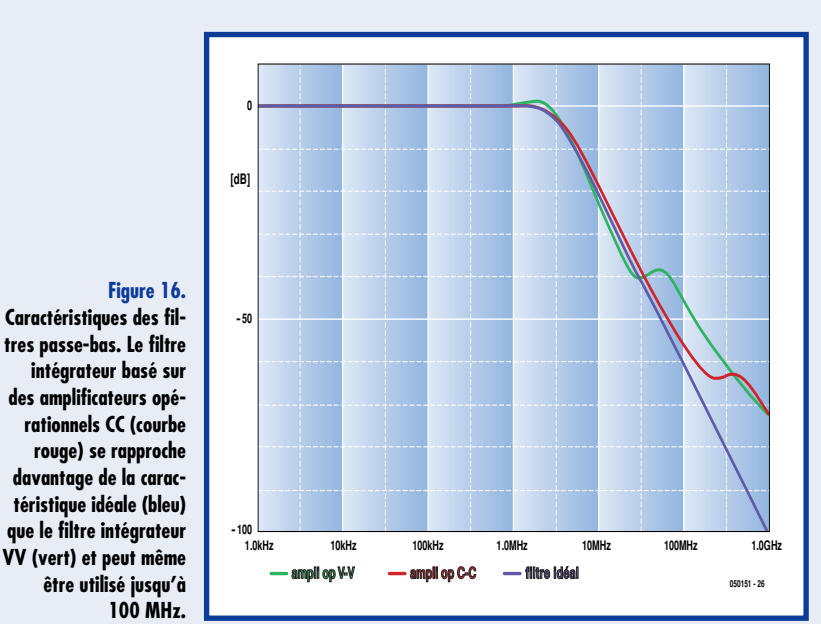

## **Comparaison des bandes passantes**

**Amplis à base de types d'ampli op différents**

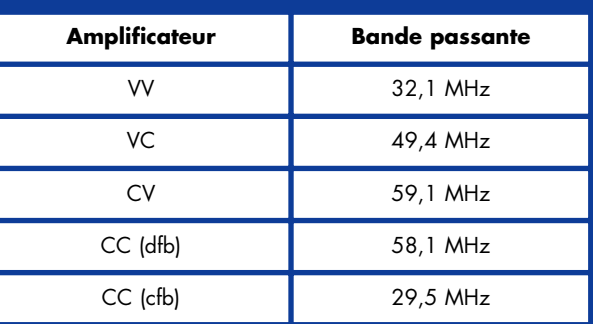

réalisé avec des intégrateurs VV (circuit de la **figure 14**) et un autre avec des intégrateurs CC (circuit de la figure 15). La caractéristique d'un filtre idéal est aussi représentée à titre comparatif. La fréquence limite choisie pour les 2 filtres est de f<sub>g</sub> = 3 MHz. Penchons-nous sur la courbe de réponse des filtres (voir la **figure 16**). On s'aperçoit immédiatement que le filtre à intégrateurs VV (courbe verte) dévie rapidement de la caractéristique idéale (courbe bleue) et devient inutilisable au-dessus de 30 MHz. Le filtre intégrateur basé sur des amplificateurs opérationnels CC (courbe rouge) est plus proche de la caractéristique idéale que le filtre intégrateur VV et peut même être utilisé jusqu'à 100 MHz.

Bref, l'amplificateur opérationnel « normal » VV convient dans la plupart des cas. En particulier, les différences constatées par rapport aux autres topologies lors de son utilisation comme amplificateur restent faibles à condition d'utiliser la même technique pour tous les circuits. Dans le cas des intégrateurs et des filtres intégrateurs, toutefois, l'amplificateur opérationnel CC fait preuve de sa supériorité par un ordre de grandeur.

(050151-1)

#### **Liens sur le Web :**

www.eetimes.com/anniversary/designclassics/opamp.html www.uoguelph.ca/~antoon/gadgets/741/741.html http://focus.ti.com/lit/an/sboa071/sboa071.pdf

## **PRATIQUE ARCHÉOLOGIE ÉLECTRONIQUE**

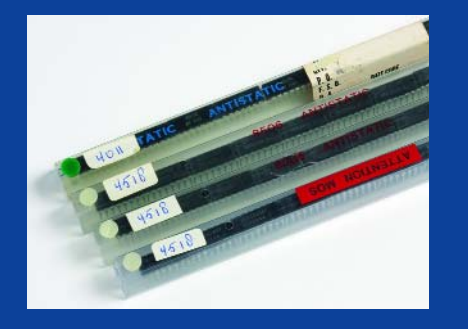

**Des circuits CMOS dans leurs tubes de protection. Attention, les étiquettes de type sont écrites à la main de sorte que l'on peut penser qu'il ne s'agit pas de surplus originaux d'un distributeur, établissement de test ou fabricant.**

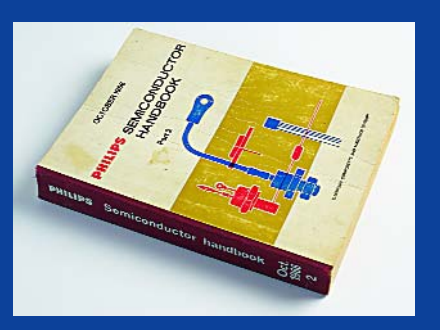

**Une pièce rare, ce recueil de fiche de caractéristiques de Philips de 1966. Son simple « parfum » bat toute fiche de caractéristiques téléchargée depuis Internet sit tant est que vous puissiez la trouver pour un composant vieux de 40 ans.**

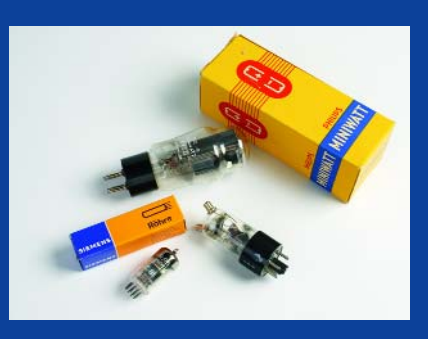

**Étonnant, mais on trouve encore nombre de tubes en grosses quantités. Si possible, optez pour des exemplaires neufs, dotés de leur emballage et de source fiable. Avec un rien d'expérience on arrive à identifier des cartons à un kilomètre.**

## **À la pêche aux puces** Rebut pour l'un, de l'or pour l'autre

Jan Buiting

**On dit que d'ici quelques années, l'électronicien amateur en sera réduit à récupérer ses composants sur des appareils usagés, même pour les pièces les plus ordinaires. D'autres, en revanche, font confiance à l'Internet et à quelques grandes firmes qui surnageront après une certaine implosion du marché. Quoi qu'il en soit, mieux vaut apprendre dès maintenant à se débrouiller quand on n'a pas pu mettre la main sur la pièce qui manque à son projet. Cela demande pas mal de recherches, de fouilles, de furetage et parfois de bons tuyaux. Mais le coffre au trésor n'est peut-être pas aussi loin qu'on ne pourrait le croire.**

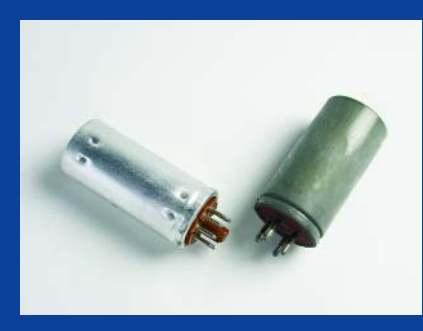

**Les vibreurs pour équiments à tubes portables ou semi-mobiles sont souvent morts ou très fatigués. Même un exemplaire neuf peut refuser de démarrer en raison d'une oxydation interne des contacts.**

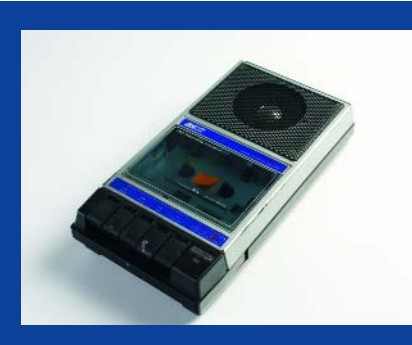

**Pour deux euros, ce lecteur de cassettes mis au rebut peut être intéressant pour son moteur 6\_V CC, son microphone à électrer, son ampli audio de sortie, son haut-parleur et les quelques embases jack encartées qu'il comporte.**

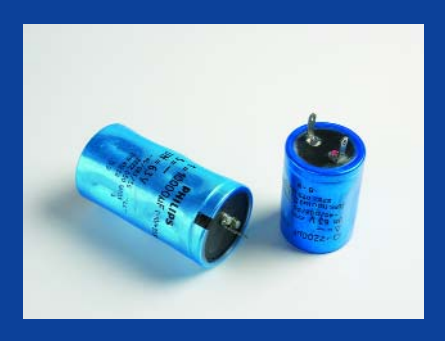

**Ces gros condensateurs électrolytiques, avec leur tension de service de 63 V peuvent sembler idéaux pour la réparation d'une alimentation datant de 1980, mais attention, leur RSE peut être misérable en raison du séchage de l'électrolyte.**

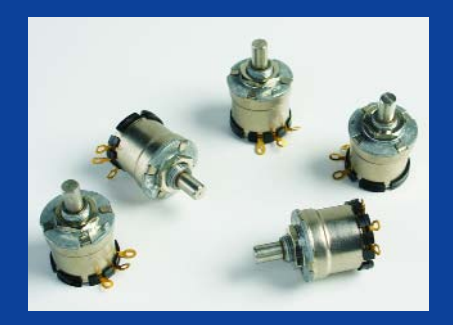

**Trouver exactement la pièce de rechange pour des potentiomètres montés sur panneau est souvent une quête sans fin. Ici quelques potentiomètres haut de gamme à protection anti-poussière.**

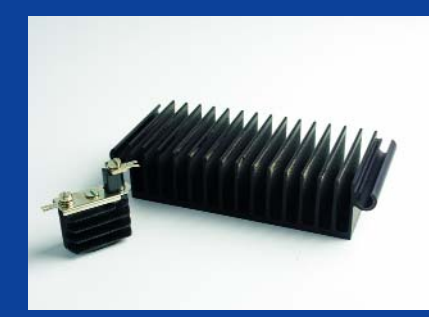

**Les radiateurs sont, primo, coûteux et, secundo, se trouvent souvent à l'arrière de l'équipement de sorte pourquoi se formaliser de la présence de l'un ou l'autre trou percé par le propriétaire précédent.**

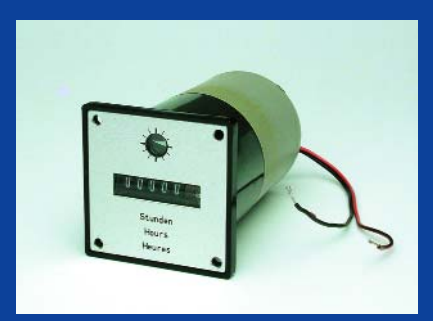

**Un joli spécimen de surplus d'automatisation industrielle de valeur que ce compteur d'heures. N'a apparamment jamais été utilisé. L'identification de sa tension de service est loin d'être évidente et peut demander un soin particulier.**

Il est loin le temps où l'on pouvait faire un saut le samedi après-midi au magasin d'électronique du coin pour acheter deux résistances et un transistor, de quoi terminer son expérience ou sa réparation avant l'heure du goûter. Depuis le milieu des années 80, les revendeurs d'électronique ont disparu peu à peu, mêmes dans les villes moyennes. Au début, il semblait que certains fermaient boutique pour mieux s'installer dans la vente par correspondance, mais peu ont survécu et c'est finalement pour se battre contre des compagnies quasi inconnues qui fournissaient au départ les professionnels et l'industrie. En soi, ce n'est pas bien grave, tant qu'on peut obtenir les pièces dont on a besoin, sauf qu'il n'y a plus de comptoir, ni de vendeur à qui demander conseil, de livre à feuilleter sur place et encore moins de véritable amateur avec qui entamer un brin de conversation en faisant la file. C'est fou ce qu'on pouvait apprendre dans ces circonstances-là !

#### **Les progrès de l'industrie**

Voilà trente ans, peut-être, des composants comme l'humble transistor BC107 étaient fabriqués pendant au

moins dix ans et disponibles pour quelques francs dans une demi-douzaine de magasins des environs. Aujourd'hui, leur espérance de vie se chiffre plus souvent en mois qu'en années et des concepteurs vous diront que certaines puces sont tombées en désuétude avant même d'avoir eu le temps de lire la brochure multicolore qui leur est consacrée. C'est à croire que le fabricant a reçu une commande tellement grande qu'il a amorti sa ligne de production et peut se tourner vers une autre marchandise plus rentable. Dans le temps, plutôt que de risquer de ne pas pouvoir honorer des commandes ultérieures, il était normal d'avoir des stocks excédentaires. C'est précisément ce que nous recherchons.

#### **À quoi faire attention ?**

Malheureusement, il n'existe aucun guide qui permette de trouver le composant dont vous avez besoin parmi tous ceux qui ont été déclarés obsolètes, disons ces 60 dernières années. On a jeté des tas de composants de valeur, alors que vous seriez d'accord de donner un bon prix pour rien qu'un seul d'entre eux. Dans le cas des cir-

cuits intégrés, il faut savoir que les préfixes, infixes et suffixes spécifiques au constructeur ont tout l'air de faire partie du code fonctionnel du type. Un exemple mémorable : quelqu'un avait identifié une puce comme « MC14093BC-M04/85 » qui semblait extrêmement rare, alors qu'il s'agit bêtement de l'appellation commerciale de Motorola pour un standard de l'industrie, le CMOS 4093 que l'on trouve probablement dans la poubelle de chaque atelier. Il en va de même, par exemple, d'un UMC62L64-30NBCA qui, moyennant une cure de décodage, se révèle être une innocente RAM statique en CMOS de 64 Kbits. Il y a, c'est vrai, des applications pour lesquelles seul un circuit intégré particulier fonctionnera correctement, mais plus que probablement, au niveau de l'établi de l'amateur, n'importe quel substitut raisonnable d'un concurrent donnera satisfaction.

Dans les grandes lignes, pour les circuits intégrés, les facteurs critiques à connaître sont les suivants.

1. Le composant a peut-être fait l'objet d'un rejet de fabrication ou de contrôle de qualité !

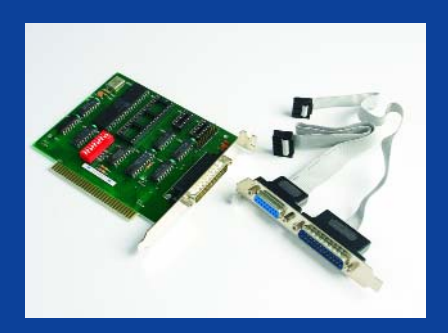

**Le matériel de PC de surplus ne comporte que peu de pièces utilisables. Il sera peut-être possible de persuader cette carte d'E/S sérielle de mettre son quartz d'UART de 18,432\_MHz, son interrupteur DIL et ses connecteurs sub-D à disposition.**

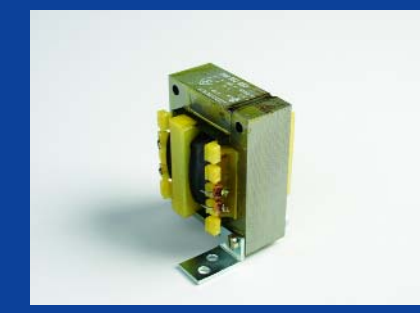

**Les acheteurs sont souvent rebutés par tout ce qui est grand et encombrant. Cependant, avec ces 21 V et 1,2 A, ce transformateur secteur tout neuf a peut-être très exactement les spécifications requises pour votre première alim de labo.**

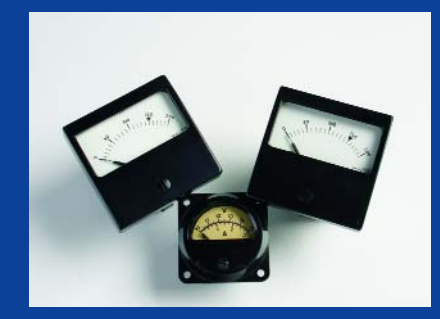

**Les galvanomètres à bobine mobile tels que ceux-ci donnent un aspect à la fois nostalgique et professionnel à un équipement. Ne vous laissez pas influencer par ce que raconte l'échelle, ils comportent probablement une résistance de shunt interne.**

## **Il faut sauver la puce ! Petit guide de retrait et de réemploi de circuits intégrés**

une collaboration de Jeroen Baars

**Voici une occupation où se rejoignent les amateurs d'électronique et les concepteurs professionnels de haut niveau (allons, avouez !) cette puce pour laquelle vous avez dû batailler ferme avant de pouvoir mettre la main dessus, elle est là, mais solidement accrochée à sa platine. Dessouder un circuit intégré n'est pas un choix habituel, parce que l'opération se solde régulièrement par la mort entre ses mains d'une puce et une heure de temps perdu. Mais pour avoir sa chance, il faut commencer par la tenter, qui ne risque rien ne gagnera rien, d'ailleurs, on ne fait pas une montagne d'une puce ! C'est pourquoi nous vous proposons, sous forme de roman-photo, quelques trucs pour « débarquer » un circuit intégré sans l'abîmer et, si vous avez la pêche, à pouvoir le remettre au travail dans votre projet.**

La première méthode, **illustrée de A à D**, se fonde sur le fait que les pistes de circuit imprimé utilisées pour les CMS (composants montés en surface) sont d'habitude très fines et qu'on peut les arracher sans effort. C'est d'ailleurs la cause de nombreuses pannes ! Évidemment, en mettant à profit cette méthode, souvenez-vous qu'il existe toujours une subtile relation entre l'action et la réaction et que si ce ne sont pas les pistes qui cèdent les premières, la puce trépassera. Si le CI est vraiment rare ou cher, cela vaut toujours la peine de faire l'expérience sur un autre spéci-

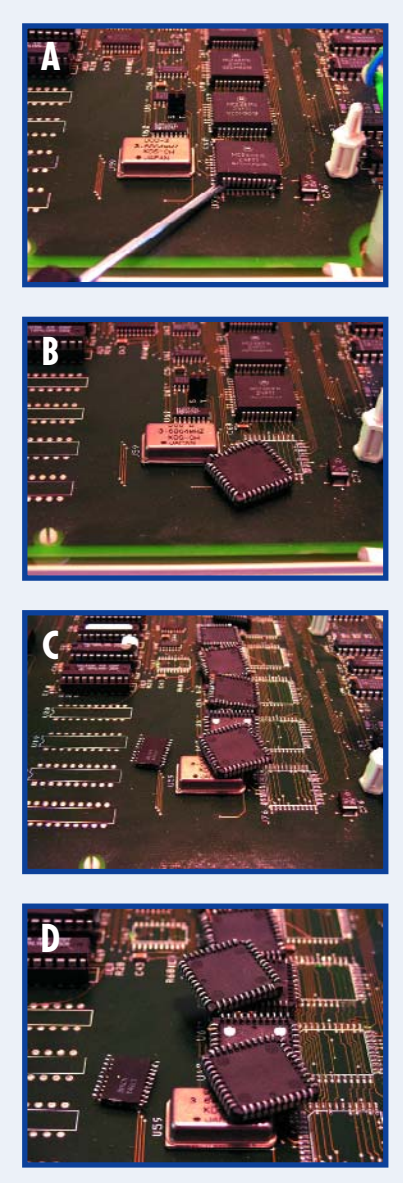

men, moins précieux, de la même carte. Avec un peu d'entraînement, on peut aussi extraire avec succès un plus petit CI et le récupérer intact. En général, il faut essayer, comme à la pêche, de le soulever verticalement, les efforts sur les broches sont plus minimes. Ne le crochetez pas, ne le tordez pas, il casserait sûrement. Si vous éliminez ensuite les débris de pistes et de pastilles, procédez au nettoyage et au réalignement des connexions, une puce en boîtier PLCC sauvegardée de cette manière pourra se réinsérer dans un nouveau support sans difficulté et un DIL CMS sera prêt pour une seconde séance de soudage, sur votre platine, cette fois !

La méthode 2 s'applique aux DIL (dual in line). On peut couper les broches du CI à l'aide d'un cutter de haute précision (**photo E**). On se retrouve avec un CI surbaissé, c'est vrai, il faudra donc lui redresser un peu les pattes.

Voici à présent une autre technique qui a l'air brutale, à première vue, mais fonctionne mieux que la coupure. Âme sensible, s'abstenir : à la taille ! On utilise un petit ciseau pour déloger les broches avec précaution. La platine doit être solidement fixée et la force exercée sur le mini ciseau bien dosée. Si nécessaire, travaillez une broche à la fois (cf. **photos G et H**). Cette méthode convertit le composant en un genre de CMS gonflé (**photo I**).

Le dernier truc consiste à attaquer les broches du CI au scalpel ou au couteau de maquettiste, mais il ne marche pas avec les composants qui ont des broches trop épaisses.

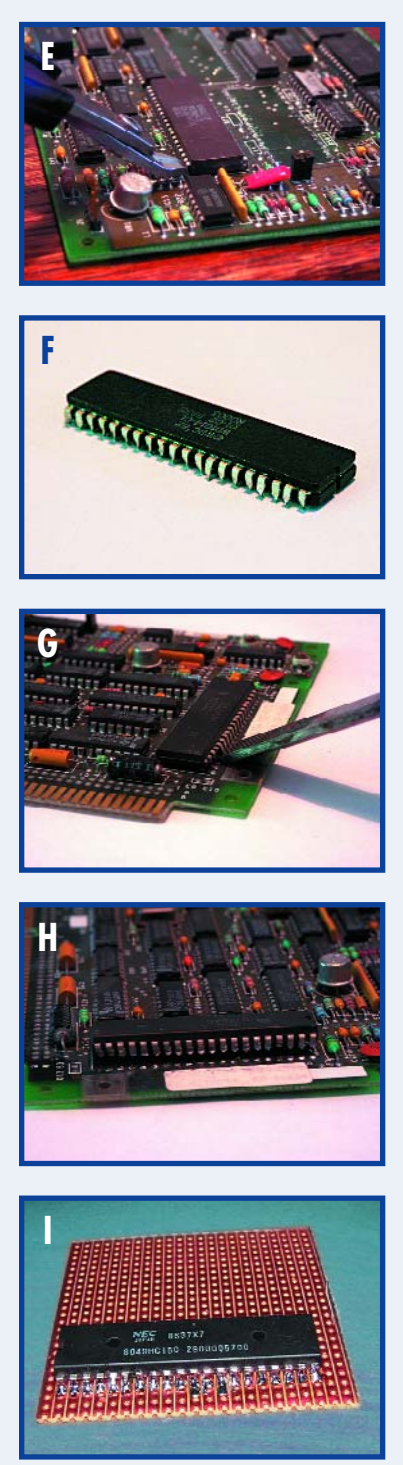

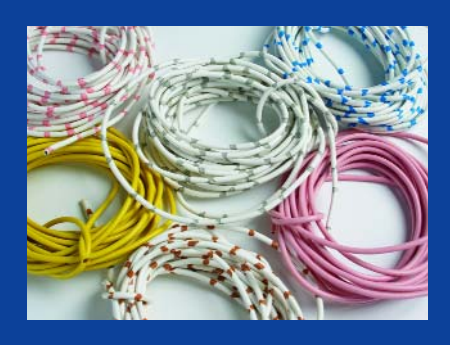

**Oops, quelles couleurs. Il était fréquent de rencontrer dans les années 70 des câblages bicolores de ce type. Nous n'avons pris cette photo qu'en vue de tester (les qualités de) notre photographe et (celles de) nos imprimantes. Qu'en pensez-vous ?**

- 2. La tension d'alimentation, qui n'est d'habitude pas détectable à partir du seul numéro de type.
- 3. Le temps d'accès du modèle, -10 ou -15 ne signifie pas forcément 100 ns ou 150 ns !
- 4. La famille du composant, comme C pour CMOS, LC pour low power CMOS, LV pour low voltage, etc. C'est essentiel pour votre interface.
- 5. Montrez à l'expert du magasin un échantillon du composant défectueux et si possible un feuillet de caractéristiques.
- 6. Faites votre part du travail en décortiquant le code fonctionnel du type et tâchez de trouver des équivalents possibles.

Méfiez-vous des achats par lots de puces emballées sous tubes, spécialement des mémoires (EPROM, EEPROM et flash) parce qu'il en existe des stocks entiers issus de rejets d'usine ou d'imitations trompeuses (cf. [1], article publié ailleurs dans ce même numéro).

De même, si vous êtes débutant, n'achetez pas de puces réputées « bonnes comme des neuves » sur des sources douteuses par Internet.

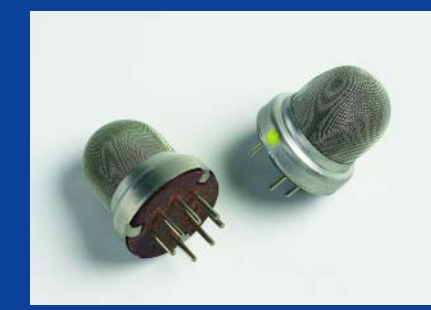

**Les capteurs dont très prisés vu qu'il s'agit de composants spécialisé et coûteux lorsqu'il faut les acheter neufs. Ne dites rien au vendeur, mais ces 2 capteurs de gaz Figaro sont indubitablement des objets rares.**

#### **Où chercher**

L'étape suivante consiste à trouver où vous avez une chance de dénicher le composant ou l'appareil manquant, si d'aventure, il ne figure plus dans les listes des fournisseurs tels que Dixons (ou PC City) et d'autres. Cela nous ramène à notre première source possible.

#### **Les magasins de papy**

Compte tenu du sujet de cet article, les lecteurs les plus anciens de ce magazine possèdent un avantage, parce qu'ils se souviennent d'annonceurs qui semblent avoir disparu. La bonne nouvelle, c'est que même s'ils ne passent plus leur publicité dans la presse spécialisée, certains continuent leurs activités et seraient très heureux de vous faire plaisir en se débarrassant d'un rossignol, comme un transistor de puissance au germanium. Parmi eux, nous pouvons citer (en Grande-Bretagne) Grandata, Crickelwood, Viewcom et Electrovalue. Si vous n'en connaissez pas dans votre région, interrogez donc papy ! Cela vaut la peine, parce que l'accueil, même au téléphone, dans ces magasins de traditions, est souvent sans

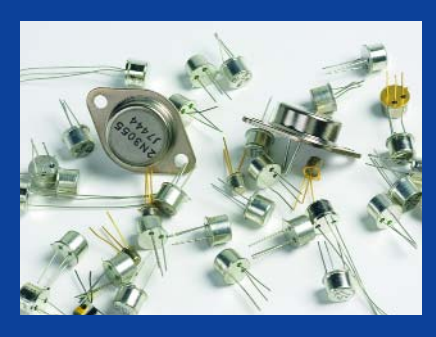

**Les transistors de commutation et de puissance vendus au kilo. Retrouvez le code de type pour en déduire les caractéristiques électriques. N'ayez pas peur d'un BCX863ABC, il s'agit d'un simple transistor petits signaux.**

commune mesure avec celui des multinationales de la V.P.C. et compagnie.

#### **Usenet**

Une idée, c'est de prendre le maquis et d'aller puiser dans le plus grand groupe de discussion entre électronicien amateurs au monde. Mieux vaut commencer par se faire un compte de courriel temporaire, parce que, hélas, il y circule quantité de publicité, de balivernes hors de propos et de pourriel. Le meilleur endroit pour commencer ses investigations, c'est probablement *alt.electronics.components*, mais servez-vous de la fonction Usenet de Google pour trouver d'autres groupes du même genre.

#### **Internet**

Usez d'audace et tapez le numéro de type complet dans le champ de recherche de Google. Si nécessaire, réduisez le domaine de sélection en y ajoutant CI, obsolète, ancien stock, électronique ou composant, par exemple. Malheureusement, certains liens de Google vers eBay sont dépassés, mais il est parfois possible de contacter la personne cédante en demandant à consulter les offres similaires.

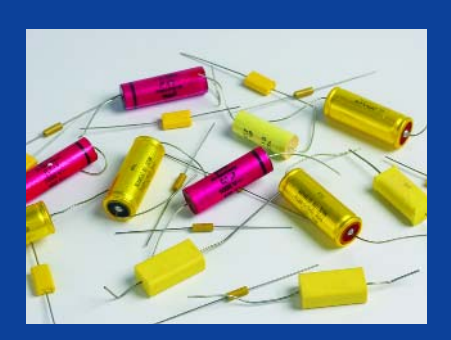

**Les condensateurs HT à électrolyte solide peuvent sembler encombrants et dépassés. Pour un découplage, la valeur n'a pas une importance capitable, pourquoi ne pas utiliser alors un condensateur bloc 0,068 ~µF/250 V ?**

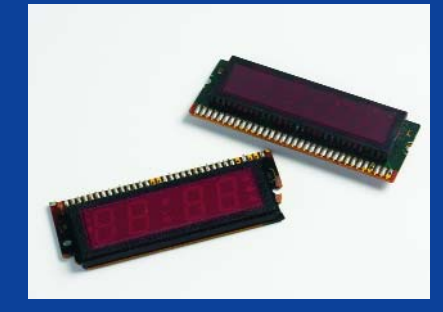

**Les affichages sont une source de maux de tête et requièrent de longues recherches, leur fabricant restant inconnu personne ne connaît vraiment leur brochage. Ces deux beautés ont été récupérées sur une calculatrice de bureau des années 80.**

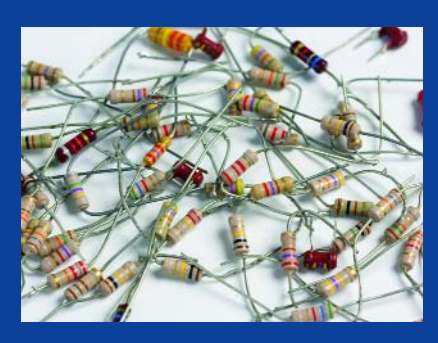

**Même si la plupart des magazines suppose que tout le monde utilise des résistances de 1% à film métallique, il y encore un certain nombre de bonne raisons de disposer d'un petit stock de résistances au carbone.**

### **PRATIQUE ARCHÉOLOGIE ÉLECTRONIQUE**

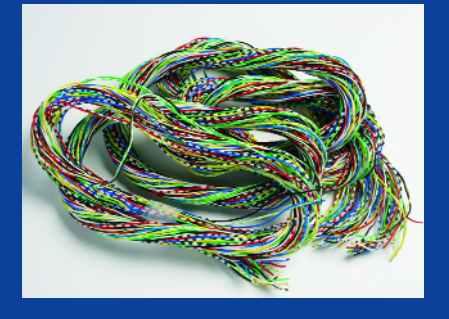

**Rien de plus qu'une curiosité cet écheveau de câbles oublié. Les différents câbles sont des multibrins extrêmement flexibles et identifiables par leur couleur. Finira peut-être sous la forme d'une jolie tresse multicolore.**

Ce n'est pas nécessairement votre jour

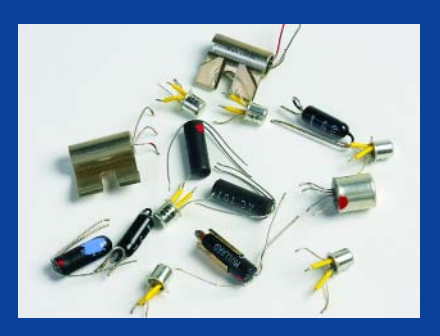

**Avec leur codes de type commençant par AC et OC, les transistors au germanium sont entourés d'une auréole de nostalgie. Voici quelques rescapés oubliés sous la poussière sur une étagère difficile d'accès.**

#### **Les parcs à recyclage**

de chance si vous découvrez un lien actif qui reprend la pièce que vous cherchez, les complications et les pièges du commerce sur eBay sont nombreux, mais là n'est pas l'objet de notre article. De nombreux pays organisent officiel-

#### **Les salons des radioamateurs, les bourses aux occasions, brocantes et marchés… aux puces**

Hautement recommandés, même si vous n'avez rien à faire en radiofréquence. Pratiquement tous les articles décrits dans cet article proviennent de commerces de surplus ouverts au grand public. La gamme de biens proposés dans ces expositions dépasse de loin les émetteurs récepteurs, la clé de morse et les antennes. Ces marchés permettent aujourd'hui de véritables chasses au trésor pour qui s'intéresse à l'électronique, au retour aux sources, à l'expérimentation voire au « modding ». Par bonheur, il semble que les PC déglingués aient disparu des étalages, les vendeurs occasionnels de vieux réseaux de bureaux ont fini par comprendre que leur valeur est nulle dans nos contrées privilégiées.

lement le recyclage du matériel électronique ou sa destruction écologique s'il n'y a plus rien à en tirer. Voilà encore une source possible, surtout si vous prenez arrangement avec un membre du personnel disposé à vous passer un coup de fil quand arrive un appareil intéressant.

#### **Les firmes**

De nombreuses sociétés acceptent volontiers de céder des appareils dont elles n'ont plus l'usage, simplement parce que cela leur évite des frais de déménagement et les formalités pour l'organiser. Mais ici aussi, il faut connaître quelqu'un à l'intérieur.

#### **Prélèvement in situ et cannibalisation**

Beaucoup d'amateurs nantis croient que les composants doivent forcément être livrés neufs et emballés séparément, ils abandonnent si ce n'est pas possible. Pour autant que le prix soit raisonnable, vous pouvez fort bien acheter un ensemble plus volumineux ou une platine montée, si d'aventure le composant recherché s'y trouve. En réalité, avec un petit effort, on peut

**Équipement intact. Regardez des émissions de télévision amateur 23 cm (ATV) à l'aide de ce récepteur. Quoiqu'il en soit, pour un billet de 10 euros vous avez un bel affichage, une télécommande et une alimentation à découpage.**

récupérer une poignée de puces identiques, disons des mémoires Flash, qui n'attendaient que ça sur leur platine, le tout pour un euro, peut-être. Voyez à ce sujet l'encart **Il faut sauver la puce !**

#### **Conclusion**

Une pêche aux puces fructueuse dépend de la créativité personnelle, de l'initiative, de méthodes non conventionnelles et des connaissances générales dans l'évolution de l'électronique au fil du temps.

Comme toujours, les ressources sont rares, les rebuts nombreux et la compétition serrée, il est de rigueur de protéger ses sources. La méthode se répand vite et pas seulement pour le plaisir du chercheur d'or. Aussi, les pièces les plus prisées risquent à brève échéance de devenir insaisissables.

(050320-I)

#### **Bibliographie**

[1] Composants bidon : ailleurs dans ce même numéro.

## **Les µP 4004 et 8008 entrent sur eBay**

De vieux microprocesseurs font à présent fureur sur eBay, où ils atteignent des montants spectaculaires. Il y a apparemment des fervents des premiers âges de l'informatique qui s'intéressent aux processeurs de première génération, début des années 70, tels que Intel 4004 et son successeur immédiat à 8 bits, le 8008. On voit de temps à autre des circuits intégrés originaux d'Intel D4004 ainsi que des secondes sources comme INS4004D de National Semiconductor atteindre des prix entre 100 et 600 dollars, selon

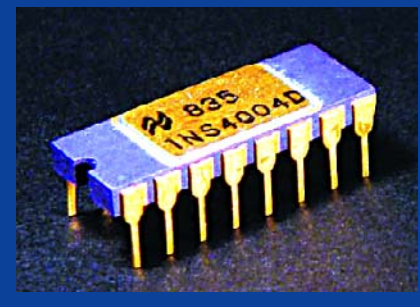

les spécifications de l'échantillon et le boîtier, ceux aux broches dorées sous boîtier céramique sont les plus chers. En plus de vendre ces puces historiques sur eBay, ChipScapes (ordinateurs de collection) propose des liens vers des sources d'information sur ces « golden oldies ». Récemment, un schéma original de la structure interne du microprocesseur SC/MP a été adjugé à 650 dollars. À notre grand regret, ici chez Elektor, nous ne connaissons pas d'appareil produit en grande série équipé d'un 4004 ou 8008, sinon nous serions déjà à la pêche aux puces ! Peut-être nos lecteurs peuvent-ils nous aider, toute suggestion ou piste sera la bienvenue. La frénésie pour les processeurs des débuts de chez Intel s'est répandue sur d'autres marques, comme les premiers 6800 de Motorola et même le 1802 de RCA, le premier microprocesseur a avoir vraiment quitté l'attraction terrestre pour s'installer en orbite.

## **Onduleur 95 W pou** De 12 Vers 19 V sous 5 A! BO C

Michael Schön

**Une personne en déplacement avec son ordinateur bloc-notes devra tôt ou tard lui trouver une prise de courant. L'allume-cigarette de la voiture possède une prise – pour 12 V hélas. Aucun problème avec ce convertisseur pour ordinateur portatif qui fournit tension et courant en suffisance pour les ordinateurs bloc-notes actuels. Il est en outre très simple à réaliser et d'un rendement élevé. Les modélistes pourront aussi charger leurs accumulateurs avec ce convertisseur de tension de voiture.**

333333

eeeeee

**BUT DIE D** 

## **Caractéristiques marquantes**

- **• Courant de sortie : • Tension de sortie :**
- **• Plage des tensions d'entrée : • Tension d'entrée minimale : de 10 à 15 V 9,2 V**
- **42 kHz 95 W**
- - typique 95%
- **5 A (10 A en crête) 19 V ± 0,5 V (ajustable)**
- 
- **• Fréquence de découpage : • Puissance en sortie continue max. :**
- **• Rendement : • Dimensions de la platine :**

Le convertisseur pour ordinateur portatif raccordé à l'allume-cigarette de la voiture fournit une tension de sortie nominale de 19 V, ajustable dans une plage d'environ ± 0,5 V. La

tension de

**r laptop**

sortie reste constante, même en présence de fluctuations importantes de la tension d'entrée. Le circuit est déjà stable avec 9,2 V d'entrée et fonctionnera jusqu'à 15 V. Un courant de 5 A peut être fourni en service continu. Le courant peut atteindre 10 A pour une courte durée, quoique la consommation, qui dépasse alors nettement cette valeur, fera griller presque immédiatement le fusible. Le refroidissement des semi-conducteurs de puissance est en outre inadéquat pour une surcharge de longue durée dépassant 5 A. Le rendement élevé, de l'ordre de 95 %, contribue à limiter la charge aux bornes de la batterie de la voiture et l'élévation de température du convertisseur. La carte mesure 60 mm sur 100 mm. Donc cette « alimentation secteur automobile » n'est guère plus encombrante que le bloc d'alimentation secteur 230 V fourni avec l'ordinateur bloc-notes.

#### **Conversion par découpage**

La tension d'alimentation de la plupart des ordinateurs portatifs dépasse nettement les 12 V nominaux d'un accumulateur de voiture. Même les 13,8 V disponibles lorsque le moteur tourne sont loin d'approcher la tension de 19 V usuellement requise par les ordi-

nateurs bloc-notes. La tension fournie par le véhicule doit donc être quelque peu « gonflée » par un convertisseur survolteur. Le principe en est simple : une inductance est « chargée » et « déchargée » périodiquement et la tension inductive de l'enroulement vient s'ajouter à la tension de fonctionnement. Il suffit donc en principe de 3 composants (enroulement, MOSFET de puissance et diode) pour obtenir une élévation de tension (contrairement aux convertisseurs à transformateur). Une électronique de commande basée sur quelques circuits intégrés fournit les signaux PWM nécessaires et une série de condensateurs spéciaux servent de tampons pour les tensions d'entrée et de sortie.

La **figure 1** représente le schéma de principe du convertisseur survolteur comportant un enroulement (L), un commutateur de puissance (MOSFET T)

et une diode (D). Lorsque le commutateur de puissance T est fermé (**figure 1a**), le courant ne passe que par l'enroulement L et engendre un champ magnétique. Il faut toujours rester très en deçà de la saturation du matériau du noyau (d'où l'entrefer de 1 mm). L'enroulement ne pourrait sinon plus accumuler d'énergie supplémentaire dans le champ magnétique et se comporterait comme une (basse) résistance ohmique, court-circuitant presque complètement la tension d'entrée. La tension aux bornes du transistor est (presque) nulle, car il se trouve complètement à l'état passant et aucun courant ne passe par la diode D. Le courant du circuit consommateur (symbolisé par la résistance de charge  $R_L$ ) est donc intégralement fourni par le condensateur C lors de la phase de commutation  $t_{\text{ON}}$ .

Lorsque le commutateur de puissance s'ouvre (**figure 1b**), le champ induit une

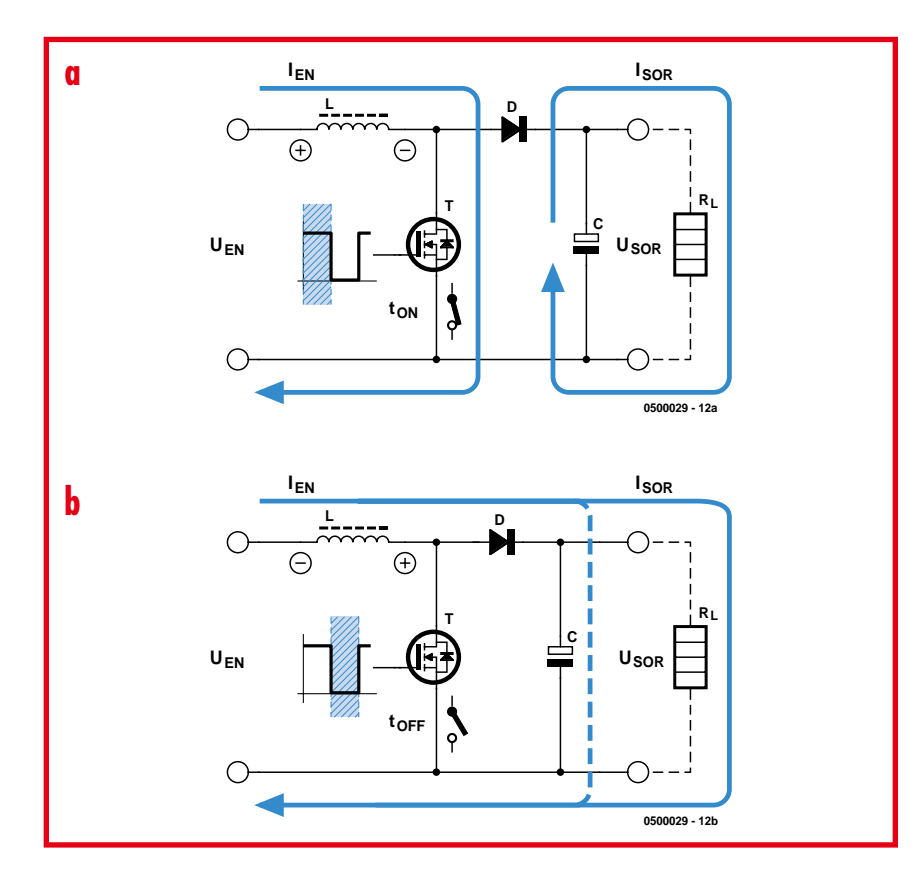

**Figure 1. Schéma de principe du convertisseur survolteur : phase de commutation (a) et phase de coupure (b).**

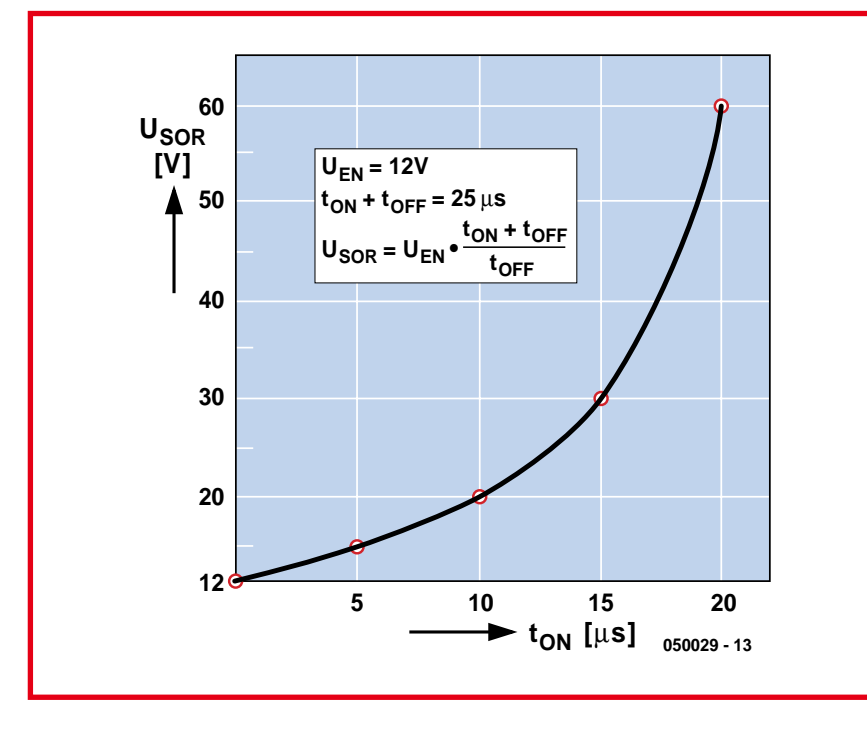

**Figure 2. Modification de la tension de sortie par la commande PWM.**

tension de signe opposé dans l'enroulement. Cette tension se trouve alors en série avec la tension d'entrée  $U_F$ . L'élévation de tension aux bornes du transistor de puissance dépend du rapport cyclique. La diode D devient conductrice lors de la phase de coupure. Le courant passe alors dans le circuit de charge ainsi que dans le condensateur assurant le flux de courant lors de la phase de commutation suivante.

La **figure 2** indique l'augmentation de la tension de sortie en fonction de la durée des phases de commutation. Comme les phases de coupure se raccourcissent toujours plus, la diode et le condensateur doivent supporter des courants élevés et les fournir très rapidement, sous peine de trop s'échauffer ou de sortir de leur aire d'opération sûre (*Safe Operating Area, SOA*). Si la tension de sortie désirée dépasse sensiblement celle d'entrée (plus que par un facteur 3-4), mieux vaut faire appel aux convertisseurs à transformateur. Ceux-ci se distinguent par un comportement plus uniforme du courant et par des pointes moins élevées.

Le comportement des courants et tensions d'un convertisseur survolteur est représenté dans la **figure 3**. On remarquera l'ondulation du courant de l'en-

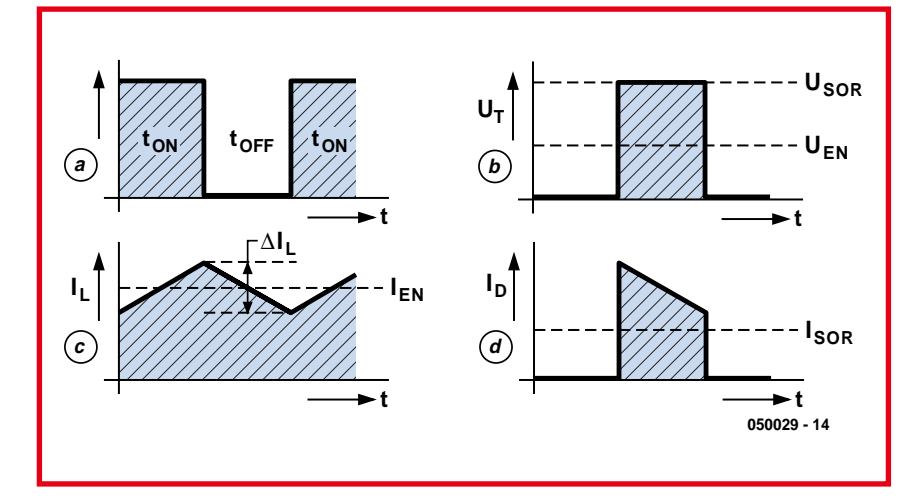

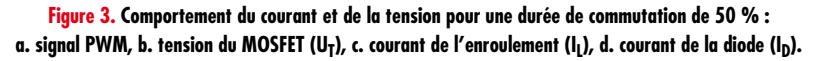

roulement  $\Delta I_L$ . Plus l'inductance est élevée et plus l'ondulation du courant est faible, mais plus l'enroulement devient encombrant. L'inductance ne doit en aucun cas être si faible que le flux de courant dans l'enroulement s'interrompe, sous peine de ne plus pouvoir obtenir une tension stable à la sortie. L'inductance de 56 µH choisie dans le circuit cause une ondulation d'environ 40 % du courant de sortie maximum, soit de 2 ampères environ.

#### **Un seul circuit intégré**

La tension d'entrée de 10 à 15 V est appliquée aux connexions K1 et K2 du schéma (**figure 4**). Le fusible, placé du côté positif, est une exécution 32 mm. Le porte-fusible possède 2 broches de soudure de chaque côté pour réduire de moitié la résistance de contact. Quatre condensateurs électrolytiques (C1 à C4) servent de tampon pour la tension d'entrée. La nature impulsionnelle du courant dans ce convertisseur à découpage requiert des types spéciaux à résistance interne particulièrement faible ; les condensateurs électrolytiques usuels chaufferaient ou pourraient même exploser. Le condensateur C5 assure le découplage haute fréquence de la tension d'entrée.

L'enroulement de la bobine de stockage (L1) est fait de fils de cuivre émaillés bobinés en parallèle pour réduire l'effet de peau qui se manifeste aux fréquences de commutation élevées. Un HEXFET de International Rectifier sert de commutateur de puissance. Sa résistance drain-source ne vaut que 8 mΩ dans l'état complètement passant. Loin de ne causer qu'une réduction des pertes, cela augmente le courant de drain admissible jusqu'à 104 A et la sécurité de fonctionnement. Le FET et la diode D1 sont montés sur un dissipateur à doigts.

La diode D1 est une diode de Schottky en boîtier TO-220. Une tension maximale de 45 V, un courant de 16 A et une tension de 0,63 V en sens direct laissent une marge confortable. Les condensateurs électrolytiques C6 à C9 sont aussi des types à basse résistance série équivalente (ESR) et lissent avec C10 la tension de sortie. Les connexions K3 et K4 fournissent la tension de sortie régulée de 19 V.

La puce PWM UC3843 est le composant central. Elle contient une unité de régulation PWM complète avec référence interne de tension (voir le synoptique de la **figure 5**). Le diviseur de tension composé de R1, R2, R3 et P1

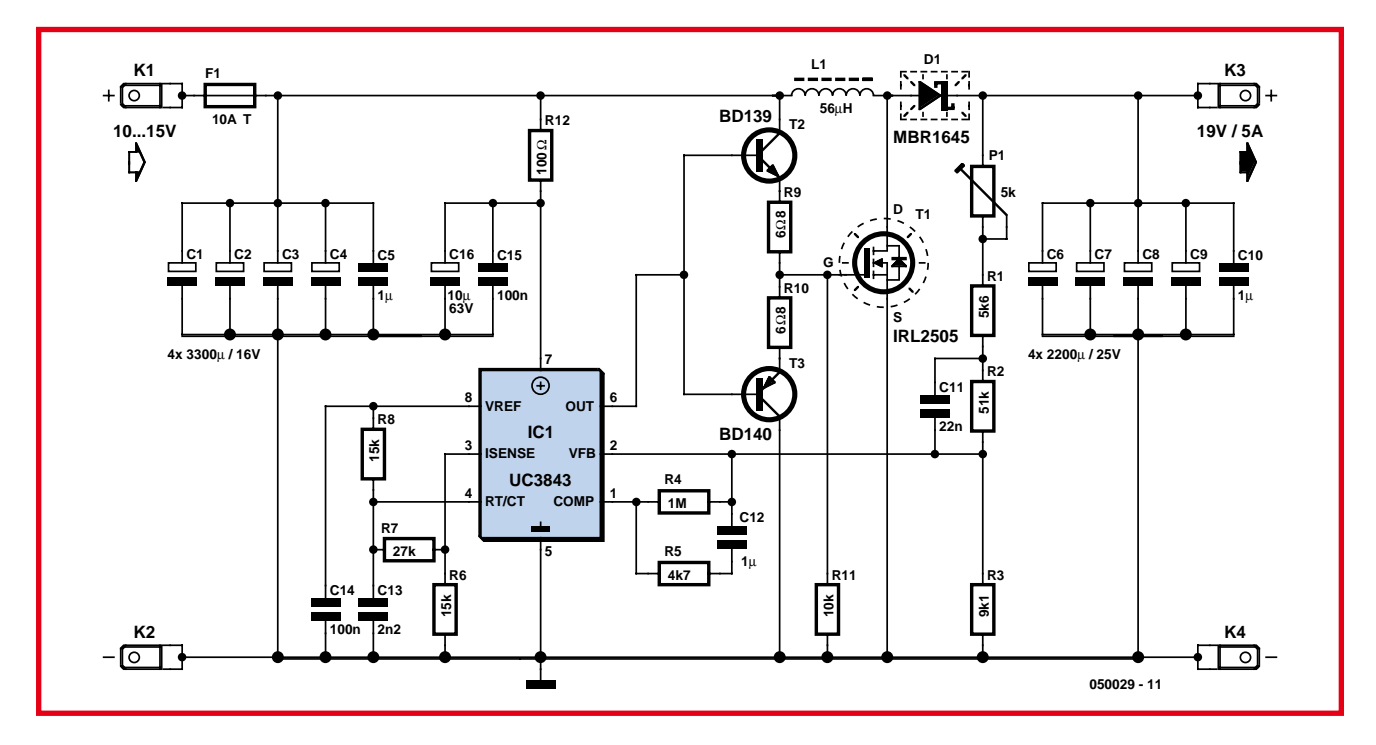

**Figure 4. Schéma de connexion du convertisseur de l'ordinateur portatif.**

abaisse la tension de sortie. La valeur obtenue est appliquée à la broche 2 du composant UC3843 (entrée inverseuse de l'amplificateur différentiel interne). Le condensateur C11 assure la stabilité, tout comme le réseau RC (R4, R5 et C12) entre la broche 2 et la sortie (broche 1) de l'amplificateur différentiel. La fréquence d'horloge du circuit intégré est déterminée par la combinaison RC R8 et C13, ce qui donne environ 42 kHz dans notre cas. C14 découple la tension interne de référence de la puce présente sur la broche 8. Un bon fonctionnement exige aussi de découpler la tension de fonctionnement du circuit intégré par R12, C15 et C16. L'entrée de surveillance du courant (broche 3) n'est pas utilisée dans le circuit du convertisseur.

La capacité de grille du FET de puissance T1, qui atteint la valeur respectable de 5 000 pF, doit être chargée et déchargée 42 000 fois par seconde. Une commutation rapide, indispensable pour limiter les pertes du MOSFET, requiert une commande à très basse résistance étant donnée la valeur élevée de la capacité de grille. C'est pourquoi la grille n'est pas directement attaquée par la sortie PWM (broche 6) de la puce, mais par un circuit comportant les transistors T2 et T3. Les types complémentaires BD139 et BD140 peuvent fournir des courants d'échange de charge d'environ 1,5 A (limités par R9 et R10). Le transistor à effet de champ est mis correcte-

ment hors circuit par la résistance R11 lorsque IC1 est défectueux.

#### **La carte**

Le circuit est monté sur une carte simple face (**figure 6**) sans cavaliers. On devrait réaliser la bobine de stockage avant le montage. La carte comporte aussi des connexions pour une bobine de stockage à noyau toroïdal de 56 µH déjà disponible. Elle doit toutefois être prévue pour la plage de courant utilisée. La bobine à noyau ETD 29 utilisée pour le prototype a été réalisée comme suit : on bobine 21 spires composées de

10 fils de cuivre émaillés (0,5 mm) en parallèle (section effective 1,96 mm2) sur l'armature de la bobine ETD 29. Torsader les fils avec soin avant de procéder au soudage final. Si le torsadage est trop poussé, l'enroulement déborde de l'armature de la bobine. Une longueur de 2 m suffit pour le fil torsadé. Il faut donc disposer d'environ 20 m de fil de cuivre émaillé de 0,5 mm. Souder le début de l'enroulement aux 4 premières broches à une extrémité de l'armature. Après bobinage, souder la fin de l'enroulement aux 4 premières broches à l'autre extrémité de l'armature. Il faut bien entendu dénuder et étamer

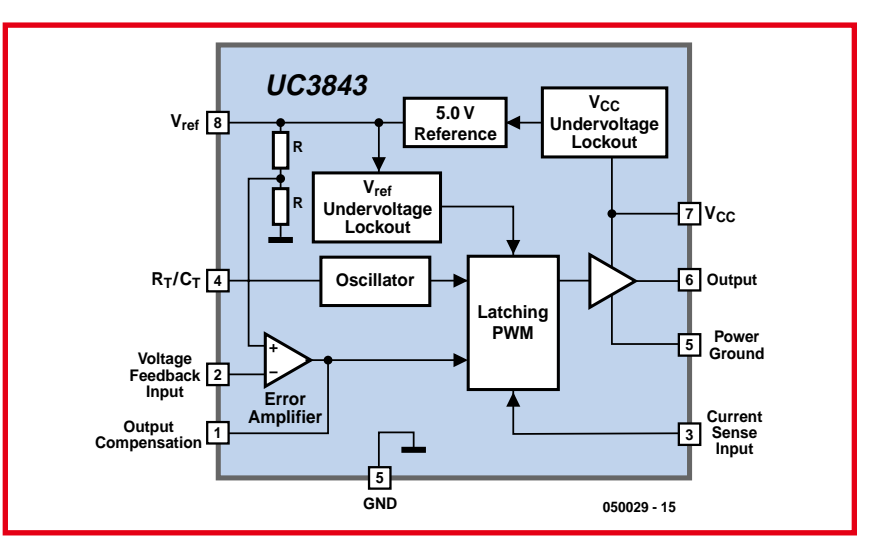

**Figure 5. Schéma fonctionnel du circuit intégré PWM UC3843.**
## **Liste des composants**

### **Résistances :**

 $R1 = 5k\Omega6$  $R2 = 51$  kΩ (51kΩ1)  $R3 = 9k\Omega1$  (9k $\Omega$ 09)  $R4 = 1 M\Omega$  $R5 = 4k7$  $R6, R8 = 15 k\Omega$  $R7 = 27 k\Omega$  $R9, R10 = 6\Omega8$  $R11 = 10 kΩ$ R12 = 100 Ω P1 = ajustable 5 kΩ

### **Condensateurs :**

C1 à C4 = 3 300 µF/16 V radial faible ESR diamètre 12,5 mm, tel que, par exemple, Panasonic EEUFC1C332 (Digi-Key P10284- ND, Farnell)

Г

ī Ï п п

> П ſ

- $C5$ , $C10 = 1$  µF MKT au pas de 5/7,5 mm
- $C12 = 1 \mu F$  MKT au pas de 5 mm  $C6$  à  $C9 = 2200$  µF/25 V radial faible ESR diamètre 12,5 mm, tel que, par exemple, Panasonic EEUFC1E222 (Digi-Key P10261-
- ND, Farnell)
- $C11 = 22$  nF au pas de 5 mm C13 = 2nF2 au pas de 5 mm
- C14,C15 = 100 nF céramique au pas de 5 mm
- $C16 = 10 \mu F/63$  V radial

### **Bobines :**

- L1 = 56  $\mu$ H, 21 spires de fil de cuivre émaillé de 10 x 0,5 mm en parallèle (légère torsade)
- 1 x ETD 29 corps de bobine vertical Epcos B66359X1014T1 (Schuricht 331622)
- 2 x ETD 29 ressort de verrouillage Epcos B66359-A2000 (Schuricht 333862)
- 2 x ETD 29 demi-noyau matériau N67 fente à air 0,5 mm Epcos B66358- G500-X167 (Schuricht 333840)

### **Semi-conducteurs :**

- D1 = MBR1645 International Rectifier (Digi-Key MBR1645IR-ND)
- T1 = IRL2505 International Rectifier TO-220AB (Digi-Key IRL2505-ND)
- $T2 = BDI39$
- $T3 = BD140$
- IC1 = UC3843N Texas Instruments (Digi-Key 296-11288-5-ND)

### **Divers :**

- K1 à K4 = bornier auto vertical encartable double languette
- $F1 =$  fusible 10A/T 6,3  $\times$  32 mm + porte-fusible pour fusible de 6,3 mm de diamètre encartable
- 2 x mini-radiateur SK104-STC (ou STS)/TO220 38,1 mm 11 K/W (Fischer)Isolation pour T1 et D1 (TO-
- 220AB) + rondelle d'isolation ! Platine EPS 050039-1 (www.elektor.fr)

 $\odot$   $\odot$   $\odot$   $\odot$   $\odot$   $\odot$   $\odot$ **C7** ত **F1 - +10 A/T** ā **C9 C2**  $\mathcal{C}^1$ **L1 (C) ELEKTOR C6 050029-1** ō. **10..15 V** ∩  $\frac{1}{2}$  $\Omega$ .  $\Omega$ .  $\Omega$ .  $\Omega$ .  $\Omega$ .  $\Omega$ .  $\Omega$ **+ C8 C3 P1 R1 D1** G **C116410**  $\begin{array}{|c|c|c|}\n\hline\n\end{array}$  C10 ון∹ **R2 050029-1 C15 C12bl** r11 **i**c **19V/5A C16**  $\blacksquare$ **T1 IC1 R4 R5 R3 - T3 C13 C14 R10 R8 C5 C4 R9 R7 R6 R12 T2** റ <u> ၁၀၉</u> (C) ELEKTO **(C) ELEKTOR 050029-1 050029** O **OOO** 

**Figure 6. Tracé et plan de montage de la carte.**

les extrémités des fils avant de les souder. Effectuer le soudage avec précaution, car l'armature de la bobine n'est pas particulièrement résistante à la chaleur et les broches commencent à branler et se décentrent sous son influence. On peut stabiliser les 7 broches de chaque côté avant soudage en les enfonçant dans une bande de matériau de carte perforée non cuivrée. Le bobinage des 21 spires comporte 3 couches. La troisième couche contiendra 5 spires lorsqu'on peut enrouler sans difficulté 8 spires par couche (comme dans notre prototype). Il faut s'assurer que l'enroulement dispose de la place nécessaire dans les deux moitiés du noyau de ferrite avant d'en souder l'extrémité. Il faut parfois tâtonner quelque peu pour y arriver. Une spire de moins ne changera pas grand chose aux caractéristiques du convertisseur : 9 conducteurs de 0,5 mm torsadés au lieu de 10 feront aussi l'affaire. On pourrait aussi rem-

placer les 10 fils de 0,5 mm par 16 fils de 0,4 mm (section effective 2,01 mm2), également en cuivre émaillé, ou par du fil de Litz HF si celui-ci permet d'atteindre une section effective de 2 mm2. Isoler l'enroulement une fois soudé par une couche de bande isolante ordinaire. La résistance aux températures élevées ne joue ici qu'un rôle mineur, car l'enroulement atteint tout au plus la chaleur de la main.

Chacune des 2 moitiés identiques du noyau indiquées dans la liste de pièces possède un entrefer de 0,5 mm, ce qui donne un entrefer total de 1 mm. Si on utilise des demi-noyaux dépourvus d'entrefer, il faut les séparer par une double couche de matériau non magnétique de 0,5 mm, de façon à créer aussi un entrefer de 1 mm.

Encore une remarque sur les composants : nous recommandons de choisir une exécution d'un peu plus grande taille pour C5 et C10 avec des sorties écartées de 7,5 mm (légère améliora-

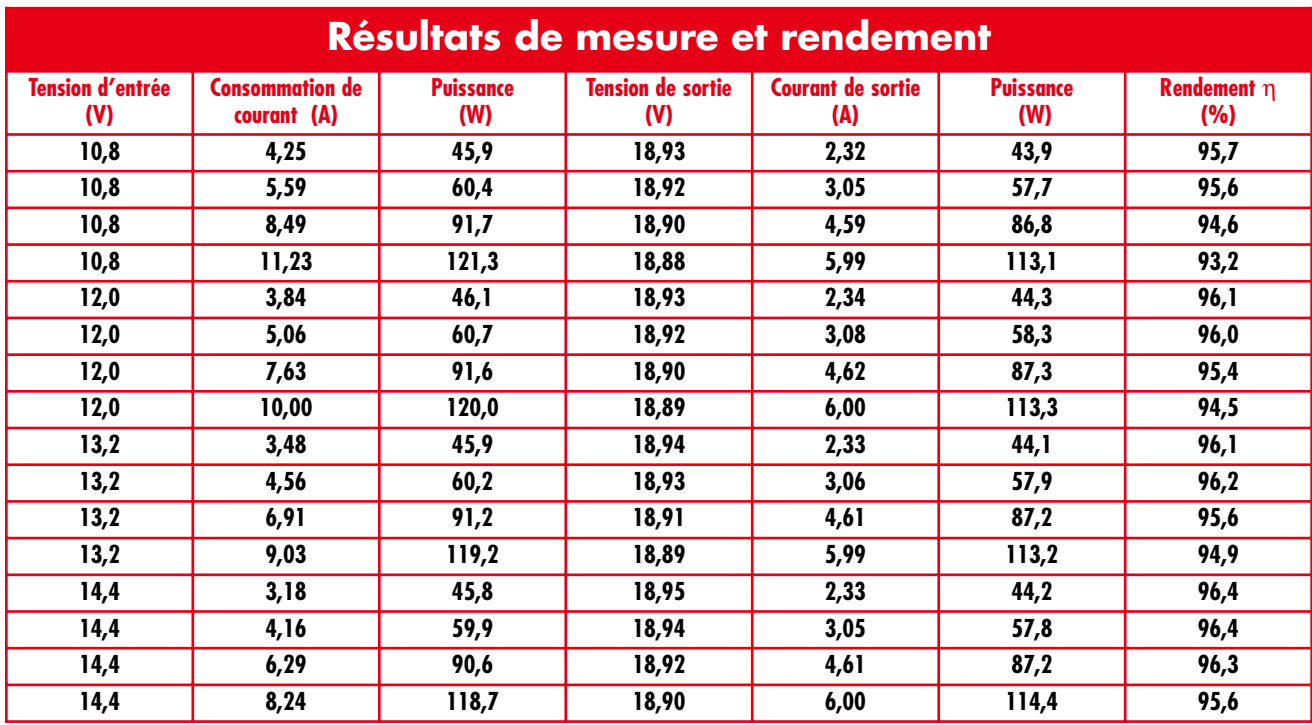

tion de la robustesse électrique et de la valeur des pertes).

Commencer le montage en soudant toutes les résistances, puis le portefusible.

Pour terminer, souder les contacts mâles plats, la résistance ajustable, les condensateurs électrolytiques (attention à la polarité !) et la bobine. Couder les connexions du FET de puissance et de la diode avant de souder pour réduire les contraintes mécaniques des soudures lors de l'élévation de température des composants. Chacun des 2 transistors de puissance est monté sur un dissipateur à doigts isolé, c'est-àdire avec une rondelle et une douille isolantes pour la vis M3. Ne pas oublier la pâte thermique et fignoler les soudures – il y passe quelques ampères. Rien n'empêche de choisir de plus grands dissipateurs thermiques : 50,8 ou 63,5 mm avec 9 K/W ou 8 K/W. L'exécution de 38,1 mm en hauteur possède une résistance thermique de 11 K/W. Le rendement est théoriquement amélioré par l'utilisation du petit dissipateur thermique pour la diode, car la chute de tension est plus faible à température plus élevée. Les réser-

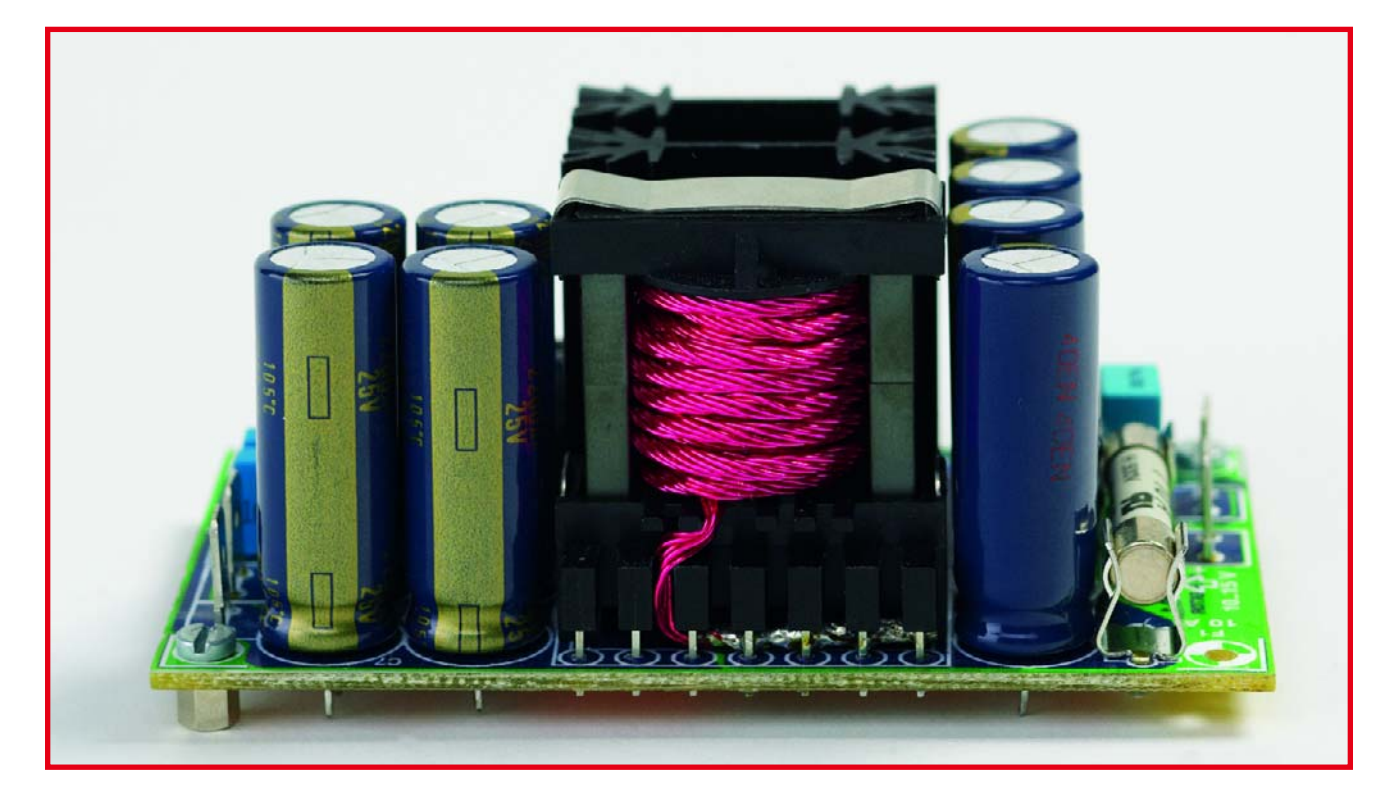

**Figure 7. Carte prototype montée avec bobine de stockage à enroulement « maison ».**

ves en cas de surcharge sont toutefois plus réduites. La diode 20TQ045 de IRF utilisée pour D1 offre une chute de tension encore plus réduite. Plus le dissipateur thermique du FET est gros et mieux cela vaut car la résistance du canal  $\left(R_{\text{DSon}}\right)$  augmente avec la température. T2, T3 et IC1 sont soudés en dernier. Une ultime vérification du montage et des soudures s'impose avant de mettre le circuit sous tension.

### **C'est parti !**

Placer tout d'abord P1 en position de tension de sortie minimale (en butée vers la droite) avant de raccorder une alimentation de laboratoire suffisamment robuste et stable (12 V/10 ampères) ou un accumulateur 12 V capable des mêmes performances. Régler l'alimentation de laboratoire sur 12 V avec une limite de courant d'environ 200 mA pour limiter le courant et les dommages en cas d'erreur. Une résistance de 47 ou 56  $\Omega$ /5 W dans la ligne d'alimentation jouera ce rôle dans le cas d'un accumulateur. Attention à la polarité : raccorder la ligne « + » à K1, la ligne « – » à K2 (plus proche du bord de la carte). Pas de problème (faible consommation, absence de fumée…) ? C'est le moment d'augmenter ou de supprimer la limitation de courant. Mesurons maintenant la consommation aux connecteurs du câble de sortie K3 et K4. Là aussi, le connecteur négatif (K4) est plus proche du bord de la carte. Le multimètre raccordé aux connecteurs de sortie devrait indiquer une tension entre 18 et 19 V. Tournons lentement P1 vers la gauche jusqu'à obtenir une tension de 19,4 V environ. Pour que la tension de charge atteigne exactement 19 V, raccordons une charge électronique (ou une combinaison de résistances équivalente) telle qu'un courant de 5 A la parcourt. Ajustons la sortie avec P1 à exactement 19,0 V. C'est le moment de confesser la présence d'un petit défaut : la disparition subite de la charge provoque une brève augmentation de 1 V de la tension avant qu'elle se réajuste. Cela ne présente toutefois aucun inconvénient pour l'utilisation pratique avec un ordinateur portatif.

Le circuit complété peut être monté dans un boîtier. Le bon rendement de l'électronique élimine le besoin d'une circulation d'air active. Quelques trous assurent la circulation d'air. N'oublions pas que l'allume-cigarette du véhicule auquel le circuit est raccordé et le connecteur doivent supporter le passage d'un courant d'au moins 10 A. Il faut aussi disposer d'un connecteur de raccordement approprié avec l'ordinateur bloc-notes. On devrait bien prendre garde à la polarité de la tension avant de brancher le connecteur pour la première fois. Même si l'ordinateur bloc-notes est protégé contre l'inversion de polarité…

(050029-1)

Michael Schön schoen.michael@inode.at

**Une bonne adresse du Web :** http://schmidt-walter.fbe.fhdarmstadt.de/smps/smps.html

## **Solution du Trick.e de novembre**

On obtient un premier indice de solution lorsque l'on passe à l'oscilloscope le signal généré. La figure de gauche montre clairement que les flancs ne sont pas toujours séparés de 8 ?s mais qu'ils flottent de ±1 µs. C'est cette gigue qui est la raison de la modification du spectre. Cette gigue est due au fait qu'il faut toujours un certain temps au microcontrôleur avant qu'il ne réagisse à une interruption (latence). Le 8051 connaît des

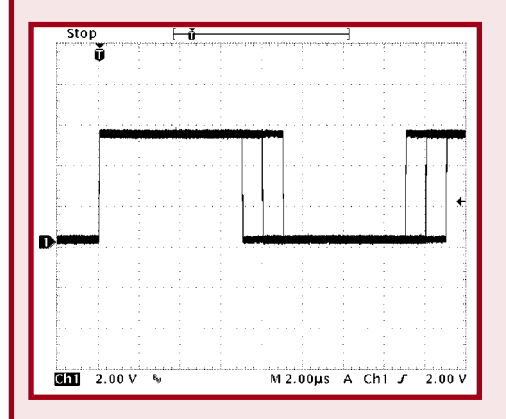

instructions durant un ou deux cycles. Selon l'instant de détection de l'interruption, il faut un cycle supplémentaire ou de moins avant que ne se fasse le traitement de l'interruption. Dans la version originale du programme le programme d'interruption et le programme principal s'engrènent si précisément que l'on a une latence d'interruption constante ce qui se traduit par un signal de sortie bien propre. L'ajout d'une instruction

NOP additionnelle entraîne une durée de latence variable qui entre périodiquement en gigue.

Une période dure de ce fait 7  $x 16$   $\mu s = 112$   $\mu s$ . Ceci se traduit par les lignes supplémentaires se trouvant à une distance de  $f = 1/112$   $\mu s =$ 8 928,57 Hz. Un examen précis du chronogramme des instructions permet de déterminer avec précision le signal

de sortie et son spectre, opération compliquée. Dans le cas de vrais programmes, la gigue est moins structurelle mais plutôt aléatoire. Cela donne un spectre tel que celui représenté ci-dessous. On identifie le large tapis de bruit. La gigue ne change pas le nombre moyen de flancs par seconde. C'est pourquoi un fréquencemètre continue d'afficher sagement la fréquence de 62,5 kHz.

(065005-1)

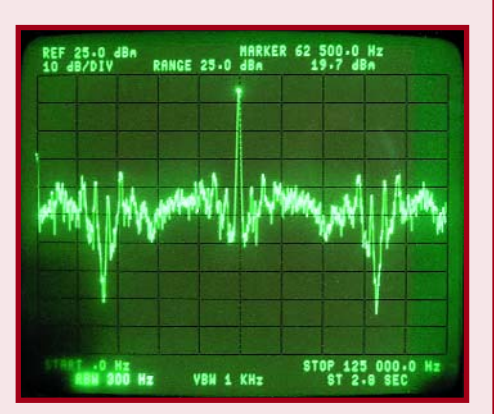

## **La puissance d'un16 bits pour tous R8C et comp**

Gunther Ewald et Burkhard Kainka

**À partir de février, en collaboration avec la société Glyn, Elektor vous proposera une carte à microcontrôleur R8C, aussi petite que puissante, avec une profusion de logiciels – et pour un prix modique! N'attendons pas si longtemps pour parler de la petite platine et présentons déjà son microcontrôleur.**

Les microcontrôleurs de la société japonaise Renesas ont, très discrètement, conquis leur place sur le marché européen. On les retrouve, par exemple, en construction automobile, dans les systèmes de détection, au c?ur de détecteurs d'incendie, de gâches électriques, d'appareils de mesure ou de chaînes stéréo. Les lecteurs d'Elektor connaissent les 8051 et AVR mais ignorent, pour la plupart, jusqu'au nom des M16C et R8C. Un petit R8C, par exemple, leur rendrait pourtant d'éminents services, audelà des limites d'un AVR ou d'un 8051, d'autant qu'il est d'un emploi très simple. Sa mémoire flash interne se programme par l'interface sérielle sans programmateur spécial. Dans de nombreux cas, vos applications définitives se passeront même de quartz et, pour couronner le tout, le logiciel est gratuit pour le développement d'applications personnelles.

### **Origines**

En 1996, Mitsubishi Electric, commençait à remplacer les glorieux microcontrôleurs MELPS7700 par leurs successeurs, les M16C/60. La périphérie était la même, mais l'unité centrale des nouveaux venus était sensiblement plus rapide et les circuits comptaient 100 broches, soit 20 de plus que leurs prédécesseurs. Les fabricants japonais d'imprimantes à jet d'encre et de photocopieurs leur donnèrent l'élan qu'ils méritaient pour percer.

Les fabricants européens d'appareils industriels ne sont pas non plus restés longtemps insensibles aux nombreux compteurs et à la faible consommation de ces microcontrôleurs qui n'ont pas tardé à se répandre. Fin 1998, une mémoire Flash DINOR (*DIvided bit-line NOR*), programmable sans tension spéciale augmentait encore l'intérêt du M16C qui pouvait conserver ses données pendant dix ans au moins, comme le garantissait son fabricant. Par la suite, le M16C/62 standard fut remanié trois fois : au M16C/62 succéda le M16C/62A et, enfin, le M16C/62P actuel. Chaque version voyait diminuer en volume l'intérieur du composant qui disposait de quelques atouts supplémentaires, était plus rapide, plus moderne, consommait moins tout en étant financièrement toujours plus intéressant. Et tout cela, sans rien perdre de sa compatibilité, fonctionnelle et de brochage. En 1999, des dérivés, en boîtiers plus petits ou plus grands, vinrent agrandir le cercle de ces composants auxquels s'ajouta la famille des R8C et, pour parachever, celle des M32C. D'abord fabriqués exclusivement par Mitsubishi Electric, les microcontrôleurs tombèrent en 2003 dans l'escarcelle de Renesas, produit de la fusion de Hitachi et Mitsubishi Electric. Vous retrouverez sur le site www.m16c.de toutes ces familles avec leurs fiches techniques.

La **figure 1** le montre: en travaillant avec le R8C on s'ouvre de nombreuses portes. Le passage à un micro**En collaboration avec la société Glyn (www.glyn.de), le premier distributeur de microcontrôleurs de Renesas, Elektor vous proposera, à partir de février, une carte avec le R8C/13 ainsi qu'un CD-ROM de logiciels complet à un prix exceptionnel.**

contrôleur dérivé plus puissant ne pose en effet aucun problème. Le compilateur est non seulement le même mais la récupération et l'extension de toutes les applications existantes est facile. Vous souhaitez évoluer vers 32 bits? Pourquoi pas! Le problème est vite résolu et sans maux de tête. N'en doutez pas, consacrer un peu de temps à l'étude d'un des microcontrôleurs de Renesas, même du plus petit, risque d'être fort rentable.

### **Famille**

**agnie**

En 2003, sortait le R8/10, microcontrôleur à prix optimum fondé sur le M16C/10 avec lequel il était compatible broche à broche. Tous les microcontrôleurs de la série Mitsubishi - M16C/10 compris - sont dotés d'un bus de données interne de 16 bits vers la mémoire flash mais également vers la SRAM.

Pour épargner de la surface de silicium, Renesas a simplement réduit ce système de bus à 8 bits et intégré la nouvelle mémoire flash HND (HND = *Hyper New Dinor*). L'espace de mémoire adressable en interne a également diminué de 1 Moctet à 64 Koctets. En complément, le R8C est doté de la nouvelle interface de débogage à 4 fils. Toutes ces mesures réduisent considérablement les frais, le coût du R8C lui-même et celui du développement d'applications. De nouvelles applications, comme le modélisme, l'enregistrement de valeurs de mesure ou l'acquisition de données tireront profit du faible encom-

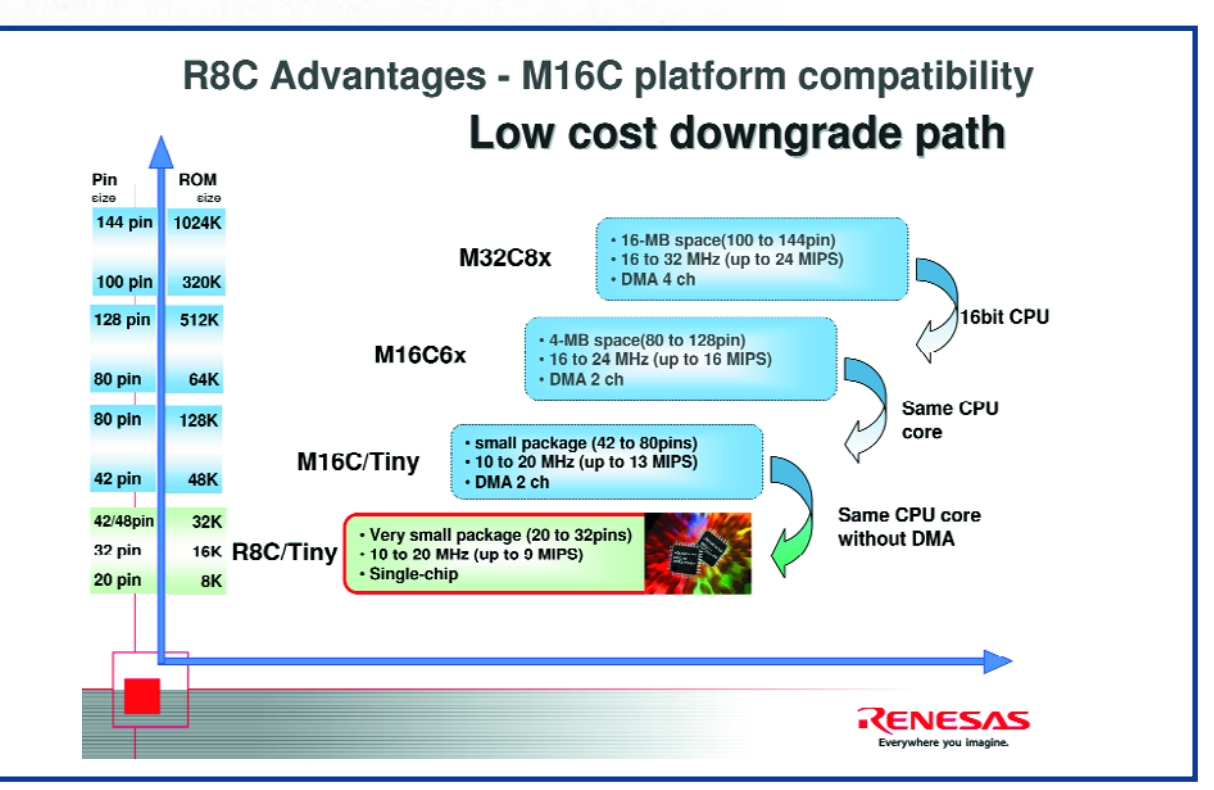

**Figure 1. Avec le microcontrôleur R8C et sa famille, l'évolution est facile.**

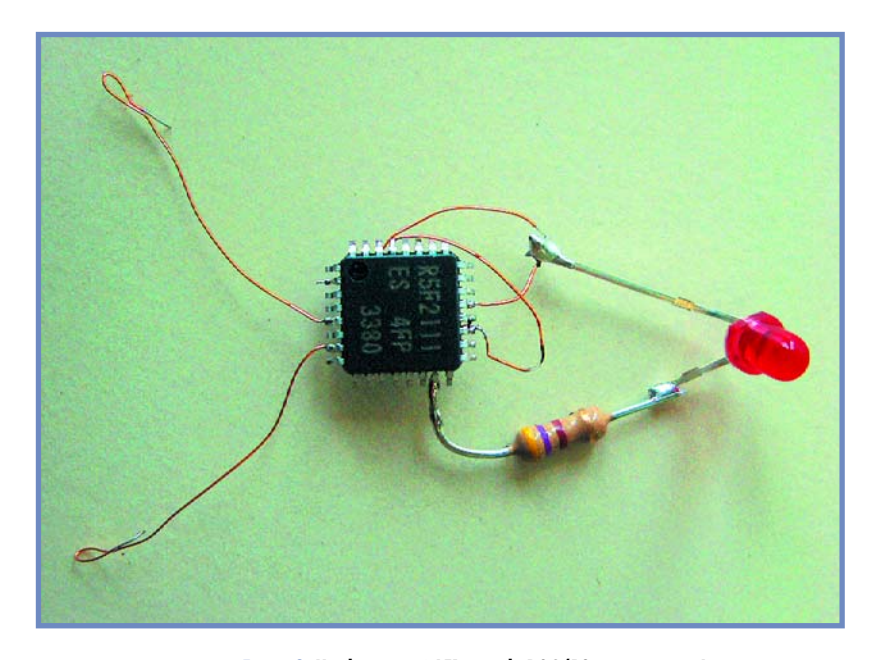

**Figure 2. Un clignotant à LED avec le R8C/13 – sans quartz!**

brement (20 ou 32 broches) du microcontrôleur. Nous travaillerons avec ce R8C - ou, plus précisément, avec le R8C/13 – dans les prochains numéros de ELEK-TOR. Les articles prévus traiteront du logiciel et présenteront des applications typiques. Un concours est également prévu. Commençons par vous ouvrir l'appétit en présentant les caractéristiques essentielles du petit, mais puissant, microcontrôleur.

### **Coeur**

La puissance de calcul de l'unité centrale, cadencée à 20 MHz, est de 8 MIP. Le nombre d'instructions est de 89. L'exécution des plus rapides du jeu, 20 en tout, ne demande pas plus d'un cycle, celle des trois quarts des

### **Figure 3. L'émulateur débogueur matériel E8 (en option) dispose d'un vrai mode temps réel.**

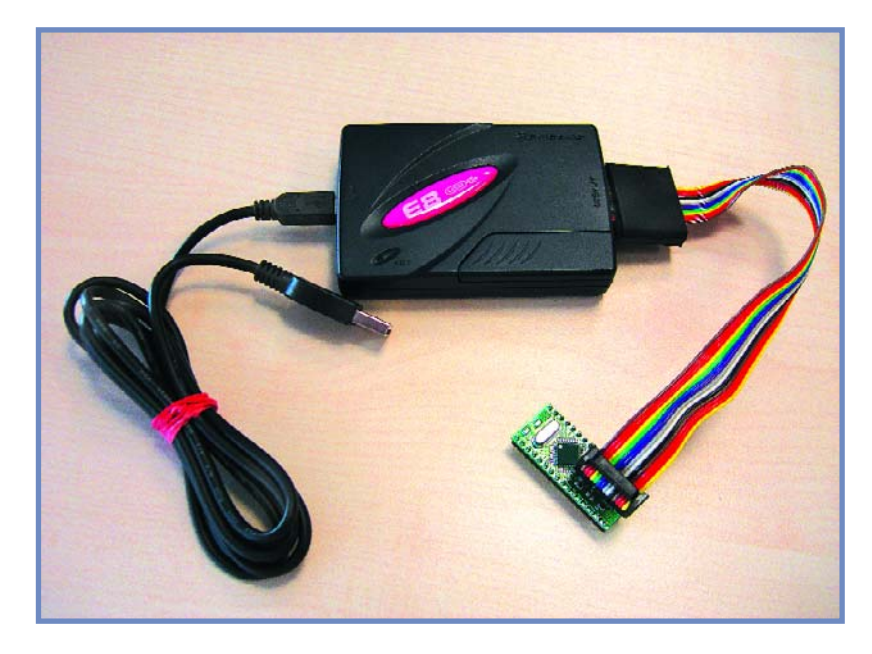

instructions prend en moyenne cinq cycles. Les opérations mathématiques sont assez rapides: une multiplication de 16 bits x 16 bits, par exemple, s'exécute en 250 ns, une division de 32 bits/16 bits est traitée en 1,248 µs. L'une des instructions proposées, RMPA (*Calculate sum-of-products*), permet de calculer des algorithmes de filtres numériques.

Des instructions spéciales, très peu encombrantes, de 1 à 3 octets, code opération inclus, offrent la possibilité de stocker des données courtes (de 1, 2, 4 ou 8 bits). Cette possibilité concerne également les adresses. La fonction de comparaison a été étendue en ce sens que le chargement par des instructions MOV est possible en fonction d'indicateurs et sans comparaison préalable.

### **Périphérie**

Le R8C/13 dispose de nombreux compteurs: trois de 8 bits, un de 16, un compteur de chien de garde. Poursuivons l'inventaire: un convertisseur A/N très rapide sur 10 bits avec un temps de conversion de 3,3 µs, 12 entrées, deux émetteurs-récepteurs universels asynchrones (UART, dont un peut également fonctionner en synchrone), Flash, Flash de données comme EEPROM virtuelle, SRAM, 8 lignes d'entrée/sortie de 20 mA (pour la commande directe de LED, par exemple), un détecteur basse tension, deux oscillateurs intégrés (oscillateur en anneau de 125 kHz et de 8 MHz, étalonnable) et un oscillateur à quartz. Le composant de réinitialisation est également intégré à l'aide d'un compteur sur 5 bits. La consommation, comme celle des autres microcontrôleurs de Renesas, est très faible: 7,9 mA sous 5 V et 16 MHz; 4 mA sous 5 V avec l'oscillateur en anneau de 8 MHz en service; 470 µA sous 5 V avec l'oscillateur annulaire de 125 kHz. En mode de repos, la consommation n'atteint même que 0,7 µA. Mentionnons encore une caractéristique d'un grand inté-

rêt pour les modélistes, la possibilité d'amorcer par l'oscillateur interne à basse vitesse. Comme le montre la **figure 2**, un R8C/13 programmé et une résistance permettent déjà de réaliser la plus élémentaire des applications, un clignotant à LED!

### **Interface de débogage**

La série R8C dispose déjà d'une interface de débogage intégrée avec une interface sérielle asynchrone et synchrone qui permet un débogage simple et bon marché. L'utilisation du mode asynchrone n'est pas très compliquée. Elle ne demande en effet qu'un adaptateur de niveau pour l'interface RS-232. Le débogage nécessite le programme KD30 qui commence par introduire un moniteur dans la mémoire flash du R8C et le lance automatiquement.

L'interface de débogage est, en outre, prévue pour charger un programme développé dans la ROM flash du microcontrôleur. On dispose pour cette opération des logiciels FDT ou Flashstart.

Ces logiciels et ceux qui sont mentionnés ici, sont disponibles gratuitement sur les sites www.renesas.com ou www.m16c.de. Ils seront bien sûr gravés sur le CD-ROM que l'on pourra obtenir auprès d'Elektor à compter de février 2006.

### **Boîte à outils**

Renesas assure le support logiciel des projets de toutes tailles, petits, moyens ou grands. Il nous faut toutefois dis-

## **Exercices blancs**

**Les logiciels suivants permettent déjà de vérifier que le R8C est bon pour certaines tâches. L'installation ne pose aucun problème à un utilisateur expérimenté des microcontrôleurs, il lui suffit de suivre les instructions données. Le numéro de février vous fournira des directives précises. L'essentiel est d'effectuer l'installation dans l'ordre correct.**

**1** Le moniteur et débogueur KD30 de Renesas est un composant de l'interface HEW. Il peut toutefois s'utiliser seul<br>
pour le débogage. Le KD30 et HEW sont compatibles<br>
gues les compilateurs NG30, CGNU et LAP C ou Tasking C posant de l'interface HEW. Il peut toutefois s'utiliser seul avec les compilateurs NC30, C GNU et IAR C ou Tasking C. Ces programmes sont disponibles sur www.renesas.com > Global Site > Software and Tools > Download.

Acceptez les clauses de la licence en cliquant sur "Agree" puis cliquez sur "Evaluation Software". Rendez-vous sur la page Upgrades, ouvrez la liste "Monitor Debuggers and Others" et sélectionnez "KD30 UART". Déchargez ensuite sur votre machine le logiciel, peu volumineux (5,6 Mo).

La version gratuite du compilateur C NC30 de Renesas<br>incluant l'interface HEW permet d'écrire des programmes de 64 Koctets, débogables avec KD30 ou HEW. La<br>compilateur est disposible sur la page veu reness com incluant l'interface HEW permet d'écrire des programmes de 64 Koctets, débogables avec KD30 ou HEW. Le compilateur est disponible sur la page www.renesas.com > Global Site > Software and Tools > Download.

Acceptez comme précédemment la licence en cliquant sur "Agree". Cliquez ensuite sur "Evaluation Software" et, dans cette page, sur "C/C++ Compilers and Assemblers". Choisissez le "M3T-NC30WA" et confirmez votre accord en cliquant sur "Agree". Le fichier occupe quelque 65 Moctets.

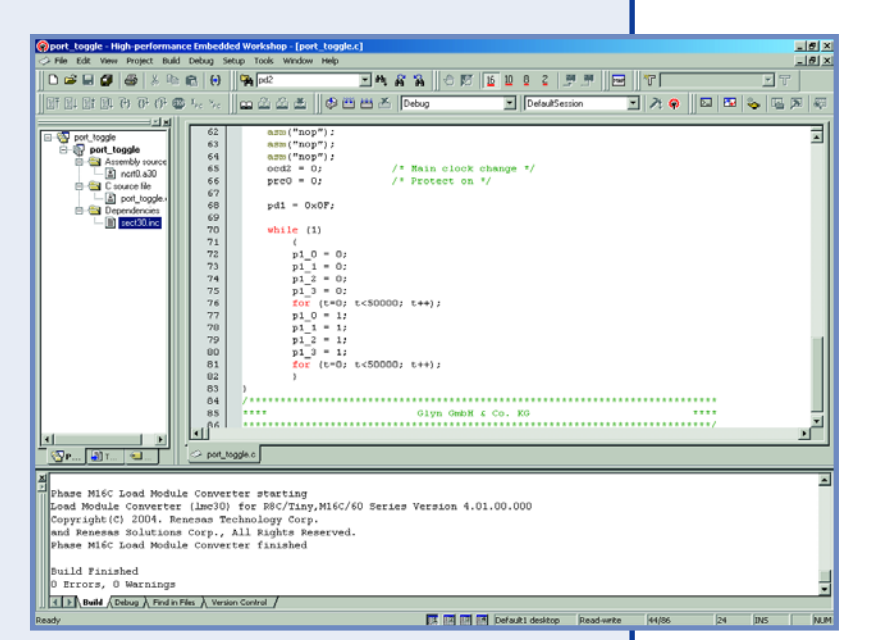

HEW (High-performance Embedded Workshop) est une interface utilisateur de programmation, débogage et entrée en mémoire flash. Le débogueur est compatible avec les compilateurs NC30 et C GNU.

Le "Debugger Package" est le programme d'intégration du KD30 à l'interface HEW. Il est également disponible sur le<br>site www.renesas.com € Global Site > Software and Tools > Download. Cliquez comme d'habitude sur "Agree" p site www.renesas.com € Global Site > Software and Tools > Download. Cliquez comme d'habitude sur "Agree" puis cliquez sur "Upgrades".

Sur la page "Upgrades", cliquez sur "In-circuit Emulators and Compact Emulators" puis choisissez "PC7501 for M16C Family" et chargez le "Debugger Package" d'un volume de 81 Moctets.

**4** Le compilateur C GNU KPIT n'est pas limité et ses codes sont également débogables avec KD30 ou HEW. Il est disponible sur le site www.kpitgnutools.com. Après enregistrement, chargez le programme d'un volume de 27 Mo.

Le jeu d'outils FDT (= Flash Development Toolkit) de Renesas permet de programmer pratiquement tous les microcontrô-<br>Leurs de Renesas. Il est disponible sur le site www.renesas.com € Global Site > Software and Tools > Dow leurs de Renesas. Il est disponible sur le site www.renesas.com € Global Site > Software and Tools > Download. Cliquez sur "Agree" puis sur "Evaluation Software". Dans cette page, cliquez sur "Flash and PROM Programming" pour sélectionner et charger le "Flash Development Toolkit", environ 27 Moctets.

**6** Flashstart est un logiciel de programmation de mémoire flash connu puisqu'il date de l'ère Mitsubishi Electric. Il permet de programmer tous les microcontrôleurs de la série R8C/M16C/M32C. Rendez-vous sur le site www.renesas.com > Global Site > MPU&MCU > R8C/Tiny (un des tableaux, en haut de la page).

Sur la page R8C/Tiny, cliquez sur "Software and Tools". Sur la page "Flash and PROM Programming" cherchez le produit "M3A-0806". Cliquez sur son nom. En haut et à gauche, cliquez sur "Software Update" et confirmez en cliquant sur "Agree". Vous n'avez en principe pas besoin des fichiers source et pouvez charger le fichier Execution-File de 334 Koctets.

**7** Vous trouverez les fichiers de référence: en-tête (header) et include pour assembleur à la page www.renesas.com ><br>Global Site > Software and Tools > Download. Cliquez sur "Agree" puis sur "Sample Codes". Sélectionnez " Global Site > Software and Tools > Download. Cliquez sur "Agree" puis sur "Sample Codes". Sélectionnez "M16C Family" et chargez les fichiers qui vous conviennent.

## **PRATIQUE MICROCONTRÔLEURS**

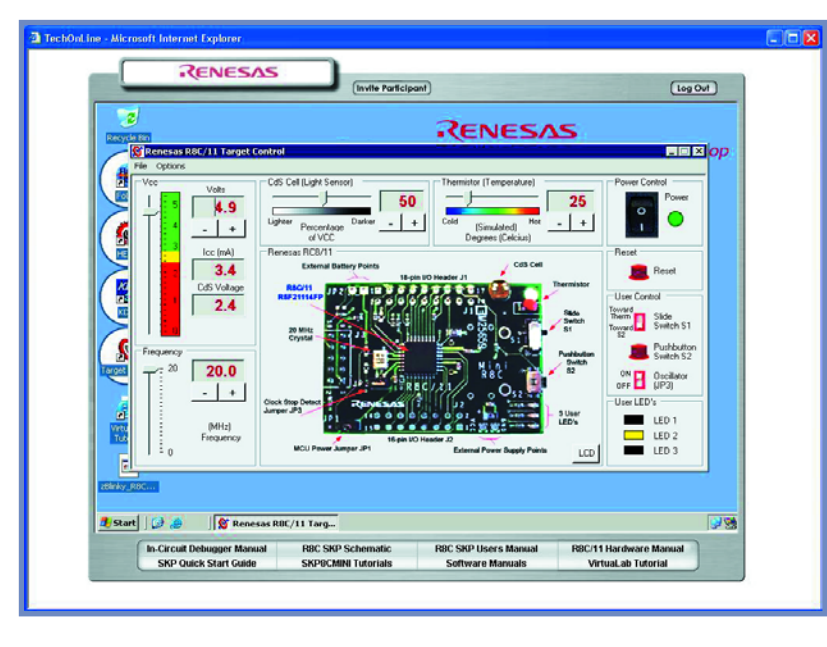

**Figure 4. Programmez activement un R8C sur Internet!**

tinguer trois niveaux en fonction du prix, de l'étendue et de la portée des projets. Pour le premier, l'utilisateur intéressé s'en sort sans logiciel payant. Il peut même, depuis peu, disposer d'un compilateur C GNU pour les M16C.

**Niveau 1 :** la variante la plus simple. Comme nous l'avons dit, elle ne demande, pour tout matériel supplémentaire, qu'un adaptateur de niveau pour l'interface RS-232 et un câble sériel. Renesas y ajoute son compilateur C gratuit, NC30, avec l'environnement de développement intégré HEW. Le compilateur est certes limité à 64 Koctets, mais cela n'aura pas de conséquence sur vos projets avec le R8C puisque ce microcontrôleur ne peut adresser que 64 Koctets. En dehors des projets C, vous pouvez

**Figure 5. Montage d'essai avec la platine R8C/13. Le circuit sera présenté dans le numéro de février.**

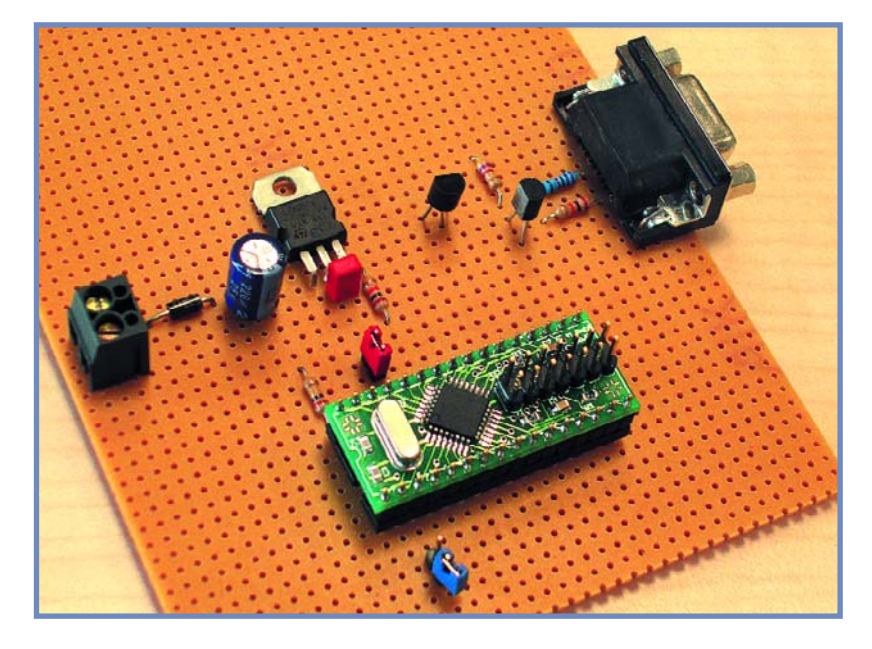

également développer des projets en assembleur. Le format de débogage obtenu en sortie est le format IEEE695. Pour le débogage, on utilisera le programme gratuit KD30 (ou l'environnement HEW). Cet outil s'utilise également avec le code de débogage du compilateur C GNU. Il suffit de convertir le format de débogage en IAR/ELF-Dwarf2. Une fois l'application prête, le circuit se programme avec Flashstart ou FDT.

**Niveau 2 :** si le débogage s'effectue en série, de façon synchrone, indépendamment de la fréquence du quartz et sans moniteur, le plus petit débogueur matériel de Renesas, E8 (voir la **figure 3**) suffit. Il est disponible en promotion chez Glyn GmbH & Co. KG à €110 hors taxe (au lieu de €150) au moment où nous rédigeons ces lignes.

L'émulateur débogueur permet non seulement de poser des points d'arrêt à des adresses mais également à des données. Il exécute les programmes en temps réel et offre des fonctions d'analyse étendues. Une connexion pour cet outil est prévue sur la platine proposée dans le numéro de février. Quelques picots à souder supplémentaires et c'est tout.

Le débogage utilise également l'environnement intégré HEW, puisqu'il est le seul compatible avec l'émulateur E8. Ici encore, les compilateurs utilisables sont le NC30 ou C GNU. Pour entrer le programme terminé sur l'application, on utilise ensuite l'environnement HEW ou FDT.

**Niveau 3 :** nous en arrivons au développement professionnel. Les programmes destinés aux R8C se déboguent également avec l'émulateur en temps réel PC7501 de Renesas, un peu plus cher en tout cas. Le PC7501 se connecte par l'intermédiaire d'une sonde d'émulation et offre d'innombrables possibilités de recherche d'erreurs. Il mesure le temps d'exécution des programmes et enregistre pas à pas tout ce qui s'exécute avant la survenue d'un bogue. Il permet en outre de tracer des chronogrammes de signaux numériques de l'application à 1 µs de résolution.

### **Aperçu**

Si nous avons réussi a éveillé votre intérêt, il vous est déjà possible de faire quelques premiers exercices à blanc avec le R8C. Le site www.renesasinteractive.com est là pour ça. Il vous propose même de programmer un vrai kit de démarrage via Internet (voir **figure 4**) et, bien sûr, fournit des informations sur les caractéristiques du R8C. Votre ordinateur n'a besoin que d'un logiciel de navigation. Les autres programmes, NC30, HEW et KD30 tournent sur l'ordinateur distant.

À l'étape suivante, vous pouvez évaluer sur votre propre ordinateur les tâches pour lesquelles le microcontrôleur est bon. L'installation de quelques programmes sur votre PC est alors indispensable (cf. l'encadré). Le logiciel, admettons-le, est assez volumineux et demande une certain apprentissage. Tous les programmes seront gravés sur le CD-ROM que proposera le numéro de février.

Nous vous fournirons, bien sûr, les directives précises d'installation. Le tout sera agrémenté de quelques projets simples facilitant encore l'initiation à la programmation du R8C/13. La **figure 5** présente déjà le montage d'essai dont la description est prévue pour février. Il ne demande qu'un régulateur de tension et deux transistors pour l'interface sérielle!

(050179-1)

### **L'électronique & votre sécurité**

Nos lecteurs savent tous que l'électronique présente des risques (incendie, explosion, électrocution). L'électrisation peut se produire par contact **direct** (avec 2 conducteurs, ou avec 1 conducteur actif et la terre) ou par contact **indirect** avec des masses mises accidentellement sous tension et la terre. Outre les brûlures internes ou externes, les courants électriques peuvent provoquer sur le corps humain des phénomènes tels que la tétanisation des muscles ou du diaphragme, ou encore la fibrillation ventriculaire (dérèglement de l'activité cardiaque). Dans la pratique quotidienne de l'électronique telle que nous la connaissons, le risque de contact direct avec les conducteurs est grand mais celui des contacts indirects ne l'est guère moins. Les masses (coffrets et organes de commande des appareils peuvent être portées accidentellement à des différences de potentiel élevé soit par rapport à la terre soit par rapport à d'autres masses et constituent alors un grave danger pour les utilisateurs.

Dans l'ensemble il faut proscrire le montage de transformateurs sur les circuits imprimés et préconiser partout où cela est possible l'utilisation de **blocs d'alimentation moulés, avec fiche électrique mâle incorporée**, ceux-là même qui se sont répandus il y a quelques années sous la forme d'alimentations pour les calculatrices de table.

#### **L'isolation en classes**

Il y a 2 classes d'isolation; leur but est d'**obtenir que sur l'appareil en cause, boîtier fermé, il ne subsiste aucun risque pour l'utilisateur d'entrer en contact avec des organes de commande, des connecteurs, des fiches ou des parties du coffret de l'appareil lui-même, conduisant des tensions dangereuses.**

L'isolation entre les conducteurs de la tension du secteur et les masses normalement isolées (c'est-à-dire) les organes de commande, le coffret de l'appareil lui-même etc) doit être tel qu'elle puisse résister à une tension de test dont la valeur de crête est de **2120 V** en classe I, et de **4240 V** en classe II. Pour éviter la formation de tensions disruptives (arcs électriques) il importe de ménager un espace de **3 mm au moins** en classe I, et de 6 mm au moins en classe II entre les parties d'un circuit conduisant des tensions dangereuses. **La mise à la terre est impérative en classe I.**

L'isolation en classe II est signalée sur les appareils de fabrication industrielle par un symbole fait de 2 carrés concentriques.

#### **En pratique**

Pas « espace » on entend la plus courte distance (par l'air ou à travers l'isolant) entre les conducteurs ou entre le conducteur et la partie normalement isolée mais accessible à l'utilisateur; il importe que cette distance ne soit inférieure en aucun point de l'appareil au minimum imposé par la norme. En règle générale, on doit toujours chercher à séparer le mieux possible du reste du circuit les parties du circuit véhiculant des tensions dangereuses. On s'efforcera également de les rendre aussi compactes que possible. Nous vous recommandons d'utiliser aussi souvent que possible des embases pour fiches de cordon secteur munies d'un porte-fusible et, si possible,d'un interrupteur marche/arrêt . Vérifiez que ces composants portent l'estampille d'au moins un des organismes européens de normalisation : NF pour la France, VDE pour la RFA, KEMA pour les Pays-Bas ou OVE pour l'Autriche, par exemple. Soyez circonspects, une inscription peut se révéler trompeuse ! Prenons par exemple les inverseurs et interrupteurs miniatures que nous utilisons fréquemment; ils portent souvent la mention « 250 V»; mais la disposition de leurs bornes ne respecte ni l'écart de 3 mm de la classe I ni a fortiori celui de 6 mm de la classe II. Les fabricants de tels composants ne trichent pas (vraiment?): ce qu'ils indiquent c'est que ces interrupteurs supportent jusqu'à 250 V... et ceci n'implique nullement que nous soyons en présence d'interrupteurs pour le secteur. Nuance ! Si vous préférez les cordons d'alimentation fixes aux cordons avec fiche carrée (et une embase sur le coffret de l'appareil), il est absolument capital de prévoir un solide dispositif anti-traction. Il faut garantir une protection parfaite non seulement contre les tractions mais encore contre les torsions et les frottements. Le câblage de la partie 220 V de tout circuit demande un redoublement de soin. N'utilisez jamais de fil de moins de 0.75 mm2, ni d'isolation de moins de 0,4 mm.

#### **Ne comptez jamais sur les soudures pour maintenir le cordon électrique en place : d'ailleurs il est interdit de souder un fil électrique du secteur directement sur le circuit imprimé : utilisez des cosses, des picots et de la gaine thermorétractile.**

En classe I, l'emploi des embases pour cordon d'alimentation est proscrit car il en permet pas d'exclure le risque d'utilisation d'un cordon sans mise à la terre, ce qui est interdit dans cette classe d'isolation. En classe II, la double isolation permet d'utiliser un cordon avec ou sans mise à la terre.

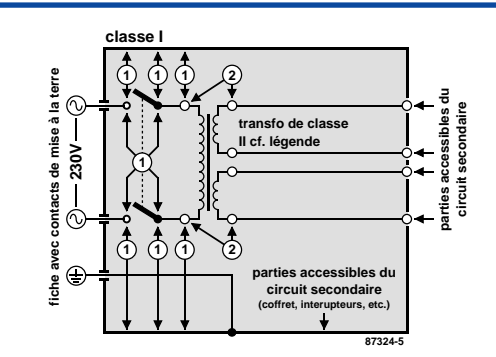

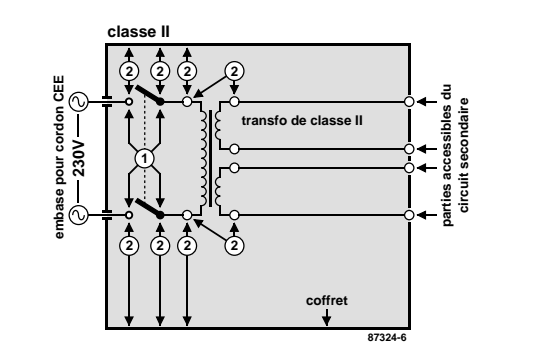

**Figure 1 et 2. Le croquis de la figure 1 est celui d'un appareil isolé en classe I équipé d'un transformateur à double isolation. Tous les conducteurs accessibles à l'utilisateur doivent être mis à la terre. L'appareil de la figure 2 est isolé en classe II, équipé d'un transformateur à double isolation.**

#### **Les accessoires**

L'utilisation d'un interrupteur secteur unipolaire est permise sur les appareils alimentés par un transformateur à enroulements séparés. Un interrupteur marche/arrêt qui n'est pas pris dans le circuit 220 V est toléré si les enroulements primaire et secondaire du transformateur sont séparés **et** si la consommation de l'appareil à l'arrêt est inférieure à 10 W. Lorsque l'appareil est en marche, cet état doit être signalé clairement par un voyant quelconque, une ampoule ou une LED témoin. Quand la puissance d'un appareil de dépasse pas 10 W en régime d'utilisation normale, la présence d'un interrupteur secteur est facultative, de même que lorsque l'appareil est destiné à un usage ininter-

rompu (amplificateur d'antenne, horloge, etc). Les fusibles, les selfs de choc, les condensateurs et les résistances de filtrage peuvent se trouver en amont de l'interrupteur principal. La norme ne l'impose pas, mais il est préférable de monter un fusible de primaire en amont de l'interrupteur marche/arrêt. De cette façon la protection couvre aussi les défauts

éventuels de l'interrupteur lui-même. Nous avons vu qu'en classe I la mise à la terre était impérative. Utilisez pour l'effectuer un cordon : 3 fils, dont un de couleur jaune/vert; le dispositif anti-traction doit être conçu de telle sorte qu'en cas d'arrachement des fils, celui-là soit le dernier (donc le plus long) . La mise à la terre doit être systéma-

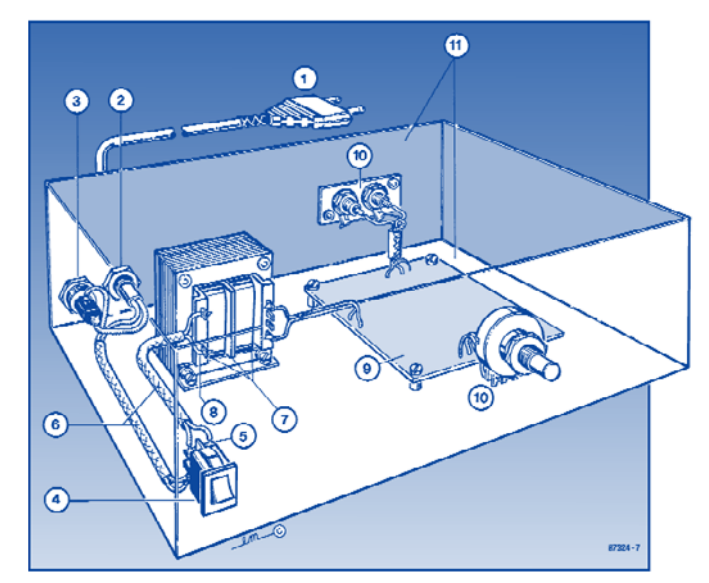

**Figure 3. Réalisation d'un appareil isolé en classe II. (1) La prise est moulée sur le cordon lui-même muni d'un dispositif anti-traction (2). Indiquez la nature de la tension de service à proximité du porte-fusible (3).** La partie apparente de l'interrupteur (4) sera de préférence en matière plastique. L'écart entre les **contacts (5) et le châssis devra être de 6 mm au moins, tout comme l'écart entre le noyau du transformateur et son environnement (7). Rajoutez une gain isolante (6) et n'utilisez que du fil (8) de 0,75 mm** dont la gaine est épaisse de 0,4 mm au moins. Le moyen de fixation de la platine (9) doit être à l'épreu**ve des secousses. Il n'est pas interdit d'entrer en contact avec la masse du circuit (10) et le coffret peut être métallique (11) si le circuit primaire est en double isolation.**

tique; il convient de n'omettre aucune des parties du coffret de l'appareil, notamment lorsque celui-ci n'est pas entièrement métallique. Et n'oubliez pas non plus les axes métalliques des potentiomètres ou des commutateurs ! Il convient peut-être de préciser ici pour dissiper d'éventuels malentendus que si vous isolez vos appareils en classe II (ce qui est recommandé dans la plupart des cas), vous pouvez néanmoins utiliser des coffrets métalliques.

Sur les appareils de fabrication industrielle on trouve un certain nombre de mentions plus ou moins claires; sont obligatoires l'indication du type de fusible (F = rapide; T = retardé) et la valeur du courant, même lorsque le fusible est monté sur le circuit imprimé. À l'extérieur du coffret (mais pas sur le fond) doit apparaître un texte identifiant l'appareil (par exemple «alimentation 30V/3A ELEKTOR JUIN 95»), la valeur nominale de la tension d'alimentation (par exemple 230V≈) et sa fréquence (par exemple «50Hz»). Si l'appareil ne fonctionne qu'avec une tension alternative, ceci doit être indiqué par le symbole «≈».

#### **Rude épreuve**

La sécurité de l'utilisateur ne doit pas seulement nous préoccuper dans le cadre du fonctionnement normal des appareils mais aussi dans celui des pannes plus ou moins graves : ni courtcircuit d'entrée ni la destruction d'un redresseur pour ne citer que ces deux exemples, ne doivent pas mettre l'utilisateur en danger. L'échauffement qui se produit en cas de panne grave et persistante ne doit pas représenter de risques de brûlure tant que le coffret de l'appareil reste fermé.

Le choix de la valeur exacte d'un fusible d'une construction mécanique robuste, d'une isolation adéquate, et d'un refroidissement bien dimensionné apparaît donc comme prémisse indispensable à l'obtention de conditions de sécurité satisfaisantes. Ne supprimez pas un fusible prévu sur le schéma! Si vous avez à déterminer vous-même le calibre d'un fusible de primaire sachez qu'il ne faut pas dépasser le double de la valeur du courant nominal. Si le transformateur a plusieurs enroulements secondaires, il n'est pas superflu de prévoir des fusibles (rapides) spécifiques pour chaque enroulement secondaire à défaut de quoi le risque d' échauffement excessif du transformateur est grand en cas de défaut sur l'un des enroulements secondaires. La robustesse de la construction est un aspect important de la sécurité. Pour la tester, vous laisserez tomber l'appareil (sur ses pieds) plusieurs fois de suite d'une hauteur de 5 cm environ; ce mauvais traitement répété ne doit causer aucune perturbation du fonctionnement. Il en va de même pour des vibrations modérées (déplacements en voiture) qui ne doivent pas parvenir à déstabiliser la position des platines, du transformateur, des condensateurs, etc... En règle générale, préférez le vissage au collage. N'utilisez pas de matériaux douteux, susceptibles de dégager des gaz toxiques en s'échauffant. Raccourcissez les vis trop longues. Évitez de placer des orifices de ventilation à proximité des composants véhiculant des tensions dangereuses de manière à ce qu'il n'y ait aucun risque qu'un objet métallique introduit dans l'appareil par ces orifices n'entre en contact avec la tension du secteur.

**Transformateurs** Les **figures1** et **2** montrent comment il faut connecter un transformateur eu égard aux normes de sécurité. Les mentions «1» et «2» font référence au type d' isolation, simple ou double, à mettre en oeuvre aux points mentionnés. En principe les interrupteurs secteur représentés peuvent être de type unipolaire, puisque tous les transformateurs de ces figures ont des enroulements séparés. Si l'on admet que ces transformateurs résistent aux courts-circuits, on peut se passer de fusible au primaire. Avec un transformateur ordinaire, ce fusible est indispensable.

En guise de conclusion à cette première approche des problèmes de sécurité, permettez-nous d'énoncer une ou deux lapalissades. Lorsque vous manipulez un appareil défectueux, notamment au moment de le démonter, débranchez le cordon d' alimentation. Ultérieurement, lorsque le moment sera venu de procéder à des relevés de mesures, vous le rebrancherez. Entre-temps vous aurez soigneusement examiné les entrailles de l'appareil.

Avant de remettre sous tension le montage en panne, que diriezvous d'insérer un disjoncteur différentiel d'une trentaine de milliampères tout au plus entre le réseau 230V et l'appareil sur lequel vous intervenez. Vous pourriez même installer un tel disjoncteur à demeure sur votre établi d'électronicien. Au laboratoire d'ELEKTOR chaque plan de travail est équipé d'un tel dispositif de sécurité Faites-en autant: on trouve maintenant des rallonges à blocs de prises multiples équipées d'un disjoncteur différentiel de 5 à 10mA. Nous vous conseillons d'ailleurs d'opter plutôt pour un modèle à courant de déclenchement de 5mA pour en équiper votre table de travail et vous mettre à l'abri du danger.

*Le contenu du présent article a été établi avec le plus grand soin par la* rédaction d'ELEKTOR dont la responsabilité ne saurait être engagée en aucu<br>ne manière, quant à l'exactitude des informations et aux conséquences qui<br>pourraient découler d'une erreur ou d'une mauvaise interprétation.

## **Four à refusion pour CMS** Des pizza aux CMS Paul Goossens

**Le soudage de composants CMS « classiques » est une opération faisable à condition de disposer d'un fer à souder à panne fine et de soudure de faible section. Il en va tout autrement lorsque l'on se trouve en présence de boîtiers BGA, et autres CSP. Seul un four de refusion (***reflow***) en permet le soudage. Nous allons voir ici comment transformer un four domestique ordinaire en un four de refusion.**

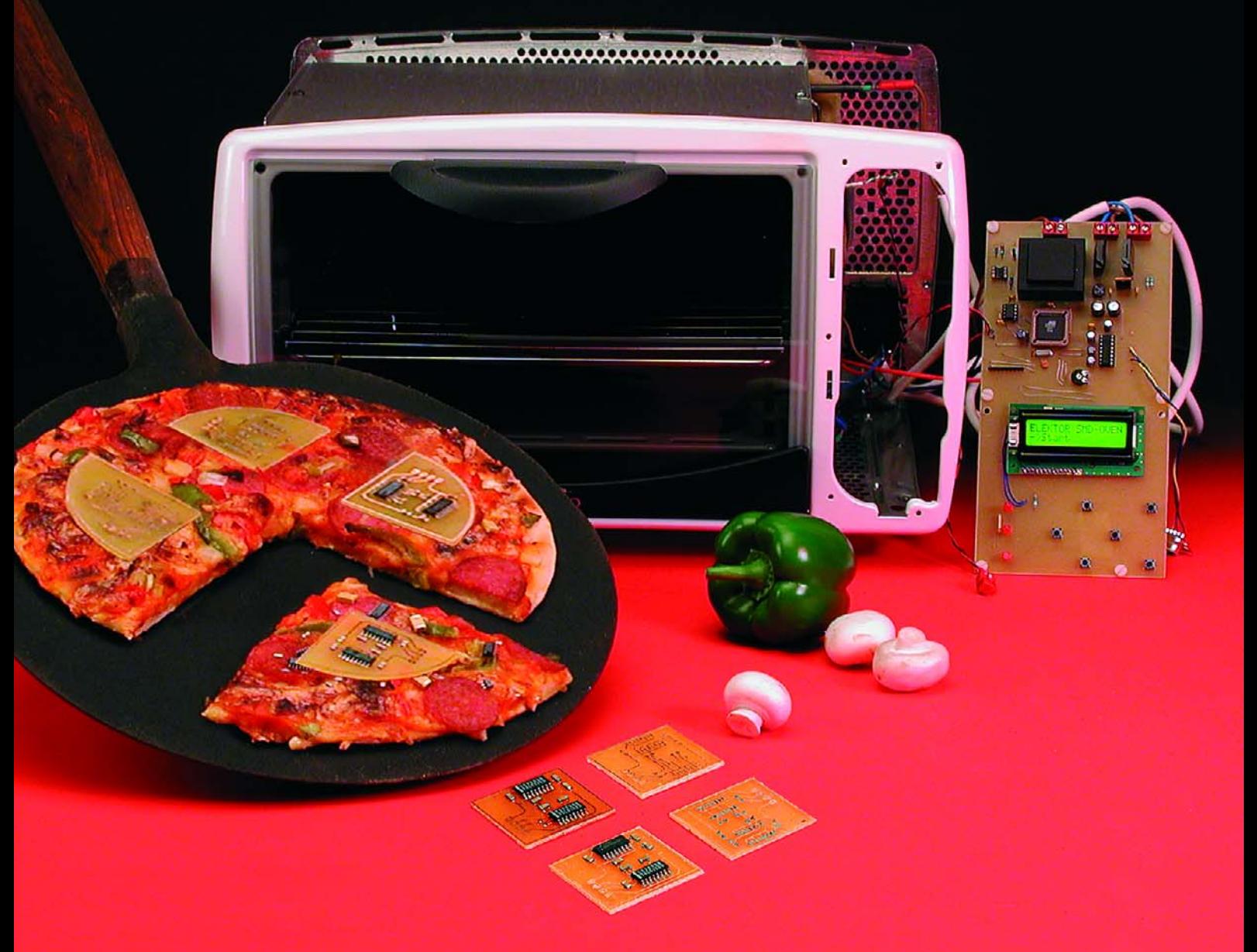

Vous ne serez guère étonné d'apprendre que les ingénieurs de notre laboratoire procèdent encore, de temps à autre, à quelques (!) soudures; ils ne se laissent pas rebuter par des soudages délicats. Que faire cependant, lorsque l'on a besoin de souder un circuit FPGA proposé en boîtier BGA (**figure 1**) ? Il est impossible, à l'évidence, de réaliser cette opération à l'aide d'un fer à souder classique. Après quelques expériences (plus ou moins réussies, cf. l'article « bruits de labo » ailleurs dans ce magazine) il fut décidé qu'il était plus que temps de doter notre laboratoire de son four de refusion. Nous ne ferions pas justice à notre réputation si nous n'essayions pas de trouver une solution par nos propres moyens. Le résultat de nos efforts : notre four à pizza (et autres snacks) se trouva converti, du jour au lendemain, en four à refusion.

### **La méthode à refusion**

Lorsqu'il faut souder des composants dont il est impossible d'accéder aux broches (ou contacts) à l'aide d'un fer à souder, il existe une option qui s'appelle four à refusion. On commence par doter la platine de pâte à souder sur les îlots destinés à recevoir les CMS (Composant Monté en Surface). Les CMS sont ensuite disposés sur la platine, leurs connexions se trouvant en contact avec la pâte à souder. Le soudage proprement dit se fait dans un four de refusion, cette opération se subdivisant en 5 étapes.

Le soudage est un processus relativement exigeant. La première étape consiste à faire monter la température à l'intérieur du four à quelque 125 °C (*preheat*). Cette montée en température ne doit pas se faire trop rapidement, sous peine de voir la pâte de soudure faire des bulles et des billes d'étain se promener un peu partout sur la platine. On considère qu'une augmentation de 2 °C/s est considérée comme sûre. On parle de phase de préchauffage.

La seconde phase est connue sous le nom de phase de mouillage (*soak* ou *preflow*). Au cours de cette phase on augmente progressivement la température jusqu'à de l'ordre de 175 °C. Le but de la manoeuvre est de faire en sorte que la platine et les composants aient approximativement la même température. Ceci évite les fissures et la torsion de la platine et des compo-

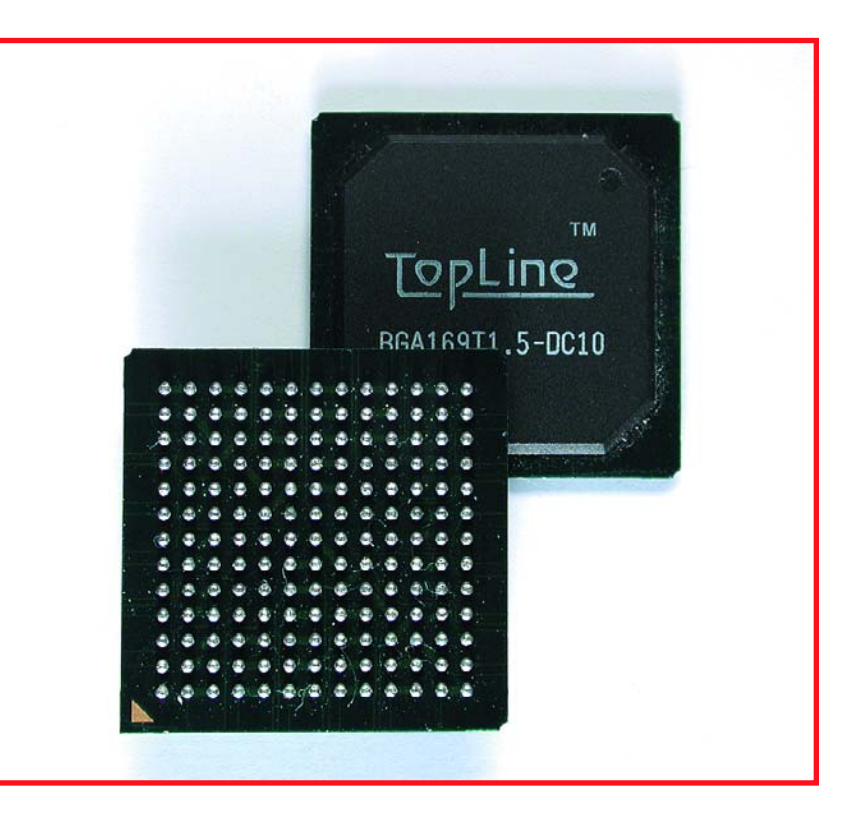

**Figure 1. Un circuit BGA (Ball Grid Array). On ne sera guère surpris d'apprendre qu'ici un soudage à la main est exclu.**

sants lors du soudage proprement dit. Cette phase active en outre le flux, processus qui se traduit par sa liquéfaction et son étalement sur les îlots. Une fois la température de préchauffage atteinte, nous pouvons passer à la phase de soudage à proprement parler. La phase suivante est dite phase de refusion (*reflow*), phase au cours de laquelle la température est augmentée le plus rapidement possible jusqu'à la température de soudage. Dès que cette température est atteinte (entre 220 et 240 °C) nous entrons dans la phase de saisie (*dwell*). Au cours de cette phase la température de soudage est conservée pendant quelques secondes. Les microbilles d'étain de la pâte à souder qui sont dans une sorte de phase de surfusion se liquéfient et s'attirent par capillarité, cette force repoussant le flux est repoussé vers les bords des îlots de sorte qu'il ne reste que de la soudure fluide entre le composant CMS et la platine. Ceux-ci se soudent l'un à l'autre. Il est plaisant de constater en outre que ce processus a pour effet de redresser le composant par rapport aux pastilles de sorte qu'il se retrouve (quasiment toujours) bien droit. Un composant légèrement mal orienté se redressera ainsi de luimême. Le résultat est une jolie platine sur laquelle quasiment tous les composants sont parfaitement droits.

Après la phase de saisie qui dure entre 10 et 15 s, on arrive à la phase de refroidissement (*cooling*). La température doit redescendre au niveau de celle de la pièce dans laquelle se trouve le four. Elle ne doit pas être trop courte sous peine de risquer des fissures au niveau des composants, de la platine ou des soudures.

### **Économies par une fabrication-maison**

L'achat d'un vrai four à refusion sort du cadre du budget dont disposent la plupart des amateurs d'électronique; nous allons donc voir comment en fabriquer un soi-même. Nous allons utiliser un (petit) four électrique, appareil domestique qui sera ensuite réservé à cet usage particulier. Il ne saurait être question d'utiliser un tel « four à refusion » pour des opérations domestiques classiques (réchauffage de pizza et autres quiches). Veillez à opter pour le volume le plus faible possible (suffisamment grand cependant pour y placer des platines) et une puissance des éléments chauffants la plus élevée possible. Ceci permet une augmentation rapide de la température dans le four, processus d'une importance capitale dans le cas d'un

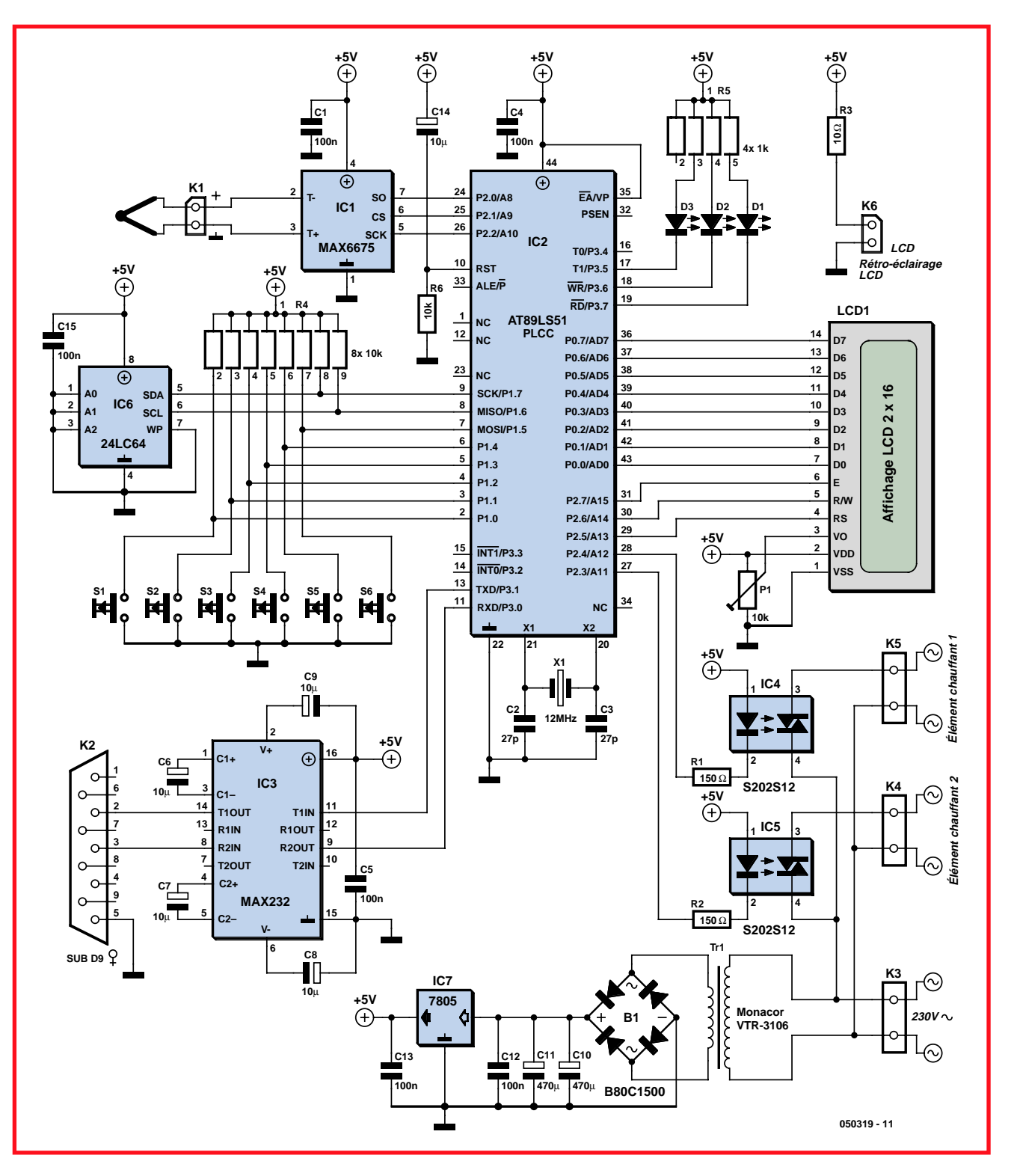

**Figure 2. Le coeur de notre régulation est un AT80C52 d'Atmel. Il contrôle l'ensemble du processus. Une interface RS-232 permet une lecture de la température par le biais d'un PC.**

soudage par refusion.

Le four que nous avons utilisé possédait un volume de 18 litres et une puissance de 1 800 watts, soit 100 W/l ! Nous avons payé 80 euros.

La régulation d'origine d'un tel four est totalement inadéquate pour le but visé. Nous allons la remplacer par le circuit dont l'électronique est représentée en **figure 2**.

### **Une nouvelle régulation**

Si le concept de la régulation que nous avons développée est simple elle n'en est pas moins efficace et truffée d'astuces intéressantes.

Comme on pouvait s'y attendre, le coeur du montage est un microcontrôleur à noyau 8051 de chez Atmel, un AT89C52. Ce compose possède 4 Koctets de mémoire de programme Flash et la panoplie de périphériques que l'on rencontre sur tout clone de 8051.

## **La régulation**

Réguler la température paraît un processus évident. On penserait, mais il ne faut pas aller trop vite en besogne, qu'il suffit d'activer les éléments chauffants lorsque la température est trop faible. Dans tous les autres cas, les éléments chauffants seront coupés. Mais ici aussi, tout n'est pas or qui brille.

Dans la pratique, une régulation aussi primitive est loin d'être idéale. Au moment où les éléments chauffants sont coupés, ils ne cessent pas instantanément de rayonner de la chaleur. La température interne d'un élément est supérieure à la température de l'air dans le four de sorte qu'il transfert de la chaleur jusqu'à ce que soit atteint un équilibre de températures. La température continue d'augmenter pendant un certain temps. Cette augmentation de température non souhaitée s'appelle un « overshoot ».

Si au contraire, la température tombe en deçà de la température de consigne, il faut un certain temps (comme aurait dite Fernand Renaud) avant que les éléments chauffants aient reçu suffisamment d'énergie pour faire croître la température. Cette dernière commence par chuter avant qu'elle ne reparte dans le bon sens. On parle d'« undershoot ».

Un technicien de mesure et de régulation connaît ce type de phénomènes. La meilleure façon de s'attaquer à ce problème est d'utiliser ce que l'on appelle une régulation PID. Il faut à ce type de régulation un minimum de 3 éléments pour paramétrer la boucle de régulation.

Les 2 types de régulation décrits (marche/arrêt des éléments et régulation PID) ne conviennent pas dans le cas présent. La première approche produit des overshoot trop importants, ce qui rend impossible un pilotage suffisamment précis de la température de notre four. La seconde requiert un minimum de connaissance des boucles de régulation vu que l'utilisateur doit fournir ces 3 paramètres pour rendre possible le paramétrage de son four particulier. Nous somme loin du confort d'utilisation dont nous rêvions.

Nous avons finalement imaginé une autre solution. Elle donne des résultats étonnamment bons sans que l'utilisateur n'ait à avoir la moindre notion de systèmes de régulation. Il nous faut commencer par déterminer l'importance de l'overshoot lorsque nous passons de 50 à 100 °C. À l'instant de passage des 100 °C, nous mesurons la vitesse d'augmentation de la température à cet instant (la pente du graphique). Cet overshoot est divisé par la pente du graphique à 100 °C et mis en mémoire. Dans le code-source, cette valeur est stockée dans la variable « overshoot ».

Nous avons supposé que si au cours du chauffage la température croît moins rapidement (ce qui peut avoir plusieurs raisons), l'overshoot diminuera de façon proportionnelle.

Dans notre boucle de régulation nous essayons de prévoir,

une fois par seconde, jusqu'à quelle valeur la température augmenterait si nous coupions les éléments chauffants à cet instant. À cet effet, nous mesurons la vitesse de croissance de la température à l'aide d'un filtre numérique rudimentaire. Cette augmentation est suivie par la variable « deltaT ». Nous multiplions ensuite ce « deltaT » par la valeur de calibration (dans « overshoot ». Cela nous donne, à tout moment, une approximation suffisamment précise de l'overshoot prévisible. Dès que la température finale prévisible dépasse ou est égale à la température de consigne, les éléments chauffants sont coupés. Si la température finale devait, d'après ces prévisions, ne pas pouvoir atteindre la température de consigne, les éléments chauffants restent en fonction.

Ce principe se traduit non seulement par un overshoot négligeable s'il devait y en avoir un, mais il élimine également tout risque d'undershoot. Cela tient au fait que « deltaT » devient négatif lors d'un refroidissement. Au lieu de calculer l'overshoot, cette formule calcule alors d'undershoot.

Imaginer une régulation est une chose, s'assurer en pratique qu'elle fonctionne en est une autre. Lors de nos tests, nous avons mesuré un overshoot maximum de 2 °C, souvent même de 1 °C seulement. Aux températures élevées (au-delà de 200 °C) cet overshoot restait en deçà de 1 °C ! mieux que ce dont nous avons besoin.

Outre les excellents résultats dont peut se targuer cette régulation, il est également possible d'automatiser l'obtention de la valeur de calibration. Avec ce four cela se fait 100% automatiquement lorsque l'utilisateur active l'option « CALI-BRATE » du menu principal. On ne peut plus confortable pour l'utilisateur nous semble-t-il !

Notre capteur de température est un thermocouple (cf. l'encadré). Il est à monté dans le four de manière à ce que son extrémité se trouve pratiquement en son centre. Veillez à ce que le thermocouple soit isolé galvaniquement du reste du four, ceci pour éviter tout risque de situation dangereuse ! Le thermocouple est relié à IC1, un MAX6675, par le biais d'une paire de conducteurs. A partir de la tension

fournie par le thermocouple et de la température ambiante, ce circuit intégré calcule la température réelle à l'extrémité active du thermocouple. Le contrôleur peut demander cette température en s'aidant d'un protocole sériel. Tant IC4 que IC5 est relié au microcontrôleur par le biais de résistances. Ces composants sont des opto-triacs à détecteur de passage par zéro et réseau d'atténuation (*snubber*) intégré.

Leur pilotage par le microcontrôleur devient ainsi un jeu d'enfant. Ces circuits intégrés servent à fournir aux deux éléments chauffants le courant requis en fonction des besoins.

La régulation comporte un certain nombre de paramètres à mémoriser dans une EEPROM, IC6 dans le cas présent. Un lecteur aguerri ne manquera pas de se dire que 64 Kbits est une capacité plus que suffisante pour

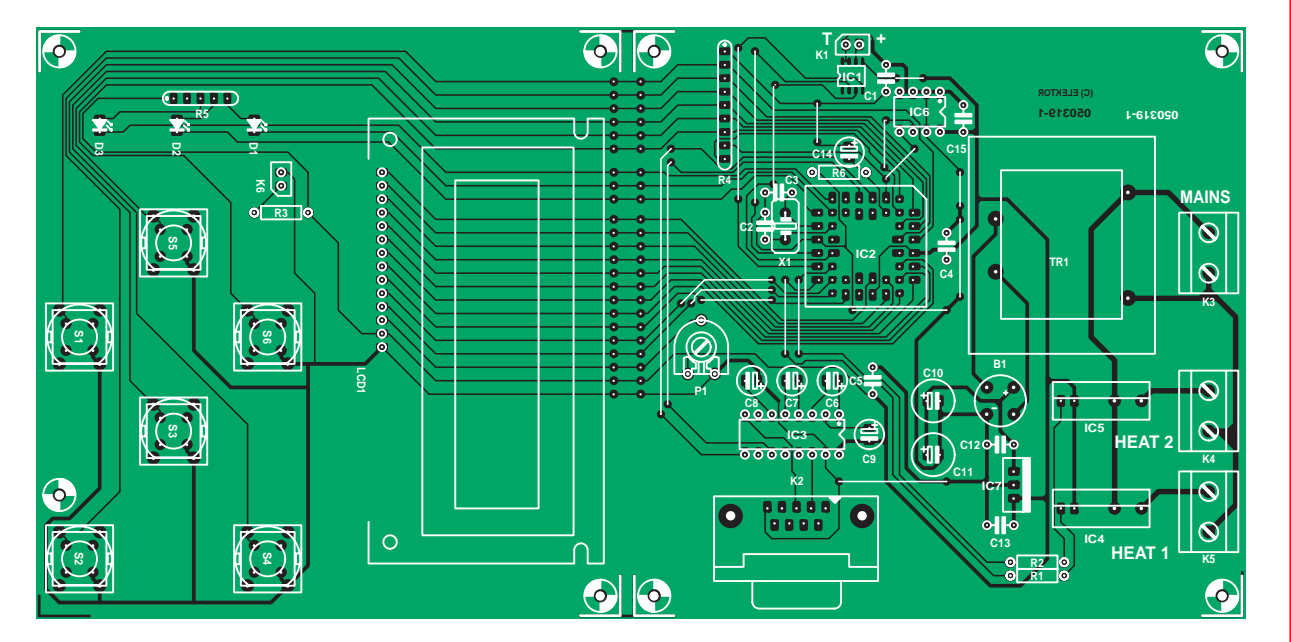

### **Liste des composants**

### **Résistances :**

R1,R2 = 150  $\Omega$  $R3 = 10 \Omega$ R4 = réseau de 8 résistances de 10 kΩ R5 = réseau de 4 résistances de 1 kΩ  $R6 = 10 k\Omega$  $P1 = 10 k\Omega$ 

### **Condensateurs :** C1,C4,C5,C12,C13,C15 = 100 nF  $C2, C3 = 27$  pF

### **70%**

C6 à C9,C14 = 10 µF/16V radial  $C10, C11 = 470 \mu F/16V$  radial

### **Semi-conducteurs :**

B1 = B80C1500 D1 à D3 = LED faible courant rouge IC1 = MAX6675 IC2 = AT89C52/24JI (programmé **EPS030519-41**)  $IC3 = MAX232$  $IC4, IC5 = $202512$ IC6 = 24LC64  $ICZ = 780.5$ 

### **Divers :**

K1 = bornier de connexion du thermocouple de type K

ne stocker que ces paramètres, et avec raison. Mais nous en avons cependant vraiment besoin. Cette mémoire sert en effet aussi, pendant le processus de soudage, à stocker, toutes les secondes, la température mesurée. Il est possible ainsi, une fois l'opération terminée, d'examiner le fonctionnement du four et la courbe des températures atteintes au cours du processus.

Il nous faut, d'une façon ou d'une autre, envoyer ces données vers un PC. Nous utilisons pour cela notre vieille connaissance, le port sériel. Ce port est créé, comme d'habitude, à l'aide d'un MAX232 et des composants connexes classiques.

La commande de la régulation du four se fait à l'aide des boutons-poussoirs S1 à S6. Les LED D1 à D3 épaulent l'affichage LCD1 pour fournir toutes les informations nécessaires au cours du fonctionnement du four.

L'alimentation n'appelle guère de remarque. Tout ce qu'il y a de plus élémentaire. À noter l'absence, pour l'instant, de fusibles sur la platine. Il faut en effet commencer par sécuriser la tension d'alimentation. Outre le fusible classique monté en règle générale sur l'arrière d'un appareil, il nous faut une sécurité thermique. Elle sera à monter de façon à mettre tout le système hors tension au cas où la température du four devient trop élevée. On évite ainsi que le four ne se transforme en fournaise au cas de problème.

La ligne secteur de 230 V sécurisée est connectée au bornier K3. Les 2 éléments chauffants sont eux reliés aux borniers K4 et K5.

### **Intégration**

Note : Comme l'article ne propose pas le dessin des pistes de cette platine,

K2 = embase sub-D à 9 contacts femelle en équerre K3 à K5 = bornier encartable à 2 contacts au pas de 7,5 mm

K6 = embase de connexion de l'affichage LCD à rétro éclairage LCD1 = module LCD à  $2 \times 16$  caractères, tel que, par exemple, EPS 030451-72 ou sa version PLED EPS 030451-73 S1 à S6 = bouton-poussoir ITT D6-R  $Tr1 = MONACOR VTR-3106$  $X1 =$  quartz 12 MHz Platine (EPS030519-1) Logiciel (EPS030519-11) 17 ponts de câblage

celui-ci est par conséquent disponible au téléchargement gratuit.

La mise en place de notre régulation sera différente en fonction du modèle de four concerné. Nous ne pouvons pas vous proposer de manuel selon la méthode Heathkit : 1. dévissez les 4 vis du dessous, soulever les 2 languettes... etc. Il vous faudra mettre à contribution votre propre talent d'improvisation. Cela vaut également pour la platine de cette réalisation (**figure 3**). Vous pouvez l'utiliser, mais il n'est pas garanti qu'elle puisse trouver place dans tous les modèles de four (en raison, il nous faut le reconnaître, de son encombrement relativement important). Il vous faudra peut-être concevoir votre propre circuit imprimé de façon à ce qu'il puisse être implanté dans le four que vous aurez choisi. Nous ne doutons pas que nos lecteurs qui ont l'intention de souder des boîtiers BGA et autres CMS délicats soient en mesure de dessiner leur platine pour ce montage. La nôtre pourra vous servir alors de modèle de référence.

**La sécurité** : Ce montage travaille en 230 V et peut donc, en cas de réalisation et/ou d'utilisation erronée, présenter un danger de mort réel. Comme nous le soulignions plus haut, il faut commencer par sécuriser la tension du secteur, et tenir également compte de la puissance maximale des éléments chauffants. En outre, une sécurité thermique est indispensable !

### **Mode d'emploi**

Nous avons simplifié au maximum la commande de notre régulation. Lors de la mise sous tension on voit apparaître un message de bienvenue sur le LCD. Le contrôleur subit ensuite un certain nombre de tests. On aura affichage d'un message d'avertissement en cas d'absence de l'EEPROM et vérification de la présence d'un paramètre de calibration valide dans l'EEPROM. En l'absence d'un tel paramètre il faudra commencer par une calibration de la régulation. Un texte sur l'affichage nous en averti et demandera d'appuyer sur ENTER pour lancer une calibration automatique.

Si tout s'est bien passé, on voit apparaître le menu principal. À partir de là nous pouvons, par le biais des touches ↑ et ↓, choisir l'une des options suivantes : START, EDIT, LOG et CALI-BRATE. La fonction souhaitée est lancée par le biais de la touche  $<$ ENTER $>$ .

### **Calibration**

La fonction CALIBRATE se charge, de façon 100% automatique, de la mesure de la caractéristique la plus importante du four, à savoir son excursion excédentaire (cf. l'encadré « La régulation »). Assurez-vous que la porte du four soit bien fermée et qu'il n'y ait pas d'objet à l'intérieur de ce dernier. La régulation commence par préchauffer le four jusqu'à 100 °C, les éléments chauffants étant ensuite coupés. La température continuera d'augmenter pendant quelque temps pour atteindre sa valeur maximale. Lorsque la température se stabilise à ce niveau, le contrôleur en déduit la valeur d'excédent correspondante. Cette valeur est mémorisée dans l'EEPROM pour éviter d'avoir à effectuer une calibration à chaque utilisation du four.

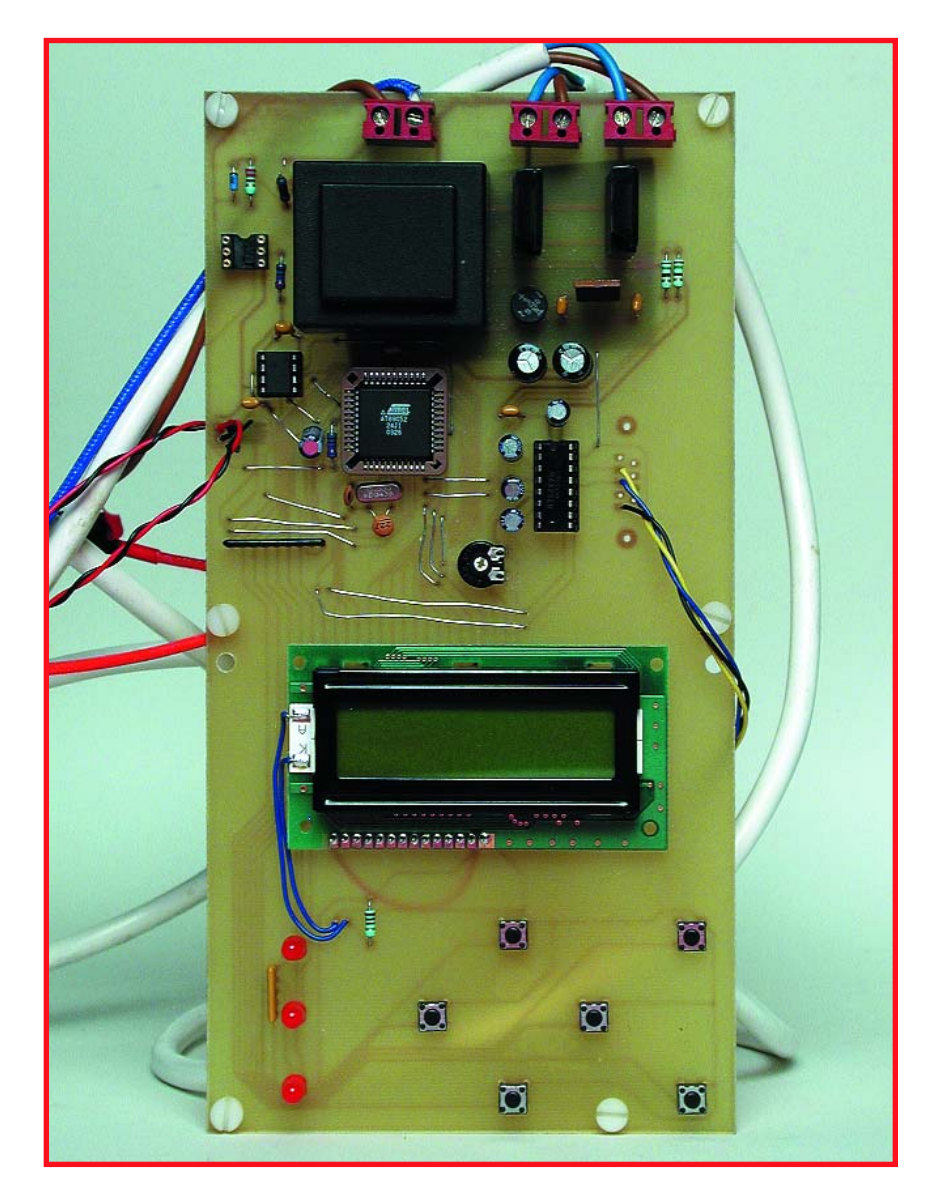

**Figure 3. Le prototype de notre platine ne peut guère prétendre gagner le prix de beauté lors d'un concours de « Miss Platine ».**

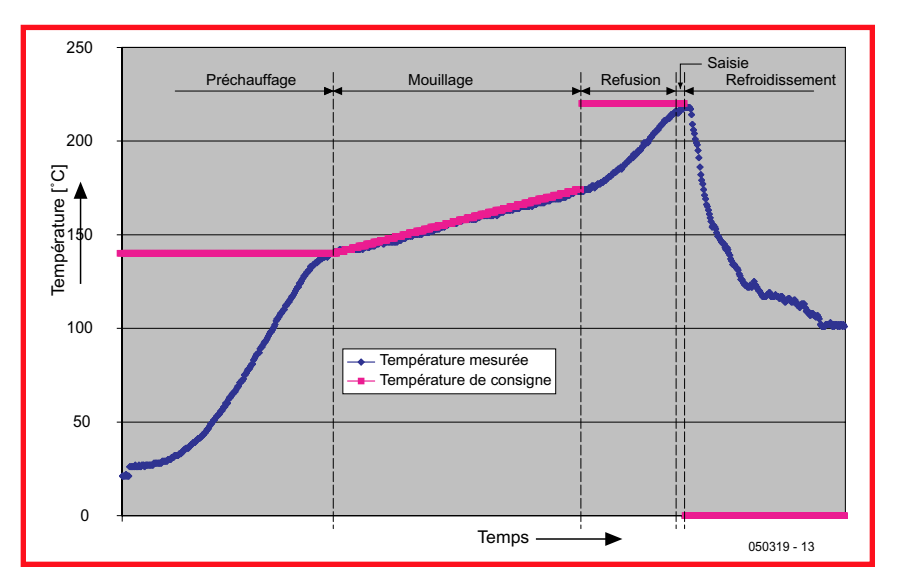

**Figure 4. La courbe de température réelle (en bleu) et la courbe de température de consigne (rose). Nous avons isolé le four à l'aide de laine de verre pour accroître son gradient thermique.**

## **Thermocouple**

Un thermocouple est un capteur qui génère une tension présentant une relation avec la température. Le principe de ce capteur repose sur le fait que toute liaison électrique entre 2 métaux différents produit une tension qui varie en fonction de la température et des métaux utilisés. Ce principe vaut également pour 3 métaux différents. On a dans ce cas-là 2 jonctions prises « en série ». La tension totale est alors la mise en série des 2 tensions. Un exemple : dans le cas d'un passage du cuivre vers le fer puis vers l'étain les jonctions génèrent autant de tension que dans le cas d'une jonction cuivre-étain. Il faut cependant que les deux jonctions soient à la même température.

Dans le cas d'un thermocouple dit du type K, utilisé ici, les métaux utilisés sont toujours du Chromel (côté positif) et de l'Alumel (côté négatif). La tension produite par cette combinaison est de quelque 4 mV/100 °C. Ces thermocouples peuvent supporter des températures de plus de 1 000 °C sans rendre l'âme !

Ce capteur présente cependant un inconvénient : lors de la connexion de ces thermocouples, on a inévitablement création de jonction entre des métaux différents ce qui se traduit par une tension thermique. De ce fait, à strictement parler, la tension à la sortie d'un thermocouple ne dépend pas de la température absolue du point de mesure mais dépend de la différence de température entre le point de mesure (hot junction) et le point de connexion (cold junction).

Sur notre montage, ce point de connexion se trouve sur la platine. Si nous mesurons la température de la platine nous pouvons, à partir de la tension du thermocouple et de la température de la platine, calculer la température réelle du point de mesure.

Le MAX6675 que nous avons utilisé se charge heureusement automatiquement de cela. Le circuit mesure la tension fournie par le thermocouple et la convertit en une différence de température entre les jonctions chaude et froide. Nous allons supposer que la température propre du circuit intégré ne diffère guère de celle de la platine (jonction froide). Ainsi, en ajoutant la température du circuit intégré à la différence entre les jonctions chaude et froide à calculer, nous

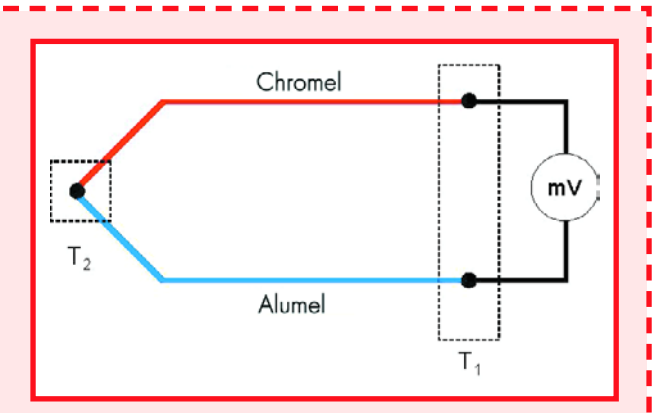

obtenons la température de la jonction chaude, qui est en fait le point où nous voulons mesurer la température.

Il est donc important, pour la température, que les conducteurs de connexion du thermocouple (faits de Chromel et d'Alumel respectivement) soient soudés les plus près possible du circuit intégré sur la platine. Si vous devez à tout prix allonger ces connexions, utilisez du fil de Chromel côté positif et d'Alumel côté négatif. Si l'on utilisait du simple fil de cuivre, on aura création d'un point de mesure au point de connexion des fils de cuivre, ce qui se traduira par une erreur de mesure si la température au point de mesure n'est pas la même que celle de la platine. Il serait préférable dans ce cas-là d'acheter un thermocouple aux fils de connexion suffisamment longs !

Il nous paraît presque inutile de le répéter, mais faisons-le quand même : veillez à ce que le thermocouple utilisé soit bien fait de Chromel et d'Alumel, en d'autres termes qu'il s'agit bien d'un thermocouple de type K. D'autres types de thermocouples génèrent des tensions totalement différentes de sorte que notre mesure qui donnerait des valeurs fausses !

Il est facile, en cas de doute, de contrôler la mesure. Si nous plongeons le thermocouple dans de la glace fondante, notre montage doit indiquer 0 °C environ. Si ensuite nous le plongeons dans de l'eau bouillante, il devrait mesurer une température proche de 100 °C. On pourra toujours procéder à cette vérification en cas de doute.

### **Édition**

Il existe des différences de température de service d'une pâte à souder à l'autre. La température de fusion et la température requise pour activer le flux dépendent de la constitution de la pâte à souder. Il faut également jeter un coup d'oeil à la fiche de caractéristiques des composants utilisés pour déterminer à quels critères doit répondre le profil de température (en d'autres termes : nos paramètres). Dans la pratique, il n'y a pas trop de risques à ne pas respecter au pied de la lettre les recommandations du fabricant, mais

on perd alors la garantie de la survie du composant lors du soudage !

La **figure 4** montre le profil de température doté des paramètres tels qu'ils sont baptisés dans notre régulation. Les valeurs mentionnées sur cette courbe sont des valeurs de référence

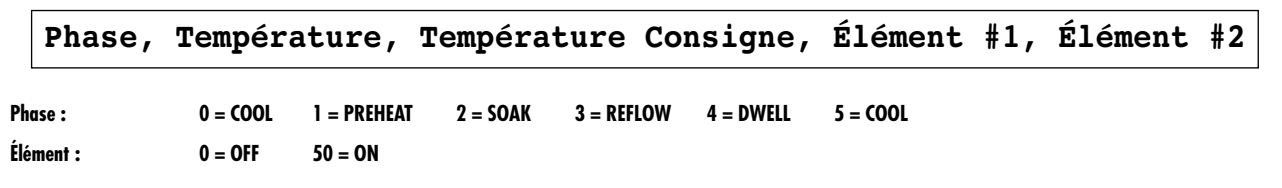

**Figure 5. Le format de données tel qu'il est envoyé au PC. « Phase » indique l'évolution du processus, « Température » donne la température actuelle dans le four, « Température Consigne » est la température de consigne, « Élément 1 » et « Élément 2 » signalent si les éléments chauffants sont actifs ou non.**

qui nous ont permis d'obtenir de bons résultats dans notre laboratoire.

### **Log**

Le menu LOG nous permet d'activer ou non le relevé (log) de température intégré dans le progiciel. Lors de la mise sous tension de l'appareil, cette fonction est, normalement, inactive. Ceci évite que l'EEPROM ne soit reprogrammée inutilement à tout bout de champ, ce qui n'a que des conséquences bénéfiques sur sa durée de vie.

La touche  $\uparrow$  sert à activer la fonction log, la touche ↓ à la désactiver. Une action sur la touche  $\rightarrow$  se traduit par l'envoi, au travers du port sériel, du relevé des températures effectué lors de la dernière opération de soudage « loguée ». Le paramétrage du port est 4800, 8, N et 1, pour le taux de transmission, les bits de données, la parité et le bit d'arrêt.

Les valeurs mémorisées sont séparées par un « RETURN ». Dans Hyperterminal (ou tout autre programme de communication adéquat) ce flux de données peut être enregistré sous forme de fichier. La meilleure solution consiste à doter un tel fichier de l'extension « .csv ». Ce fichier peut alors être chargé dans un tableur. Excel par exemple permet, à partir des données du fichier, de créer un graphique visualisant l'évolution réelle de la température (profil de température).

Une action sur la touche « ESC » permet de revenir dans le menu principal.

### **Démarrer**

La fonction Start fait ce qu'elle implique : elle lance le processus de soudage. L'affichage montre l'évolution du processus. S'il devait y avoir un problème quelconque il reste toujours la solution d'appuyer sur la touche « ESC » qui interrompt le processus de soudage.

Il existe une seconde façon d'influencer l'opération : les touches ↑ et ↓. Ces touches permettent d'augmenter ou de diminuer la température de consigne en cours d'opération.

Autre aspect intéressant : tout au long de l'opération de soudage, on a émission des données les plus importantes par le biais du port sériel. Les paramètres sont les mêmes que lors de la lecture de l'EE-PROM, à savoir 4800, 8, N et 1.

La **figure 5** montre le format de ces données. Hyperterminal permet à nouveau de stocker les données sur le disque dur pour un traitement ultérieur

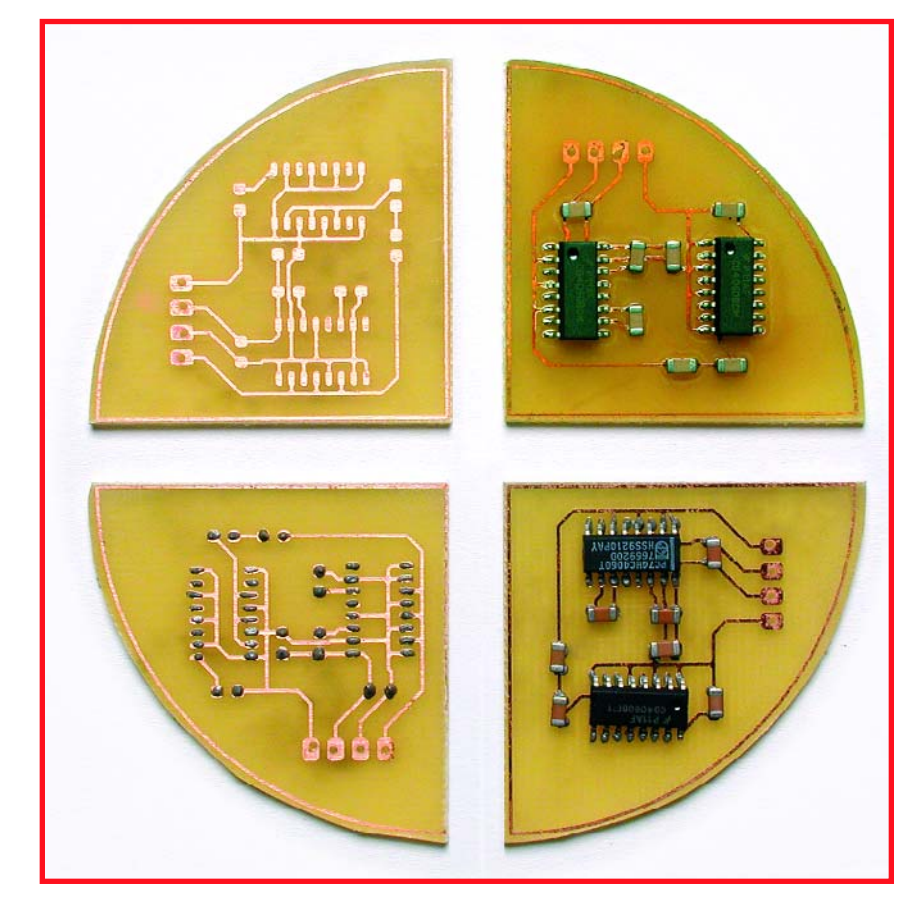

**Figure 6. Les 4 phases par lesquelles passe une platine : sans pâte à souder, avec pâte, composant placés mais non soudés et platine après soudage.**

à l'aide d'un tableur. C'est ainsi qu'est né le profil de température représenté en figure 4.

### **Dans la pratique**

Nous avons utilisé le four CMS à plusieurs reprises pour souder l'un ou l'autre de nos prototypes. À chaque fois, en fin de processus de soudage, nous avons ouvert la porte de manière à accélérer le refroidissement.

Les fours bon marché ne sont pas, pour la plupart, dotés d'un ventilateur en permettant le refroidissement. C'est pourquoi nous ne l'avons pas prévu sur notre schéma. Ceux d'entre nos lecteurs qui n'ont à souder de platine que très occasionnellement, ne verront sans doute pas de problème à devoir rester à proximité du four pour en ouvrir la porte une fois l'opération de soudage terminée.

Il est bon en outre, lors de votre achat de pâte à souder, d'opter pour celle qui a la température de fusion la plus faible possible. Les nouvelles pâtes à souder respectent les normes RoHS, ce qui signifie qu'elles ne comporte plus, en entre autres, de plomb. Ceci se traduit par un point de fusion légèrement plus élevée. Les développements dans ce domaine se poursuivent, raison de plus pour essayer de trouver la pâte à la température de fusion la plus faible. Puisque nous en sommes à parler de pâte à souder, conservez-la dans votre réfrigérateur de manière à ce qu'elle reste bien fraîche, dans les deux sens de cet adjectif. Elle restera utilisable plus longtemps ainsi.

(050319-1)

**Ce montage travaille sous 230 V et peut donc, s'il est mal réalisé et/ou utilisé, présenter un danger mortel !**

# **E-blocks & Cyberspace** Connectez vos blocks à Internet!

David Daamen

**Les E-blocks présentés tout récemment dans Elektor ont un succès « franc et massif ». De nombreux acheteurs de starter kit aimeraient en savoir plus sur le reste des membres de la famille des E-blocks. Nous n'allons pas vous ennuyer par une simple énumération de tout ce qui existe, mais commencer par répondre à une question lancinante, celle des schémas des E-blocks.**

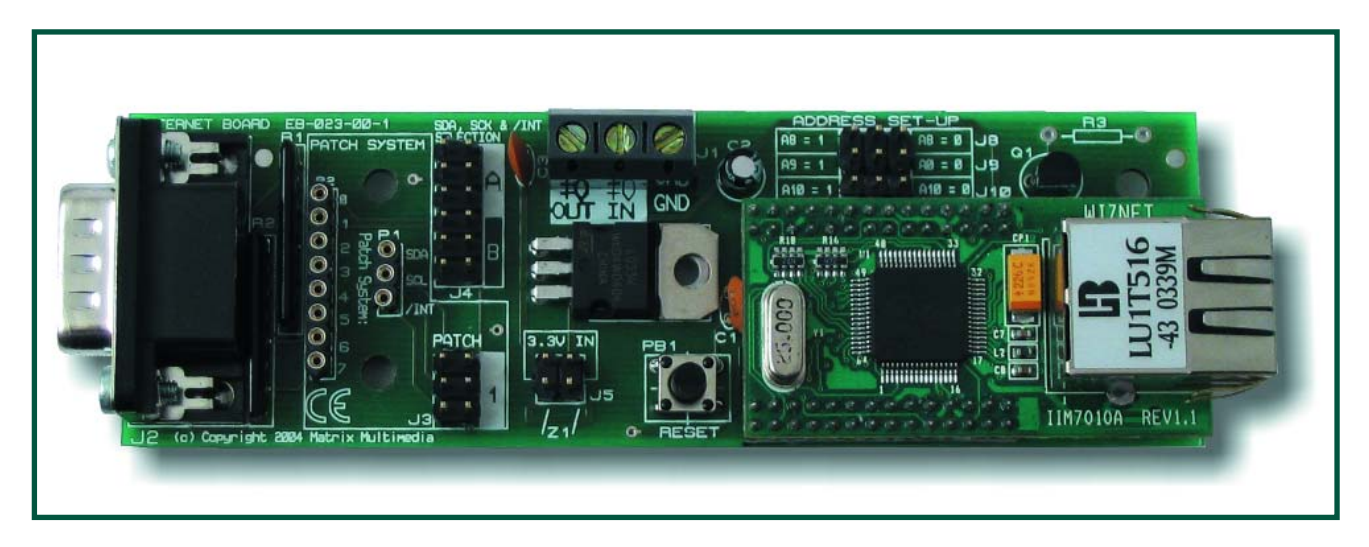

**Figure 1. EB023, la carte Internet de la famille E-blocks est doté d'une pile TCP/IP matérielle (hardware).**

Nombreuses ont été les réactions positives au lancement des E-blocks. Merci de votre encouragement. Il est une question qui revient souvent. Les schémas des différents E-blocks sontils disponibles. La réponse est oui. Le mini-CD qui accompagne tous les « upstream-boards » (les programmateurs et blocs similaires) comporte les fiches de caractéristiques, schémas y compris des tous les E-blocks. Si vous n'avez pas acheté de carte de la catégorie « upstream » mais que vous avez acquis un E-block séparé, nous pouvons vous adresser son schéma par E-mail. Il nous a été dit que certains des schémas présents sur le mini-CD sont plus difficiles à lire que d'autres. Matrix Multimedia est au courant du problème et essaie d'y apporter une solution.

Nous ne pouvons que vous recommander de « rester à l'écoute » de notre site, car c'est là que vous trouverez en premier de nouvelles informations concernant les E-blocks !

### **Être soi-même en ligne**

Puisque nous en sommes à parler d'Internet, savez-vous qu'il existe un Eblock qui vous permet de connecter votre propre système au « Grand Réseau ». Grâce au EB023, le module Internet de la famille des E-blocks, cela devient un jeu d'enfant passionnant (cf. **figure 1**). Surtout si vous avez en main la version Professionnelle de Flowcode vu que nous proposons le module d'extension correspondant sur notre site Internet. Vous disposez ainsi du même coup de toutes les macros nécessaires pour la mise en oeuvre de la dite carte. Et cela dans l'esprit des E-blocks : aucune perte de temps pour trouver un composant délicat et sans configuration pénible des différents registres ou autre opération de ce genre. Tout ce que vous avez à faire est de peaufiner votre propre application !

### **Spécifications**

La carte Internet des E-blocks fait appel au W3100A de WizNET. Ce module embarque une pile TCP/IP complète, ce qui vous permet, très sim-

## **Les E-blocks dans l'éducation**

Les E-blocks ne sont pas la solution idéale uniquement pour un « prototypage rapide », mais conviennent également fort bien comme matériel de support dans l'enseignement. Matrix Multimedia a une expérience très satisfaisante de l'utilisation des E-blocks dans l'enseignement. Hohn Dobson raconte : La carte Internet dont vous parlez dans cet article en est un parfait exemple. La plupart des étudiants adorent se faire la main sur la technologie ayant trait à Internet et les E-blocks leur permettent de le faire dans le cadre de leurs études. L'une des premières tâches auxquelles ils se trouvent confrontés est la réalisation d'un moniteur de température via Internet. Ce système se compose d'un capteur de température relié au multiprogrammateur PIC par l'intermédiaire d'une carte d'interface. Outre la carte Internet, on a également connecté une carte d'affichage LCD au multiprogrammateur. Il est possible ainsi de lire la température également sur place. Cf. figure 3.

Le capteur de température n'est en fait rien d'autre qu'une résistance CTN (à coefficient de température négatif, dite NTC de l'autre côté de la Manche) dont le comportement répond à la formule suivante :

 $T = [KO + K1(ln1000R) + K2(ln1000R)3] -1 - 273,15$ 

K0 =  $1.021$  19  $\times$  10<sup>-3</sup>

K1 = 2,224 68  $\times$  10<sup>-4</sup>

K2 = 1,333 42  $\times$  10<sup>-47</sup>

Formule dans laquelle R représente la résistace de la CTN. De concert avec une résistance de 10 kΩ, la CTN constitue un diviseur de tension. La sortie de ce diviseur de tension attaque un convertisseur A/N (Analogique/Numérique) qui en fait une valeur numérique sur 10 bits (interface capteur et carte microcontrôleur).

On demande alors aux étudiants de réaliser les tâches suivantes :

1. Faire un programme (sous Flowcode) qui lit la valeur sur 10 bits fournie par le capteur de température et la visualise

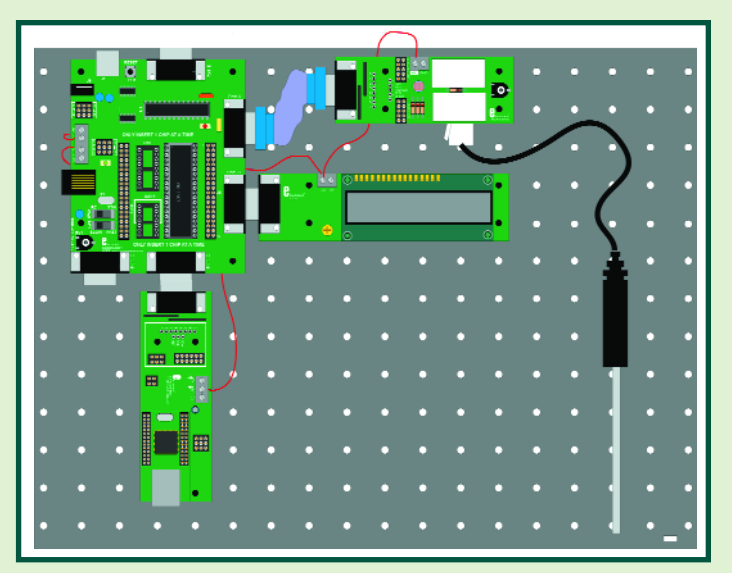

**Figure 3. Central d'acquisition de température via Internet à la sauce E-blocks avec multiprogrammateur, interface capteur, affichage LCD, capteur de température et carte Internet.**

sur l'affichage LCD sous forme de valeur décimale comprise entre 0 et1 024.

2. Doter le programme d'une extension sous la forme d'une page Web permettant la lecture de cette valeur.

3. Utiliser Java pour créer une application Web (côté PC) qui convertit les valeurs comprises entre 0 et 1 024 en une valeur de température réelle, en s'aidant des formules données plus haut.

Ces tâches peuvent être données à des niveaux différents en fonction des connaissances et du temps disponible. Pour peu que l'on ait déjà une certaine expérience de Flowcode, l'utilisation des macros Internet permet la résolution des tâches 1 et 2 en une heure environ. Si cela paraît trop simple, on pourra demander aux cursistes de développer leur propre serveur Web en s'aidant des macros de la couche de transport TCP qui sont elles aussi disponibles dans Flowcode. Dès lors, les choses se compliquent bigrement ! »

plement, de doter toute application à base de microcontrôleur d'une fonctionnalité TCP/IP, sans que vous ayez à développer de pile logicielle.

Cette carte comporte une connexion Ethernet 10/100 Mbps (configuration normale, ce qui implique l'utilisation d'un câble croisé (*cross-over*) pour une liaison directe avec le PC, cf. **figure 2**) et supporte, entre autres, UDP, IP, ARP, ICMP, DCHP, ARP, DLC et MAC.

Cette carte communique avec la carte à microcontrôleur par I2C. Les cavaliers présents permettent de paramétrer différentes adresses de sorte que l'on peut envisager la connexion de plusieurs modules.

Tel que proposé, ce module convient fort bien pour doter rapidement son propre ordinateur enfoui (*embedded*) d'une page Web simple de manière à pouvoir procéder à distance à une lecture et une émission de données (de mesure). Surtout si elle est épaulée par Flowcode, cette carte convient à merveille pour mieux faire comprendre principes de base d'Internet et de la

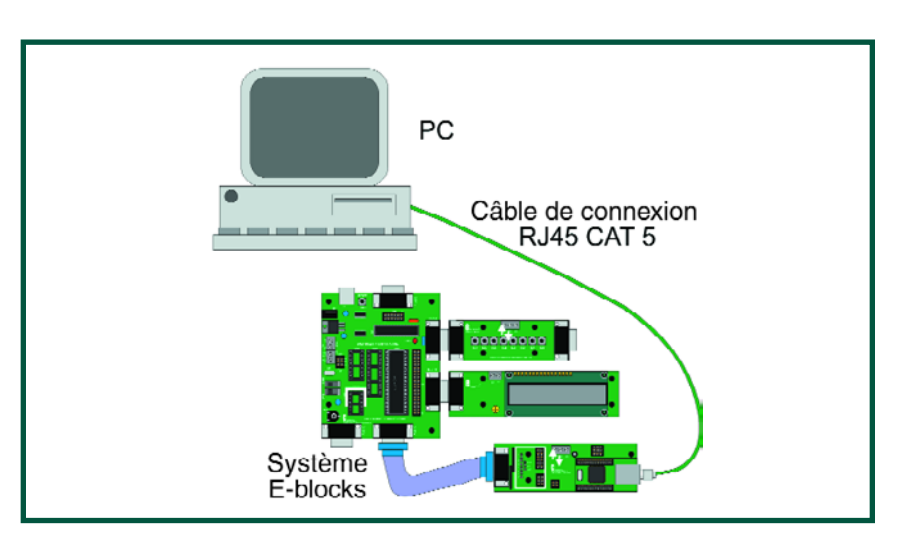

**Figure 2. Une liaison Ethernet directe avec un PC requiert un câble UTP croisé.**

micro-informatique enfouie. Dans l'encadré nous donnons la parole à John Dobson de Matrix Multimedia qui nous parle de son expérience avec les Eblocks et la carte Internet dans un environnement éducatif.

La carte Internet de la famille E-blocks est disponible sur notre site pour € 107,50.

Un coup d'oeil sur www.elektor.fr pour de plus amples informations.

(065029-1)

### **PRATIQUE RECYCLAGE**

# **Téléphone antique** Résurrection pour un vieux téléphone

### Thijs Beckers

**Il a troqué la chaleur domestique pour les marchés aux puces. De qui voulons-nous parler ? Du téléphone en cuivre ou bakélite bien sûr. Le confort et la technique sont au service de l'homme et à l'évidence, un téléphone est plus facile à utiliser lorsqu'il n'est pas attaché au mur. D'où la logique, au rebut le vieux téléphone, allons en chercher un nouveau !**

# **en GSM**

Dommage, ne pensez-vous pas ? Il n'y a en fait aucune raison de jeter ce vieux téléphone à la poubelle. Il tombe à pic pour le projet faisant l'objet de cet article. Il pourrait constituer un cadeau de Noël (vous avez une semaine) ou être un gadget encore qu'il soit relativement encombrant pour être trimballé partout. Pourquoi ne pas l'emporter à votre bureau ou dans votre bar préféré ? Il y a de fortes chances que les gens y regardent par deux fois ou qu'ils se demandent si vous n'avez pas perdu la tête. Jusqu'à ce que l'on vous appelle et que le téléphone sonne, sans le câble auquel on s'attendait et que vous vous lanciez dans une conversation animée...

### **À l'intérieur**

Un vieux téléphone de ce genre fait principalement appel à des solutions mécaniques. Il y a cinquante ans, personne n'avait jamais entendu parler de PIC ou de microcontrôleur. La mécanique du choix des chiffres n'a plus cours aujourd'hui, mais cela ne signifie pas qu'elle n'a pas été bien pensée ! La **figure 1** en illustre le principe. Lorsque le disque rotatif revient dans sa position de départ, après que l'on ait fait un numéro, la petite roue ovale grise (flèche 1) fait un tour pour 2 chiffres tournés. De ce fait, l'interrupteur (fléche 2) émet une impulsion par chiffre. C'est cette impulsion qu'un microcontrôleur utilise pour déterminer le numéro ayant été fait.

Dans la **figure 2**, la roue à chiffres se trouve au repos. L'autre interrupteur (cf. la flèche) est alors ouvert. C'est ainsi que le microcontrôleur peut savoir que la roue a cessé de tourner. Le microcontrôleur utilisé est un 16LF88. La **figure 3** en donne le branchement. Son contenu peut être téléchargé depuis notre site.

L'alimentation prend la forme d'une cellule LiPo (**Li**thium-**Po**lymère) de 3,7 V. La fiche de caractéristiques du 16LF88 indique une tension d'alimentation minimum de 4 V, mais il s'avère qu'il fonctionne encore fort bien à 3,7 voire 3,8 V. Le module GSM requiert un courant de crête de 2 A environ, intensité que la plupart des régulateurs

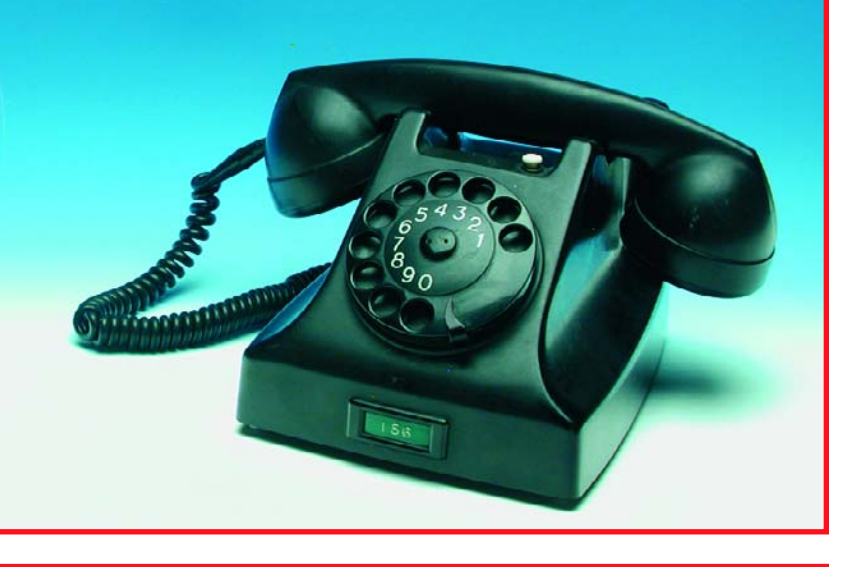

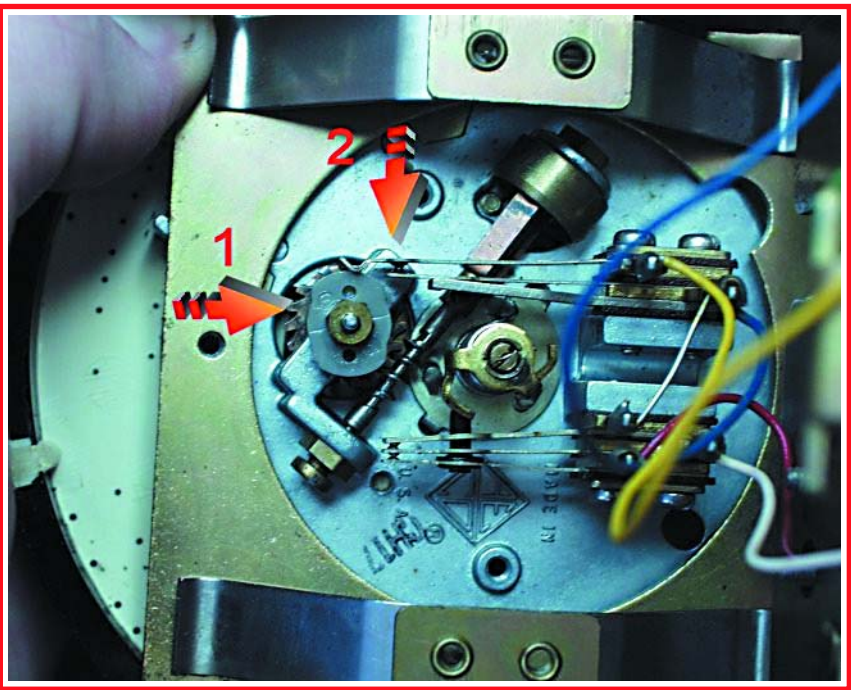

**Figure 1. La construction mécanique d'un téléphone d'il y a 50 ans est compatible avec les microcontrôleurs actuels. La petite roue grise génère un signal impulsionnel lorsque la roue à chiffre revient dans sa position de repos.**

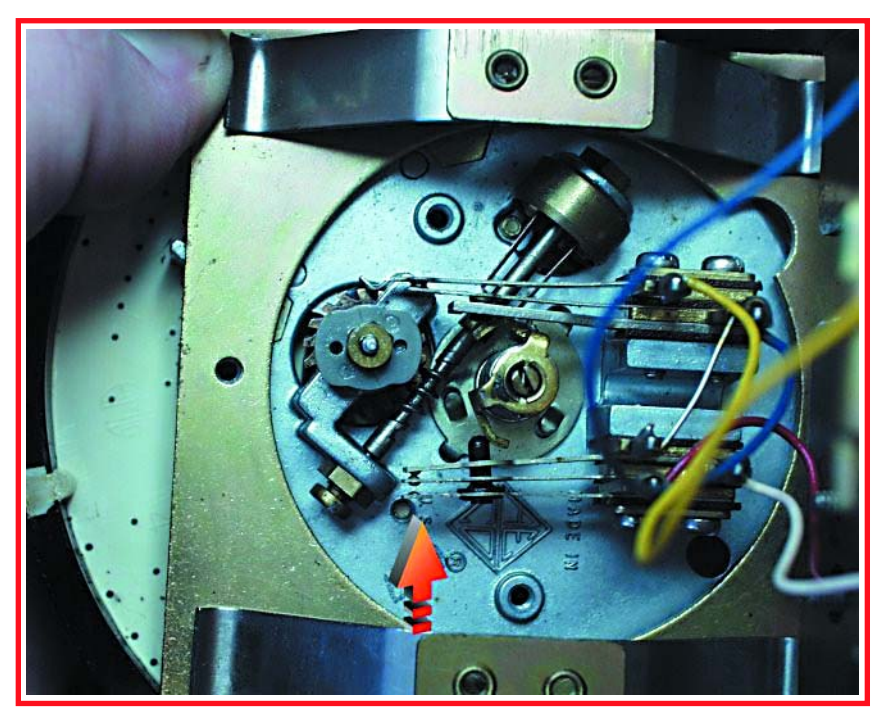

**Figure 2. On peut voir, par le biais de l'interrupteur inférieur (flèche) si la roue à chiffre se trouve dans sa position de repos.**

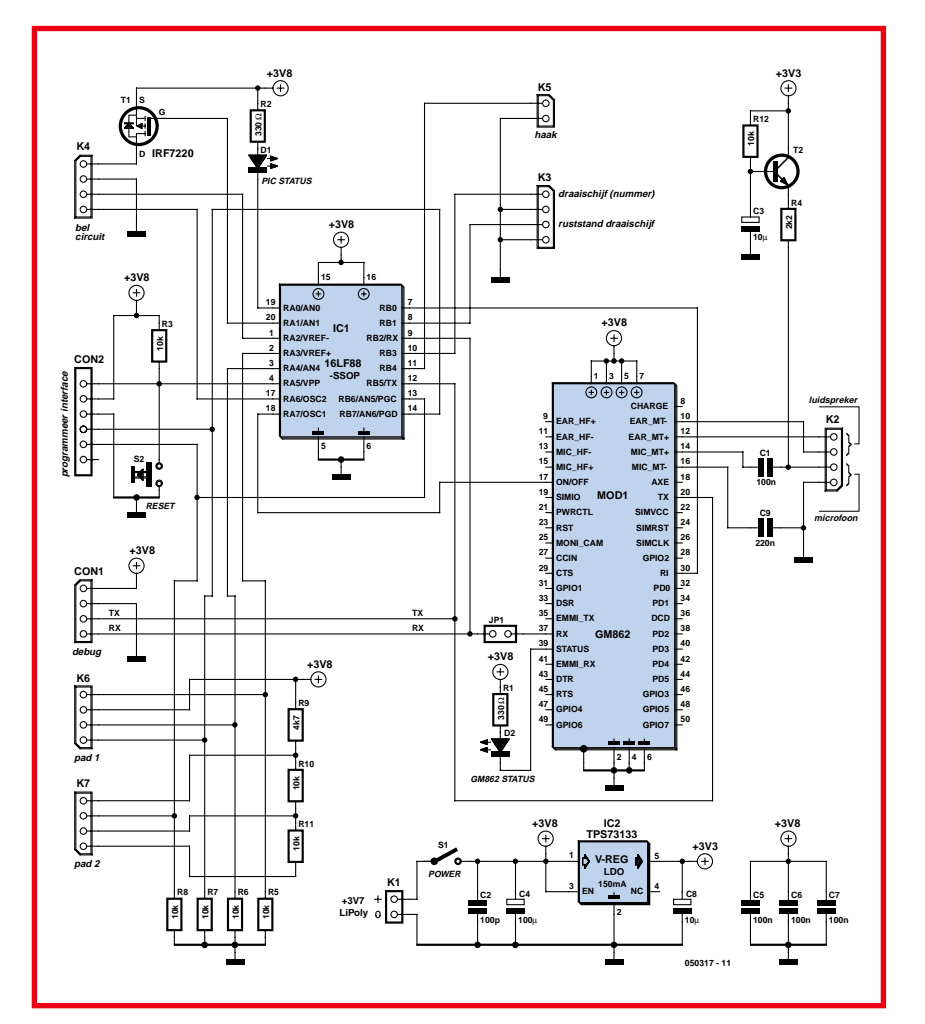

**Figure 3. Le schéma du coeur de commande du montage. Le GM82 et le 16LF88 constituent la majeure partie de l'électronique, de sorte qu'il ne faut que peu de composants externes.**

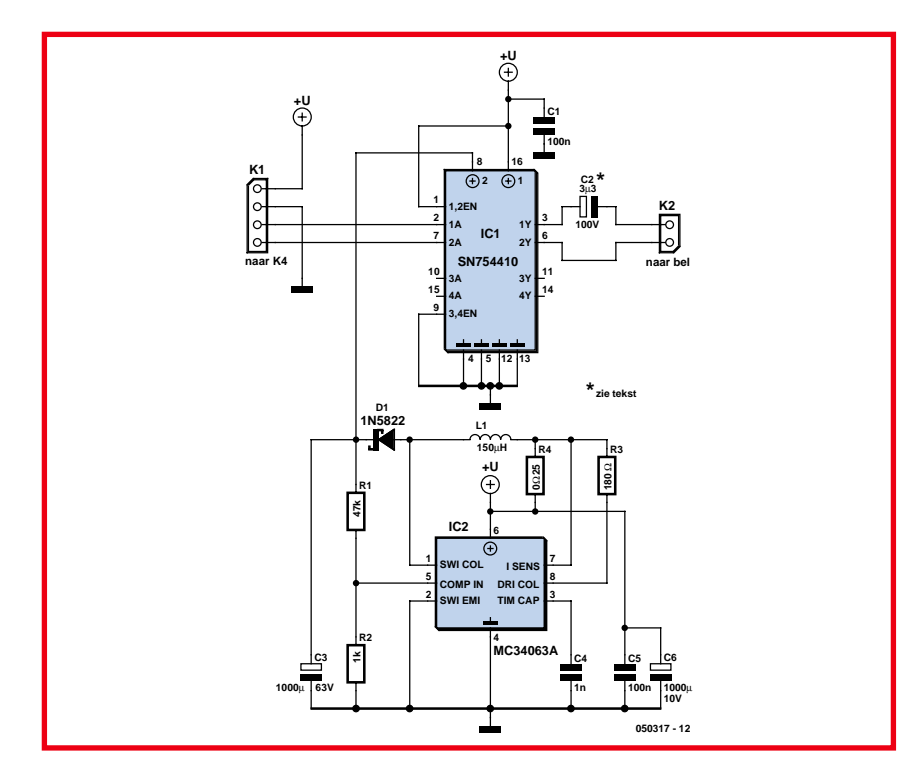

**Figure 4. Le schéma du convertisseur rehausseur. Ce circuit génère la tension relativement élevée nécessaire au pilotage de la sonnerie électromagnétique.**

n'apprécient guère. Mais cela ne dérange pas un accu LiPo.

Le GM862 est un module GSM de Spark Fun Electronics pour les 3 bandes : 900, 1 800 et 1 900 MHz. On y connecte, par le biais du bornier K2, le micro et le haut-parleur. Le module peut attaquer la plupart des haut-parleurs. L'entrée micro possède une sensibilité de 50 mV, de sorte qu'il ne sera probablement pas nécessaire de prévoir d'amplification additionnelle. On pourra alors se contenter d'un condensateur de couplage et d'une résistance vers l'alimentation pour alimenter le microphone à électret. On connecte à K3 les 2 contacts de la roue chiffrée, K5 recevant lui le contact du combiné.

Le PIC peut piloter le module GSM par le biais de commandes AT. Un débogage via CON1 et CON2 ne pose pas de problème. K6 et K7 ont été prévu pour la connexion d'un clavier optionnel et pourront le cas échéant ne pas être implantés.

La commande du circuit de sonnerie se fait par l'intermédiaire de K4 (cf. **figure 4**). Sa tâche n'est pas sympa : il lui faut transformer la tension continue de 3,8 V en une tension alternative de 60 V. On utilise à cet effet un convertisseur rehausseur (*booster*) suivi d'un pont en H. On a besoin de cette tension pour que les petits battants frappent les clochettes avec suffisamment de force. La fréquence de la tension alternative détermine la vitesse de la sonnerie. C2 et la bobine de la sonnerie constituent un circuit de résonance ayant une fréquence de 22 Hz environ. Il va sans dire qu'il faudra adapter C2 à la sonnerie électromagnétique utilisée dans le téléphone concerné.

Si vous trouvez que ceci représente trop de travail, vous pouvez faire un tour sur le site de Spark Fun qui vend ce type de téléphone tout monté.

(050317-1)

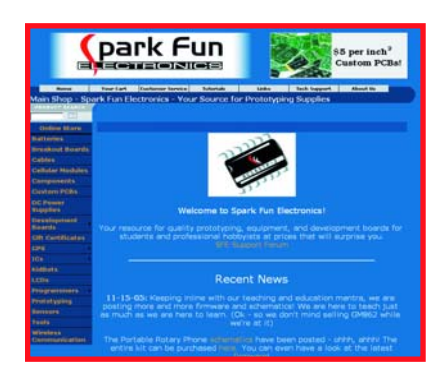

**Pour plus d'informations: www.sparkfun.com**

### **BRUITS DE LABO RÉCRÉATION**

## **Platines carbonisées** S'essayer à d'autres techniques de soudage

Luc Lemmens

**De temps à autre, il se passe des choses imprévues avec un montage : on a surchauffe de l'un ou l'autre composant. Résultat : la platine bronze voire se carbonise localement. Cette surchauffe est normalement due au passage d'un courant trop important dans des composants qui ne peuvent pas le supporter. Lors d'essais dans nos laboratoires il est apparu que l'on pouvait obtenir un tel effet sans même lui appliquer de tension d'alimentation. Mieux encore, nous avons perfectionné ce processus de sorte qu'il n'y a plus localisation de ce phénomène !**

C'est la miniaturisation de plus en plus envahissante des composants qui nous a poussé à procéder à des expériences. Dans nos laboratoires, nous n'hésitions pas à souder manuellement les composants les plus minuscules, mais il est devenu impossible, sur certains d'entre eux, les Ball Grid Arrays (BGA) par exemple, d'atteindre les connexions à l'aide d'un bon vieux fer à souder classique. On fait appel à un appareillage spécial, tels que le soudage à la vague ou les fours à refusion, que son prix met cependant hors de portée de l'amateur standard.

Si nous en croyons nos contacts auprès d'un fabricant d'ampoules archi-connu, on peut se passer de ce type d'appareil pour réaliser quand même, occasionnellement, un prototype : une plaque électrique fait parfaitement l'affaire !

Convaincus de leurs connaissances professionnelles (et plus encore des nôtres), et aux cris de ce qu'ils peuvent faire nous le pouvons aussi, nous posâmes notre première platine à BGA sur une plaque électrique. Conscients que nous étions de la rusticité de la régulation de température de ce genre d appareil, nous avons essayé dans la position de température la plus faible. Même après une longue attente les résultats restaient décevants. La pâte à souder ne voulait pas fondre. Conclusion : la température est trop faible. Passer à la position suivante n'y

a rien changé. Problème de contact thermique entre la plaque et la platine ? Si le dessous de la platine chauffait bien, il ne se passait rien sur le dessus. Valait-il mieux positionner la platine sur une plaquette d'aluminium elle-même disposée au-dessus de la plaque pour une meilleure répartition de la chaleur. Cette solution fut suivie d'effet. En effet, on s'inquiéta, à l'autre bout du bâtiment de savoir si nous avions un début d'incendie chez nous. En effet, la platine se consumait lentement dans son enveloppe d'aluminium. Même la direction vint s'informer de ces nouveaux développements révolutionnaires. Le service du personnel s'inquiéta, avec raison, des risques pour la santé des occupants du laboratoire. Ne disposant pas d'un appareil d'analyse de produits de combustion, nous ne pouvions pas exclure la nocivité des vapeurs se dégageant pendant le processus. Nous ne sommes pas allés plus avant dans nos essais, d'autant plus que nous en étions arrivés à la fin de notre stock de platines.

Ces expériences malheureuses furent à l'origine d'une approche plus professionnelle qui, finalement, se traduisit par la réalisation du four à refusion décrit ailleurs dans ce numéro. Nous avons utilisé pour cela un four électrique bon marché du commerce en l'avons, à la Harry Potter, transformé en un appareil efficace que nous sommes heu-

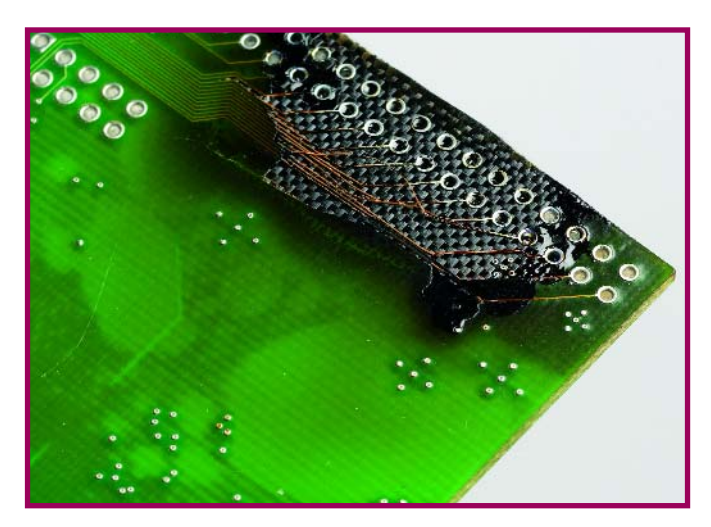

**Bild 1. Erfolgreiche Zerstörung einer Platine mit Hilfe einer Kochplatte.**

reux d'utiliser lors de la réalisation de prototypes. La température y est pilotée pour qu'elle suive la courbe de chauffage et de refroidissement préconisée.

De toutes façons, qui a prétendu qu'un four ne pouvait servir à autre chose qu'à cuire des circuits imprimés ?

(050356-1)

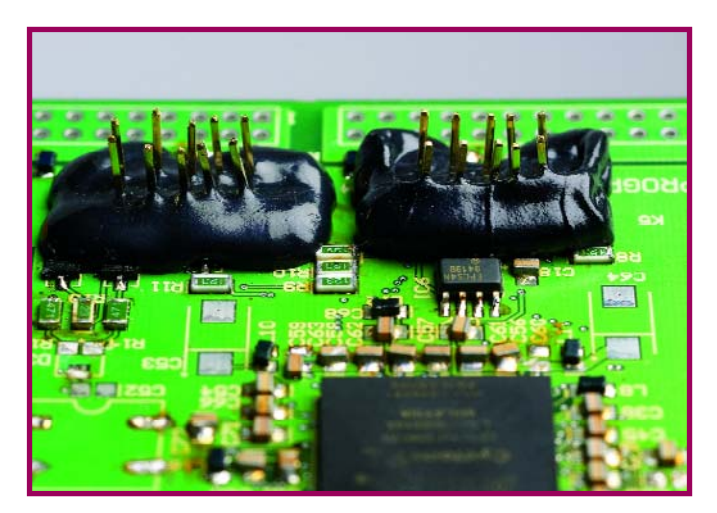

**Bild 2. Auch wenn jetzt die Temperatur gut einstellbar ist, muss man darauf achten, dass die Bauteile die Behandlung auch aushalten können.**

# **Automate pour lucarne** À commande pilotée par la météo

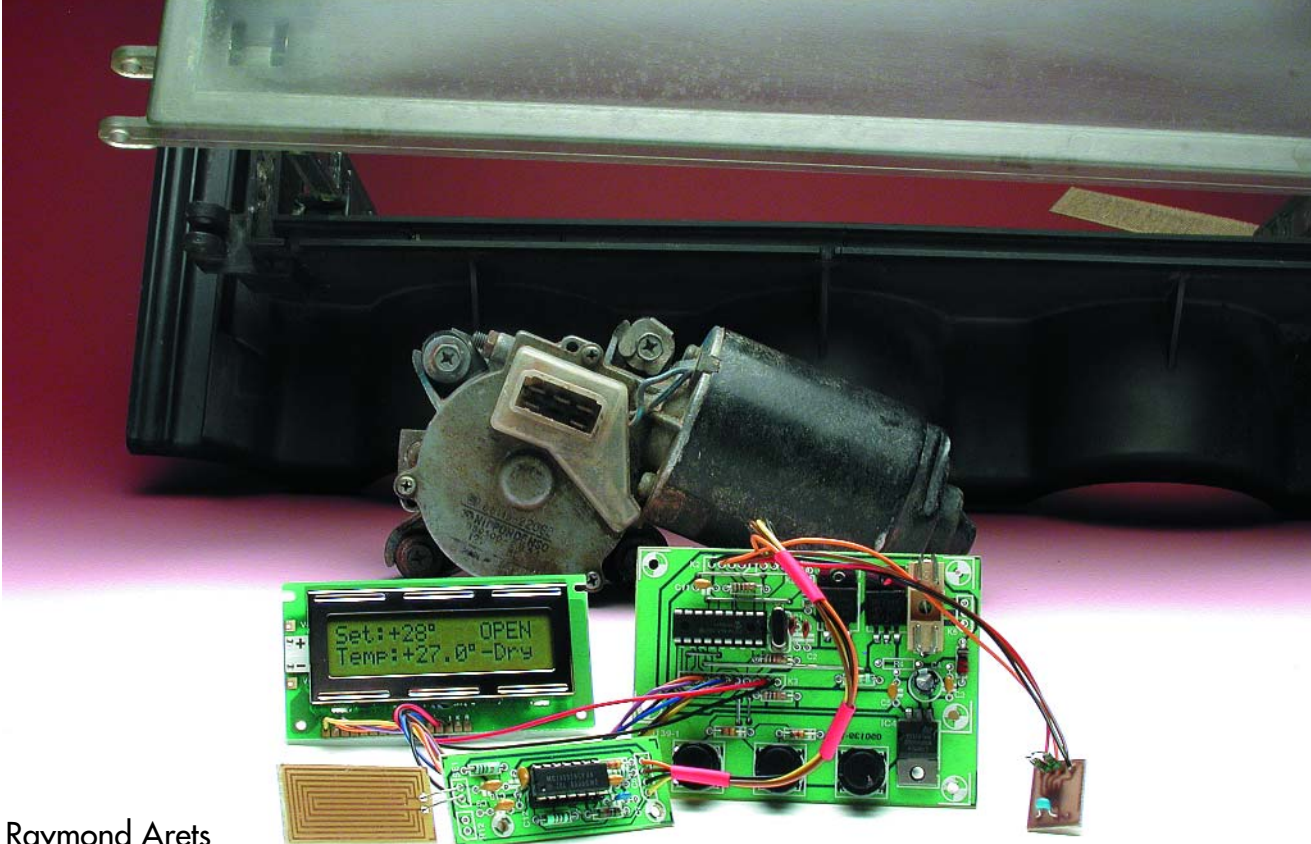

Raymond Arets

**Les électroniciens sont souvent des collectionneurs invétérés. « Se débarrasser de vieux composants est un crime (de lèse-majesté) », tel est le leitmotiv de nombre d'entre nous. D'où tous ces greniers et garages dont les portes se ferment encore à peine et amènent un partenaire au bord de la crise de nerfs. Nous avons, pour cette réalisation, commencé à faire un peu le ménage.**

Le coeur de notre automate de commande de lucarne de grenier est un « classique » PIC16F84, microcontrôleur dont le prix et l'universalité ont fait aujourd'hui un standard.

Le programme a été écrit en « JAL », langage auquel nous reviendrons. Le mécanisme pilotant la lucarne est un moteur d'essuie-glaces récupéré.

### **En coup de vent**

La **figure 1** nous propose la partie électrique du projet. Ce schéma nous servira de fil d'Ariane pour la description du fonctionnement du montage et la revue des différents composants qu'il comporte.

Comme nous de soulignions, le coeur et le cerveau de cette réalisation s'appelle IC2, notre PIC16F84. Ce microcontrôleur se trouve en liaison avec le monde extérieur par le biais d'un capteur de température et un détecteur de précipitations. |A partir des signaux qui lui arrivent des capteurs, le contrôleur décide de ce qu'il fait apparaître sur l'affichage et de l'action du moteur. La prise en compte de la température se fait toutes les 30 secondes, le détecteur de pluie est gardé à l'oeil en permanence.

L'affichage est un LCD de 2 x 16 caractères courant (le cas échéant en version P-LED, cf. la liste des composants).

Les transistors T1 et T2 traitent le courant relativement important requis par le moteur. On pourra en utiliser de type différent de celui indiqué dans la liste des composants à condition qu'ils puissent traiter une intensité suffisante (3 A au minimum, plus si possible vu l'intensité de crête importante du moteur). La tension de 12 V ne devrait elle pas poser de gros problème. Les lignes RB6 et RB7 du microcontrôleur attaquent les grilles de T1 et T2. Ceci explique que ces 2 transistors soient reliés à la borne de masse du moteur, de sorte que l'on peut se passer d'adaptateur de niveau.

L'implantation du moteur d'essuieglace est donnée par le schéma de la **figure 2**. La **figure 3** illustre elle la construction mécanique adoptée par l'auteur. Elle n'a rien de bien compliqué, mais il vaut mieux ne pas être né avec deux mains gauches.

La fonction des boutons-poussoirs S1 et S2 dépend du mode choisi. Si l'on se trouve en mode automatique la température à laquelle doit se faire peut être augmentée par action sur S1, S2 permettant d'abaisser cette température de consigne. Si l'on se trouve en mode manuel, S1 sert à activer le moteur pendant une durée définie dans le logiciel. Ceci se traduit par l'ouverture de la lucarne. Le degré d'ouverture de la fenêtre dépend, bien évidemment, de la durée d'activation du moteur. En mode manuel, S2 sert à refermer la lucarne. Le moteur continue de fonctionner jusqu'à ce que le curseur ne soit plus en contact avec la bande résistive du potentiomètre (cf. le croquis au bas de la figure 2). Le moteur se retrouve alors dans sa position de départ, la fenêtre étant, par conséquent, fermée. Le bouton-poussoir S3 sert à basculer du mode manuel au mode auto et inversement.

Petite note intéressante concernant une astuce au niveau de S3. Le PIC16F84 ne dispose plus de ligne permettant un basculement entre les modes auto et manuel. L'auteur a opté pour la solution suivante : en ajoutant S3, il fait en sorte que le PIC ait l'impression d'une action

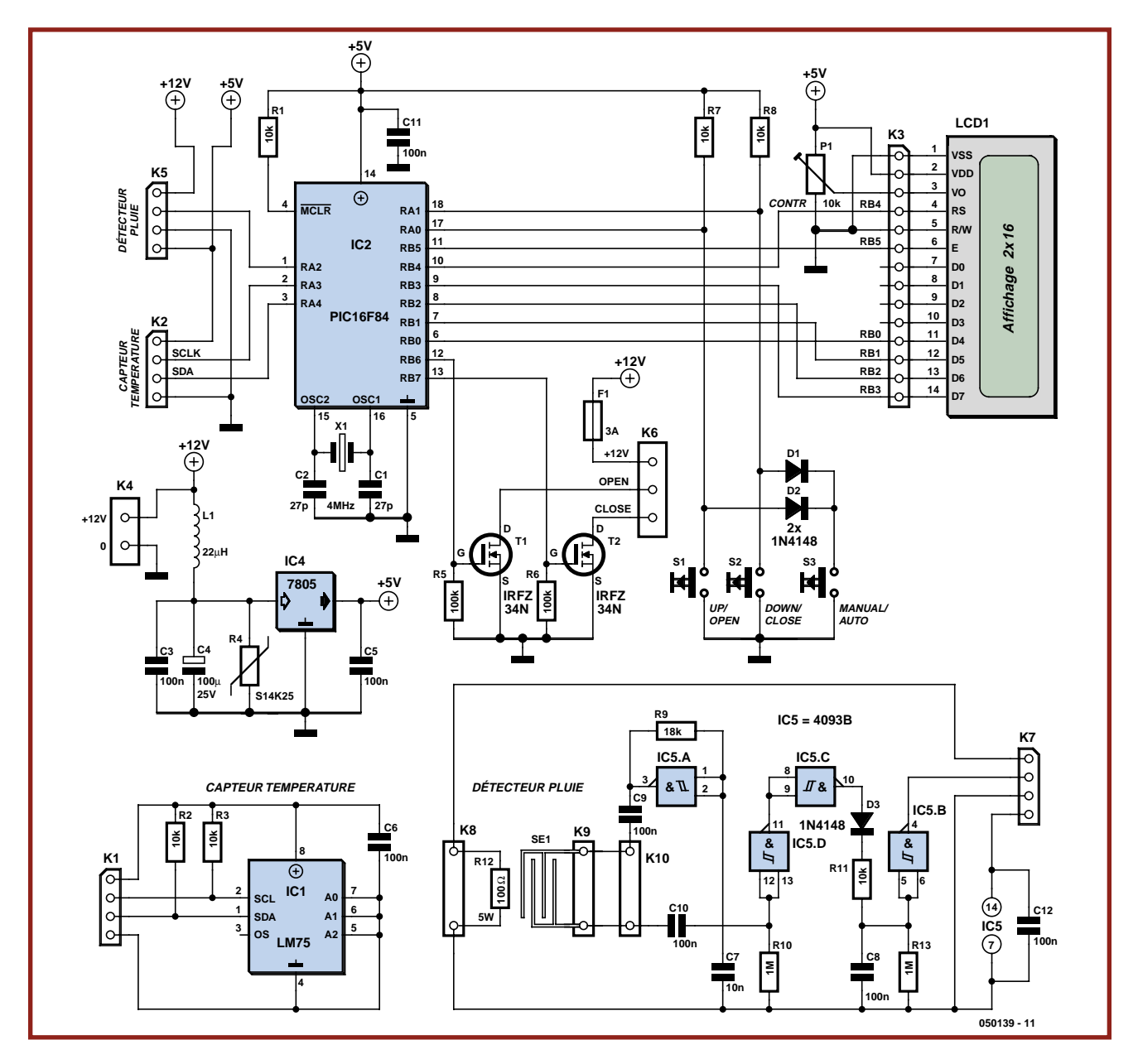

**Figure 1. Si, à première vue, le schéma peut paraître touffu, on a vite fait de se rendre compte qu'il ne comporte que quelques composants simples. Il comporte même un bus I2C.**

### **PRATIQUE DOMOTIQUE**

![](_page_61_Figure_1.jpeg)

**Figure 2. Connexion et fonctionnement du moteur d'essuie-glaces.**

simultanée sur S1 et S2. Les diodes D1 et D2 évitent cependant que S1 ait une influence immédiate sur la ligne de S2 et inversement.

Le capteur de température utilisé ici est un LM75, ce capteur numérique ayant une interface I2C de sorte qu'il est possible de le lire à tout moment. Sa plage de température va de –55 à +125 °C et sa précision est de  $\pm 3$  °C. L'utilisation d'adresses (A0 à A2) permet, en principe, de relier un maximum de 8 LM75 à un bus I2C et de les interroger individuellement, option dont nous n'avons pas besoin ici. Si vous voulez en savoir plus sur le LM75, nous vous renvoyons à sa fiche de caractéristiques [2].

![](_page_61_Picture_5.jpeg)

**Figure 3. Cette réalisation associe électricité et mécanique et requiert un rien de bricolage.**

![](_page_61_Picture_7.jpeg)

**Figure 4. Le détecteur de pluie peut prendre la forme d'un morceau de platine extrait d'un clavier mis à la casse (gauche). Mais vous pouvez également le graver vous-même (droite). On voit, sur le capteur de l'auteur, que l'un des pôles est oxydé; ceci vient de la commande en courant continue qu'il avait utilisé sur sa première version du montage.**

Le détecteur de précipitations pourra prendre la forme d'un capteur du commerce (coûteux) mais ont peut également utiliser un morceau de la platine d'un vieux clavier (cf. **figure 4**). Un modèle aux pastilles dorées supporte mieux les intempéries, mais si l'on grave son propre capteur cette dorure est plus délicate à réaliser (électrolyse et galvanoplastie). Pour éviter que le capteur de pluie ne reste pas trop longtemps en conduction il est séché à l'aide de la résistance R12 qu'il faudra monter directement en dessous du capteur.

Il faudra veiller, pour éviter autant que possible l'oxydation, à ce qu'il n'y ait pas de tension continue appliquée au capteur, car si tel devait être le cas, les pistes auraient vite fait d'oxyder par électrolyse. Ceci explique que nous ayons, à l'aide de IC5.A, réalisé un petit oscillateur. Sa précision n'a aucune importance, ce qu'il faut est qu'il y ait application d'une tension alternative au capteur. Sur notre prototype, la fréquence était de l'ordre de 10 kHz, mais ce facteur n'a rien de critique.

Le circuit basé sur les portes IC5.C et IC5.D remplit une fonction de tampon. R10 force, lorsqu'il fait sec, l'entrée de IC5.D au potentiel de la masse, mais dès l'arrivée des premières gouttelettes, le capteur entre en conduction ce qui se traduit par l'application, via C10, d'une tension impulsionnelle à l'entrée de IC5.D. Cette tension charge le condensateur C8 au travers de la porte IC5.C, de D3 et de R11. La diode D3 bloque la charge de C8 qui ne peut ainsi s'écouler que par R13. ON procède ainsi à une intégration du signal en provenance du capteur. Ainsi, la sortie de IC5.B passe au niveau bas en cas de détection de pluie. Cette information est transmise au PIC qui ferme la lucarne de grenier.

L'alimentation de IC2 et IC5 est régulée à l'aide d'une électronique basique centrée sur IC4. L1 fait office de self de choc (pour l'antiparasitage), le varistor R4 sert à amortir les crêtes de tension. En cas d'alimentation par pile, on pourra supprimer R4.

La réalisation ne sort guère de l'ordinaire (cf. **figure 5**). Pas le moindre composant délicat à l'horizon, seul le soudage du LM75 dans son boîtier CMS requiert un soin particulier (il vient en outre se positionner sur le dessous de la platine du capteur de température. La **figure 6** donne la sérigraphie de l'implantation des composants et le dessin des pistes de la platine conçue pour ce projet.

![](_page_62_Picture_0.jpeg)

**Figure 5. Peu de remarques viennent à l'esprit lors de la construction de ce montage. N'oubliez pas les ponts de câblage.**

### **Le logiciel**

Comme nous le signalions plus haut, le logiciel est écrit en JAL (*Just Another Language*, [1]). JAL est un langage de programmation simple même accessible par un débutant. Il est facile ainsi d'adapter le programme à ses propres critères.

Nous commençons, comme à l'accoutumée, par la définition des entrées et des sorties ainsi que des variables. La fréquence d'horloge a été fixée à 4 MHz. Si vous voulez passer à 10 MHz, il faudra remplacer la bibliothèque 16f84\_4 par la bibliothèque

## **Liste des composants**

#### П **Résistances :**

R1 à R3,R7,R8,R11 = 10 kΩ п R4 = varistor S14K25 R5,R6 =  $100$  kΩ п  $R9 = 18 k\Omega$  $R10, R13 = 1$  M $\Omega$ R12 = 100 Ω/5 W P1 = ajustable 10 k $\Omega$ 

### **Condensateurs :**

 $C1.C2 = 27 pF$ C3,C5,C6,C8 à C12 = 100 nF

16f84\_10. Lors du lancement du programme, on récupère dans l'EEPROM le paramétrage de température (adresse 0), la dernière position de la lucarne (adresse 1) et le bit de commande manuelle (adresse 2). En cas de détection d'une température inférieure à 5 °C ou supérieure à 35 °C, cette valeur est ramenée à 15 °C. Ces valeurs de consigne minimale et maximale peuvent être modifiées dans les procédures « readbutton\_up » et « readbutton\_down ».

Dans la procédure « readtemp » on lit la température mesurée par le LM75, température visualisée ensuite sur l'af-

 $C4 = 100 \mu F/25 V$  radial  $C7 = 10$  nF

### **Semi-conducteurs :**

D1 à D3 = 1N4148  $T1.T2 = IRFZ34N$  $IC1 = LM75$ IC2 = PIC16F84A-20I/P (programmé **EPS050139-41**) IC4 = 7805  $IC5 = 4093B$ 

### **Divers :**

 $11 = 22$  uH  $X1 =$  quartz 4 MHz F1 = porte-fusible encartable+ fusible  $3 \overline{A}$ 

fichage LCD. La procédure comporte un compteur (« flash ») qui fait clignoter le mot « Dry » (sec) sur l'affichage. On a en outre une procédure de rafraîchissement qui se charge d'actualiser la température affichée toutes les 30 s environ, ce qui évite des affichages « frétillants ».

La ligne «  $d = d + 3$  » représente la correction en température du LM75 qui, dans le cas présent, abaisse la température de 3 °C. Cette ligne permet de procéder à sa propre calibration du capteur, de sorte que la température affichée corresponde bien à la température réelle.

K1,K2,K5,K7 = embase autosécable SIL

- à 4 contacts
- K3 = embase autosécable SIL à 14 contacts
- 
- K4 = bornier encartable à 2 contacts au pas de 5 mm
- K6 = bornier encartable à 3 contacts au pas de 5 mm
- K8 à K10 = embase autosécable SIL à 2 contacts
- S1 à S3 = bouton-poussoir à contact travail
- module LCD 2x16 caractères tel que, par exemple, **EPS030451-73** (PLED) ou **EPS030451-72**
- platine EPS050139-1 disponible auprès de ThePCBShop (cf. www.elektor.fr)

п п

> П П

ľ

![](_page_63_Figure_1.jpeg)

**Figure 6. Sérigraphie et dessin des pistes de la platine de l'automate de lucarne de grenier.**

On peut se trouver dans l'une des 3 situations suivantes :

• « Rain » signifie qu'il pleut,

•« Dry » clignotant signifie qu'il ne pleut pas pour le moment mais qu'il a plu au cours des 20 minutes passées, •« Dry » fixe indique qu'il fait sec depuis 20 minutes au moins.

Dans le programme, c'est la variable « dry » qui définit la durée devant s'écouler depuis la dernière goutte de pluie prise en compte. Ceci évite que la lucarne ne soit ouverte alors qu'il tombe encore des gouttes de pluie. Ce n'est qu'après écoulement de la temporisation définie (80 représente environ 20 mn), que la fenêtre est ouverte à nouveau (à condition bien sûr qu'il ne fasse pas trop froid).

La procédure « key\_both » interroge les touches « up » et « down » pour voir si elles ont été actionnées simultanément (ou si S3 l'a été). Si c'est le cas, on a basculement du mode auto(matique) au mode manuel. On a ainsi la possibilité, à tout instant, d'ouvrir ou de fermer la fenêtre. Le capteur de précipitations est mis hors-jeu et l'affichage affiche un « *manual* » pour signaler le passage dans le mode correspondant. Il est possible, par le biais des procédures « open » et « close », de paramétrer les durées d'ouverture et de fermeture de la lucarne.

### **En guise de conclusion**

De par l'utilisation d'un moteur d'essuieglace, le choix d'une durée de fermeture trop importante est sans conséquence. En raison de la présence de l'anneau du curseur, le moteur s'arrête toujours en position de repos, ce qui se traduit ici par une fermeture de la lucarne. La durée « open » permet de paramétrer le degré d'ouverture de la fenêtre.

Si l'automate d'ouverture de la lucarne se trouve en automatique, la lucarne s'ouvre lorsqu'il fait sec et que la température dépasse la valeur de consigne. Elle se referme lorsque la température tombe 3 °C en dessous de cette valeur de consigne ou lorsqu'il se met à pleuvoir.

L'alimentation du moteur d'essuie-glaces pourra bien entendu prendre la forme d'une batterie (de voiture) mais on peut également envisager d'utiliser une alimentation de PC. Le courant à travers le moteur peut grimper à quelque 3 ampères, ce qui ne pose pas de problème à la majorité des alimentations de PC actuelles.

Est-il nécessaire de préciser que le détecteur d'intempéries doit être disposé en plein air à l'extérieur...

### **Liens Internet :**

### [1] JAL : http://jal.sourceforge.net

[2] LM75 : http://cache.national.com/ ds/LM/LM75.pdf

(050139-1)

## **HEXADOKU RÉCRÉATION**

## Hexadoku **Puzzle pour les électroniciens**

**Dans le monde des amateurs de puzzles, les Sudoku sont devenus une véritable rage. Des millions de personnes se cassent journellement la tête en essayant de combiner, de façon correcte, les chiffres 1 à 9 dans un formulaire de 9 x 9 cases. Elektor vous propose une variante au Sudoku, le Hexadoku. Il fait appel aux chiffres du système hexadécimal, à savoir 1 à F. Du tout cuit pour les électroniciens et programmeurs !**

![](_page_64_Picture_241.jpeg)

## **Où envoyer ?**

Envoyez votre réponse (les chiffres de la section grisée) par E-mail, télécopie ou courrier avant le **1er février 2006**

à

Elektor c/o Regus Roissy CDG Le Dôme 1, rue de la Haye BP 12910 95731 Roissy CDG Email: hexadoku@segment.nl

*Tout recours légal est exclu de même que le sont les personnels de Segment B.V. et leur famille.*

## **Participez et gagnez !**

Nous tirerons au sort l'une des réponses correctes qui nous seront parvenues; son auteur recevra un

### **E-blocks Starter Kit Professional**

![](_page_64_Picture_12.jpeg)

d'une valeur de **€ 365,75**;

nous offrirons en outre **3 bons Elektor** d'une valeur de **€ 50,** chacun. Faites vos jeux !

en définissent ainsi sa situation de départ. La solution de ce puzzle vous permettra de gagner un joli prix. Il vous suffit de nous envoyer la série de chiffres en grisé.

(065033-1)

Pour remplacer le TRIK.e du Professeur Oßmann, nous vous proposons à compter de ce mois-ci un nouveau type de casse-tête, le Hexadoku. Le mode d'emploi de ce puzzle est extrêmement simple, mais vous ne manquerez

pas de constater que le placement des chiffres à leur position correcte demande plus de réflexion qu'il n'y paraît au premier abord. Remplissez le diagramme de

16 x 16 cases de façon à ce que **tous** les chiffres hexadé-

cimaux de 0 à F (0 à 9 et A à F) ne soient utilisés **qu'une seule et unique fois** dans chaque rangée, colonne et carré de 4 x 4 cases (identifiés par une ligne plus grasse). Certains chiffres sont déjà placés dans le puzzle et

## **RÉCRÉATION RÉTRONIQUE**

## **Retour à la modulation du passé (MA)**

![](_page_65_Picture_2.jpeg)

**Une pile de postes MX293 plus ou moins complets et leurs micros. Nettoyage, réparations et découvertes, tout pour plaire.**

![](_page_65_Picture_4.jpeg)

**Mon propre système. En dépit de son look dépassé et de son surnom, Philishave, le premier micro peut se targuer d'une excellente qualité de modulation.**

### **Jan Buiting, PE1CSI**

Ayant eu l'occasion de bavarder avec nombre d'amis radioamateurs eux aussi, de vive voix ou par les éthers, j'en suis amené à croire qu'un nombre de plus en plus grand de radioamateurs (*ham*) se détournent des émetteurs/récepteurs multimodes pilotés par microprocesseur aux organes de commande tellement minuscules qu'il faudrait prévoir une loupe dans la boîte dans laquelle ils sont expédiés. De plus, le nombre d'options de ces « ordinateurs camouflés en poste radio » a plus tendance à être répulsif qu'attractif. On ne sera donc guère étonné d'apprendre que nombre de mes amis « éthérés » se tournent vers des systèmes plus simples et plus proches des racines du radio amateurisme, tels que la conversion d'émetteurs/récepteurs du commerce convertis pour en faire des versions faible consommation (QRP). Ceci est en train de devenir un véritable culte, le marché étant inondé par des appareils VHF et UHF bon marché parce que abandonnés par les compagnies et les administrations dans leur mouvement vers les réseaux de téléphonie mobile. Cette catégorie de postes est souvent connue sous la dénomination de PMR (*Personal Mobile Radio*) et le premier à réussir à convertir un PMR mobile ou portable en un émet-

teur/récepteur utilisable devient du jour au lendemain un héro dans le monde des radioamateurs vu qu'il permet à nombre de ses collègues de faire une excellente affaire et de retrouver dans les éthers pour une petite poignée d'euros. Par le passé, la conversion PMR

![](_page_65_Figure_10.jpeg)

**Coup d'oeil dans les entrailles d'un MX293 portable, démuni de sa tête de commande. Ça sent la technologie des années 80...**

se limitait, bien souvent, à un calcul de nouveau quartz couplé à quelques modifications de TX et RX pour descendre à 144 MHz (VHF) ou 430 MHz (UHF). Aujourd'hui les choses sont plus compliquées, la majorité des PMR étant pilotés par logiciel.

### **MX293 : MA en VHF**

Le PMR MX293 de Philips est un émetteur/récepteur « excentrique » dans le sens qu'il fait appel à la MA (**M**odulation d'**A**mplitude) plutôt qu'à la classique FM (Modulation de Fréquence). Le MX293 a été principalement utilisé dans les réseaux (étendus) de la police de sa gracieuse Majesté (du Royaume Uni) pendant quelque 10 ans (!) à compter de 1985/87. Il a probablement remplacé d'autres E/R MA mobiles qui étaient sans doute dotés de l'un ou l'autre tube. Je suppose que l'on avait préféré la MA à la FM en raison de l'absence d'effet de « seuil » et de la possibilité de capter des signaux faibles. Côtés inconvénients il faut noter que la MA n'utilise pas la puissance efficacement sans parler de sa plus grande sensibilité aux interférences dues aux parasites, aux bruits produits par les moteurs, de sorte que je me demande bien ce que les policiers entendaient toute la journée.

Les quelques 10 postes MX293 que j'ai obtenu pour mon club radio étaient du type aux alentours de 143 MHz en TX et ±151 MHz en RX, ce qui tombait bien vu que nous pensions à une fréquence d'appel de 144,550 MHz et qu'il ne serait pas nécessaire ainsi d'effectuer de resyntonisation. Comme les postes étaient synthétisés il me fallait envisager de resyntoniser les VCO et de faire descendre à 144 MHz le frontal RX.

### **La Nuit de la PROM**

L'un des thèmes de ce numéro est la rétro-ingénierie ; voici un exemple de ce que cela sous-entend. Le coeur du MX293 est une PROM à mots de 4 bits du type 82S185A contenant du « code » pour les 80 canaux de police. Comment faire pour entrer dans la PROM pour s'attribuer 5 canaux aux alentours de 144,550 0 MHz ? Je vous propose ci-après un résumé succinct des différentes actions nocturnes ayant permis de résoudre ce problème.

**Étape 1.** Déterminer les fréquences TX et RX d'origine exactes du canal 1 à l'aide d'un poste. Tester RX et TX à l'aide d'équipement de laboratoire. Comprendre la façon d'utiliser l'E/R à l'origine. Le RX possède une FI de 10,7 MHz et une injection par le bas.

**Étape 2.** Paperasses : mettre la main sur un manuel d'entretien du MX293 et sur le contenu de la PROM 82S185. Disposer d'un programmateur adéquat.

**Étape 3.** Localiser la PROM, l'extraire, sortir son contenu sur papier et sous forme de fichier binaire. Mettre la main sur la fiche de caractéristiques de la 82S185.

**Étape 4.** Calculer, réfléchir et scribouiller jusqu'à comprendre la relation entre les codes de la PROM et les fréquences TX/RX réelles. C'est là l'aspect le plus complexe. Sans entrer dans les détails, sachez que la solution a pris la forme d'un programme en QBasic se chargeant des calculs nécessaires (cf. le listage). J'ai choisi QBasic car je voulais m'attaquer à des antiquités à l'aide d'un programme de la même époque. Exécutez le programme pour les fréquences-cibles de

## **Fréquence** ➠ **code PROM**

![](_page_66_Picture_689.jpeg)

144,525 0, 144,537 5, 144,550 0, 144,562 5 et 144,575 0. Notez les 5 mots de code produits par le programme. **Étape 5.** Réaliser qu'il est impossible d'effacer et de reprogrammer une PROM bipolaire et qu'en outre il est impossible d'entre trouver des vierges à un prix raisonnable, passer par conséquent à **Étape 6.** Trouver de l'espace libre pour stocker le code de mes 5 canaux. S'est avéré assez facile vu que la page 2 de la PROM, entre les adresses 0400 et 07FF était vierge (00) ! Forcer une ligne d'adresse de la PROM en permanence au niveau haut pour sélecter la page de poids fort.

**Étape 7.** Entrer les 5 mots de code aux emplacements libres de la page 2 de la PROM pour les faire coïncider aux canaux 25, 37, 50, 62 et 75. C'était la seule façon de produire une visualisation du canal ayant un sens vu que l'on ne dispose que de 2 afficheurs 7 segments sur le « TEDx », le système de commande enfichable du MX293. Il y eut quelques erreurs à ce niveau en raison principalement des adresses de la PROM; résultat, succès après 3 rounds mais 2 PROM inutilisables. Croisons les doigts et grillons la PROM Master.

**Étape 8.** Problèmes ! PROM

reprogrammée et commande enfichée, impossible d'atteindre les points de réglage du VCO et de RX sur le poste.

**Étape 9.** Faire de la rétro-ingénierie pour fabriquer une commande bidon permettant au poste de fonctionner avec ses fonctions de base seulement : volume, PTT et 1 unique canal fixe dont je connais l'adresse. Résultat : 2 connecteurs, un morceau de fil et un ajustable.

**Étape 10.** Aligner les VCO et le RX frontal sur le canal de test (144,525 0 MHz dans le cas présent). Tester le TX au niveau de la puissance et de la qualité de la modulation.

**Étape 11.** Connecter la commande TEDx. Tout semble fonctionner. Je dispose d'un E/R MA 2 m à 5 canaux crachant 7 watts et doté d'un récepteur assez sensible.

**Étape 12.** Documenter l'ensemble du processus, sauvegarder le programme QBasic. Rechercher et découvrir les différences entre les différents postes disponibles et destinés à être répartis dans le groupe. Reprogrammer toutes les PROM des postes.

### **Le projet du club**

J'avais l'intention, à l'origine, de fournir les postes MX293 non modifiés, tout juste dotés de la PROM reprogrammée. Ceci aurait forcé les membres du club de syntoniser les VCO pour qu'ils verrouillent, extraire un cavalier et aligner le frontal RF. Cette dernière opération est particulièrement délicate vu que les noyaux de ferrite sont souvent verrouillés en place dans leur boîtier suite à l'utilisation par le fabricant d'une substance de fixation. Il suffit d'abîmer un noyau (la ferrite est fragilisée par les ans) de bobine pour rendre tout l'appareil inutilisable car il n'aura jamais la sensibilité requise. Toutes les selfs furent « attaquées » avec précautions à l'aide d'outils professionnels et 2 seulement étaient abîmées. À l'aide d'une seringue, j'ai appliqué une goutte d'huile pour peau de bébé au sommet du filet du noyau et en 24 heures celui-ci était libéré, ce qui en permettait un réglage sans problème.

Nous avons maintenant une dizaine d'utilisateurs trafiquant hebdomadairement en MA sur 144,550 0 MHz. Les utilisateurs de MX293 rencontrent des utilisateurs d'équipements plus sophistiqués allant du TS700 de Kenwood à une station de base pour communication aéronautique MA VHF.

(065001-1)

# **Un ordinateur plus sil**

**Les PC deviennent de plus en plus rapides. Parfait, mais ils font plus de bruit et chauffent plus. Moins bon. On a imaginé nombre de solution pour que le PC garde la tête froide. Le refroidissement par air est la méthode la plus simple. À en croire le bruit, on se demande souvent si le ventilateur ne tente pas de mettre le PC en lévitation. Le refroidissement par eau est plus silencieux mais que se passe-t-il en cas de fuite ? Et le refroidissement par huile. La perfection enfin... ou pas encore ?**

![](_page_67_Picture_3.jpeg)

### Thijs Beckers

À la suite d'un message découvert sur Internet, nous fîmes un tour sur le site Web de Markus Leonhardt [1]. Cet Allemand a plongé son système PC (sans coffret bien entendu) dans de l'huile pour salade. Et l'ordinateur fonctionne ! De l'avis de son propriétaire, son PC est d'un silence de mort. Il n'a pas même enlevé le ventilateur, qui continue de tourner, à une vitesse moindre bien évidemment. Rien de tel en effet pour un bon transfert de la chaleur dissipée par les composants vers l'huile. L'alimentation elle aussi a fini dans un bocal d'aquarium rempli d'huile. Une solution radicale à première vue, mais ça marche (pour le moment). Les seuls périphériques qu'il n'a pas plongés dans une couche d'huile sont le disque dur et le lecteur de CD/DVD. Nous pouvions fort bine suivre son raisonnement en ce qui concerne le lecteur de CD/DVD, mais pourquoi pas submerger le disque dur ? Ce dernier type de périphérique est devenu bruyant et comment mieux en assurer le refroidissement ? Nous avions cependant quelques doutes... Il n'y avait qu'une façon de savoir si nous avions raison de craindre le pire...

Nous avons rassemblé quelques anciennes pièces et morceaux pour en faire un PC fonctionnel et l'avons mis à l'épreuve. Notre premier cobaye fut un vieux disque Seagate de 100 Moctets. Bruyant à l'air, ce disque était devenu quasiment silencieux au fond de son bac rempli d'huile. Il nous fallait vraiment tendre l'oreille pour l'entendre murmurer. Le disque dur tournait en permanence et tout semblait se passer sans problème.

Il en fut autrement lorsque le lendemain nous tentâmes de redémarrer le système. Il nous fallu constater que le disque dur s'était noyé. Même le BIOS signalait un problème à ce niveau. Même après égouttement, le moteur n'était plus en mesure de faire tourner les plateaux à la vitesse requise. Résultat, les têtes « sillonnaient » (dans le sens de graver des sillons) le plateau, processus néfaste s'il en est pour l'intégrité de la surface. Notre vieux disque dur avait rejoint ses prédécesseurs aux champs élyséens des disques durs.

Une ouverture du coffret nous suffit pour identifier le problème : de l'huile. L'huile a sans doute dû s'infiltrer par un minuscule orifice au niveau du câble plat allant de la platine de commande aux têtes. Mais il se peut également que le joint d'étanchéification ne puisse pas, au bout d'un certain temps, empêcher l'huile de pénétrer. Un problème latent. Il faut au disque dur de l'air pour permettre aux têtes de planer au-dessus des plateaux [2]. Dès qu'il y a contact entre le plateau et l'huile, celle-ci ralentit le disque. L'effet porteur de l'air (effet de sol) sur les têtes diminue et à l'image d'un avion, la tête se « crashe » sur la surface du plateau. Fin du disque dur. Le second disque dur cobaye était un 128 Moctets de Quantum. Après une quinzaine passée au frais dans l'huile, il fonctionnait toujours comme un charme. Nos

## **lencieux** Mesures radicales : le PC baigne dans l'huile

![](_page_68_Picture_1.jpeg)

essais permettent de tirer une conclusion : si vous voulez éviter tout risque de destruction de votre disque dur, ne le plongez pas dans l'huile, il n'est pas garantit qu'il tombe en panne, mais non plus qu'il survive à cette plongée.

Il est peut-être possible d'imaginer un système qui évite le contact physique entre l'huile et le disque dur mais qui permette un amortissement des vibrations du disque par l'huile. Si de plus on arrive à dissiper la chaleur correctement, c'est cela de pris. La rédaction a émis nombre d'idées de constructions spéciales associées à de l'huile de vidange. Sur le Forum du site allemand [3] on émet toutes sortes d'idées, enduire le tout de pâte aux silicones et le doter d'un radiateur. Un lecteur a même demandé conseil au Help desk d'IBM pour savoir si l'on pouvait rendre étanche l'orifice destiné au passage de l'air et

quel serait alors le volume d'air nécessaire. Le fonctionnement du disque dur ne serait plus garantit lui fut-il répondu, mais de l'avis d'IBM, un volume de 0,5 cm3 serait suffisant pour permettre un fonctionnement normal du disque dur.

On a pensé à des pailles, mini-tuyaux, tubes émergeant de l'huile. Du beau bricolage en vue. Et, si en dépit de toutes les précautions il y avait quant même une fuite... Que pensent les fabricants de PC de cette idée. Chez HP Pays-Bas notre question désarçonna la personne interrogée. Après de longues recherches, il fut promis de nous rappeler. L'heure fatidique de la mise en page définitive a passé sans réponse...

Chez MSI Pays-Bas, fabricant de cartes-mères, non plus il ne fut possible d'obtenir une réponse à notre question de savoir si l'huile présentait des dangers pour les composants, le plastique présent sur la carte ou encore les puces.

Si cette idée de technique de refroidissement de PC gonfle à l vitesse à laquelle elle l'a fait ces 2 dernières semaines, nous ne devrions pas tarder à voir apparaître sur le marché le premier Pentium EE à carte Geforce 6800 Ultra en mode SLI assaisonné d'huile pour salade. Nous verrons peut-être des coffrets dessinés spécialement à cette intention, en plexiglas bien entendu de manière à permettre un bel éclairage des entrailles du PC. « Pardon Monsieur, vendez-vous des filtres à huile pour le PC ? » (050171-1)

![](_page_68_Picture_8.jpeg)

### **Liens Internet :**

**[1] www.markusleonhardt.de/oelrechner.html [2] www.pctechguide.com/04disks\_SMART.htm [3] www.markusleonhardt.de/forum/**

![](_page_68_Picture_11.jpeg)

**L'un des disques durs n'a pas survécu. On voit clairement les traces dues à l'immersion dans un bain d'huile.**

## **Interruption par potentiomètre**

### **Eric Vanderseypen**

Il est judicieux, dans le cas d'applications à microcontrôleur alimentées par pile mais aussi de montages à base de µC utilisés en voiture, pour des raisons d'économies d'énergie, de forcer le microcontrôleur en mode *Power Down* une fois qu'il a rempli sa tâche. On a besoin ensuite, pour faire sortir le microcontrôleur de son sommeil, d'une interruption. Il est possible de générer cette dernière à l'aide du circuit décrit ici piloté par un potentiomètre.

Avec le circuit proposé en exemple, le potentiomètre peut de plus transmettre une valeur au CAN (**C**onvertisseur **A**nalogique/**N**umérique). On peut ainsi mettre le potentiomètre à contribution pour paramétrer une valeur donnée tout en s'en servant pour faire sortir le µC chargé de ce processus de sa léthargie du mode *Power Down*. IC1.A est monté en amplificateur différentiel. R3 protège la sortie de IC1.A contre toute tendance à l'entrée en oscillation par une limitation à 10 du gain de IC1.A. L'ampli op travaillant à une tension d'alimentation asymétrique, le diviseur de tension 18 kΩ/10 kΩ (R1/R2) sert à

![](_page_69_Figure_5.jpeg)

créer une ligne de masse virtuelle se trouvant à 1,75 V. À une tension d'alimentation de 5 V, le LM358 peut traiter une tension de 3,5 V maximum à l'entrée.

IC1.A fournit une impulsion de niveau haut en cas de tension d'entrée décroissante et une impulsion de niveau bas en cas d'augmentation de la tension d'entrée. De manière à obtenir une impulsion de niveau haut quel

que soit le sens de rotation, nous avons intercalé l'inverseur IC1.B. Les 2 sorties de l'ampli op attaquent ensuite chacun la base d'un transistor de type BC547. Les transitions de  $5$  V vers 0 V aux deux sorties de collecteur sont converties en une impulsion utilisable par une triplette de portes NON-OU (NOR), IC2.A à IC2.C. Il se peut, en cas de rotation très lente du potentiomètre, qu'il n'y

ait pas de réaction de la part du circuit. Ceci explique la raison de la présence d'une LED qui s'illumine brièvement lors de la création d'une impulsion.

Un petit truc en guise de conclusion : On pourra envisager de prendre, en parallèle sur R5, un condensateur de 100 pF pour encore mieux bloquer toute tendance à l'entrée en oscillation.

(050121-1)

## **Commande d'affichage pour Nokia 3310**

![](_page_69_Picture_13.jpeg)

### **Hans Middelbeek**

On trouve, sur Internet (via Ebay en particulier), des affichages pour téléphone Nokia du type 3310 en pièces détachées bon marché. Un petit programme permet de piloter un affichage de ce type depuis un PICAXE. Le PICAXE est un microcontrôleur à base de PIC; développé par la firme anglaise Revolution Education Ltd, il se laisse aisément programmer par le biais d'un chargeur (*loader*) spécifique.

Il est possible, grâce au petit système décrit ici, de réaliser, à très peu de frais, une minuscule centrale d'acquisition de données à sortie graphique.

La **figure 1** donne le schéma centré sur le PICAXE 18X. Il nous faut 2 lignes de données, SCLK (*Serial CLock*) et SDA (*Serial DAta*) pour envoyer les données vers l'affichage. Nous avons en outre besoin de 3 autres lignes, à savoir, DC (*Data/Command*), CS (*Chip Select*) et RES (*RESet*).

Il faut commencer par indiquer si

![](_page_69_Figure_22.jpeg)

les informations envoyées vers l'affichage sont des données ou des instructions; une mise de la ligne DC au niveau haut la place en mode Données (Data), sa mise au niveau bas signifie qu'il s'agit d'instructions (mode Command). Nous faisons ensuite passer la ligne <del>CS</del> au niveau bas de manière à activer l'affichage.

Nous plaçons ensuite la valeur du bit 7 (MSB, bit de poids fort) sur la ligne SDA et faisons basculer la ligne d'horloge SCLK d'un niveau bas vers un niveau haut. L'affichage attend ce basculement avant de lire la valeur de SDA. La ligne SCLK repasse ensuite au niveau bas.

On procède ensuite à un décalage d'une position vers la gauche de l'ensemble de l'octet (multiplication par 2) et on reprend le processus décrit plus haut jusqu'à ce que tous les 8 bits de l'octet

d'instruction ou de données aient été envoyés.

Il nous suffit, pour l'initialisation de l'affichage, en principe, de 6 instructions seulement (cf. le **listage** ci-contre).

L'affichage est alors prêt à recevoir de nouvelles données. L'envoi de données servant à l'affichage de pixels sur l'écran se fait de la même manière, on envoie à chaque fois 8 pixels dans un octet.

Le programme écrit pour PICAXE assure l'initialisation, place un mot sur la ligne supérieure et affiche un petit morceau de signal sinusoïdal. Le petit programme est disponible au téléchargement depuis les site d'Elektor (www.elektor.fr) sous la dénomination **EPS050200-11**. Les sous-routines qu'il comporte parlent d'elles-mêmes (en anglais).

(050200-1)

### **Brochage de l'affichage**

![](_page_70_Picture_590.jpeg)

T Ï П

Г

ſ

T

## **Ersatz d'encodeur rotatif mécanique**

### **Gert Baars**

Les encodeurs rotatifs les moins chers, ceux de Bourns par exemple, sont mécaniques et ne fournissent, en règle générale pas plus de quelque 25 impulsions par tour. On pourra, si l'on a besoin d'un nombre d'impulsions par tour plus élevé, opter pour un encodeur optique. Il en existe qui peuvent fournir jusqu'à 256 impulsions par tour, mais ce dernier facteur en explique le prix. On pourrait, théoriquement, imaginer une transmission mécanique (par roues dentées ou courroie) pour accroître le nombre d'impulsions par tour d'un encodeur mécanique mais cela se traduirait par un moment de rotation trop important pour une utilisation confortable. Une rotation rapide d'un encodeur mécanique ainsi modifié ne peut qu'en affecter la durée de vie.

On pourrait, comme alternative, utiliser un petit moteur pas à pas en tant qu'encodeur. Un moteur pas à pas possède en effet des aimants permanents qui induisent une tension dans les bobines du rotor. La commande d'un moteur pas à pas requiert, grossièrement, 2 signaux présentant un déphasage de 90°. Les 2 tensions ainsi générées par chaque

bobine fournissent elles aussi un « code de Gray », c'est-à-dire 2 tensions présentant un déphasage de 90°.

Les moteurs pas à pas de petite taille surtout, ceux que nous pouvons extraire de nos imprimantes ou de nos scanners tournent, au départ, de façon très souple et comportent un petit axe souvent doté d'une petite roue dentée qu'il est possible d'attaquer à l'aide d'une seconde roue dentée de taille plus grande. | A un rapport de transmission de 1:10 on a ainsi vite fait de disposer de quelque 150 impulsions par tour, résolution qui conviendrait, par exemple, pour la syntonisation d'un récepteur radio par pas de 0,1 Hz. Certaines imprimantes ou scanners à plat disposent déjà d'un réducteur du moteur pas à pas doté d'une voire deux roues dentées. Ceci utilisé par l'auteur entraînait une réduction de 1:13 à l'aide de 2 roues dentées. La seconde roue dentée fut dotée d'un axe provisoire de 6 mm : une manipulation de cet axe donnait 180 impulsions par tour.

Sur le montage, les signaux en provenance des bobines sont, par le biais de comparateurs, convertis en tensions rectangulai-

![](_page_70_Figure_17.jpeg)

res de niveau TTL. Les sorties I et Q constituent ici aussi un « code de Gray » caractérisé par un déphasage de 90°. Les 2 amplificateurs opérationnels intégrés dans le même TL072, sont montés en comparateurs. Grâce à leur gain important, même de très faibles tensions peuvent être traitées correctement, de sorte que l'on peut obtenir une rotation très lente de l'axe.

L'hystérésis additionnelle introduite par R1 et R2 est requise

par le caractère des signaux de sortie du moteur pas à pas. Cette électronique simple permet de réaliser un encodeur à la durée de vie exceptionnelle que l'on pourra également utiliser pour décoder le régime et le sens de rotation d'axes tournant à vitesse élevée, comme dans le cas de moteurs par exemple, applications pour lesquelles les encodeurs mécaniques ne conviennent pas du tout.

(050283-1)

## **Guirlande de Noël à LED**

### **Peter Lay**

Sur la guirlande de sapin de Noël présentée ici nous avons remplacée les mignonettes classiques par des LED. L'alimentation se fait à courant constant sous une tension continue de 20 V. Comme source de courant constant nous mettons à la peine un régulateur de tension ajustable intégré du type LM317T. Si, l'on en connecte l'entrée de réglage ADJUST, de la façon illustrée par le schéma, à une résistance par laquelle circule le courant de sortie du régulateur de tension, ce composant régule la chute de tension aux bornes de la résistance de manière à ce que celle-ci soit maintenue à 1,2 V. Il est possible ainsi, par un choix judicieux de la valeur de la résistance, de définir un courant de sortie constant.

Avec une intensité de courant constante souhaitée de 10 mA à travers les LED prises en série, la valeur de cette résistance est de 120 Ω. Il faut, pour que le circuit

intégré puisse réguler correctement, qu'il y ait une différence de tension (positive) de 2 V au minimum entre l'entrée et la sortie. Si l'on sait que toute LED rouge requiert une tension de quelque 1,6 V (voire près de 1,8 V pour certains types) pour « brûler », nous ne courrons pas le moindre risque, avec une guirlande de Noël comportant 10 LED si nous respectons la tension d'entrée de 20 V mentionnée plus haut. IL faudra, en cas de mise en oeuvre d'un nombre de LED plus important, augmenter cette tension d'entrée de 1,6 à 1,8 V (selon le type de LED) pour chacune des LED additionnelles. On arrive au maximum avec de l'ordre de 20 LED et une tension d'entrée proche de 36 V (ceci pour se trouver du côté « sûr »). La valeur limite absolue de la tension d'entrée maximale admise par le LM317 est de 40 V.

La valeur limite absolue de dissipation maximale est fixée à 20 W (ceci implique bien entendu la présence d'un dispo-

![](_page_71_Figure_7.jpeg)

sitif de refroidissement adéquat). Dans le cas d'un courant de 10 mA et d'une chute de tension aux bornes du LM317 de, disons, 4 V, la dissipation n'est que de 40 mW, ce qui nous permet de nous passer de radiateur. En cas de court-circuit, le dispositif interne de protection contre un court-circuit et un suréchauffement entre en fonction de sorte que l'on ne risque rien non plus de ce côté-là.

tion des LED de la guirlande dépend de l'intervalle souhaité entre 2 LED. Vu la résistance interne de ce type de conducteur (236 Ω/km dans le cas du fil de 0,8 mm), cette longueur ne présente pas, à un courant de 10 mA, la moindre criticité. Avec un câble de 100 m, cela nous donne une résistance de 23, 6 Ω, ce qui se traduit, à un courant de 10 mA, par une chute de tension (négligeable) de 236 mV.

(050235-1)

### La longueur du câble d'alimenta-

## **Chargeur d'accu Li-Ion rustique**

### **Elbert Jan van Veldhuizen**

L'accumulateur d'un téléphone mobile a, après une utilisation intensive et continue de 2 à 3 ans, perdu une grande partie de sa capacité et doit être remplacé. Mais même dans ces conditions, un tel accu possède encore suffisamment de capacité pour alimenter, par exemple, des mois durant, une horloge en temps réel en cas de disparition de la tension du secteur. De toutes façons, il nous reste sur les bras, est devenu gratuit, et il faut bien lui trouver une seconde utilisation (recyclage oblige).

La (re)charge d'accus Li-Ion requiert, normalement, une électronique bien spécifique permettant une recharge en quelques heures seulement. L'important, lors de la (re)charge d'un accu de ce type est qu'il ne subisse pas de surcharge, sachant que ceci pourrait entraîner son explosion. La figure 1 vous propose un schéma simple qui assure une recharge

lente de l'accu et en évite la surcharge. L'électronique se résume à 4 composants. Au cours des premières 24 heures, l'accu est rechargé au quart de sa capacité, au bout d'une semaine à 50% et au bout d'un mois il a atteint une charge de 80%. Ceci est suffisant dans le cas d'un appareil se trouvant en permanence sous tension.

Pleinement chargé, un accu Li-Ion possède, selon sont type, une tension de 4,1 ou 4,2 V, tension qui retombe à 3,6 V lorsqu'il est vide. Pour la charge, le circuit met à contribution la caractéristique de non-linéarité d'une diode. Dans le cas d'un accu déchargé, le courant de charge traverse les diodes D1 et D2, la différence de potentiel aux bornes de chacune de ces diodes étant de 0,7 V. Il circule alors un courant de 5 mA à travers nos diodes, ce courant assurant la charge de l'accu. Lorsque la tension aux bornes de l'accu a atteint 4,2 V, cette différence de potentiel aux bornes de chacune des diodes est tombée à 0,4 V. Il ne circule plus alors qu'un courant de 15 ÌA vers l'accu. Si l'on donne à la résistance une valeur de 270 kΩ, la tension de charge ne peut pas dépasser 4,2 V, vu que le courant qui la traverse alors et celui qui passe par les diodes ont la même valeur. Dans le cas d'un accu Li-Ion ayant une tension nominale de 4,1 V, il faudra faire passer la valeur de R1 à 100 kΩ.

Dans le cas de l'accu utilisé comme cobaye par l'auteur, la décharge interne induit une résistance parallèle interne de 50 kΩ, ce qui permettrait de se passer de R1, la tension de charge étant alors limitée à quelque 4,0 V. Il faudra déterminer cette caractéristique expérimentalement pour chacun des accus que l'on veut recharger en utilisant cette technique.

Le reste du circuit n'appelle pas de commentaire particulier. En cas de présente de la tension d'alimentation de 5 V, le courant circule vers l'horloge en temps réel par le biais de la diode D1. En

![](_page_71_Figure_21.jpeg)

cas de disparition de la tension d'alimentation l'alimentation du circuit d'horloge se fait par l'accu au travers de la diode D3. La résistance R2 protège l'ensemble contre un éventuel court-circuit. Attention : il est d'une importance capitale que l'alimentation de ce circuit se fasse à l'aide d'une alimentation régulée de 5,0 V au maximum, une tension supérieure à cette valeur pouvant avoir pour conséquence une explosion de l'accu !

(050273-1)
# **J'étais une boîte à tabac...**

#### **Günther Kuhnle**

La majorité des électroniciens se trouvent sur le pied de guerre avec tout ce qui a trait aux problèmes de mécanique et de mise en forme physique de matériaux divers. Nous nous proposons ici de leur donner un petit coup de main ou de pouce. Il s'agit d'une solution éprouvée, simple et bon marché qui tombera à pic pour de petites réalisations telles qu'a-<br>daptateurs, auxiliaires de auxiliaires de mesure. Bien que les images soient suffisamment parlantes, il est bon d'aborder quelques aspects spécifiques.

Les dimensions extérieures d'une boîte à tabac en tôle sont souvent de l'ordre de 110 x 80 x 26 mm (L x l x h). La boîte proprement dite recevra les organes et composants, l'ensemble reposant sur le couvercle qui fait du même coup office de blindage. Le couvercle pourra être doté d'un schéma (intérieur) et/ou d'une courte description (exté-

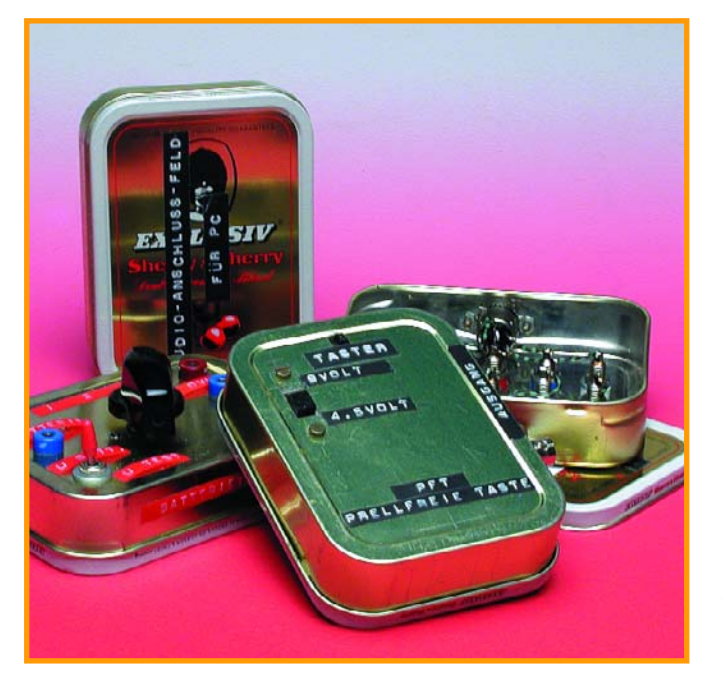

rieur). Une couche de bombe de vernis incolore protégera le schéma contre les intempéries. Les orifices à percer seront, avant perçage, marqués au crayon pour éviter d'abîmer la surface vernie. Il faudra glisser à l'intérieur du boîtier un bloc de bois de dimensions adéquates (mais de hauteur légèrement supérieure à la profondeur du boîtier) pour faciliter le trajet de la mèche lors du perçage. Il faudra, si l'on veut que les orifices soient bien ronds, même avec une épaisseur de tôle faible, ne jamais utiliser de mèche spiral mais uniquement une mèche à bois ou un foret dit Forstner (à guide central) ! Bien que ce type de foret soit uniquement destiné au travail du bois, il n'a pas de problème avec les tôles de faible épaisseur si tant est que l'on ait effectué un préperçage à l'aide d'un foret de quelque 1,5 mm de diamètre.

Si vous voulez disposer d'un stock suffisant de matière première, il vous faudra trouver dans votre entourage un passionné de la pipe y allant de bon coeur. Il restera à le convaincre qu'elle a choisi exactement le tabac (celui livré dans ces fameuses boîtes à tabac en tôle) dont tout le monde aime le parfum...

(050206-1)

# **Émetteur de test pour les OUC**

#### **Gregor Kleine**

Pour effectuer des tests de récepteurs OUC (**O**ndes **U**ltra-**C**ourtes) qui ne se limitent pas aux émetteurs locaux, on a besoin d'un oscillateur à modulation de fréquence dans la bande des 89,5 à 108 MHz qu'il est toutefois difficile de réaliser avec des éléments discrets. Maxim (www.maximic.com) offre à présent 5 oscillateurs sous forme de composants MAX260x (voir aussi Elektor n˚ 273, page 32 et suivantes) couvrant la plage de 45 à 650 MHz. Il suffit d'ajouter une bobine externe dimensionnée selon les fréquences centrales.

Le MAX2606 couvre la gamme des OUC mais ne peut être ajusté que d'environ ±3 MHz de part et d'autre de la fréquence centrale définie par l'enroulement L au moyen de la tension TUNE. Les valeurs de bobines suivantes devraient servir de point de départ pour les essais :

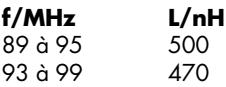

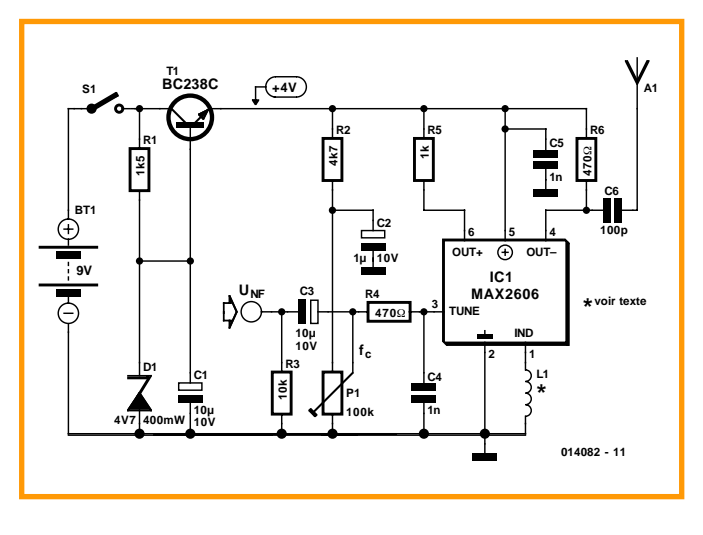

97 à 103 420 100 à 106 390<br>103 à 109 350 103 à 109

Les bobines CMS de la série Stettner 5503 (www.stcostettner.com/e\_index.htm) conviennent à la perfection; elles sont disponibles, entre autres, auprès de Bùrklin (www.buerklin.de) dans une série de valeurs s'étendant de 12 à 1 200 nH. On peut

atteindre chaque valeur de L désirée en combinant judicieusement 2 bobines. Pour réaliser son propre enroulement, il est recommandé de bobiner de 8 à 14 spires de fil de cuivre argenté de 0,5 mm de diamètre sur un mandrin de 5 mm. Étirer ou resserrer l'enroulement pour l'ajustage fin de l'inductance.

Le circuit est alimenté par une batterie monobloc de 9 V Le composant BC238C stabilise la tension à environ 4 V Le composant MAX26OG peut fonctionner entre +2,7 et +5,5 V mais la stabilité en fréquence de l'oscillateur libre est améliorée par une stabilisation de tension. La connexion de la tension de fonctionnement Vcc (broche 5) et celle de la tension d'accord TUNE (broche 3) sont découplées aussi près que possible des broches du circuit intégré au moyen de condensateurs de 1 nF La tension d'accord TUNE de la broche 3 peut se situer entre  $+0.4$  et  $+2.4$  V. OUT+ et OUT– offrent une sortie symétrique utilisée de façon unipolaire (*single ended*) dans le cas le plus simple. Des résistances de charge sont montées dans ce but sur les 2 sorties. Le signal H.F. peut être prélevé à l'une des 2 résistances au moyen d'un condensateur. La puissance fournie est de quelques milliwatts. L'entrée B.F. se contente de 10 à 20 mV pour l'excursion de fréquence usuelle de ±40 kHz dans la plage des OUC.

(014082-1)

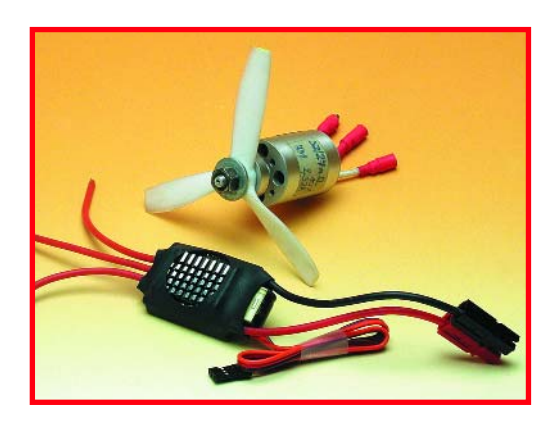

#### **CONTRÔLEUR DE MOTEUR « BRUSHLESS »**

Les moteurs appelés « brushless » associent puissance et efficacité. L'un de leurs principaux domaines d'application est celui du modélisme. Ce type de moteur requiert cependant une électronique spéciale pour la génération du champ tournant nécessaire. Il s'agit, dans le cas du montage présenté dans le numéro du mois prochain, d'un projet pouvant s'accommoder de tensions d'entrée comprises entre 5,5 et 20 V et capable de fournir 18 A de façon continue. Cette régulation miniature à base de contrôleur de moteur de la série ST7MC offre différentes possibilités de paramétrage.

#### **LA MAIN À LA PÂTE AVEC LE R8C**

Nous vous avons, dans le présent numéro, présenté le R8C, un petit microcontrôleur 16 bits du fabricant japonais Renesas. En collaboration avec l'importateur de ce composant (pour la RFA et le Benelux), Elektor pourra proposer à ses lecteurs un « Starter Kit » pour ce composant à un prix très abordable, ce kit d'évaluation permettant de donner forme à des projets très intéressants. Dans le prochain numéro nous mettrons également cette mini-carte à la peine.

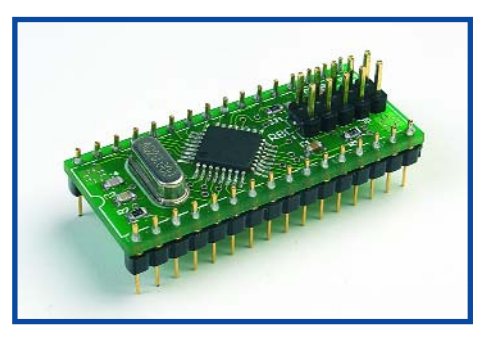

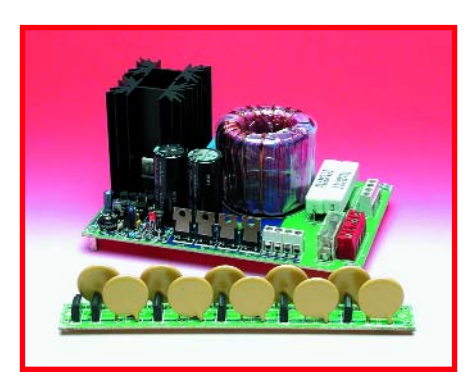

#### **L'ÉLECTRONIQUE FAIT DES ÉTINCELLES**

Nombreux sont les amateurs d'électronique à essayer de trouver la nouvelle pierre philosophale de l'électronique qu'est la génération d'arcs de lumière en s'aidant d'une haute tension bien solide. Il existe, sur Internet, des centaines de sites consacrés à ce sujet, l'une des approches les plus utilisées étant celle du transformateur Tesla. La plupart des projets présentent un danger indéniable et ne sont pas reproductibles aisément. Nous avons développé dans nos laboratoires un montage simple permettant de « faire des étincelles » et de faire grimper un arc électrique entre deux conducteurs, phénomène connu sous le nom poétique d'« échelle de Jacob ».

**Attention, le numéro de février devrait être en kiosque aux alentours du 15 janvier.**

# **Le site Elektor - du sang neuf WWW.ELEKTOR.FR WWW.ELEKTOR.FR WWW.ELEKTOR.FR**

De par l'approche adoptée **« Projet par Projet »** lors de la construction, le visiteur de cette nouvelle mouture du site trouvera sur la même page, tout ce qui a trait à un projet donné : téléchargement de l'article au format .pdf, du logiciel, commande (platine et composants), mais aussi informations additionnelles et mises à jour.

**Magazine :** fait apparaître le sommaire du numéro le plus récent. Un clic sur le titre concerné permet de lire le début de l'article concerné.

**Collection :** Permet de remonter le temps grâce aux archives. Pour le moment, tous les articles depuis l'année 2000 sont téléchargeables, un moteur de recherche permettant de travailler par année et/ou par mot-clé.

#### **Quoi de neuf sinon sur www.elektor.fr :**

- Un Forum lecteur
- Petites Annonces Gratuites
- Nouvelles vous concernant
- Courriel Hebdomadaire Gratuit
- $-$  FAQ
- e-CHOPPE, pour tous vos achats

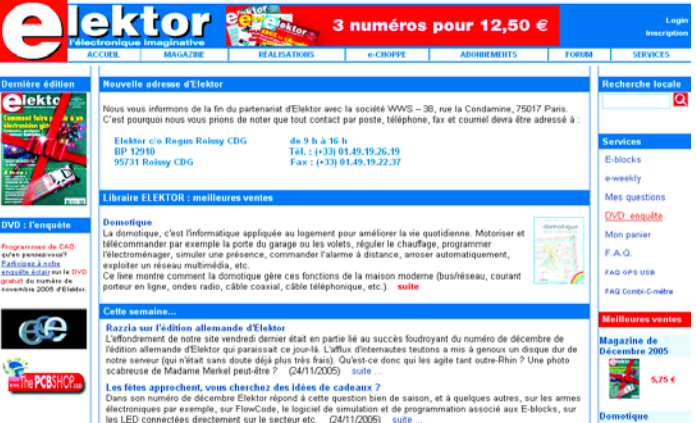

**PETROS KRONIS** 

B

 $|2|$ 

# **JSUAL BASIC**

. .

Programmation pour les fanas d'électronique

Fascicule gratuit accompagnant le numéro de Janvier 2006 d'Elektor

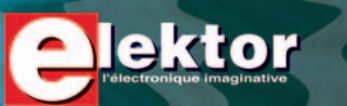

L 19624 - 331 - F: 5,95 **€**

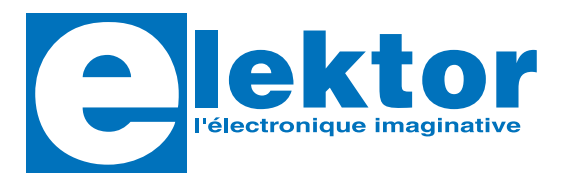

# **itinéraire d'un audiophile**

**Nien entendu<br>
itinéraire d'un audiop<br>
Ceci est incontestablement un ou<br>
mais de la technique pour les ore<br>
La musique ne se réduit pas à un<br>
comprimés jusqu'à la caricature.** Ceci est incontestablement un ouvrage technique, mais de la technique **pour les oreilles**. La musique ne se réduit pas à un paquet de bits comprimés jusqu'à la caricature, téléchargé furtivement puis écouté en *surround Dolbydouille*. La musique naît d'une alchimie entre qui la fait et qui l'écoute. Entre eux, toutes sortes de ponts appellés chaînes haute-fidélité. Souvent des *boulets de basse-infidélité*. Ce livre enchante. L'auteur y analyse l'acte d'écouter et développe sur plus de cent pages une approche globale du lieu d'écoute. A quoi bon un matériel de rêve si l'on néglige le milieu dans lequel il est sensé faire des merveilles ? Une autre centaine de pages est réservée aux enceintes acoustiques et une centaine enfin à l'électronique, à tubes bien sûr. **Soit trois livres en un seul.**

**352 pages 17 x 23,5 cm ISBN 2-86661-151-9** 49.50 €

*Pour vous faire une idée de ce que vaut votre chaîne haute-fidélité, c'est au concert qu'il faut aller. Concert acoustique de préférence, sans sono, peu importe le genre de musique, pourvu que ce soient des musiciens. Fermez les yeux, écoutez-les bien, rentrez chez vous et comparez. Puis lisez ce livre.*

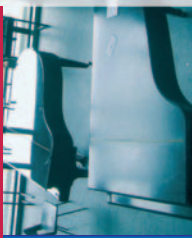

Veuillez utiliser le bon de commande encarté dans le magazine. Frais de port et d'emballage en sus.

Elektor / Segment B.V. Le Dôme • 1, rue de la Haye BP 12910 • 95731 Roissy CDG Tél. : 01.49.19.26.19 • Fax : 01.49.19.22.37 ÉTRANGER : PAR CARTE VISA OU MANDAT UNIQUEMENT

**Pour la Suisse :** Sono Light Import Champs-Montants 16b • CH-2074 Marin-Epagnier Tél. : 032.710.16.60 • Fax : 032.710.16.63 E-mail : admin@sonolight.ch

#### **www.elektor.fr**

### **Sommaire**

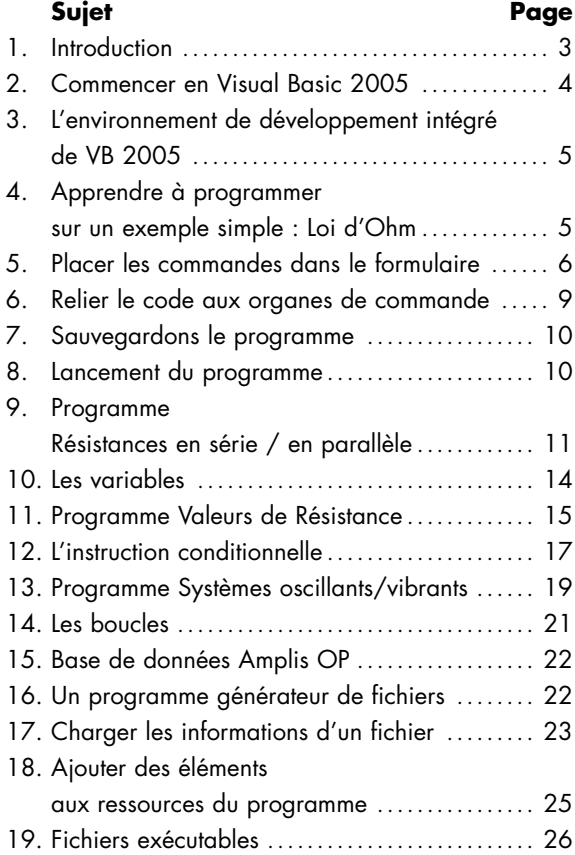

# **Le Visual Basic pour les enthousiastes de l'électronique**

Ce cours rapide de programmation en Visual Basic 2005 se destine particulièrement aux grands amateurs d'électronique, parce qu'ils sont plus que probablement intéressés à apprendre comment programmer les ordinateurs. La technologie électronique moderne favorise sans cesse davantage les appareils à programme, lesquels réclament généralement la communication avec un ordinateur individuel.

Or, nombreux sont les enthousiastes qui bloquent dans les premières étapes de leur apprentissage, malgré leur souhait d'y parvenir et toute la bonne volonté qu'ils y investissent. On peut citer plusieurs raisons à cela. En premier lieu, malgré le fait qu'à l'origine les langages de programmation tels que le Basic aient été conçus en vue de la simplicité d'emploi, ils sont devenus aujourd'hui des outils complexes qui pénalisent les efforts des débutants. En outre, les manuels et les guides rédigés sur le sujet commencent trop souvent par égarer le lecteur dans un dédale de considérations sur le fonctionnement circonstancié du langage en question.

Cette série de cours se propose de vous lancer immédiatement dans l'expérience pratique en vous évitant les longs discours et le jargon à n'en plus finir. Nous essayerons d'expliquer les choses le plus simplement possible, en se concentrant sur l'essentiel et en l'illustrant de nombreux exemples issus du domaine de l'électronique.

Bien que le Visual Basic soit devenu un langage puissant et complexe, il reste d'un usage facile, à condition d'y avoir été initié. Le potentiel inclus dans le Visual Basic vous permettra alors de rédiger aisément des programmes simples, mais dont les résultats auront des caractères de professionnalisme totalement inimaginables pour ceux qui seraient restés sur leurs expériences des versions du Basic datant de quelques années à peine.

Visual Basic Net est la dernière version que Microsoft a développée pour permettre à l'utilisateur de réaliser des applications sous Windows et sur l'Internet.

Le Visual Basic Express édition 2005 (version bêta 2) a été utilisé pour la conception des programmes d'exemples présentés dans ce cours. Vous pouvez le télécharger du site web de Microsoft (www.microsoft.com). Après l'avoir chargé et installé sur votre disque dur, vous disposerez de 30 jours pour l'enregistrer. Pour ce faire, ren $dez-vous sur Help \rightarrow Active the Product et suivez les instructions.$ 

Les programmes donnés en exemple tout au long de ce cours ont été développés sous ; Microsoft Visual Basic Express (version bêta 2). Il est fort probable qu'il y ait une version plus récente de ce programme lors de parution de ce fascicule. Vous pouvez télécharger Visual Basic Express depuis

http://msdn.microsoft.com/vstudio/express/vb/default.aspx.

Après avoir téléchargé et installé le logiciel sur votre disque dur, vous avez 30 jours pour enregistrer le produit. Pour cela faites **Aide** ➞ **Activer Produit** et suivez les instructions.

Les fichiers de programme des exemples utilisés ici sont disponibles au téléchargement depuis notre site www.elektor.fr. Les fichiers sont accessibles par **Magazine** ➞ **Janvier 2006** ➞ **Visual Basic 2005**.

*Fascicule gratuit accompagnant le numéro de janvier 2006 d'Elektor ISSN 0181/7450 © Copyright Segment b.v. 2005 Imprimé aux Pays-Bas*

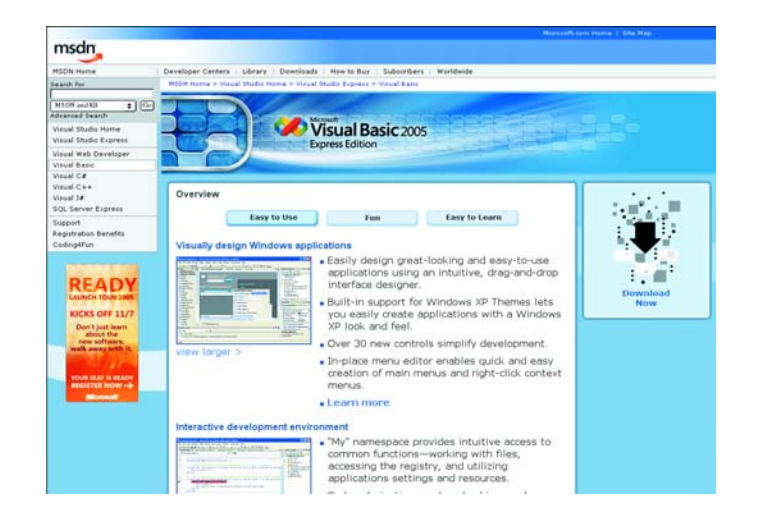

# **Lancement de Visual Basic :**

Après installation, on lance le logiciel par un double clic sur l'icone de raccourci ou un simple clic sur :

- **Start** ➞ **Visual Basic 2005 Express** (ce qui affiche l'écran d'accueil)
- **File** ➞ **New Project** Windows Application
- Saisissez le nom du projet. Le système vous demandera le chemin pour enregistrer le fichier au moment où vous le sauvegarderez pour la première fois.

# **La structure de l'écran de développement du Visual Basic**

Voici l'écran (appelé Environnement de développement intégré) qui devrait vous apparaître maintenant :

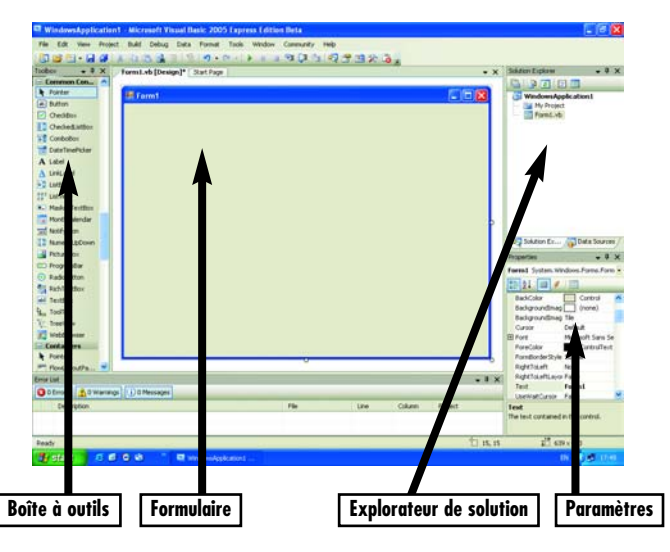

- La **Boîte à outils** contient les organes de commande à placer dans le Formulaire, par exemple des boîtes de texte dans lesquelles on peut placer des nombres ou du texte.
- Le **Formulaire** est la fenêtre que l'utilisateur verra quand le logiciel sera actif, il disposera alors des organes de commande prévus par le programmeur.
- L'**Explorateur de Solution** montre les fichiers que le programme a créés.
- La **Fenêtre de Propriétés** détaille les informations sur chaque élément du Formulaire et sur le Formulaire luimême.

#### **Notes.**

- Si pour une raison quelconque l'une des fenêtres citées manque à l'écran, sélectionnez dans le menu :
	- **View** ➞ **Toolbox** (Boîte à outils)
	- **View** ➞ **Solution Explorer**, (Explorateur de solution) ou **View** ➞ **Properties Window** (Paramètres)
- Pour rendre visible le formulaire, un double clic sur le fichier du Formulaire dans la fenêtre de l'Explorateur de Solution.

# **Notre premier programme.**

Nous allons présenter la programmation en Visual Basic à l'aide d'un exemple simple.

**Titre du programme :** Loi d'Ohm.

#### **Spécifications du programme :**

- 1. Programme montrant un circuit simple qui comporte une résistance R aux bornes de laquelle on applique la tension V.
- 2. À l'utilisateur d'inscrire les valeurs de la résistance et de la tension appliquée.

- 
- 6 VB2005 elektor
- La copie d'écran ci-dessous montre un des arrangements possibles parmi ceux qui répondent aux spécifications du programme.

# **Les objets et les commandes dans le formulaire**

Les boîtes à image sont des organes qui permettent au programmeur d'insérer des illustrations dans le formulaire.

#### **Boîtes à image :**

• Vous pouvez utiliser un logiciel comme Microsoft Paint (dans Accessoires) pour obtenir une illustration telle que ci-

#### **Fonctionnement du programme :** Vous avez remarqué dans les spécifications du programme que,

parcourt le circuit.

pour fonctionner, il lui faut trois choses importantes que nous définissons ci-dessous. Notez qu'il s'agit là d'exigences générales pour tout type de programme.

3. Le programme calculera et affichera la valeur du courant qui

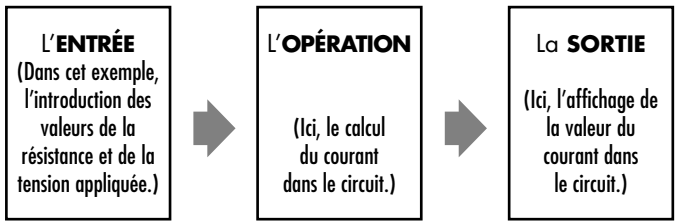

Voici en quoi consiste la rédaction de programmes en Visual Basic :

- Prendre des objets ou des organes de commande dans la boîte à outils et les positionner dans le formulaire.
- Mettre à dimension et organiser les objets dans la position voulue.
- Modifier les propriétés des objets d'après le but poursuivi.
- Relier le code aux objets et aux commandes.

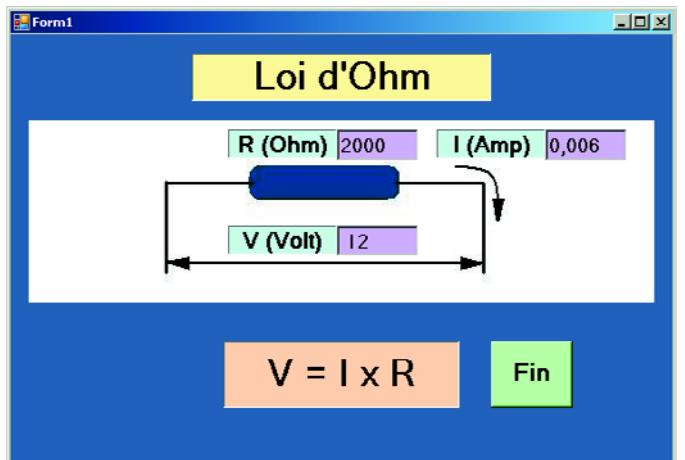

dessus et la sauvegarder.

- Prélevez une boîte à image dans la boîte à outils, placez-la dans le formulaire et adaptez-la aux dimensions requises.
- Sélectionnez la boîte à image en cliquant dessus. Dans la fenêtre des propriétés, cliquez sur le bouton marqué de trois points à côté des propriétés de l'image en toile de fond (BackgroundImage).
- Sélectionnez le fichier qui contient votre illustration et cliquer dessus pour l'ouvrir.
- Ajustez, mettez en place et à dimension la boîte à image de manière à la cadrer en totalité.

#### **Les Étiquettes** *(Labels)* **:**

Les **étiquettes** contiennent du texte, on les place généralement dans le formulaire pour faire comprendre à l'utilisateur le contenu du formulaire (par exemple le titre du programme). Le programme peut aussi se servir d'étiquettes pour afficher des données.

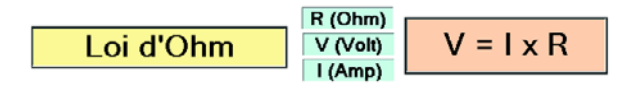

Puisez des étiquettes dans la boîte à outils et placez-en cinq dans le formulaire. Sélectionnez-les une à une et modifiez leurs propriétés comme l'indique le tableau ci-dessous.

La propriété « Autosize » de certaines commandes, telles que les étiquettes, sont par défaut mises à « True » (Vrai). Cela signifie que leurs tailles s'ajusteront automatiquement lorsque vous saisirez du texte dans le champ correspondant. Pour opérer manuellement l'adaptation de dimension, il faut changer la propriété « Autosize » en « False » (Faux).

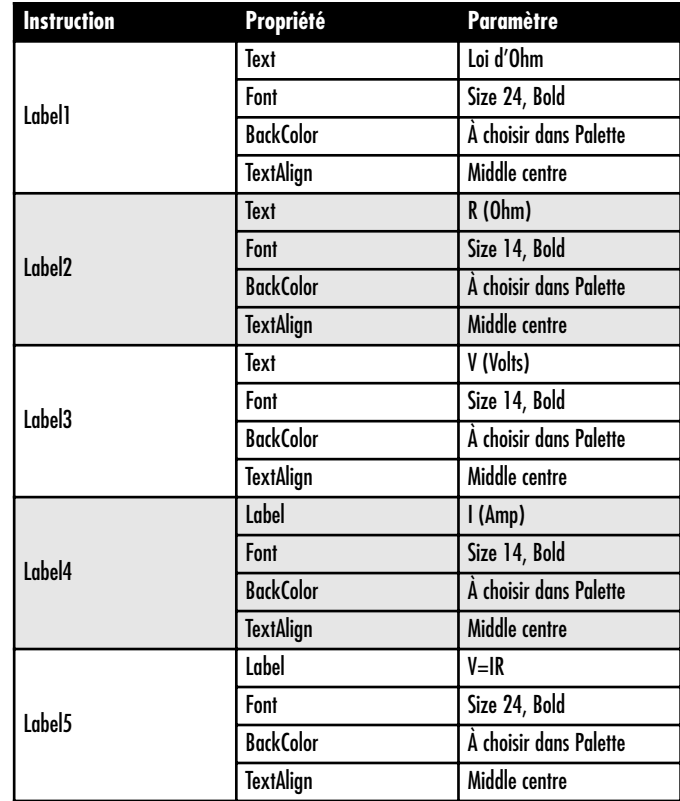

I À F T  $\overline{\phantom{a}}$ A B F P R V T A A A I  $\overline{\phantom{a}}$ À A

#### **Boîtes de texte :**

Les boîtes de texte sont des commandes qui permettent aussi bien au programme d'afficher des résultats qu'à l'utilisateur d'y entrer des données.

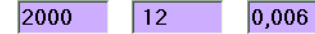

Puisez trois boîtes de texte dans la boîte à outils et positionnezles dans le formulaire à proximité des étiquettes adéquates. Sélectionnez-les une à une et modifiez leurs propriétés comme

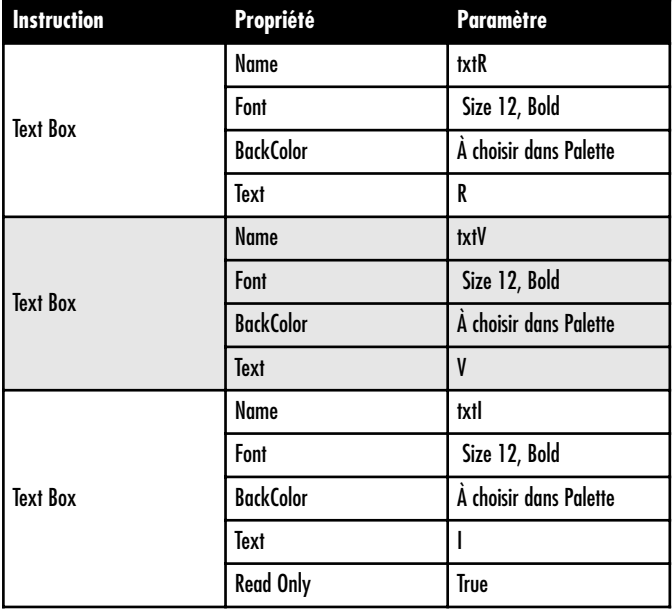

#### l'indique le tableau.

La propriété ReadOnly (lecture seule) de la dernière boîte de texte est True de sorte que l'utilisateur ne pourra pas y introduire de texte. Elle sera donc réservée à l'affichage du résultat.

#### **Boutons de commande :**

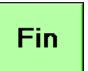

Les boutons de commande ont pour fonction d'exécuter une instruction ou une série d'instructions quand on appuie dessus. Dans notre exemple, nous arrêterons l'exécution du programme d'un clic sur le bouton FIN.

Cliquez sur la commande et modifiez les propriétés suivantes :

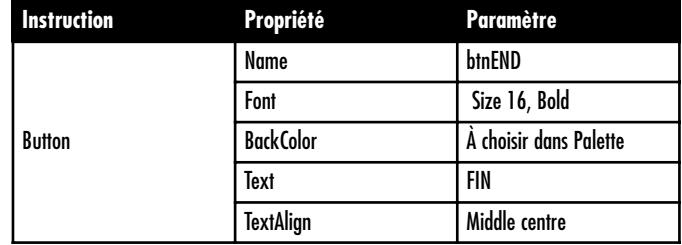

# **Relier le code aux organes de commande**

À présent que toutes les commandes sont en place dans le formulaire, nous pouvons les relier au code.

- 1. Un double clic sur le bouton de commande FIN va ouvrir une fenêtre prête à l'insertion des lignes d'instructions entre les déclarations Start et End de la routine qui se sont inscrites automatiquement.
- 2. Vous y inscrivez simplement l'instruction End comme indiqué ci-dessous en surbrillance.

```
Private Sub btnEnd_Click(ByVal sender As System.Object,
ByVal e As System.EventArgs) Handles btnEnd.Click
```
**End**

End Sub

- 3. Retournez au Formulaire en cliquant sur le bouton (View designer) au-dessus de la fenêtre Solution Explorer ou faites un double clic sur Form1 dans la fenêtre de l'Explorateur de Solution.
- 4. Un double clic sur la boîte de texte **txtR,** à côté de l'étiquette R (Ohms) et vous pouvez saisir le code suivant (surligné) dans la routine.

Private Sub txtR\_TextChanged(ByVal sender As System.Object, ByVal e As System.EventArgs) Handles txtR.TextChanged

#### **txtI.Text = Val(txtV.Text) / Val(txtR.Text)**

End Sub

5. Un double clic sur la boîte de texte **txtV**, à côté de l'étiquette V (Volts) et il ne vous reste plus qu'à saisir le même code surligné dans la routine.

```
Private Sub txtV_TextChanged(ByVal sender As
   System.Object, ByVal e As System.EventArgs) Handles
   txtV.TextChanged
```
**txtI.Text = Val(txtV.Text) / Val(txtR.Text)**

End Sub

#### **Notes à propos du code :**

• Remarquez la première ligne de la routine dans le paragraphe 2 ci-dessus.

#### **(Private Sub btnEnd\_Click)**

« **Click »** est l'événement qui va déclencher l'exécution de la routine quand on cliquera sur le bouton de commande END au cours du déroulement du programme.

C'est parce que le Visual Basic est conçu de manière à répondre à des **événements** qu'on dit que c'est un **« event driven language »**.

Le Visual Basic est aussi un langage **orienté objet**, un OOP (**Object Oriented Programming language)**, parce qu'il considère tout comme des objets doués de propriétés que l'on peut modifier selon des méthodes définies à l'avance.

L'instruction End est évidente par elle-même, elle signifie simplement la fin de l'exécution du programme.

• Observez à présent la première ligne de la routine du paragraphe 4 ci-dessus.

**(Private Sub txtR\_TextChanged)**

**TextChanged** est l'événement qui va déclencher l'exécution de la routine. Ceci signifie que toutes les fois que l'utilisateur saisira quelque chose dans la boîte de texte « txtR », la ligne d'instruction **txtI.Text = Val(txtV.Text) / Val(txtR.Text)** sera exécutée. En d'autres termes, il y aura un changement de texte dans les propriétés de la boîte de texte « txtI » (qui représente le courant à travers le circuit) de manière à placer le résultat de la division prescrite à la droite du signe égal. Val est la fonction qui extrait la valeur numérique du texte introduit dans les boîtes de texte « txtV » et « txtR ».

- La même instruction s'exécute si l'utilisateur change le texte dans la boîte du Voltage « txtV », ainsi que vous pouvez le voir dans le paragraphe 5 ci-dessus.
- Les événements que vous pouvez voir après un double clic sur une commande du formulaire représentent les événements par défaut. Vous pouvez modifier le type d'événement pour s'accorder à votre programme.

# **Sauvegardons le programme**

C'est toujours une bonne idée de sauvegarder régulièrement le travail en cours, parce que le Visual Basic ne le fait pas pour vous. Il suffit de sélectionner **File** ➞ **Save All** dans le menu. Le Visual Basic crée plusieurs fichiers dans le cadre de votre projet. N'oubliez pas de les sauvegarder avant de lancer le programme, au cas où il se planterait.

# **Lancement du programme**

Si tous les organes de commande sont en place et que le code y est rattaché, nous sommes prêts à lancer l'exécution du programme. Il faut pour cela cliquer sur le bouton « Start » à côté de la fenêtre de débogage dans la barre d'outils ou en le sélectionnant dans le menu ou encore en appuyant sur la touche de fonction F5 du clavier. Tandis que vous exécutez le programme, vous devez voir à l'écran le formulaire que vous avez composé. Allez dans la boîte de texte de la résistance et inscrivez-y une valeur. Immédiatement, un zéro s'inscrit dans la boîte du courant, puisqu'il n'y a pas encore de tension spécifiée, donc l'ordinateur considère qu'elle est nulle. À présent, si vous saisissez une valeur de tension dans la boîte appropriée, l'ordinateur calculera le courant et l'affichera dans la boîte « Current ». Notez également que si vous donnez à la résistance la valeur « 0 », le courant devient infini. Même si vous donnez tant à la résistance qu'à la tension une valeur nulle, le programme ne s'arrêtera pas sur un message d'erreur (division 0 par 0), mais inscrira dans la boîte « Current » le message NaN et continuera à tourner.

Si des erreurs de syntaxe ont été commises, le système vous en avertit. Dès que le programme a fonctionné correctement, Visual Basic Net crée un fichier exécutable (suffixe .exe) que vous pourrez alors exécuter directement à partir de Windows, sans avoir à recharger le langage. Vous trouverez ce fichier doté de l'extension .exe si vous explorez le chemin par lequel le projet a été sauvegardé. Si vous n'avez pas spécifié de chemin différent, vous le trouverez dans :

#### **C:/My documents/Visual Studio 2005/Projects/ project name/Bin/Debug/project name.exe**

# **Un deuxième programme**

Dans ce programme, nous allons introduire la notion de **variables**.

**Titre du programme :** Résistances en série / en parallèle.

#### **Spécifications :**

- 1. Montrer des circuits simples à résistances en série et en parallèle.
- 2. Permettre l'introduction de valeurs de résistances et de tension de service.
- 3. Calculer la résistance équivalente pour le circuit complet et le courant qui le traverse.

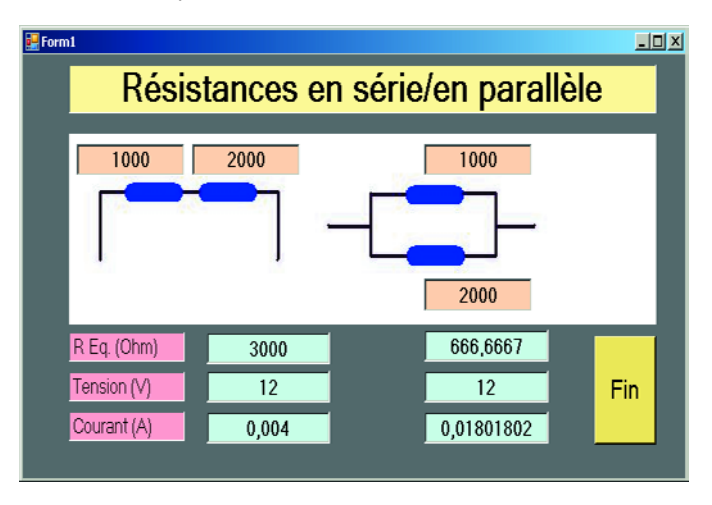

#### L'**ENTRÉE**

(Dans cet exemple, l'introduction des valeurs de la résistance et de la tension appliquée.)

Disposez les organes suivants dans la fenêtre.

- Une étiquette pour le titre du programme.
- Une boîte à image qui représente les résistances en série et en parallèle. Vous pouvez les dessiner dans Microsoft Paint.
- Quatre boîtes de texte à placer à côté des résistances et qui permettront d'introduire leurs valeurs.
- Trois étiquettes R Eq.(Oms), Voltage (V), et Courant (A).
- En regard de ces trois étiquettes, placez des boîtes de texte dans lesquelles s'afficheront la résistance équivalente, la tension et le courant, puis trois autres pour le circuit en parallèle.
- Pour terminer le programme, ajoutez un bouton END.

Sélectionnez ensuite à tour de rôle chacun des organes que vous venez d'ajouter et donnez leur les propriétés énumérées dans le tableau qui suit. Pour économiser de la place, nous n'avons pas indiqué les propriétés de couleurs ni de polices de caractères. Choisissez-les donc à votre guise.

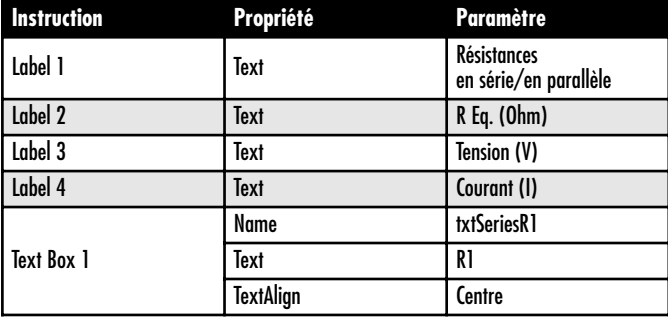

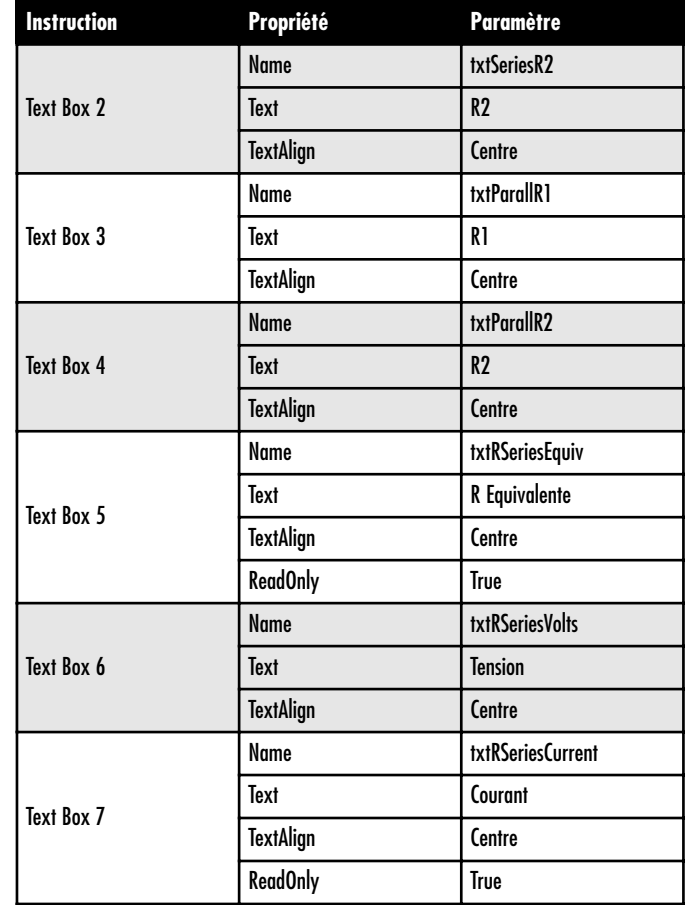

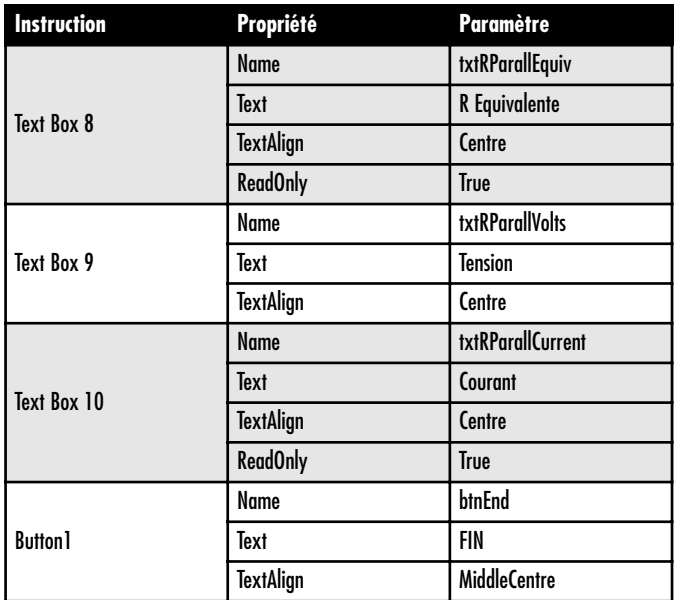

Un double clic sur chaque organe permettra de lui attacher le code décrit dans les routines ci-dessous.

Code attaché au bouton FIN

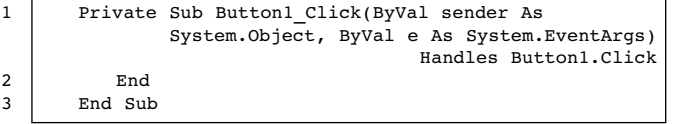

Code attaché à la boîte de texte txtSeriesR1

```
Private Sub txtSeriesR1 TextChanged(ByVal sender As
              System.Object, ByVal e As System.EventArgs)
                           Handles txtSeriesR1.TextChanged
      Dim REquivalent, Current As Single
      REquivalent = Val(txtSeriesR1.Text) +
                                     Val(txtSeriesR2.Text)
      txtRSeriesEquiv.Text = REquivalent
      Current = Val(txtSeriesVolts.Text) /
                                 Val(txtRSeriesEquiv.Text)
      txtSeriesCurrent.Text = Current
   End Sub
4
5
6
7
8
9
10
```
Code attaché à la boîte de texte txtSeriesVolts

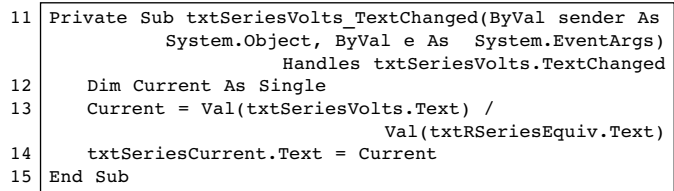

Code attaché à la boîte de texte txtSeriesR2

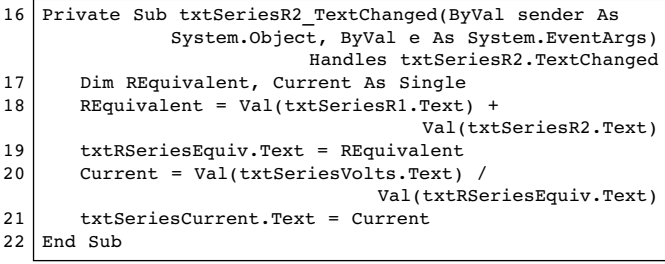

Code attaché à la boîte de texte txtParallR1

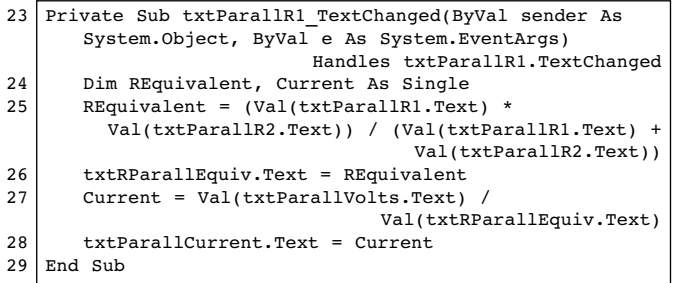

Code attaché à la boîte de texte txtParallR2

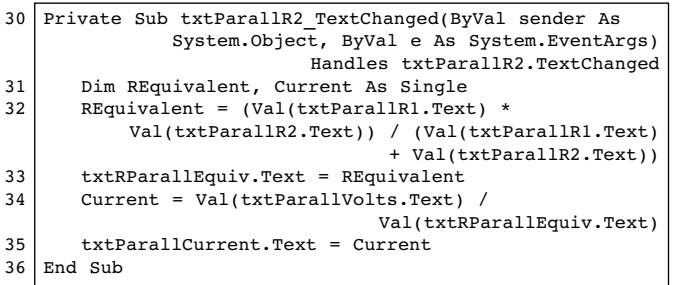

Code attaché à la boîte de texte txtParallVolts

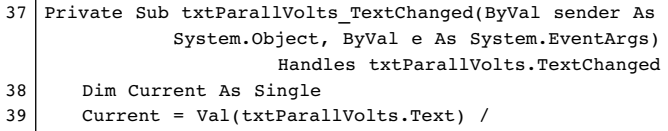

Val(txtRParallEquiv.Text)

txtParallCurrent.Text = Current 40

End Sub 41

#### **Remarques à propos du code :**

• Comment proportionner les variables. Jetez un oeil à la cinquième ligne du code qui précède. Les variables sont des objets qui conservent des données dans la mémoire de l'ordinateur. En votre qualité de programmeur, vous pouvez choisir le nom de ces variables. **REquivalent** et **Current** sont des variables qui ont été déclarées du type Single grâce à l'instruction Dim (Dimension). Il s'agit de nombres décimaux en simple précision. Il existe d'autres types de variables. *Integer* pour les nombres entiers, *String* pour les chaînes de caractères et *Date* par exemple.

• La ligne 6 calcule la valeur de la résistance équivalente du circuit en série et la ligne 7 affiche le résultat dans la boîte de texte txtRSeriesEquiv. De la même manière, les lignes 8 et 9 calculent le courant et affichent le résultat dans txtSeriesCurrent. En réalité, on peut constater que le programme modifie la propriété *text* des boîtes de texte dans le formulaire. Sitôt que vous saisissez le point après le nom du composant boîte de texte, Visual Basic affiche dans un petit menu contextuel toutes les propriétés possibles. Il ne vous reste plus qu'à choisir.

• Remarquez que chaque variable doit être déclarée dans chaque routine qui en fait usage. En effet, la portée d'une variable ne dépasse pas la fonction dans laquelle elle a été déclarée, ce qui la rendrait inutilisable sans cette répétition. Les lignes 12, 17, 24, 31 et 38 illustrent ce propos.

Nous pouvons maintenant démarrer l'exécution en cliquant sur le bouton Start Debugging pour tester le programme.

# **Notre troisième programme**

Ce programme aura pour objet d'afficher la valeur d'une résistance en fonction de son code de couleurs. Nous en profiterons pour révéler quelques trucs et astuces qui concernent les couleurs.

#### **Titre du programme:**

Valeurs de Résistance

#### **Spécifications**

- 1. Programme qui montre une représentation de la résistance ;
- 2. qui permet de sélectionner la couleur des bandes sur la résistance ;
- 3. et enfin, le programme calculera la valeur de la résistance et l'affichera.

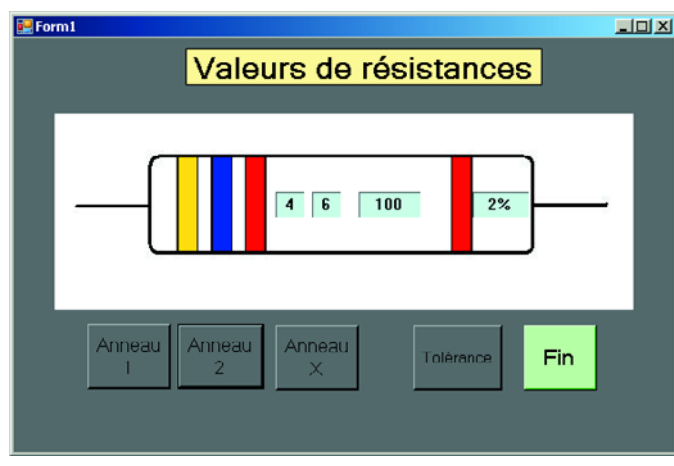

Disposez les organes suivants dans le formulaire.

- Une étiquette pour le titre du programme ;
- une boîte à image pour la représentation de la résistance ;
- quatre étiquettes pour les bandes de couleurs de la résistance ;
- cinq boutons de commande pour désigner les bandes de couleur, y compris un bouton FIN.

Sélectionnez ensuite à tour de rôle chacun des composants que vous venez d'ajouter et donnez leur les propriétés énumérées dans le tableau qui suit.

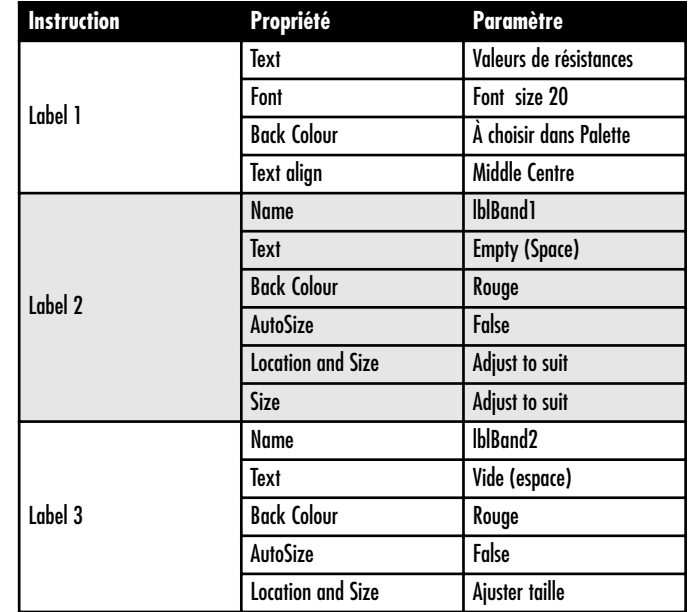

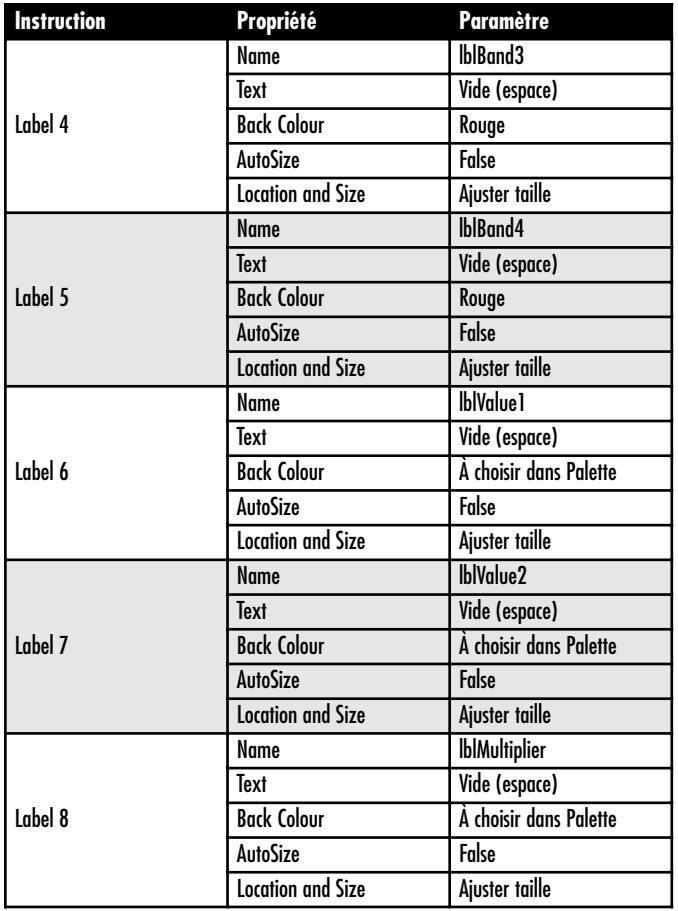

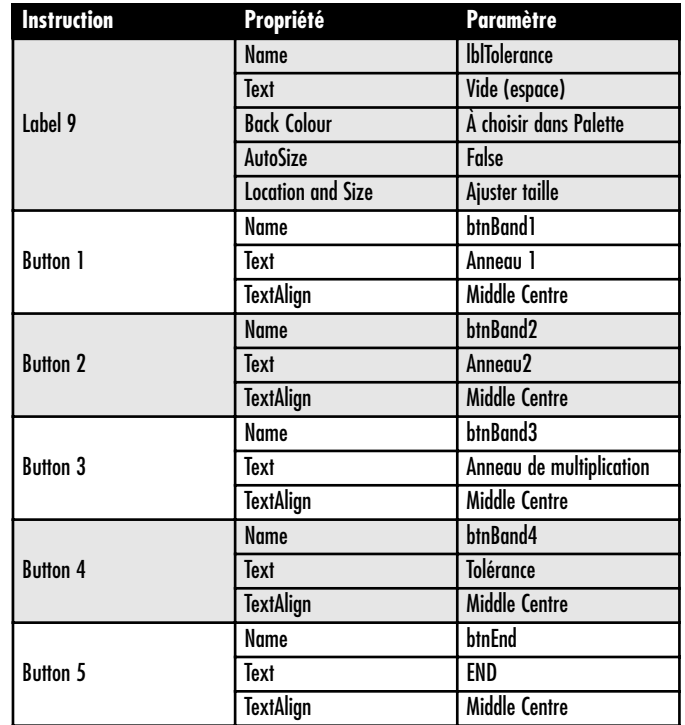

Un double clic sur le bouton *Anneau 1* pour entrer le code cidessous dans la routine qui lui correspond.

Private Sub btnBand1 Click(ByVal sender As System.Object, ByVal e As System.EventArgs) Handles btnBand1.Click 1

```
Static number As Integer
       number = number + 1If number > 10 Then number = 1
       Select Case number
           Case 1
              lblBand1.BackColor = Color.Black
              1h1Va1u01. Text = n^2Case 2
              lblBand1.BackColor = Color.Brown
              1h1Valu<sup>1</sup>.Text = "1"
           Case 3
              lblBand1.BackColor = Color.Red
              lblValue1.Text = "2"
           Case 4
              lblBand1.BackColor = Color.Orange
              1h1Valu<sup>1</sup>. Text = "3"
           Case 5
              lblBand1.BackColor = Color.Yellow
              1h1Valualue1. Text = "4"
           Case 6
              lblBand1.BackColor = Color.Green
              lb1Value1.Text = "5"
           Case 7
              lblBand1.BackColor = Color.Blue
              lblValue1.Text = "6"
           Case 8
              lblBand1.BackColor = Color.Violet
              lblValue1.Text = "7"
           Case 9
              lblBand1.BackColor = Color.Gray
              lblValue1.Text = "8"
           Case 10
              lblBand1.BackColor = Color.White
              lblValue1.Text = "9"
       End Selec
   End Sub
2
3
4
5
6
7
8
9
10
11
12
13
14
15
16
17
18
19
20
21
22
23
2425
26
2728
29
30
31
32
33
34
35
36
37
```
- À la ligne 2, la variable *number* est déclarée comme *Integer* avec l'instruction *Static* au lieu de l'instruction *Dim*. En fait, *Static* signifie que la valeur de *number* sera préservée, y compris après la sortie de la routine de manière à ce que les changements de couleur de chaque bande restent dans l'ordre, même si l'utilisateur clique sur les boutons au hasard.
- L'instruction de la ligne 3 augmente la valeur de la variable *number* d'un incrément d'une unité chaque fois que le bouton a été cliqué.
- La ligne 4 est une instruction **conditionnelle**. Comme il ne peut y avoir plus de 10 bandes de couleurs différentes, nous nous assurons que la valeur de la variable *number* ne dépasse pas le nombre 10. L'instruction *if* ramène simplement la valeur à 1 chaque fois que cela se produit.
- Les lignes 5 à 36 présentent une autre forme d'instructions conditionnelles. Il s'agit des instructions *Select* et *Case*. La condition repose sur la valeur de la variable *number* et vous pouvez voir, par exemple, que si sa valeur est 6, le programme lancera l'exécution des instructions situées en lignes 22 et 23. La ligne 22 change la propriété *BackColor* c'est-àdire la couleur de fond du champ lblBand1 en *Green* et la ligne 23 place la figure 5 dans l'étiquette *lblValue1*.
- Le code des boutons de commande *btnBand1* et *btnBand2* est identique. Il suffit de remplacer *lblBand1* par *lblBand2* et *lblValue1* par *lblValue2*. Sinon, vous pouvez allègrement procéder par copier/coller.

Saisissez le code suivant dans le bouton de commande btnMultiplier. Le code est identique à l'exception des différences de couleurs et des références aux étiquettes *lblBand3* et *lblMultiplier*.

```
Private Sub btnMultiplier_Click(ByVal sender As
              System.Object, ByVal e As System.EventArgs)
                               Handles btnMultiplier.Click
   Static number As Integer
   number = number + 1If number > 11 Then number = 1
   Select Case number
      Case 1
          lblBand3.BackColor = Color.Silver
          lblMultiplier.Text = "0.01"
      Case 2
          lblBand3.BackColor = Color.Gold
          lblMultiplier.Text = "0.1"
      Case 3
          lblBand3.BackColor = Color.Black
          lblMultiplier.Text = "1"
      Case 4
          lblBand3.BackColor = Color.Brown
          lblMultiplier.Text = "10"
      Case 5
          lblBand3.BackColor = Color.Red
          lblMultiplier.Text = "100"
      Case 6
          lblBand3.BackColor = Color.Orange
          lblMultiplier.Text = "1k"
      Case 7
          lblBand3.BackColor = Color.Yellow
          lblMultiplier.Text = "10k"
      Case 8
          lblBand3.BackColor = Color.Green
          lblMultiplier.Text = "100k"
      Case 9
          lblBand3.BackColor = Color.Blue
```

```
lblMultiplier.Text = "1M"
      Case 10
          lblBand3.BackColor = Color.Violet
          lblMultiplier.Text = "10M"
      Case 11
          lblBand3.BackColor = Color.Gray
          lblMultiplier.Text = "100M"
   End Select
End Sub
```
Enfin, saisissez le code suivant pour le bouton *btnTolerance*.

```
Private Sub btnTolerance_Click(ByVal sender As
              System.Object, ByVal e As System.EventArgs)
                               Handles btnTolerance.Click
Static number As Integer
number = number + 1If number > 7 Then number = 1
   Select Case number
      Case 1
          lblBand4.BackColor = Color.Silver
          lblTolerance.Text = "10%"
      Case 2
          lblBand4.BackColor = Color.Gold
          lblTolerance.Text = "5%"
      Case 3
          lblBand4.BackColor = Color.Brown
          lblTolerance.Text = "1%"
      Case 4
          lblBand4.BackColor = Color.Red
          lblTolerance.Text = "2%"
      Case 5
          lblBand4.BackColor = Color.Green
          lblTolerance.Text = "0.5%"
```

```
Case 6
          lblBand4.BackColor = Color.Blue
          1h1Tolerance.Text = 40.25%
      Case 7
          lblBand4.BackColor = Color.Violet
          lblTolerance.Text = "0.1%"
      End Select
End Sub
```
Vous pouvez dès à présent tester le programme. Remarquez que lorsque vous cliquez sur les boutons de bandes, les couleurs des bandes changent en même temps que les valeurs de la résistance indiquées dans les étiquettes.

# **Un programme qui affiche des graphiques**

Au fil de ce programme, nous allons voir comment se comporte un circuit oscillant (ou un système vibratoire équivalent) en dessinant le résultat dans une fenêtre à l'aide de graphiques.

**Titre du programme:** Systèmes oscillants/vibrants

#### **Spécifications :**

- 1. Montrer un circuit LC et l'oscillateur mécanique, une masse pendue à un ressort, qui lui correspond.
- 2. L'utilisateur pourra entrer les valeurs de l'inductance L et de la capacité C (ou l'élasticité K et la masse M).

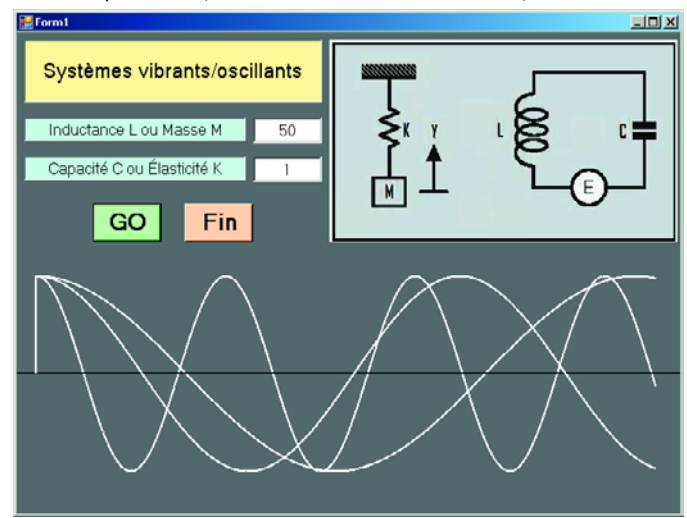

3. Le programme calculera le comportement du système et affichera le résultat sous forme d'un graphique.

Disposez les contrôles suivants dans la fenêtre et donnez leur une taille adéquate.

- Une étiquette pour le titre du programme ;
- une boîte à image pour le dessin du circuit LC et de l'oscillateur mécanique ;
- deux étiquettes pour les valeurs d'inductance et de capacité ;
- deux boîtes de texte pour permettre d'introduire ces valeurs ;
- deux boutons de commande pour Démarrer et Arrêter*.*

Sélectionnez ensuite à tour de rôle chacun des composants que vous venez d'ajouter et donnez leur les propriétés énumérées dans le tableau qui suit.

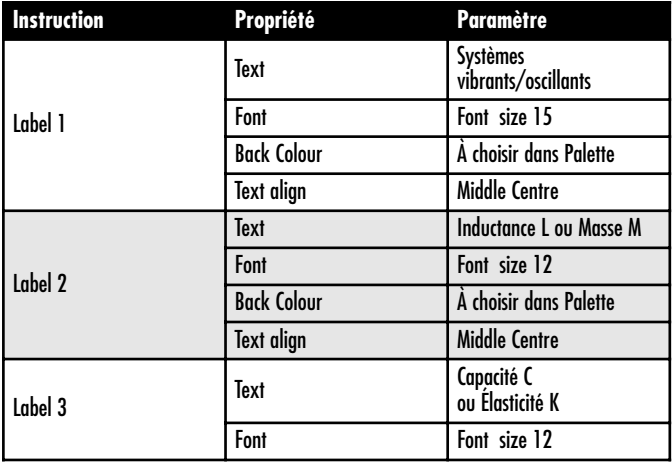

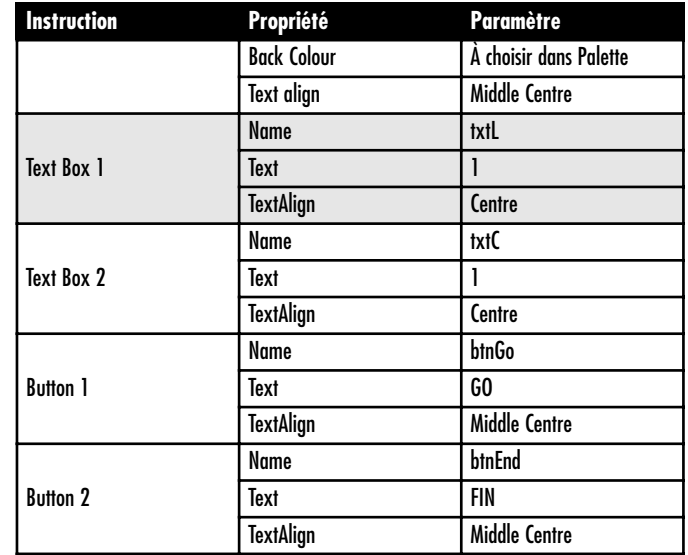

Saisissez le code suivant pour le bouton Démarrer :

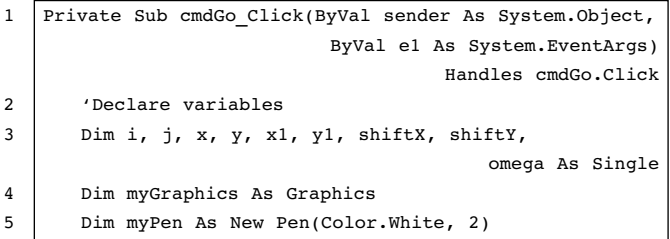

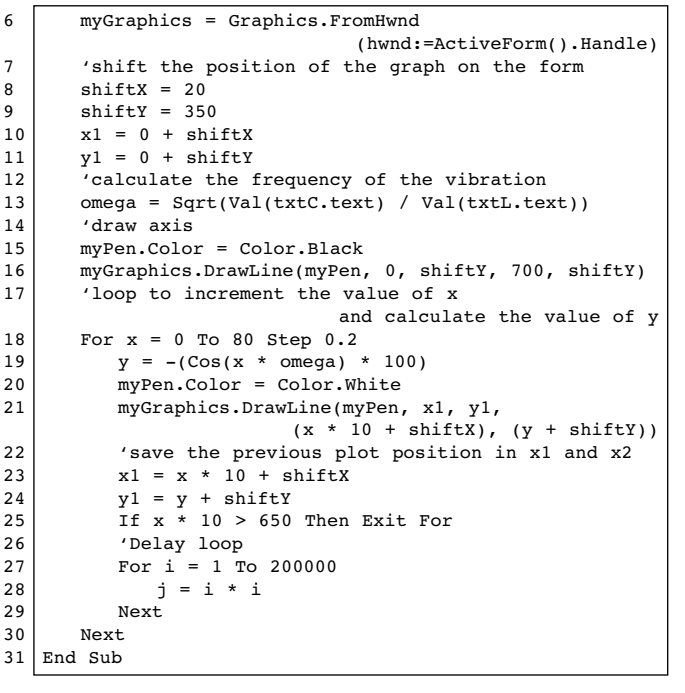

• Les lignes 2 et 6 déclarent les variables et préparent l'environnement graphique grâce auquel nous dessinerons des lignes dans la fenêtre. Si vous ne comprenez pas tout le code, ce n'est pas bien grave. La ligne 2 est un **commentaire** destiné à aider à bien comprendre la logique qui sous-tend le code. Il ne s'agit pas d'une instruction exécutable.

• Aux lignes 8 et 9 nous définissons des valeurs de décalage de

sorte que le graphique soit dessiné dans la partie inférieure de la fenêtre. Le point d'origine se trouve en haut à gauche de la fenêtre.

- A la ligne 13, on calcule la fréquence d'oscillation. Sqrt signifie *square root* (racine carrée).
- Lignes 15 et 16 dessinent une ligne horizontale noire de gauche à droite.
- De la ligne 18 à la ligne 30, nous avons programmé ce qu'il convient d'appeler une **boucle**. For x = 0 To 80 Step 0.2 signifie que nous partons de x = zéro et que nous l'incrémentons par pas de 0,2 jusqu'à ce qu'il atteigne 80. À chaque pas, toutes les lignes comprises entre 18 et 30 sont exécutées.
- À la ligne 19, nous calculons la valeur de y. Autrement dit, nous calculons le voltage.
- Aux lignes 20 à 21, nous dessinons une ligne à partir des coordonnées précédentes (x1, y1) jusqu'aux nouvelles coordonnées calculées (x, y) en blanc. Remarquez que la valeur de x est mise à l'échelle par un facteur 10 pour assurer une bonne visibilité de la forme d'onde.
- Les lignes 23 et 24 copient x et y dans x1 et y1 pour que ces valeurs représentent les coordonnées précédentes lorsque le calcul sera répété dans la boucle suivante.
- À la ligne 25, nous trouvons une instruction conditionnelle qui arrête la boucle si les coordonnées de traçage dépassent le bord droit de la fenêtre.

• Aux lignes 27 à 29, nous trouvons une boucle de temporisation composée d'une opération fictive qui n'a d'autre fonction que de ralentir le processus afin que l'utilisateur puisse suivre l'évolution du graphique à l'écran. Vous adapterez ces valeurs en fonction de la vitesse de votre ordinateur. Lorsqu'une boucle se trouve à l'intérieur d'une autre boucle, on parle de **boucles imbriquées**. Chaque fois que la boucle parente s'exécute, la boucle fille tourne ici 200 000 fois.

• Enfin, nous n'avons rien prévu pour effacer le graphique avant d'en tracer un nouveau. Vous observerez toutefois que si vous réduisez la fenêtre et que vous la remettez à sa taille initiale ensuite, le graphe a disparu. Une faiblesse que nous comptons bien utiliser à notre profit cette fois.

# **Un programme générateur de fichiers**

Ce programme va générer une base de données composée d'informations sur les amplificateurs opérationnels.

**Titre du programme :** Base données ampli op

#### **Spécifications :**

Ce programme permet à son utilisateur :

- d'introduire des informations sur les amplificateurs opérationnels ;
- 2 d'ajouter, de modifier et de supprimer des enregistrements ;
- 3 de parcourir la base de données à la recherche d'un composant particulier ;
- 4 d'afficher le brochage de la puce ;
- 5 de charger et de sauvegarder les enregistrements.

Disposez les organes suivants dans le formulaire.

- Des étiquettes pour le titre du programme et les en-têtes audessus des enregistrements d'amplificateurs opérationnels ;
- des boutons de commande pour Ajouter, Effacer, Charger, Enregistrer, Trouver et Montrer Brochage ;

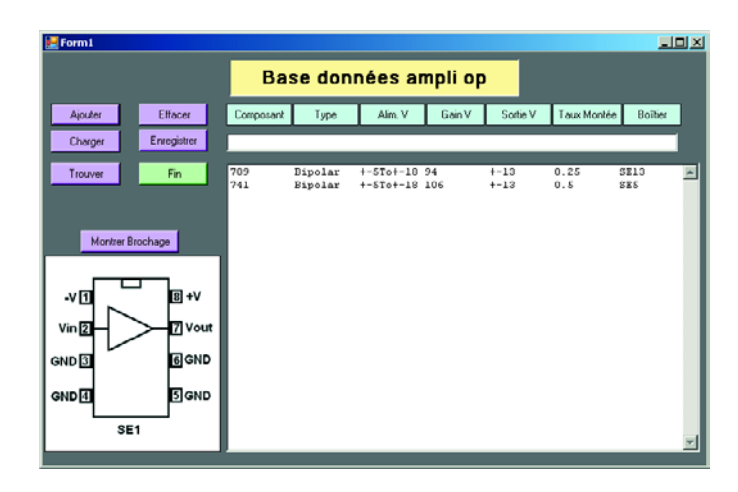

- une boîte de texte pour introduire les enregistrements ;
- une étiquette pour l'affichage du brochage ;
- une boîte de listage dans laquelle nous conserverons et afficherons les enregistrements de la base de données.

Sélectionnez ensuite à tour de rôle chacun des composants que vous venez d'ajouter et donnez leur les propriétés énumérées

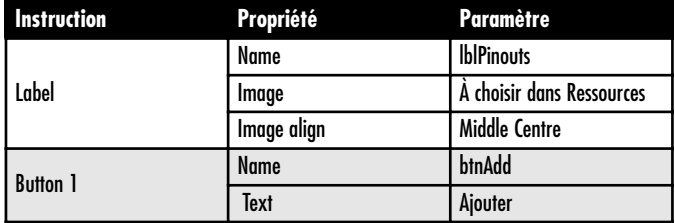

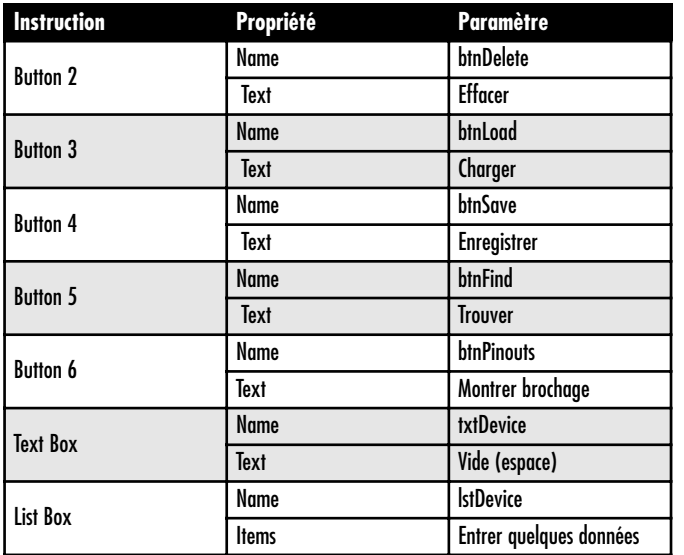

dans le tableau qui suit. Nous avons volontairement omis les objets les moins importants.

Un double clic sur chaque composant pour lui attacher le code correspondant dans les routines tel que nous le décrivons ci-dessous.

Code du bouton Fin

Private Sub btnEnd\_Click(ByVal sender As Object, e As System.EventArgs) Handles btnEnd.Click End End Sub

#### Code du bouton Ajouter

Private Sub btnAdd\_Click(ByVal sender As System.Object, ByVal e As System.EventArgs) Handles btnAdd.Click 'Add text box content to list box content lstDevice.Items.Add(txtDevice.Text) 'Clear text box and place cursor in it ready for next item input txtDevice.Text = "" txtDevice.Select() End Sub

#### Code du bouton Effacer

Private Sub btnDelete Click(ByVal sender As Object, ByVal e As System.EventArgs) Handles btnDelete.Click 'Delete the selected item from the list box lstDevice.Items.Remove(lstDevice.SelectedItem) End Sub

#### Code du bouton Charger

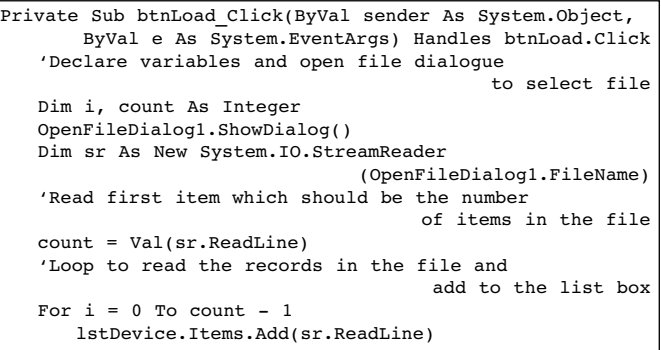

Next i 'Close the file sr.Close() End Sub

Code du bouton Enregistrer

```
Private Sub btnSave_Click(ByVal sender As System.Object,
       ByVal e As System.EventArgs) Handles btnSave.Click
   'Declare variables and open file dialogue
                                           to select file
   Dim i, count As Integer
   SaveFileDialog1.ShowDialog()
   Dim sw As New System.IO.StreamWriter
                                (SaveFileDialog1.FileName)
   'Write the number of items in the file
   count = lstDevice.Items.Count
   sw.WriteLine(count)
   'Loop to select records from the list box 
                        and write the records in the file
   For i = 0 To count -1lstDevice.SelectedIndex = i
      sw.WriteLine(lstDevice.Items.Item(i))
   Next i
   'Close the file
   sw.Close()
   End Sub
```
#### Code du bouton Trouver

Private Sub btnFind\_Click(ByVal sender As System.Object, ByVal e As System.EventArgs) Handles btnFind.Click 'Declare variables Dim DeviceWanted, DeviceListed, DeviceRecord As String Dim count, i As Integer 'Function Trim removes spaces from the string

```
DeviceWanted = Trim(txtDevice.Text)
   'Find the number of items in the list box
   count = lstDevice.Items.Count
   'Loop to compare the records in the list box 
                                   with the wanted device
   For i = 0 To count -1lstDevice.SelectedIndex = i
      DeviceRecord = lstDevice.SelectedItem
      DeviceListed = Trim(Microsoft.VisualBasic.Left
                                        (DeviceRecord, 9))
       'If found place the record in the text box
                                       and display message
      If DeviceWanted = DeviceListed Then
          txtDevice.Text = lstDevice.Items.Item(i)
          MsgBox("Device found!")
          'If found exit search
          GoTo finish
      End If
   Next i
   'If device is not found display message
   txtDevice.Text = ""
   MsgBox("Device not found")
finish:
End Sub
```
#### Code du bouton Montrer brochage

```
Private Sub btnPinouts_Click(ByVal sender As
              System.Object, ByVal e As System.EventArgs)
                                  Handles btnPinouts.Click
   'Declare counter j as static integer
   Static i As Integer
   'Display the appropriate image in the label Pinouts
   Select Case j
   Case 1
      lblPinouts.Image = My.Resources.SE1_OP_AMP_PIC
   Case 2
```

```
lblPinouts.Image = My.Resources.SE2_OP_AMP_PIC
   Case 3
      lblPinouts.Image = My.Resources.SE3_OP_AMP_PIC
   End Select
   'increment counter
   j = j + 1'if value of couter i reaches the last number.
                                               reset to 1
   If i = 4 Then i = 1End Sub
```
Largement commenté, ce code ne devrait poser aucun problème de compréhension. Sa logique est aussi très simple.

- Pour ajouter un enregistrement, saisissez les données dans la boîte de texte puis cliquez sur le bouton **Ajouter**.
- Pour effacer un enregistrement, sélectionnez-le dans la boîte de listage puis cliquez sur le bouton **Effacer**.
- Pour charger un fichier, cliquez sur le bouton **Charger**. Choisissez le fichier puis cliquez sur Ouvrir. Remarquez que les enregistrements s'ajoutent à ceux déjà présents dans la boîte de listage.
- Pour enregistrer les données dans un fichier, cliquez sur **Enregistrer**.
- Pour rechercher dans la base de données un composant particulier, saisissez sa référence (p. ex. 741) dans la boîte de texte et cliquez sur le bouton **Trouver**.
- Pour afficher le brochage, cliquez plusieurs fois sur le bouton **Monter Brochage** jusqu'à ce que vous trouviez le diagramme souhaité.

#### **Ajouter des diagrammes de brochage**

Bien sûr, pour dessiner les diagrammes de brochage, vous devrez utiliser un programme tel que Microsoft Paint. Vous pouvez également récupérer les figures fournies par les fabricants, si disponibles, les numériser et les sauvegarder chacune dans un fichier indépendant. Sitôt vos diagrammes prêts, vous pourrez suivre les instructions ci-dessous pour les ajouter aux ressources de votre programme. Il est nécessaire de réaliser cette opération au moment de la conception du programme.

- D'abord un double clic sur *My Projects* dans la fenêtre Solution Explorer ;
- Cliquez sur l'onglet *Resources* de la fenêtre qui s'ouvre dans la zone principale ;
- Cliquez sur le triangle (la flèche) vers la droite du bouton *Add Resources* ;
- Choisissez *Add Existing File* ;
- Pour les diagrammes ajoutés, insérez le code suivant dans la routine du bouton *Monter le Brochage*. N'oubliez pas d'adapter la valeur du compteur *j* au nombre total de diagrammes dans les ressources, à la dernière ligne avant le *End Sub*.

# **Fichiers exécutables**

Une fois que votre programme a été testé et vérifié et que vous êtes satisfait de son fonctionnement, vous voudrez certainement vous affranchir de l'obligation de lancer Visual Basic Express pour toute exécution du programme. Chaque fois que vous testez votre programme et que vous l'enregistrez, Visual Basic compile votre code source et génère un fichier exécutable (.exe). Vous pourrez mettre la main sur ce fichier si vous allez vous promener dans les répertoires. Vous pourrez ensuite copier ce fichier, par exemple sur le bureau, et l'exécuter d'un double clic dessus. Cet exécutable est disponible dans le répertoire dans lequel vous avez sauvegardé votre programme, tel que :

#### **\OP-AMP-Data\Bin\OP-AMP-Data.exe**

Veuillez noter que cet exécutable ne pourra être lancé que par les machines sur lesquelles l'environnement VB NET a été installé.

Notre dernier programme montre bien toute la puissance de Visual Basic 2005. En moins de deux pages de code, nous avons conçu un logiciel capable de générer une base de données, d'y ajouter, effacer, modifier, sauvegarder, charger et chercher des données, en plus d'afficher les brochages

Au cours de ce bref aperçu de Visual Basic, vous avez appris à écrire des programmes capables de :

- permettre à un utilisateur d'introduire des données ;
- travailler sur ces données ;
- renvoyer à l'utilisateur des réponses sous forme de textes et de graphiques ;
- créer des fichiers sur un support de masse et y sauvegarder des informations ;
- d'ouvrir des fichiers et d'y lire des données.

En bref, vous venez d'apprendre à gérer, à l'aide d'un ordinateur, des processus parmi ceux que l'on demande généralement à l'informatique de traiter.

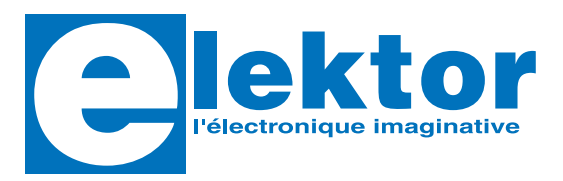

**Nomotique**<br>
La domotique, c'est l'inform<br>
au logement pour améliorer<br>
Motoriser et télécommande<br>
la porte du garage ou les vouvelle chauffage, programmer l' La domotique, c'est l'informatique appliquée au logement pour améliorer la vie quotidienne. Motoriser et télécommander par exemple la porte du garage ou les volets, réguler le chauffage, programmer l'électroménager, simuler une présence, commander l'alarme à distance, arroser automatiquement,

> exploiter un réseau multimédia, etc. Ce livre montre comment la domotique gère ces fonctions de la maison moderne (bus/réseau, courant porteur en ligne, ondes radio, câble coaxial, câble téléphonique, etc.).

Vous hésitez à faire des transformations ?

Songez au confort dont vous profiterez, aux économies d'énergie, au renforcement de votre sécurité.

La domotique améliore tout dans votre maison.

**192 pages 14 x 21 cm ISBN 2-86661-152-7 29€** 

*Sur votre voiture, vous avez le verrouillage centralisé, la climatisation, l'alarme, le lève-vitres motorisé, un calculateur de bord etc. Et pourquoi pas dans votre maison ?*

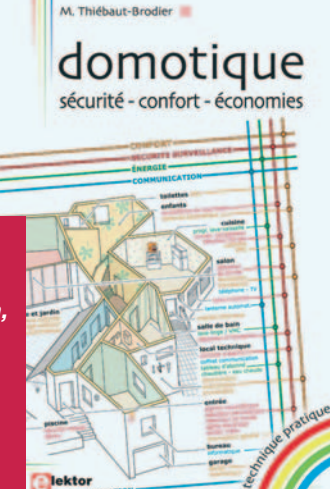

Veuillez utiliser le bon de commande encarté dans le magazine. Frais de port et d'emballage en sus.

Elektor / Segment B.V. Le Dôme • 1, rue de la Haye BP 12910 • 95731 Roissy CDG Tél. : 01.49.19.26.19 • Fax : 01.49.19.22.37 Tél. : 01.49.19.26.19 • Fax : 01.49.19.22.37

**Pour la Suisse :** Sono Light Import Champs-Montants 16b • CH-2074 Marin-Epagnier Tél. : 032.710.16.60 • Fax : 032.710.16.63 E-mail : admin@sonolight.ch

#### **www.elektor.fr**

# E-blocks Kit d'évaluation avec ristourne de 30% grâce à Elektor

Modulaire et flexible, robuste et puissant, le système E-blocks est l'outil étudié pour répondre astucieusement aux besoins de l'électronicien moderne. Cet ensemble cohérent de haut niveau est composé de petits modules autonomes, interconnectés en un clin d'œil. Afficheurs, capteurs, claviers, détecteurs, programmateurs etc. permettent d'obtenir exactement les applications électroniques souhaitées, des plus simples aux plus élaborées. Choisissez et combinez les modules selon vos besoins. N'achetez que ce qu'il vous faut. Plus tard, si vous avez de nouvelles idées, vous en

commanderez d'autres. En collaboration avec Matrix Multimedia. le fabricant d'E-blocks, Elektor propose en exclusivité à ses lecteurs deux Kits d'évaluation à prix exceptionnel. Pour goûter à la sensation E-blocks: www.elektor.fr/eblocks **Pour commander en ligne sur www.elektor.fr** 

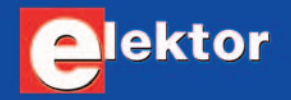

#### E-blocks Kit d'évaluation de base

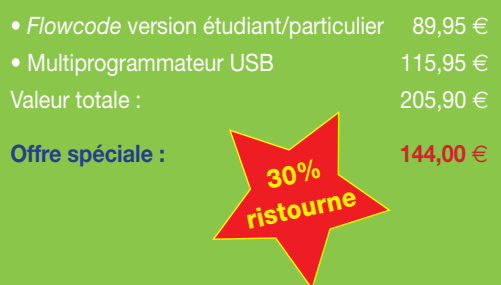

#### E-blocks Kit d'évaluation professionnel

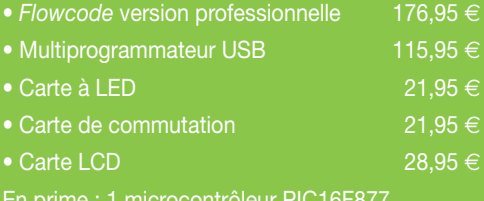

En prime : 1 microcontrôleur PIC 16F877 Valeur totale :  $\overline{865.75} \in$ 

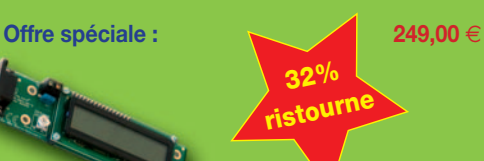